User's Manual

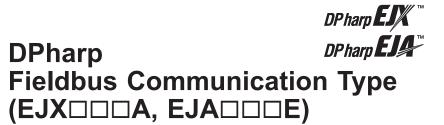

IM 01C25T02-01E

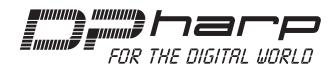

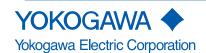

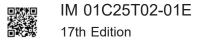

# **DPharp Fieldbus Communication Type**

#### IM 01C25T02-01E 17th Edition

# **CONTENTS**

| 1. | Intro | duction    |                                                   | 1-1  |
|----|-------|------------|---------------------------------------------------|------|
|    | ■ Reg | garding Th | is Manual                                         | 1-1  |
|    | ■ Tra | demarks    |                                                   | 1-1  |
|    | 1.1   | Safe Us    | se of This Product                                | 1-2  |
|    | 1.2   | Warran     | ıty                                               | 1-3  |
| 2. | Hand  | ling Cau   | tions                                             | 2-1  |
|    | 2.1   | Installa   | tion of an Explosion-Protected Instrument         | 2-1  |
|    |       | 2.1.1      | FM approval                                       | 2-1  |
|    |       | 2.1.2      | CSA Certification                                 | 2-4  |
|    |       | 2.1.3      | ATEX Certification                                | 2-6  |
|    |       | 2.1.4      | IECEx Certification                               | 2-11 |
| 3. | Abou  | ıt Fieldbu | .s                                                | 3-1  |
|    | 3.1   | Outline    | )                                                 | 3-1  |
|    | 3.2   | Interna    | l Structure of DPharp                             | 3-1  |
|    |       | 3.2.1      | System/network Management VFD                     | 3-1  |
|    |       | 3.2.2      | Function Block VFD                                | 3-1  |
|    | 3.3   | Logica     | Structure of Each Block                           | 3-1  |
|    | 3.4   | Wiring     | System Configuration                              | 3-1  |
| 4. | Getti | ng Starte  | ed                                                | 4-1  |
|    | 4.1   | Conne      | ction of Devices                                  | 4-1  |
|    | 4.2   | Host S     | etting                                            | 4-2  |
|    | 4.3   | Bus Po     | ower ON                                           | 4-3  |
|    |       | 4.3.1      | Integral Indicator Display When Powering On       | 4-3  |
|    |       | 4.3.2      | Confirming that Transmitter is Operating Properly | 4-3  |
|    | 4.4   | Integra    | tion of DD                                        | 4-4  |
|    | 4.5   | Set the    | parameters using DTM                              | 4-4  |
|    | 4.6   | Readin     | g the Parameters                                  | 4-4  |
|    | 4.7   | Contin     | uous Record of Values                             | 4-4  |
|    | 4.8   | Genera     | ation of Alarm                                    | 4-4  |

| <b>5</b> . | Confi | guration | 1                                                                     | 5-1  |
|------------|-------|----------|-----------------------------------------------------------------------|------|
|            | 5.1   | Networ   | k Design                                                              | 5-1  |
|            | 5.2   | Networ   | k Definition                                                          | 5-2  |
|            | 5.3   | Definiti | on of Combining Function Blocks                                       | 5-3  |
|            | 5.4   | Setting  | of Tags and Addresses                                                 | 5-4  |
|            | 5.5   | Commi    | unication Setting                                                     | 5-4  |
|            |       | 5.5.1    | VCR Setting                                                           | 5-4  |
|            |       | 5.5.2    | Function Block Execution Control                                      | 5-6  |
|            | 5.6   | Block S  | Setting                                                               | 5-6  |
|            |       | 5.6.1    | Link Object                                                           | 5-6  |
|            |       | 5.6.2    | Trend Object                                                          | 5-7  |
|            |       | 5.6.3    | View Object                                                           | 5-7  |
|            |       | 5.6.4    | Function Block Parameters                                             | 5-12 |
| 6.         | Expla | nation o | of Basic Items                                                        | 6-1  |
|            | 6.1   | Outline  | )                                                                     | 6-1  |
|            | 6.2   | Setting  | and Changing Parameters for the Whole Process                         | 6-1  |
|            | 6.3   | SENSO    | PR Transducer Block                                                   | 6-1  |
|            |       | 6.3.1    | Functional Block                                                      | 6-1  |
|            |       | 6.3.2    | Block Mode                                                            | 6-2  |
|            |       | 6.3.3    | Functions Relating to Pressure/Differential Pressure                  | 6-2  |
|            |       | 6.3.4    | Functions Relating to Static Pressure                                 | 6-3  |
|            |       | 6.3.5    | Functions Relating to Capsule and Amplifier Temperature               | 6-4  |
|            |       | 6.3.6    | BLOCK_ERR                                                             | 6-5  |
|            |       | 6.3.7    | XD_ERROR                                                              | 6-5  |
|            | 6.4   | LCD Tr   | ansducer Block                                                        | 6-5  |
|            |       | 6.4.1    | Outline of the Functions                                              | 6-5  |
|            |       | 6.4.2    | Block Mode                                                            | 6-5  |
|            |       | 6.4.3    | Display Contents of the Integral Indicator                            | 6-5  |
|            |       | 6.4.4    | Example Displays of the Integral Indicator                            | 6-6  |
|            |       | 6.4.5    | Procedure to Set the Built-in Display                                 | 6-7  |
|            |       | 6.4.6    | Units That Can Be Displayed on the LCD by the Automatic Link Function | 6-9  |
|            | 6.5   | Al Fund  | ction Block                                                           | 6-12 |
|            |       | 6.5.1    | Function Blocks                                                       | 6-12 |
|            |       | 6.5.2    | Block Mode                                                            | 6-12 |
|            |       | 6.5.3    | IO_OPTS                                                               | 6-12 |
|            |       | 6.5.4    | STATUS_OPTS                                                           | 6-12 |
|            |       | 6.5.5    | OUT_D                                                                 | 6-13 |
|            |       | 6.5.6    | Basic Parameters of the AI Block                                      | 6-13 |

| 7.   | In-Prod | cess Op   | eration                                                          | 7-1  |
|------|---------|-----------|------------------------------------------------------------------|------|
|      | 7.1     | Mode Tr   | ansition                                                         | 7-1  |
|      | 7.2     | Generat   | ion of Alarm                                                     | 7-1  |
|      |         | 7.2.1     | Indication of Alarm                                              | 7-1  |
|      |         | 7.2.2     | Alarms and Events                                                | 7-1  |
|      |         | 7.2.3     | Standard categories for NAMUR NE-107 instrument diagnos alarms   |      |
|      | 7.3     | Simulati  | on Function                                                      | 7-4  |
|      | 7.4     | Write lo  | ck (Write-protect) function                                      | 7-5  |
| 8.   | Device  | Informa   | ation                                                            | 8-1  |
|      | 8.1     | DEVICE    | STATUS                                                           | 8-1  |
|      | 8.2     | Status o  | f Each Parameter in Failure Mode                                 | 8-5  |
| 9.   | Param   | eter List | s                                                                | 9-1  |
|      | 9.1     | Resourc   | e Block                                                          | 9-1  |
|      | 9.2     | SENSOF    | R Transducer Block                                               | 9-5  |
|      | 9.3     | LCD Tra   | nsducer Block                                                    | 9-8  |
|      | 9.4     | Al Funct  | tion Block                                                       | 9-10 |
| 10.  | Genera  | al Specif | fications                                                        | 10-1 |
|      | 10.1    | Standar   | d Specifications                                                 | 10-1 |
|      | 10.2    | Optiona   | l Specifications                                                 | 10-2 |
|      | 10.3    | Optiona   | Specifications (For Explosion Protected type)                    | 10-2 |
| Appe | ndix 1. | Signal    | Characterizer (SC) Block                                         | A1-1 |
|      | A1.1    | Schema    | tic Diagram of Signal Characterizer Block                        | A1-1 |
|      | A1.2    | Input Se  | ection                                                           | A1-2 |
|      |         | A1.2.1    | Determining the Mode                                             | A1-2 |
|      |         | A1.2.2    | Judging BLOCK_ERR                                                | A1-2 |
|      | A1.3    | Line-seç  | gment Factor Determination Section                               | A1-3 |
|      |         | A1.3.1    | Conditions for Configuring Valid Coefficients (CURVE_X, CURVE_Y) | A1-3 |
|      | A1.4    | List of S | ignal Characterizer Block Parameters                             | A1-5 |
|      | A1.5    | Applicat  | tion Example                                                     | A1-6 |
|      |         | A1.5.1    | Input Compensation                                               | A1-6 |
|      |         | A1.5.2    | Calorie Flow Compensation                                        | A1-6 |
|      |         | A1.5.3    | Backward Control                                                 | A1-7 |
| Appe | ndix 2. | Integra   | ator (IT) Block                                                  | A2-1 |
|      | A2.1    | Schema    | tic Diagram of Integrator Block                                  | A2-1 |
|      | A2.2    | Input Pr  | ocess Section                                                    | A2-2 |
|      |         | A2.2.1    | Determining Input Value Statuses                                 | A2-2 |
|      |         | A2.2.2    | Converting the Rate                                              | A2-2 |
|      |         | A2.2.3    | Converting Accumulation                                          | A2-3 |
|      |         | A2.2.4    | Determining the Input Flow Direction                             | A2-3 |

|      | A2.3    | Adder       |                                             | A2-3  |
|------|---------|-------------|---------------------------------------------|-------|
|      |         | A2.3.1      | Status of Value after Addition              | A2-3  |
|      |         | A2.3.2      | Addition                                    | A2-4  |
|      | A2.4    | Integrat    | or                                          | A2-4  |
|      | A2.5    | Output      | Process                                     | A2-5  |
|      |         | A2.5.1      | Status Determination                        | A2-5  |
|      |         | A2.5.2      | Determining the Output Value                | A2-6  |
|      |         | A2.5.3      | Mode Handling                               | A2-7  |
|      | A2.6    | Reset       |                                             | A2-7  |
|      |         | A2.6.1      | Reset Trigger                               | A2-7  |
|      |         | A2.6.2      | Reset Timing                                | A2-8  |
|      |         | A2.6.3      | Reset Process                               | A2-8  |
|      | A2.7    | List of I   | ntegrator Block Parameters                  | A2-9  |
| Appe | ndix 3. | Input       | Selector (IS) Block                         | A3-1  |
|      | A3.1    | Input Se    | elector Function Block Schematic            | A3-1  |
|      | A3.2    | Input Se    | ection                                      | A3-3  |
|      |         | A3.2.1      | Mode Handling                               | A3-3  |
|      |         | A3.2.2      | MIN_GOOD Handling                           | A3-4  |
|      | A3.3    | Selectio    | n                                           | A3-5  |
|      |         | A3.3.1      | OP_SELECT Handling                          | A3-5  |
|      |         | A3.3.2      | SELECTION Handling                          | A3-6  |
|      | A3.4    | Output l    | Processing                                  | A3-12 |
|      |         | A3.4.1      | Handling of SELECTED                        | A3-12 |
|      |         | A3.4.2      | OUT Processing                              | A3-13 |
|      |         | A3.4.3      | STATUS_OPTS                                 | A3-14 |
|      | A3.5    | List of I   | nput Selector Block Parameters              | A3-14 |
|      | A3.6    | Applica     | tion Example                                | A3-16 |
| Appe | ndix 4. | Arithn      | netic (AR) Block                            | A4-1  |
|      | A4.1    | Arithme     | tic Function Block Schematic                | A4-1  |
|      | A4.2    | Input Se    | ection                                      | A4-2  |
|      |         | A4.2.1      | Main Inputs                                 | A4-2  |
|      |         | A4.2.2      | Auxiliary Inputs                            | A4-2  |
|      |         | A4.2.3      | INPUT_OPTS                                  | A4-3  |
|      |         | A4.2.4      | Relationship between the Main Inputs and PV | A4-3  |
|      | A4.3    | Comput      | ation Section                               | A4-4  |
|      |         | A4.3.1      | Computing Equations                         | A4-4  |
|      |         | A4.3.2      | Compensated Values                          | A4-4  |
|      |         | A4.3.3      | Average Calculation                         | A4-4  |
|      | A4.4    | Output      | Section                                     | A4-4  |
|      |         | A4.4.1      | Mode Handling                               | A4-5  |
|      |         | A4.4.2      | Status Handling                             | A4-5  |
|      | A4.5    | List of the | he Arithmetic Block Parameters              | A4-6  |

| Appendix 5. | PID BIG                | ock                                                               | A5-1  |
|-------------|------------------------|-------------------------------------------------------------------|-------|
| A5.1        | Function Diagram       |                                                                   | A5-1  |
| A5.2        | Functions of PID Block |                                                                   | A5-1  |
| A5.3        | Paramete               | ers of PID Block                                                  | A5-2  |
| A5.4        | PID Com                | putation Details                                                  | A5-4  |
|             | A5.4.1                 | PV-proportional and -derivative Type PID (I-PD) Control Algorithm | A5-4  |
|             | A5.4.2                 | PID Control Parameters                                            | A5-4  |
| A5.5        | Control C              | Output                                                            | A5-4  |
|             | A5.5.1                 | Velocity Type Output Action                                       | A5-4  |
| A5.6        | Direction              | of Control Action                                                 | A5-4  |
| A5.7        | Control A              | Action Bypass                                                     | A5-5  |
| A5.8        | Feed-for               | ward                                                              | A5-5  |
| A5.9        | Block Mo               | odes                                                              | A5-5  |
|             | A5.9.1                 | Mode Transitions                                                  | A5-6  |
| A5.10       | Bumples                | s Transfer                                                        | A5-6  |
| A5.11       | Setpoint               | Limiters                                                          | A5-6  |
|             | A5.11.1                | When PID Block Is in Auto Mode                                    | A5-6  |
|             | A5.11.2                | When PID Block Is in Cas or RCas Mode                             | A5-6  |
| A5.12       | External-              | output Tracking                                                   | A5-7  |
| A5.13       | Measure                | d-value Tracking                                                  | A5-7  |
| A5.14       | Initializat            | tion and Manual Fallback (IMan)                                   | A5-7  |
| A5.15       | Manual Fallback        |                                                                   | A5-8  |
| A5.16       | Auto Fall              | back                                                              | A5-8  |
| A5.17       | Mode Sh                | edding upon Computer Failure                                      | A5-8  |
|             | A5.17.1                | SHED_OPT                                                          | A5-8  |
| A5.18       | Alarms                 |                                                                   | A5-9  |
|             | A5.18.1                | Block Alarm (BLOCK_ALM)                                           | A5-9  |
|             | A5.18.2                | Process Alarms                                                    | A5-9  |
| A5.19       | Example                | of Block Connections                                              | A5-9  |
| A5.20       | View Obj               | ect for PID Function Block                                        | A5-10 |
| Appendix 6. | Link Ma                | aster Functions                                                   | A6-1  |
| A6.1        | Link Acti              | ve Scheduler                                                      | A6-1  |
| A6.2        | Link Mas               | ter                                                               | A6-1  |
| A6.3        | Transfer               | of LAS                                                            | A6-2  |
| A6.4        | LM Func                | tions                                                             | A6-3  |
| A6.5        | LM Parar               | neters                                                            | A6-4  |
|             | A6.5.1                 | LM Parameter List                                                 | A6-4  |
|             | A6.5.2                 | Descriptions for LM Parameters                                    | A6-6  |
| A6 6        | FΔOs                   |                                                                   | Δ6-8  |

| Appendix 7. | Softwa   | are Download                                                          | A7-1  |
|-------------|----------|-----------------------------------------------------------------------|-------|
| A7.1        | Benefits | of Software Download                                                  | A7-1  |
| A7.2        | Specific | ations                                                                | A7-1  |
| A7.3        | Preparat | tions for Software Downloading                                        | A7-1  |
| A7.4        | Software | e Download Sequence                                                   | A7-2  |
| A7.5        | Downloa  | ad Files                                                              | A7-2  |
| A7.6        | Steps af | ter Activating a Field Device                                         | A7-3  |
| A7.7        | Troubles | shooting                                                              | A7-3  |
| A7.8        | Resourc  | e Block's Parameters Relating to Software Download                    | A7-4  |
| A7.9        |          | Network Management VFD Parameters Relating to Softwa                  |       |
| A7.10       |          | nts on System/Network Management VFD Parameters to Software Download  | A7-6  |
| Appendix 8. | Advan    | ced Diagnostics                                                       | A8-1  |
| A8.1        |          | nsing Process Monitoring                                              |       |
| A8.2        |          | Line Blockage Detection (ILBD)                                        |       |
|             | A8.2.1   | Blockage Detection                                                    |       |
|             | A8.2.2   | Combination of Reference Result and Blockage Detection                | A8-5  |
|             | A8.2.3   | Operating Parameters                                                  | A8-6  |
|             | A8.2.4   | Operating Procedure                                                   | A8-7  |
|             | A8.2.5   | Alarm and Alert Setting                                               | A8-8  |
|             | A8.2.6   | Condition Check                                                       | A8-10 |
|             | A8.2.7   | Obtain Reference Values                                               | A8-10 |
|             | A8.2.8   | Capability Test of Blockage Detection Operation                       | A8-11 |
|             | A8.2.9   | Start ILBD Operation                                                  | A8-12 |
|             | A8.2.10  | Tuning                                                                | A8-12 |
|             | A8.2.11  | Reset of Reference Value                                              | A8-13 |
|             | A8.2.12  | ILBD Parameter Lists                                                  | A8-14 |
|             | A8.2.13  | Checklist                                                             | A8-17 |
| A8.3        | Heat Tra | ce Monitoring                                                         | A8-22 |
|             | A8.3.1   | FLG_TEMP_COEF Setting                                                 | A8-23 |
|             | A8.3.2   | Alert and Alarm Setting                                               | A8-23 |
|             | A8.3.3   | Assignment of FLG_TEMP_VAL to Process Value (PV) in Al Function block | A8-23 |
|             | A8.3.4   | Analog Alert                                                          | A8-23 |
|             | A8.3.5   | Out of Temperature Measurement Range                                  | A8-23 |
|             | A8.3.6   | Status Error                                                          | A8-24 |
|             | A8.3.7   | Parameter Lists for Heat Trace Monitoring Function                    | A8-24 |

# 1. Introduction

This manual is for the DPharp EJX/EJA Series Differential Pressure/Pressure Transmitter Fieldbus Communication Type "transmitter". The Fieldbus communication type is based on the same silicon resonant sensing technology used in the BRAIN/ HART communication type, and is similar to the communication types in terms of basic performance and operation. This manual describes only those topics that are required for operation of the Fieldbus communication type. For information on the installation, wiring, and maintenance of transmitters, refer to the user's manual for each model. Also note that the contents of this manual are applicable for device revision 6 of EJX series pressure transmitters and device revision 2 of EJA series pressure transmitters. See a device information sheet attached to the instrument to check the device revision.

# ■ Regarding This Manual

- This manual should be provided to the end user.
- The contents of this manual are subject to change without prior notice.
- All rights reserved. No part of this manual may be reproduced in any form without Yokogawa's written permission.
- Yokogawa makes no warranty of any kind with regard to this manual, including, but not limited to, implied warranty of merchantability and fitness for a particular purpose.
- If any question arises or errors are found, or if any information is missing from this manual, please inform the nearest Yokogawa sales office.
- The specifications covered by this manual are limited to those for the standard type under the specified model number break-down and do not cover custom-made instruments.

- Please note that changes in the specifications, construction, or component parts of the instrument may not immediately be reflected in this manual at the time of change, provided that postponement of revisions will not cause difficulty to the user from a functional or performance standpoint.
- The following safety symbols are used in this manual:

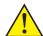

# **WARNING**

Indicates a potentially hazardous situation which, if not avoided, could result in death or serious injury.

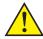

# **CAUTION**

Indicates a potentially hazardous situation which, if not avoided, may result in minor or moderate injury. It may also be used to alert against unsafe practices.

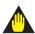

## **IMPORTANT**

Indicates that operating the hardware or software in this manner may damage it or lead to system failure.

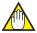

#### NOTE

Draws attention to information essential for understanding the operation and features.

#### ■ Trademarks

- 'DPharp', 'EJX', 'EJA', 'FieldMate' and 'BRAIN TERMINAL' are registered trademarks of Yokogawa Electric Corporation. Company names and product names used in this material are registered trademarks or trademarks of their respective owners.
- In this manual, trademarks or registered trademarks are not marked with <sup>™</sup> or ®.

#### 1.1 Safe Use of This Product

For the safety of the operator and to protect the instrument and the system, please be sure to follow this manual's safety instructions when handling this instrument. If these instructions are not heeded, the protection provided by this instrument may be impaired. In this case, Yokogawa cannot guarantee that the instrument can be safely operated. Please pay special attention to the following points:

#### (a) Installation

- This instrument may only be installed by an engineer or technician who has an expert knowledge of this device. Operators are not allowed to carry out installation unless they meet this condition.
- With high process temperatures, care must be taken not to burn yourself by touching the instrument or its casing.
- Never loosen the process connector nuts when the instrument is installed in a process. This can lead to a sudden, explosive release of process fluids.
- When draining condensate from the pressure detector section, take appropriate precautions to prevent the inhalation of harmful vapors and the contact of toxic process fluids with the skin or eyes.
- When removing the instrument from a hazardous process, avoid contact with the fluid and the interior of the meter.
- All installation shall comply with local installation requirements and the local electrical code.

#### (b) Wiring

- The instrument must be installed by an engineer or technician who has an expert knowledge of this instrument. Operators are not permitted to carry out wiring unless they meet this condition.
- Before connecting the power cables, please confirm that there is no current flowing through the cables and that the power supply to the instrument is switched off.

#### (c) Operation

 Wait 5 min. after the power is turned off, before opening the covers.

#### (d) Maintenance

- Please carry out only the maintenance procedures described in this manual. If you require further assistance, please contact the nearest Yokogawa office.
- Care should be taken to prevent the build up of dust or other materials on the display glass and the name plate. To clean these surfaces, use a soft, dry cloth.

#### (e) Explosion Protected Type Instrument

- Users of explosion proof instruments should refer first to section 2.1 (Installation of an Explosion Protected Instrument) of this manual.
- The use of this instrument is restricted to those who have received appropriate training in the device.
- Take care not to create sparks when accessing the instrument or peripheral devices in a hazardous location.

#### (f) Modification

 Yokogawa will not be liable for malfunctions or damage resulting from any modification made to this instrument by the customer.

#### (g) Product Disposal

 The instrument should be disposed of in accordance with local and national legislation/ regulations.

#### (h) Authorized Representative in EEA

 In relation to the CE Marking, The authorised representative for this product in the EEA (European Economic Area) is: Yokogawa Europe B.V. Euroweg 2, 3825 HD Amersfoort, The Netherlands

# 1.2 Warranty

- The warranty shall cover the period noted on the quotation presented to the purchaser at the time of purchase. Problems occurring during the warranty period shall basically be repaired free of charge.
- If any problems are experienced with this instrument, the customer should contact the Yokogawa representative from which this instrument was purchased or the nearest Yokogawa office.
- If a problem arises with this instrument, please inform us of the nature of the problem and the circumstances under which it developed, including the model specification and serial number. Any diagrams, data and other information you can include in your communication will also be helpful.
- The party responsible for the cost of fixing the problem shall be determined by Yokogawa following an investigation conducted by Yokogawa.
- The purchaser shall bear the responsibility for repair costs, even during the warranty period, if the malfunction is due to:
  - Improper and/or inadequate maintenance by the purchaser.
  - Malfunction or damage due to a failure to handle, use, or store the instrument in accordance with the design specifications.
  - Use of the product in question in a location not conforming to the standards specified by Yokogawa, or due to improper maintenance of the installation location.
  - Failure or damage due to modification or repair by any party except Yokogawa or an approved representative of Yokogawa.
  - Malfunction or damage from improper relocation of the product in question after delivery.
  - Reason of force majeure such as fires, earthquakes, storms/floods, thunder/ lightening, or other natural disasters, or disturbances, riots, warfare, or radioactive contamination.

# 2. Handling Cautions

# 2.1 Installation of an Explosion-Protected Instrument

If a customer makes a repair or modification to an intrinsically safe or explosion proof instrument and the instrument is not restored to its original condition, its intrinsically safe or explosion proof construction may be compromised and the instrument may be hazardous to operate. Please contact Yokogawa before making any repair or modification to an instrument.

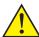

# **CAUTION**

This instrument has been tested and certified as being intrinsically safe or explosionproof. Please note that severe restrictions apply to this instrument's construction, installation, external wiring, maintenance and repair. A failure to abide by these restrictions could make the instrument a hazard to operate.

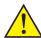

#### WARNING

Maintaining the safety of explosion proof equipment requires great care during mounting, wiring, and piping. Safety requirements also place restrictions on maintenance and repair. Please read the following sections very carefully.

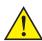

## **WARNING**

The range setting switch must not be used in a hazardous area.

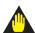

## **IMPORTANT**

All the blind plugs which accompany the transmitters upon shipment from the factory are certified by the applicable agency in combination with the transmitters. The plugs which are marked with the symbols "\$\delta Ex"\$ on their surfaces are certified only in combination with the transmitters.

#### 2.1.1 FM approval

#### a. FM Explosionproof Type

Caution for FM Explosionproof type

Note 1. The transmitters with optional code /FF1 are applicable for use in hazardous locations:

- Applicable Standard: FM3600, FM3615, FM3810, NEMA 250, ANSI/UL 61010-1, ANSI/UL 61010-2-30
- Explosionproof for Class I, Division 1, Groups B, C and D.
- Dust-ignitionproof for Class II/III, Division 1, Groups E, F and G.
- Enclosure: Type 4X
- Temperature Class: T6
- Ambient Temperature: -40 to 60°C
- Supply Voltage: 32 V dc max. (FOUNDATION Fieldbus and PROFIBUS PA type)
- Output signal:
   15 mA (FOUNDATION Fieldbus and PROFIBUS PA type)

#### Note 2. Wiring

- All wiring shall comply with National Electrical Code ANSI/NFPA70 and Local Electrical Codes.
- When installed in Division 1, "FACTORY SEALED, CONDUIT SEAL NOT REQUIRED."

#### Note 3. Operation

 Keep the "WARNING" nameplate attached to the transmitter.
 WARNING: OPEN CIRCUIT BEFORE

REMOVING COVER.

FACTORY SEALED, CONDUIT SEAL NOT REQUIRED.

INSTALL IN ACCORDANCE WITH THE USERS MANUAL IM 01C25.

 Take care not to generate mechanical sparking when accessing the instrument and peripheral devices in a hazardous location.

#### Note 4. Maintenance and Repair

 The instrument modification or parts replacement by other than authorized representative of Yokogawa Electric Corporation is prohibited and will void Factory Mutual Explosionproof Approval.

# b. FM Intrinsically safe and Nonincendive

EJX/EJA-E Series pressure transmitters with optional code /FS15 are applicable for use in hazardous locations.

#### Note 1.

· Applicable Standard:

FM 3600

FM 3610

FM 3611

FM 3810

ANSI/ISA-60079-0-2009

ANSI/ISA-60079-11-2009

ANSI/ISA-60079-27-2006

ANSI/UL 121201

ANSI/ISA-61010-1

**NEMA 250** 

Rating

Intrinsically Safe with Entity/FISCO for

Class I, II, III Division 1,

Groups A, B, C, D, E, F, G T4

Class I Zone 0 AEx ia IIC T4

Nonincendive field wiring/FNICO for

Class I. II Division 2

Groups A, B, C, D, F, G T4

Class III Division 1 T4

Class I, Zone 2 Group IIC T4

- Ambient temperature: –55 to 60°C
- Enclosure: Type 4X
- **Electrical Connection:**

1/2 NPT female, M20 female

#### Note 2. Installation

Installation should be in accordance with Control Drawing IFM024-A12.

#### Note 3. Specific conditions of use

Precautions shall be taken to minimize the risk from electrostatic discharge of painted parts.

When the enclosure of the Pressure Transmitters is made of aluminum alloy, if it is mounted in Zone 0, it shall be installed such that, even in the event of rare incidents, an ignition source due to impact and/or friction sparks is excluded.

## Note 4. Maintenance and Repair Only personnel authorized by Yokogawa Electric Corporation can repair the equipment.

Model: EJX-F Series

Date: January 27, 2005

Control drawing (intrinsic safety)

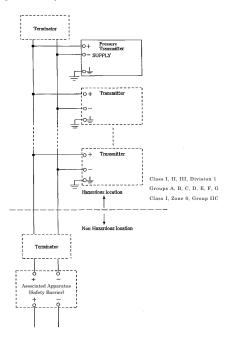

Rev 1: July 16, 2019

Doc No: IFM024-A12 P1

Yokogawa Electric Corporation

Date: January 27, 2005

- Specific conditions of use:

  Precautions shall be taken to minimize the risk from electrostatic discharge of painted parts.

  When the enclosure of the Pressure Transmitters is made of aluminum alloy, if it is mounted in Zone 0, it shall be installed such that, even in the event of rare incidents, an ignition source due to impact and/or friction sparks is excluded.

Entity parameters [Groups: A, B, C, D, E, F, G, and HC] Ui: 24 V Ii: 250 mA Pi: 1.2 W Ci: 3.52 nF

Li: 0 μH

Li: 0 µH

FISCO parameters (1) [Groups: A, B, C, D, E, F, G, and IIC]
UI: 17.5 V
II: 380 mA
PI: 5.32 W
CI: 3.52 nF
LI: 0 µH

FISCO parameters (2) [Groups: C, D, E, F, G, and IIB]
UI: 17.5 V
II: 460 mA
PI: 5.32 W
CI: 3.52 nF
LI: 0 µH

- Installation must be in accordance with the National Electric Code (NFPA70),
  ANSUISA-RP12.06.01, and relevant local codes.
  The Associated Apparatus and the Terminators must be FM-approved.
  The following conditions must be satisfied.
  Voc (or Uo)  $\leq$  Ui
  Isc (or Io)  $\leq$  Ii
  Po  $\leq$  Pi
  Ca (or Co)  $\geq$  Ci + Ccable
  La (or Lo)  $\geq$  Li + Leable

  General Purpose Equipment connected to the Associated Apparatus must not use or generate a voltage more than Um of the Associated Apparatus.
  The control drawing of the Associated Apparatus must be followed when installing the equipment.
- equipment.

  Dust-tight conduit seals must be used when installed in Class II or Class III
- environments.
  WARNING ELECTROSTATIC CHARGE MAY CAUSE AN EXPLOSION HAZARD.
  AVOID ANY ACTIONS THAT CAUSE THE GENERATION OF ELECTROSTATIC
  CHARGE, SUCH AS RUBBING WITH A DRY CLOTH ON COATING FACE OF THE
  PRODUCT.
- WARNING SUBSTITUTION OF COMPONENTS MAY IMPAIR INTRINSIC SAFETY AND SUITABILITY FOR HAZARDOUS LOCATION

Rev.4: July 16, 2019

Doc No: IFM024-A12 P.2

IFM024

Yokogawa Electric Corporation

Model: EJX-F Series

Date: May 9, 2006

The FISCO Concept allows the interconnection of intrinsically safe apparatus to associated apparatus not specifically examined in such combination. The criterion for such interconnection is that the voltage (ID), the current (ID) and the power (PD) which intrinsically safe apparatus can receive and remain intrinsically safe, considering faults, must be equal or greater than the voltage (ID, Voc or Vt), the current (Io, Isc or ID) and the power (PO) which can be provided by the associated apparatus (supply unit). In addition, the maximum unprotected residual capacitance (Ci) of and inductance (Li) of each apparatus (other than terminators) connected to the Fieldbus must be less than or equal to 5 nF

each apparatus (other than terminators) connected to the Fieldbus must be less than or equal to 5 nF and 10 µH respectively. In each 1.8. Fieldbus segment only one active source, normally the associated apparatus, is allowed to provide the necessary power for the Fieldbus system. The allowed voltage (Uo, Voc or Vd) of the associated apparatus used to supply the bus cable must be limited to the range of 14 V d.c. to 17.5 V d.c. All other equipment connected to the bus cable has to be passive, meaning that the apparatus is not allowed to provide energy to the system, except a leakage current of 50 µA for each connected device. Separately powered equipment needs galvanic isolation to ensure the intrinsically safe Fieldbus circuit remains passive. The cable used to interconnect the devices needs to comply with the following parameters: Loop resistance Fi 15...150  $\Omega$ /km Inductance per unit length 1: 0.4...1 mH/km Capacitance per unit length 1: 0.4...200 nF/km C' = C line/line + O.5 C line/screen, if both lines are floating or C = C line/line + C line/screen, if the screen is connected to one line. Length of Sput cable 'max. On

Hoating or C = U interline + U intersection, it the screen is connected to one line. Length of spur cable: max. 60 m Length of trunk cable: mux. 1 km in IIC and 5 km in IIB Length of splice: max = 1 m Terminators

At the end of each trunk cable an FM Approved line terminator with the following parameters is

R = 90...100 Ω C = 0 ....2.2 μF

Rev 1: July 16, 2019

Model: EJX-F Series

IFM024-A12 P 2-1 Doc. No:

IFM024

Yokogawa Electric Corporation

Date: January 27, 2005

#### Control drawing (nonincendive)

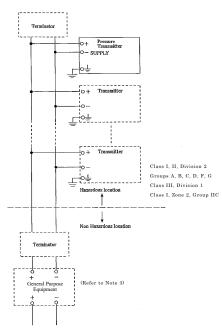

Rev 1: July 16, 2019

IFM024

Doc. No: Yokogawa Electric Corporation

IFM024-A12 P3

Model: EJX-F Series Date: January 27, 2005

Nonincendive field wiring parameters Vmax: 32 V Ci: 3.52 nF

Li: 0 uH

- Notes:

  1. Installation must be in accordance with the National Electric Code (NFPA70), ANSI/ISA·RP12.06.01, and relevant local codes.

  2. The following conditions must be satisfied.

  3. In case Nonincendive Field Wiring Concept used for the interconnection, FM-approved Associated Nonincendive Field Wiring Apparatus, which meets the following conditions, must be used as the General Purpose Equipment. The Terminators also must be FM approved.

  Voc (or Uo) ≤ Vmax

  Ca (or Co) ≥ Ci + Ccable

  La (or Lo) ≥ Li + Lcable

  4. Dust-tight conduit seals must be used when installed in Class III or Class III environments.

- environments.
  WARNING SUBSTITUTION OF COMPONENTS MAY IMPAIR INTRINSIC SAFETY
  AND SUITABILITY FOR HAZARDOUS LOCATION

Rev 5: July 16, 2019 Doc No: IFM024-A12 P 4-1

IFM024

Yokogawa Electric Corporation

Model: EJX-F Series

Date: August 19, 2005

#### FNICO Rules

The FNICO Concept allows the interconnection of nonincendive field wiring apparatus to associated nonincendive field wiring apparatus not specifically examined in such combination. The criterion for such interconnection is that the voltage (Vmax), the current (Imax) and the power (Pmax), which nonincendive field wiring apparatus can receive and remain nonincendive, must be equal or greater than the voltage (Uc, Vec or Vt), the current (Io, Ise or ID and the power (Po) which can be provided by the associated nonincendive field wiring apparatus (supply unit). In addition the maximum unprotected residual capacitance (Ci) and inductance (Li) of each apparatus (other than terminators) connected to the Fieldbus smust be less than or equal to 5 nf and 20 µH respectively.

In each N.I. Fieldbus segment only one active source, normally the associated nonincendive field wiring apparatus, is allowed to provide the necessary power for the Fieldbus system. The allowed voltage (Uc, Voc or Vt) of the associated nonincendive field wiring apparatus used to supply the bus cable must be limited to the range 14 V d.c. to 17.5 V dc. All other equipment connected to the bus cable must be passive, meaning that the apparatus is not allowed to provide energy to the system, except a leakage current of 50 µÅ for each connected device. Separately powered equipment needs galvanic isolation to ensure the nonincendive field wring Fieldbus circuit remains passive. The cable used to interconnect the devices needs to comply with the following parameters:

Loop resistance Fi 16...150 µKm

Inductance per unit length 1: 0.4...1 mH/km

Lapacitance per unit length ci - 45...200 nR/km C = C line/line + 0.5 C line/screen, if both lines are floating or C = C line/line + C line/screen, if the screen is connected to one line.

Length of sput cable max. 60 m

Length of runk cable: max. 1 km in IIC and 5 km in IIB

Length of sputice: max = 1 m

Terminators

Terminators

At the end of each trunk cable an FM Approved line terminator with the following parameters is suitable:

Rev.2: July 16, 2019 Doc. No.: IFM024-A12 P.4-2

Yokogawa Electric Corporation

IFM024

IM 01C25T02-01F

#### 2.1.2 CSA Certification

#### a. CSA Explosionproof Type

Caution for CSA explosionproof type.

Note 1. The transmitters with optional code /CF1 are applicable for use in hazardous locations:

Certificate: 2014354

Applicable Standard:

C22.2 No. 25

C22.2 No. 30

CAN/CSA-C22.2 No. 94

CAN/CSA-C22.2 No. 61010-1-12

CAN/CSA-C22.2 No. 61010-2-030-12

CAN/CSA-C22.2 No. 60079-0:07

CAN/CSA-C22.2 No. 60079-1:07

CAN/CSA-C22.2 No. 60529

ANSI/ISA-12.27.01

- Explosion-proof for Class I, Groups B, C and D.
- Dustignition-proof for Class II/III, Groups E, F and G.
- Enclosure: Type 4X, IP66/IP67
- Temperature Code: T6...T4
- Ex d IIC T6...T4
- Maximum Process Temperature: 120°C (T4), 100°C (T5), 85°C (T6)
- Ambient Temperature:
  - -50\* to 75°C (T4), -50\* to 80°C (T5),

  - -50\* to 75°C (T6) \*-15°C when /HE is specified.
- · Supply Voltage: 32 V dc max.
- · Output Signal: 15 mA dc

#### Note 2. Wiring

- · All wiring shall comply with Canadian Electrical Code Part I and Local Electrical Codes.
- · In hazardous location, wiring shall be in conduit as shown in the figure.
- WARNING:

A SEAL SHALL BE INSTALLED WITHIN 45cm OF THE ENCLOSURE. UN SCELLEMENT DOIT ÊTRE INSTALLÉ À MOINS DE 45cm DU BOÎTIER.

WARNING:

WHEN INSTALLED IN CL.I, DIV 2, SEAL NOT REQUIRED.

UNE FOIS INSTALLÉ DANS CL I, DIV 2, AUCUN JOINT N'EST REQUIS.

#### Note 3. Operation

WARNING:

AFTER DE-ENERGIZING, DELAY 5 MINUTES BEFORE OPENING. APRÉS POWER-OFF, ATTENDRE 5 MINUTES AVANT D'OUVRIR.

WARNING:

WHEN AMBIENT TEMPERATURE ≥ 65°C, USE THE HEAT-RESISTING CABLES ≥

QUAND LA TEMPÉRATURE AMBIANTE ≥ 65°C, UTILISEZ DES CÂBLES RÉSISTANTES Á LA CHALEUR ≥ 90°C.

Take care not to generate mechanical sparking when accessing to the instrument and peripheral devices in a hazardous location.

#### Note 4. Maintenance and Repair

The instrument modification or parts replacement by other than authorized representative of Yokogawa Electric Corporation and Yokogawa Corporation of America is prohibited and will void Canadian Standards Explosionproof Certification.

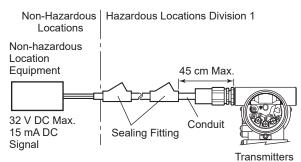

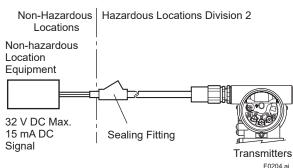

# b. CSA Intrinsically safe and Nonincendive Type

The transmitters with optional code /CS15.

· Certificate: 1689689

Applicable standard: C22.2 No.0,
 C22.2 No.94, C22.2 No.157, C22.2 No.213,
 C22.2 No.61010-1, C22.2 No.61010-2-030,
 CAN/CSA-C22.2 E60079-0:07,
 CAN/CSA-E60079-11:02,
 CAN/CSA-E60079-15:02,
 CAN/CSA-C22.2 No.60529
 ANSI/ISA-12.27.01

CSA Intrinsically Safe Approval
 Class I, Division 1, Groups A, B, C, & D; Class II, Division 1, Groups E, F & G; Class III; Ex ia IIC T4

Ambient Temperature: -55\* to 60°C \*-15°C when /HE is specified.

Type 4X, IP66/IP67

 CSA Nonincendive Approval Class I, Division 2, Groups A, B, C, & D; Class II, Division 2, Groups F & G; Class III; Ex nL IIC T4

Ambient Temperature: -55\* to 60°C \* -15°C when /HE is specified.

Type 4X, IP66/ IP67

## Caution for CSA Intrinsically safe type. (Following contents refer to "DOC. No. ICS018)

# Installation Diagram for Intrinsically safe (Division 1 Installation)

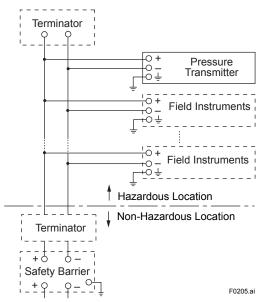

- Note 1. The safety barrier must be CSA certified.
- Note 2. Input voltage of the safety barrier must be less than 250Vrms/Vdc.
- Note 3. Installation should be in accordance with Canadian Electrical Code Part I and local Electrical Code.
- Note 4. Do not alter drawing without authorization from CSA.

#### **Electrical Data:**

Rating 1 (Entity)
For Groups A, B, C, D, E, F, and G or Group IIC
Ui (vmax) = 24 V dc
Ii (Imax) = 250 mA
Pi (Pmax) = 1.2 W
Ci = 3.52 nF
Li = 0 µH

or

Rating 2 (FISCO)
 For Groups A, B, C, D, E, F, and G or Group IIC

Ui (vmax) = 17.5 V dc Ii (lmax) = 380 mA Pi (Pmax) = 5.32 W Ci = 3.52 nF Li = 0 µH

or

Rating 3 (FISCO)

For Groups C, D, E, F, and G or Group IIB Ui (vmax) = 17.5 V dc

li (lmax) = 460 mA Pi (Pmax) = 5.32 W Ci = 3.52 nF

 $Li = 0 \mu H$ 

Installation requirements;

parameters of barrier.

Po  $\leq$  Pi Uo  $\leq$  Ui Io  $\leq$  Ii, Co  $\geq$  Ci + Ccable Lo  $\geq$  Li + Lcable Vmax  $\geq$  Voc Imax  $\geq$  Isc Ca  $\geq$  Ci + Ccable La  $\geq$  Li + Lcable Uo, Io, Po, Co, Lo, Voc, Isc, Ca and La are  Caution for CSA Non-incendive type. (Following contents refer to "DOC. No. ICS018)

Installation Diagram for Non-incendive or Type of protection "n" (Division 2 Installation)

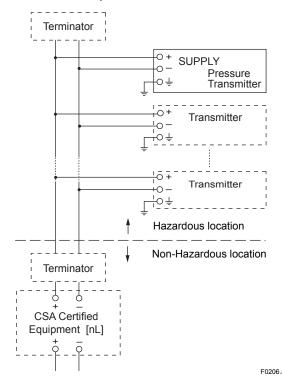

- Note 1. Installation should be in accordance with Canadian Electrical Code Part I and local Electrical Code.
- Note 2. Dust-tight conduit seal must be used when installed in class II and III environments.
- Note 3. Do not alter drawing without authorization from CSA.

#### **Electrical Data:**

Rating (including FNICO)
 Ui or Vmax = 32 V
 Ci = 3.52 nF
 Li = 0 µH

#### 2.1.3 ATEX Certification

(1) Technical Data

#### a. ATEX Intrinsically Safe Ex ia

Caution for ATEX Intrinsically safe type.

Note 1. EJX/EJA-E series pressure transmitters with optional code /KS26 for potentially explosive atmospheres:

Certification Information:

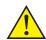

#### WARNING

A modification of the equipment would no longer comply with the construction described in the certificate documentation.

Certificate Number: KEMA 04ATEX1116 X

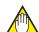

#### **NOTE**

The symbol "X" placed after the certificate number indicates that the equipment is subject to specific conditions of use.

Applicable Standard: EN IEC 60079-0, EN 60079-11

Note 2. Rating

Ex Marking:

- ( II 2 G Ex ia IIC/IIB T4 Ga
- (a) II 2 D Ex ia IIIC T85°C T100°C T120°C Db

Temperature Specifications:

Ambient Temperature range and Process Temperature range for Gas:

| Ambient temperature | Process temperature |
|---------------------|---------------------|
| range               | range               |
| −55 to 60°C         | –55 to 120°C        |

Ambient Temperature range and Process Temperature range for Dust:

| Maximum surface temperature | Ambient temperature range | Process<br>temperature<br>range | Type of O-ring             |
|-----------------------------|---------------------------|---------------------------------|----------------------------|
|                             | –30 to 60°C               | –30 to 80°C                     | NBR                        |
| T85°C                       | –15 to 60°C               | –15 to 80°C                     | Fluoro-<br>rubber<br>(FKM) |
|                             | –30 to 60°C               | –30 to 100°C                    | NBR                        |
| T100°C                      | –15 to 60°C               | –15 to 100°C                    | Fluoro-<br>rubber<br>(FKM) |
|                             | –30 to 60°C               | –30 to 120°C                    | NBR                        |
| T120°C                      | –15 to 60°C               | –15 to 120°C                    | Fluoro-<br>rubber<br>(FKM) |

#### Enclosure:

IP66/IP67 in accordance with only EN60529 Electrical Parameters:

Intrinsically safe ratings are as follows:

[Entity]

Ui = 24 V

Ii = 250 mA

Pi = 1.2 W

Ci = 3.52 nF

 $Li = 0 \mu H$ 

[FISCO IIC]

Ui = 17.5 V

Ii = 380 mA

Pi = 5.32 W

Ci = 3.52 nF

Li = 0 µH

[FISCO IIB]

Ui = 17.5 V

li = 460 mA

Pi = 5.32 W

Ci = 3.52 nF

 $Li = 0 \mu H$ 

#### Note 3. Installation:

- Refer to the control drawing IKE022-A12 P.1 and P.2. (Note 7.)
- The type of threads is indicated at the cable entry, using the following marking.

| Marking        |
|----------------|
| ΔM             |
| ⚠A or ⚠N or ⚠W |
|                |

F0201.ai

 The selected type of the Ex marking on the name plate should be indicated. For this purpose, the tick boxes can be used as follows.

☑ Ex ia IIC/IIB T4 Ga

☐ Ex ia IIIC T85°C T100°C T120°C Db

#### Note 4. Operation:

 If the pressure transmitter is mounted in an area where explosive atmospheres may be present, it must be installed in such a way that the risk from electrostatic discharges and propagating brush discharges caused by rapid flow of dust are avoided.

#### Note 5. Specific conditions of use:

- When the enclosure of the pressure transmitter is made of aluminum alloy, if it is mounted in an area where the use of Category 1 G equipment is required, it shall be installed such that, even in the event of rareincidents, an ignition source due to impact and friction sparks is excluded.
- Precautions shall be taken to minimize the risk from electrostatic discharge of painted parts.
- The dielectric strength of at least 500 V of the intrinsically safe circuits of the pressure transmitter is limited only by the overvoltage protection.

#### Note 6. Maintenance and Repair:

 Only personnel authorized by Yokogawa Electric Corporation can repair the equipment.

#### Note 7. Control drawing

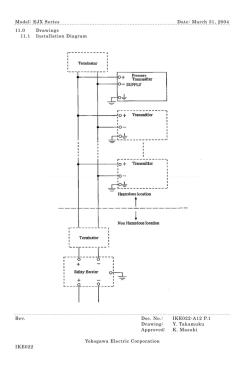

```
Note: E4X Series Date: March 31, 2004

Note Int. rating (*1), the output current of the barrier must be limited by a resistor R8-such that Ior-Uo/R8.

- In the rating 2(*2), the output of the barrier must be the characteristics of the trapezoid or the rectangle and this transmitter can be connected to Fieldbus equipment which are in according to the FISCO model.

- The terminators may be built in by a barrier.

- More than one transmitter may be connected to the power supply line.

- The terminator and the safety barrier shall be certified.

- Belestrical data:

- Maximum Input Voltage UE-24V

- Maximum Input Voltage UE-24V

- Maximum Input Voltage UE-24V

- Maximum Input Voltage UE-24V

- Maximum Input Voltage UE-24V

- Maximum Input Voltage UE-24V

- Maximum Input Voltage UE-24V

- Maximum Input Voltage UE-24V

- Maximum Input Voltage UE-24V

- Maximum Input Voltage UE-24V

- Maximum Input Voltage UE-24V

- Maximum Input Voltage UE-24V

- Maximum Input Voltage UE-24V

- Maximum Input Voltage UE-24V

- Maximum Input Voltage UE-24V

- Maximum Input Voltage UE-24V

- Maximum Input Voltage UE-24V

- Maximum Input Voltage UE-24V

- Maximum Input Voltage UE-24V

- Maximum Input Voltage UE-24V

- Maximum Input Voltage UE-24V

- Maximum Input Voltage UE-24V

- Maximum Input Voltage UE-24V

- Maximum Input Voltage UE-24V

- Maximum Input Voltage UE-24V

- Maximum Input Voltage UE-24V

- Maximum Input Voltage UE-24V

- Maximum Input Voltage UE-24V

- Maximum Input Voltage UE-24V

- Maximum Input Voltage UE-24V

- Maximum Input Voltage UE-24V

- Maximum Input Voltage UE-24V

- Maximum Input Voltage UE-24V

- Maximum Input Voltage UE-24V

- Maximum Input Voltage UE-24V

- Maximum Input Voltage UE-24V

- Maximum Input Voltage UE-24V

- Maximum Input Voltage UE-24V

- Maximum Input Voltage UE-24V

- Maximum Input Voltage UE-24V

- Maximum Input Voltage UE-24V

- Maximum Input Voltage UE-24V

- Maximum Input Voltage UE-24V

- Maximum Input Voltage UE-24V

- Maximum Input Voltage UE-24V

- Maximum Input Voltage UE-24V

- Ma
```

#### b. ATEX Flameproof Type

Caution for ATEX flameproof type

Note 1. The transmitters with optional code /KF22 for potentially explosive atmospheres:

- No. KEMA 07ATEX0109X
- Applicable Standard:
   EN IEC 60079-0, EN 60079-1,
   EN 60079-31
- Type of Protection and Marking Code:
   II 2G Ex db IIC T6...T4 Gb,
   II 2D Ex tb IIIC T85°C Db
- Group: II
- · Category: 2G, 2D
- Enclosure: IP66 / IP67
- Temperature Class for gas-proof: T6, T5, and T4
- Ambient Temperature for gas-proof:

   50 to 75°C (T6), -50 to 80°C (T5),
   and -50 to 75°C (T4)
- Maximum Process Temperature (Tp.) for gas-proof: 85°C (T6), 100°C (T5), and 120°C (T4)
- Maximum Surface Temperature for dustproof:

T85°C (Tamb.: –30\* to 75°C, Tp.: 85°C) \* –15°C when /HE is specified.

#### Note 2. Electrical Data

Supply voltage: 32 V dc max.
 Output current: 15 mA dc

Note3. For combined approval types
Once a device of multiple approval type is installed, it should not be re-installed using any other approval types. Apply a permanent mark in the check box of the selected approval type on the ertification label on the transmitter to distinguish it from unused approval types.

#### Note 4. Installation

- All wiring shall comply with local installation requirements.
- In order to prevent the earthing conductor from loosening, the conductor must be secured to the terminal, tightening the screw with appropriate torque. Care must be taken not to twist the conductor.
- Cable glands, adapters and/or blanking elements with a suitable IP rating shall be of Ex d IIC/Ex tb IIIC certified by ATEX and shall be installed so as to maintain the specific degree of protection (IP Code) of the equipment.

#### Note 5. Operation

- WARNING: AFTER DE-ENERGIZING, DELAY 5 MINUTES BEFORE OPENING.
   WHEN THE AMBIENT TEMP.≥65°C, USE HEAT-RESISTING CABLES≥90°C.
- Take care not to generate mechanical sparking when accessing the instrument and peripheral devices in hazardous location.

#### Note 6. Maintenance and Repair

- Warning: When maintenance and repair are performed, confirm the following conditions and the then perform works.
   Confirm the power supply is cut off and the voltage of power supply terminal is not supplied.
- Only personnel authorized by Yokogawa Electric Corporation can repair the equipment in accordance with the relevant standards: IEC / EN 60079-19 (Equipment repair, overhaul and reclamation) and IEC / EN 60079-17 (Electrical installation inspection and maintenance); otherwise the certification will be voided.

#### Note 7. Special Conditions for Safe Use

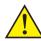

## **WARNING**

- Electrostatic charge may cause an explosion hazard. Avoid any actions that cause the generation of electrostatic charge, such as rubbing with a dry cloth on coating face of the product.
- In the case where the enclosure of the Pressure Transmitter is made of aluminium. if it is mounted in an area where the use of category 2D apparatus is required, it shall be installed in such a way that the risk from electrostatic discharges and propagating brush discharges caused by rapid flow of dust is avoided.
- The fasteners used to fasten the transmitter enclosure onto the sensor capsule is special fastener, and the property class of it is A2-50 (A4-50) or more.
- · For transmitters with a membrane made of titanium, ignition hazard due to impact and friction on the membranes shall be avoided.
- Maximum Surface Temperature for dustproof: T85°C (Tamb.: -30\* to 75°C, Tp.: -30\* to 85°C)

\* –15°C when /HE is specified.

#### **ATEX Intrinsically Safe Ex ic**

Caution for ATEX Intrinsically safe Ex ic

Note 1. The transmitters with option code /KN26 for potentially explosive atmospheres:

Applicable Standard:

EN IEC 60079-0, EN 60079-11

Note 2. Rating

Ex Marking

🖾 II 3 G Ex ic IIC T4 Gc

Temperature specifications:

| Ambient<br>temperature<br>range | Process<br>temperature<br>range | Type of O-ring         |
|---------------------------------|---------------------------------|------------------------|
| –30 to 60°C                     | –30 to 120°C                    | NBR                    |
| –15 to 60°C                     | –15 to 120°C                    | Fluoro-rubber<br>(FKM) |

IP Code: IP66

Overvoltage Category: I

Electrical Parameters: See control drawing

IKE047-A70 (Note 7.)

#### Note 3. Installation

- See control drawing IKE047-A70. (Note 7.)
- The type of threads is indicated at the cable entry, using the following marking.

| Screw Size           | Marking        |  |
|----------------------|----------------|--|
| ISO M20 × 1.5 female | ΔM             |  |
| ANSI 1/2 NPT female  | ⚠A or ⚠N or ⚠W |  |

F0201 ai

#### Note 4. Operation

If the pressure transmitter is mounted in an area where explosive atmospheres may be present, it must be installed in such a way that the risk from electrostatic discharges.

- Note 5. Specific conditions of use See control drawing IKE047-A70 (Note 7.)
- Note 6. Maintenance and Repair Only personnel authorized by Yokogawa Electric Corporation can repair the equipment.

#### Note 7. Control drawing

Note 7. Control drawing Model: EJX Series Date: February 28, 2013

14 Control Drawing

ollowing instructions shall be included in the user's manual, together with the ollowing items: a list of the standards in 1, including the issue year: specifications in 2: marking information in 13.

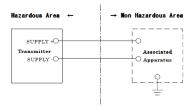

specific Conditions of Use: -Precautions shall be taken to minimize the risk from electrostatic discharge of

The dielectric strength of at least 500 V a.c. r.m.s between the intrinsically saf-circuits and the enclosure of the Pressure Transmitter Model EJX Series Model EJA\*\*\*E Series and Model EJA\*\*\*J Series are limited only by the overvoltage protection.

WARNING: - POTENTIAL ELECTROSTATIC CHARGING HAZARD - SEE USER'S MANUAL.

te:

Cable glands, adapters and/or blanking elements shall be of type "n", type "e'
or type "d" and shall be installed so as to maintain the specified degree of
protection (IP Code) of the equipment.

R≜v. Doc. No.: IKE047-A70

#### (2) Electrical Connection

A mark indicating the electrical connection type is stamped near the electrical connection port. These marks are as follows.

| Screw Size           | Marking    |
|----------------------|------------|
| ISO M20 × 1.5 female | ΔM         |
| ANSI 1/2 NPT female  | ⚠ N or ⚠ W |

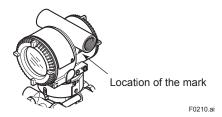

#### (3) Installation

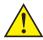

## **WARNING**

- All wiring shall comply with local installation requirements and the local electrical code.
- There is no need for a conduit seal in Division 1 and Division 2 hazardous locations because this product is sealed at the factory.

#### (4) Operation

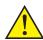

## WARNING

- OPEN CIRCUIT BEFORE REMOVING COVER, INSTALL IN ACCORDANCE WITH THIS USER'S MANUAL
- Take care not to generate mechanical sparking when accessing the instrument and peripheral devices in a hazardous location.

#### (5) Maintenance and Repair

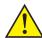

#### WARNING

When maintenance and repair are performed, confirm the following conditions and then perform works. Confirm that the power supply is cut off and the voltage of power supply terminal is not supplied.

#### (6) Name Plate

Name plate

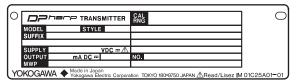

Tag plate for flameproof type

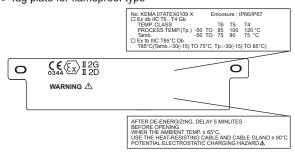

• Tag plate for intrinsically safe Ex ia for Fieldbus

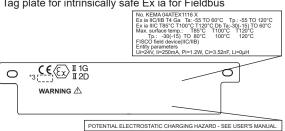

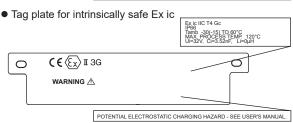

F0211.ai

MODEL: Specified model code.

STYLE: Style code.

SUFFIX: Specified suffix code.

SUPPLY: Supply voltage. OUTPUT: Output signal.

MWP: Maximum working pressure.

CAL RNG: Specified calibration range. NO.: Serial number and year of production\*1.

TOKYO 180-8750 JAPAN:

The manufacturer name and the address\*2.

The first digit in the final three numbers of the serial number appearing after "NO." on the name plate indicates the year of production. The following is an example of a serial number for a product that was produced in 2010:

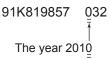

- "180-8750" is the Zip code for the following address. 2-9-32 Nakacho, Musashino-shi, Tokyo Japan
- The identification number of Notified Body.

#### 2.1.4 IECEx Certification

#### a. IECEx Flameproof Type

Caution for IECEx flameproof type.

Note 1. The transmitters with optional code /SF2 are applicable for use in hazardous locations:

- No. IECEx CSA 07.0008
- Applicable Standard: IEC60079-0:2011, IEC60079-1:2007-4
- · Flameproof for Zone 1, Ex d IIC T6...T4 Gb
- · Enclosure: IP66 and IP67
- Maximum Process Temperature: 120°C (T4), 100°C (T5), 85°C (T6)
- Ambient Temperature:
  - -50\* to 75°C (T4), -50\* to 80°C (T5),

  - -50\* to 75°C (T6) \*-15°C when /HE is specified.
- Supply Voltage: 32 V dc max.
- · Output Signal: 15 mA dc

#### Note 2. Wiring

- · In hazardous locations, the cable entry devices shall be of a certified flameproof type, suitable for the conditions of use and correctly installed.
- · Unused apertures shall be closed with suitable flameproof certified blanking elements.

#### Note 3. Operation

- WARNING:
  - AFTER DE-ENERGIZING, DELAY 5 MINUTES BEFORE OPENING.
- WARNING: WHEN THE AMBIENT TEMP.≥65°C, USE HEAT-RESISTING CABLE AND CABLE GLAND ≥90°C.
- Take care not to generate mechanical sparking when accessing to the instrument and peripheral devices in a hazardous location.
- Electrostatic charge may cause an explosion hazard. Avoid any actions that cause the generation of electrostatic charge, such as rubbing with a dry cloth on coating face of the product.

Note 4. Maintenance and Repair

- The instrument modification or parts replacement by other than authorized representative of Yokogawa Electric Corporation is prohibited and will void IECEx Certification.
- **Electrical Connection** A mark indicating the electrical connection type is stamped near the electrical connection port. These marks are as follows.

| Screw Size           | Marking    |
|----------------------|------------|
| ISO M20 × 1.5 female | ΔM         |
| ANSI 1/2 NPT female  | ⚠ N or ⚠ W |

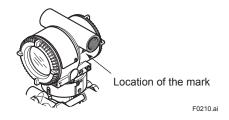

#### b. IECEx Intrinsically Safe Ex ia

Caution for IECEx Intrinsically safe Ex ia.

Note 1. EJX/EJA-E Series pressure transmitters with optional code /SS26 are applicable for use in hazardous locations.

Certification Information:

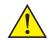

# **WARNING**

A modification of the equipment would no longer comply with the construction described in the certificate documentation.

Certificate Number: **IECEX DEK 12.0016X** 

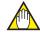

#### NOTE

The symbol "X" placed after the certificate number indicates that the equipment is subject to specific conditions of use.

Applicable Standard: IEC 60079-0, IEC 60079-11

#### Note 2. Rating

Ex Marking: Ex ia IIC/IIB T4 Ga Temperature specifications:

Ambient Temperature range and Process Temperature range for Gas:

| Ambient temperature range | Process temperature range |
|---------------------------|---------------------------|
| –55 to 60°C               | −55 to 120°C              |

#### **Electrical Parameters:**

Intrinsically safe ratings are as follows:

#### [Entity]

Ui = 24 V

Ii = 250 mA

Pi = 1.2 W

Ci = 3.52 nF

 $Li = 0 \mu H$ 

[FISCO IIC]

Ui = 17.5 V

Ii = 380 mA

Pi = 5.32 W

Ci = 3.52 nF

 $Li = 0 \mu H$ 

[FISCO IIB]

Ui = 17.5 V

Ii = 460 mA

Pi = 5.32 W

Ci = 3.52 nF

 $Li = 0 \mu H$ 

#### Note 3. Installation

- Refer to the control drawing IKE022-A12 P.1 and P.2. (Note 7.)
- The type of threads is indicated at the cable entry, using the following marking.

| Screw Size           | Marking        |
|----------------------|----------------|
| ISO M20 × 1.5 female | ΔM             |
| ANSI 1/2 NPT female  | ⚠A or ⚠N or ⚠W |

F0201.ai

 The selected type of the Ex marking on the name plate should be indicated. For this purpose, the tick boxes can be used as follows.

☑ Ex ia IIC/IIB T4 Ga

☐ Ex ic IIC T4 Gc

#### Note 4. Operation

 If the pressure transmitter is mounted in an area where explosive atmospheres may be present, it must be installed in such a way that the risk from electrostatic discharges and propagating brush discharges caused by rapid flow of dust are avoided.

#### Note 5. Specific conditions of use

- When the pressure transmitter is made of aluminum alloy, if it is mounted in an area where the use of EPL Ga equipment is required, it shall be installed such that, even in the event of rareincidents, an ignition source due to impact and friction sparks is excluded.
- Precautions shall be taken to minimize the risk from electrostatic discharge of painted parts.
- The dielectric strength of at least 500 V of the intrinsically safe circuits of the pressure transmitter is limited only by the overvoltage protection.

#### Note 6. Maintenance and Repair

 Only personnel authorized by Yokogawa Electric Corporation can repair the equipment.

#### Note7. Control drawing

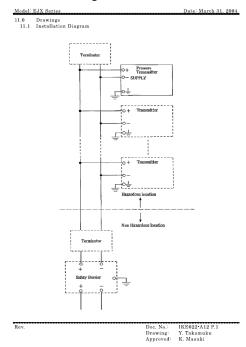

# Note In the rating 1(\*1), the output current of the barrier must be limited by a resistor. Ra! such that Inc-Unifa. In the rating 2(\*2), the output of the barrier must be the characteristics of the trapezoid or the rectangle and this transmitter can be connected to Fieldbus equipment which are in according to the FISCO model. The terminators may be built in by a barrier. More than one transmitter may be connected to the power supply line. The terminator and the safety barrier shall be certified. Electrical data: Maximum Input Voltage Ui:24V Maximum Input Current Ii:250mA Maximum Input Current Ii:250mA Maximum Internal Capacitance Ci:1.750m? 3.52nF Maximum Input Voltage Ui:17.5V Maximum Input Current Ii:250mA Maximum Input Current Ii:250mA Maximum Input Current Ii:250mA Maximum Input Current Ii:250mA Maximum Input Current Ii:260mA Maximum Input Current Ii:260mA Maximum Input Current II:260mA Maximum Input Current II:260mA Maximum Input Current II:260mA Maximum Input Current II:260mA Maximum Input Current II:250mP Maximum Input Current II:250mP Maximum Input Current II:250mP Maximum Input Current II:250mP Maximum Input Current II:250mP Maximum Input Current II:250mP

Rev. A July 16, 2004 Y. Takamuku Rev. 2: October 15, 2011 A. Okada Doc. No.: IKE022-A12 P.2 Drawing: Y. Takamuku Approved: K. Masuki

#### c. IECEx Intrinsically Safe Ex ic

Caution for IECEx Intrinsically safe Ex ic.

Note 1. EJX/EJA-E Series pressure transmitters with optional code /SS26 are applicable for use in hazardous locations.

Certification Information:

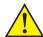

#### **WARNING**

A modification of the equipment would no longer comply with the construction described in the certificate documentation.

Certificate Number: IECEx DEK 13.0064X

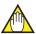

#### NOTE

The symbol "X" placed after the certificate number indicates that the equipment is subject to specific conditions of use.

Applicable Standard: IEC 60079-0, IEC 60079-11

#### Note 2. Ratings

Ex Marking: Ex ic IIC T4 Gc Temperature specifications:

| Ambient<br>temperature<br>range | Process<br>temperature<br>range | Type of O-ring         |
|---------------------------------|---------------------------------|------------------------|
| –30 to 60°C                     | –30 to 120°C                    | NBR                    |
| –15 to 60°C                     | –15 to 120°C                    | Fluoro-rubber<br>(FKM) |

IP Code: IP66

Overvoltage Category: I

Electrical Parameters: See control drawing

IIE020-A70 (Note 7.)

#### Note 3. Installation

- See control drawing IIE020-A70. (Note 7.)
- The type of threads is indicated at the cable entry, using the following marking.

| Screw Size           | Marking        |
|----------------------|----------------|
| ISO M20 × 1.5 female | ΔM             |
| ANSI 1/2 NPT female  | ⚠A or ⚠N or ⚠W |

F0201.ai

 The selected type of the Ex marking on the name plate should be indicated. For this purpose, the tick boxes can be used as follows.

□ Ex ia IIC/IIB T4 Ga☑ Ex ic IIC T4 Gc

#### Note 4. Operation

 If the pressure transmitter is mounted in an area where explosive atmospheres may be present, it must be installed in such a way that the risk from electrostatic discharges and propagating brush discharges caused by rapid flow of dust are avoided.

Note 5. Specific conditions of use See control drawing IIE020-A70 (Note 7.)

#### Note 6. Maintenance and Repair

 Only personnel authorized by Yokogawa Electric Corporation can repair the equipment.

#### Note 7. Control drawing

Yokogawa Electric Corporation

# 3. About Fieldbus

#### 3.1 Outline

Fieldbus is a widely used bi-directional digital communication protocol for field devices that enable the simultaneous output to many types of data to the process control system.

The transmitter of Fieldbus communication type employs the specification standardized by The FieldComm Group, and provides interoperability between Yokogawa devices and those produced by other manufacturers. Fieldbus comes with software consisting of three AI function blocks that enable the flexible implementation of systems.

For information on other features, engineering, design, construction work, startup and maintenance of Fieldbus, refer to "Fieldbus Technical Information" (TI 38K03A01-01E).

# 3.2 Internal Structure of DPharp

The transmitter contains two virtual field devices (VFD) that share the following functions.

#### 3.2.1 System/network Management VFD

- Sets node addresses and Physical Device tags (PD Tag) necessary for communication.
- · Controls the execution of function blocks.
- Manages operation parameters and communication resources (Virtual Communication Relationship: VCR).

#### 3.2.2 Function Block VFD

#### (1) Resource block

- · Manages the status of transmitter hardware.
- Automatically informs the host of any detected faults or other problems.

#### (2) SENSOR Transducer block

 Converts sensor output to pressure, static pressure, and capsule temperature signals, and transfers to the AI function blocks.

#### (3) LCD Transducer block

Controls the display of the integral indicator.

#### (4) Al1 function block

- · Condition raw data from the Transducer block.
- Output differential pressure, static pressure and capsule temperature signals.

Carry out scaling, damping and square root extraction.

#### (5) PID function block

 Performs the PID control computation based on the deviation of the measured value from the setpoint.

# 3.3 Logical Structure of Each Block

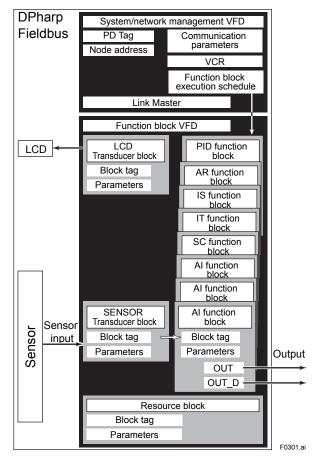

Figure 3.1 Logical Structure of Each Block

Setting of various parameters, node addresses, and PD Tags shown in Figure 3.1 is required before starting operation.

# 3.4 Wiring System Configuration

The number of devices that can be connected to a single bus and the cable length vary depending on system design. When constructing systems, both the basic and overall design must be carefully considered to achieve optimal performance.

# 4. Getting Started

Fieldbus is fully dependent upon digital communication protocol and differs in operation from conventional 4 to 20 mA transmission and the BRAIN or HART communication protocol. It is recommended that novice users use field devices in accordance with the procedures described in this section. The procedures assume that field devices will be set up on a bench or in an instrument shop.

#### 4.1 Connection of Devices

The following are required for use with Fieldbus devices:

#### · Power supply:

Fieldbus requires a dedicated power supply. It is recommended that current capacity be well over the total value of the maximum current consumed by all devices (including the host). Conventional DC current cannot be used as is.

#### Terminator:

Fieldbus requires two terminators. Refer to the supplier for details of terminators that are attached to the host.

#### · Field devices:

Connect the Fieldbus communication type transmitter. Two or more transmitters or other devices can be connected.

#### Host:

Used for accessing field devices. A dedicated host (such as DCS) is used for an instrumentation line while dedicated communication tools are used for experimental purposes. For operation of the host, refer to the instruction manual for each host. No other details on the host are given in this manual.

#### · Cable:

Used for connecting devices. Refer to "Fieldbus Technical Information" (TI 38K03A01-01E) for details of instrumentation cabling. For laboratory or other experimental use, a twisted pair cable two to three meters in length with a

cross section of 0.9 mm<sup>2</sup> or more and a cycle period of within 5 cm (2 inches) may be used. Termination processing depends on the type of device being deployed. For the transmitter, use an M4 screw terminal claw. Some hosts require a connector.

Refer to Yokogawa when making arrangements to purchase the recommended equipment.

Connect the devices as shown in Figure 4.1. Connect the terminators at both ends of the trunk, with a minimum length of the spur laid for connection.

The polarity of signal and power must be maintained.

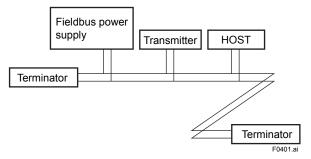

Figure 4.1 Cabling

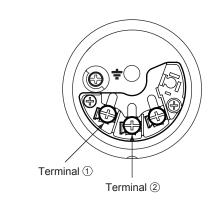

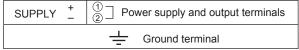

F0402.ai

Figure 4.2 Wiring Diagram

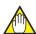

#### **NOTE**

No CHECK terminal is used for Fieldbus communication transmitter. Do not connect the field indicator and check meter.

Before using a Fieldbus configuration tool other than the existing host, confirm it does not affect the loop functionality in which all devices are already installed in operation. Disconnect the relevant control loop from the bus if necessary.

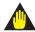

# **IMPORTANT**

Connecting a Fieldbus configuration tool to a loop with its existing host may cause communication data scrambling resulting in a functional disorder or a system failure.

# 4.2 Host Setting

To activate Fieldbus, the following settings are required for the host.

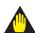

#### **IMPORTANT**

Do not turn off the power immediately after setting. When the parameters are saved to the EEPROM, the redundant processing is executed for an improvement of reliability. If the power is turned off within 60 seconds after setting is made, the modified parameters are not saved and the settings may return to the original values.

Table 4.1 Operation Parameters

| Symbol  | Parameter                                   | Description and Settings                                                                                                    |
|---------|---------------------------------------------|----------------------------------------------------------------------------------------------------|
| V (ST)  | Slot-Time                                   | Indicates the time necessary for immediate reply of the device. Unit of time is in octets (256 µs). Set maximum specification for all devices. For the transmitter, set a value of 4 or greater.                                                   |
| V (MID) | Minimum-Inter-<br>PDU-Delay                 | Minimum value of communication data intervals. Unit of time is in octets (256 µs). Set the maximum specification for all devices. For the transmitter, set a value of 4 or greater.                                                                |
| V (MRD) | Maximum-<br>Reply-Delay                     | The worst case time elapsed until a reply is recorded. The unit is Slot-time; set the value so that V (MRD) × V (ST) is the maximum value of the specification for all devices. For the transmitter, the setting must be a value of 12 or greater. |
| V (FUN) | First-Unpolled-<br>Node                     | Indicate the address next to the address range used by the host. Set 0 × 15 or greater.                                                                                                    |
| V (NUN) | Number-of-<br>consecutive-<br>Unpolled-Node | Unused address range.                                                                                                    |

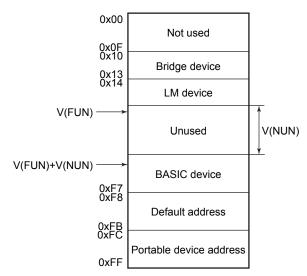

Note 1: Bridge device: A linking device which brings data from one or more H1 networks.

Note 2: LM device: with bus control function (Link Master function)

Note 3: BASIC device: without bus control function.

-0403.ai

Figure 4.2 Available Address Range

#### 4.3 Bus Power ON

# 4.3.1 Integral Indicator Display When Powering On

Turn on the power of the host and the bus.

For models with the integral indicator code "D", the display shows all segments in the LCD and then changes to the displays shown below sequentially.

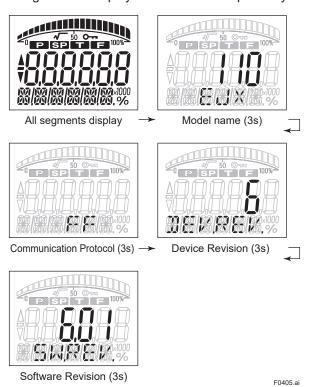

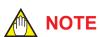

LCD display can be set to all segments display only by changing the following parameter. LCD Tranceducer Block POWER\_ON\_INFO 1:ON(Default)

Show all segments display, Model name, Communication Protocol, device revision and software revision when powering on. 0:OFF

Show all segments display when powering on.

# 4.3.2 Confirming that Transmitter is Operating Properly

Turn on the power of the host and the bus. If the indicator is not lit, check the polarity of the power supply.

The device information, including PD tag, Node address, and Device ID, is described on the sheet attached to the transmitter. The device information is given in duplicate on this sheet.

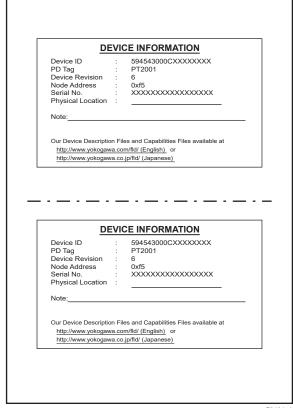

F0404.a

Figure 4.4 Device Information Sheet Attached to Transmitter

If no transmitter is detected, check the available address range and the polarity of the power supply. If the node address and PD tag are not specified when ordering, default value is factory set. If two or more transmitters are connected at a time with default value, only one transmitter will be detected from the host as transmitters have the same initial address. Separately connect each transmitter and set a different address for each.

# 4.4 Integration of DD

If the host supports DD (Device Description), the DD of the transmitter needs to be installed. Check if host has the following directory under its default DD directory.

#### 594543\000C

(594543 is the manufacturer number of Yokogawa Electric Corporation, and 000C is the EJX device number, respectively. The device number of EJA is "0011".)

If this directory is not found, the DD of the transmitter has not been included. Create the above directory and copy the DD file (0m0n.ffo, 0m0n.sym, 0m0n.ff5, 0m0n.sy5) (m, n is a numeral) into the directory. '0m' in the file name shows the device revision, and '0n' shows the DD revision. If you do not have the DD or capabilities files, you can download them from our web site:

#### https://www.yokogawa.com/library/

Once the DD is installed in the directory, the name and attribute of all parameters of the transmitter are displayed.

Off-line configuration is possible by using capabilities files.

# 4.5 Set the parameters using DTM

When configure the parameters using FieldMate, use the DTM (Device Type Manager) shown in the Table 4.2.

Table 4.2 DTM

| DTM              | Transmitters                   |                      |                    |
|------------------|--------------------------------|----------------------|--------------------|
| Name             | Model<br>Name                  | Devise<br>Type       | Device<br>Revision |
| EJX V5.1         | EJX□□□A<br>(Except<br>EJX9□□A) | EJX<br>(0x000C)      | 6                  |
| EJA-NEXT<br>V1.1 | EJA□□□E                        | EJA-NEXT<br>(0x0011) | 2                  |

"Field Diagnostics" function (refer to IM 01R01A15-01EN) is available on EJX FF DTM Revision 3.4.0.21 or later and EJA-NEXT FF DTM Revision 3.4.0.21 or later.

The DTM corresponding to the above is included in Yokogawa Device DTM Library 4.0/Device Files R 3.05.00 or later.

# 4.6 Reading the Parameters

To read the transmitter parameters, select the AI1 block of the transmitter from the host screen and read the OUT parameter. The current selected signal is displayed. Check that MODE\_BLOCK of the function block and resource block is set to AUTO, and change the signal input and read the parameter again. A new designated value should be displayed.

# 4.7 Continuous Record of Values

If the host has a function that continuously records the indications, use this function to list the indications (values). Depending on the host being used, it may be necessary to set the schedule of Publish (the function that transmits the indication on a periodic basis).

## 4.8 Generation of Alarm

Generation of an alarm can be attempted from the transmitter. Block alarm, Output limit alarm, and Update alarm are informed to the host. When generating alarm, a Link Object and a VCR Static Entry need to be set. For details of Link Object and VCR Static Entry, refer to section 5.6.1 Link object and section 5.5.1 VCR Setting.

# 5. Configuration

This chapter describes how to adapt the function and performance of the transmitter to suit specific applications. Because multiple devices are connected to Fieldbus, it is important to carefully consider the device requirements and settings when configuring the system. The following steps must be taken.

#### (1) Network design

Determines the devices to be connected to Fieldbus and checks the capacity of the power supply.

#### (2) Network definition

Determines the tag and node addresses for all devices.

#### (3) Definition of combining function blocks

Determines how function blocks are combined.

#### (4) Setting tags and addresses

Sets the PD Tag and node addresses for each device.

#### (5) Communication setting

Sets the link between communication parameters and function blocks.

#### (6) Block setting

Sets the parameters for function blocks.

The following section describes in sequence each step of this procedure. The use of a dedicated configuration tool significantly simplifies this procedure. Refer to Appendix 6 when the transmitter is used as Link Master.

# 5.1 Network Design

Select the devices to be connected to the Fieldbus network. The following are essential for the operation of Fieldbus.

#### · Power supply

Fieldbus requires a dedicated power supply. It is recommended that current capacity be well over the total value of the maximum current consumed by all devices (including the host). Conventional DC current cannot be used as is.

#### Terminator

Fieldbus requires two terminators. Refer to the supplier for details of terminators that are attached to the host.

#### · Field devices

Connect the field devices necessary for instrumentation. The transmitter has passed the interoperability test conducted by The Fieldbus Foundation. In order to properly start Fieldbus, it is recommended that the devices used satisfy the requirements of the above test.

#### Host

Used for accessing field devices. A minimum of one device with the bus control function is needed.

#### Cable

Used for connecting devices. Refer to "Fieldbus Technical Information" (TI 38K03A01-01E) for details of instrumentation cabling. Provide a cable sufficiently long to connect all devices. For field branch cabling, use terminal boards or a connection box as required.

First, check the capacity of the power supply. The power supply capacity must be greater than the sum of the maximum current consumed by all devices to be connected to Fieldbus. The maximum current consumed (power supply voltage 9 V to 32 V) for the transmitter is 15 mA (24 mA in Software download operation). The cable used for the spur must be of the minimum possible length.

#### 5.2 Network Definition

Before connection of devices with Fieldbus, define the Fieldbus network. Allocate PD Tag and node addresses to all devices (excluding such passive devices as terminators).

The PD Tag is the same as the conventional one used for the device. Up to 32 alphanumeric characters may be used for definition. Use a hyphen as a delimiter as required.

The node address is used to specify devices for communication purposes. Because this data is too long for a PD Tag, the host uses the node address in place of the PD Tag for communication. A range of 20 to 247 (or hexadecimal 14 to F7) can be set. The device (LM device) with bus control function (Link Master function) is allocated from a smaller address number (20) side, and other devices (BASIC device) without bus control function allocated from a larger address number (247) side respectively. Place the transmitter in the range of the BASIC device. When the transmitter is used as Link Master, place the transmitter in the range of the LM device. Set the range of addresses to be used to the LM device. Set the following parameters.

Table 5.1 Parameters for Setting Address Range

| Symbol  | Parameters                                  | Description                                                                                    |
|---------|---------------------------------------------|------------------------------------------------------------------------------------------------|
| V (FUN) | First-Unpolled-<br>Node                     | Indicates the address<br>next to the address range<br>used for the host or other<br>LM device. |
| V (NUN) | Number-of-<br>consecutive-<br>Unpolled-Node | Unused address range                                                                           |

The devices within the address range written as "Unused" in Figure 5.1 cannot be used on a Fieldbus. For other address ranges, the range is periodically checked to identify when a new device is mounted. Care must be taken to keep the unused device range as narrow as possible so as to lessen the load on the Fieldbus.

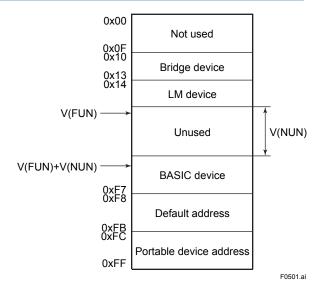

Figure 5.1 Available Range of Node Addresses

To ensure stable operation of Fieldbus, determine the operation parameters and set them to the LM devices. While the parameters in Table 5.2 are to be set, the worst-case value of all the devices to be connected to the same Fieldbus must be used. Refer to the specification of each device for details. Table 5.2 lists DPharp specification values.

Table 5.2 Operation Parameter Values of the DPharp to be Set to LM Devices

| Symbol  | Parameters                  | Description and<br>Settings                                                                                                    |
|---------|-----------------------------|----------------------------------------------------------------------------------------------------|
| V (ST)  | Slot-Time                   | Indicates the time necessary for immediate reply of the device. Unit of time is in octets (256 µs). Set maximum specification for all devices. For the transmitter, set a value of 4 or greater.                                                  |
| V (MID) | Minimum-Inter-<br>PDU-Delay | Minimum value of communication data intervals. Unit of time is in octets (256 µs). Set the maximum specification for all devices. For the transmitter, set a value of 4 or greater.                                                               |
| V (MRD) | Maximum-<br>Reply-Delay     | The worst case time elapsed until a reply is recorded. The unit is Slottime; set the value so that V (MRD) × V (ST) is the maximum value of the specification for all devices. For the transmitter, the setting must be a value of 12 or greater. |

# 5.3 Definition of Combining Function Blocks

The input/output parameters for function blocks are combined. As required, they can be combined with the input of the control block. The setting is written to the transmitter link object. See "Block setting" in Section 5.6 for the details. It is also possible to read values from the host at proper intervals instead of connecting the transmitter block output to other blocks.

The combined blocks need to be executed synchronously with other blocks on the communications schedule. In this case, change the DPharp schedule according to the following table. The values in the table are factory-settings.

Table 5.3 Execution Schedule of the DPharp Function Blocks

| Index                    | Parameters                                  | Setting (Enclosed is factory-setting)                                                                         |
|--------------------------|---------------------------------------------|----------------------------------------------------------------------------------------------------|
| 269<br>(SM)              | MACROCYCLE_<br>DURATION                     | Cycle (MACROCYCLE) period of control or measurement. Unit is 1/32 ms. (32000 = 1.0 s)                         |
| 351<br>(SM)              | FB_START_ENTRY.1                            | Al1 block startup time.<br>Elapsed time from the<br>start of MACROCYCLE<br>specified in 1/32 ms.<br>(0 = 0 s) |
| 352<br>to<br>381<br>(SM) | FB_START_ENTRY.2<br>to<br>FB_START_ENTRY.31 | Not used.                                                                                                    |

A maximum of 30 ms is taken for execution of AI block. For scheduling of communications for combination with the next function block, the execution is so arranged as to start after a lapse of longer than 30 ms. In no case should function blocks of the transmitter be executed at the same time (execution time is overlapped).

Figure 5.3 shows an example of schedule based on the loop shown in Figure 5.2.

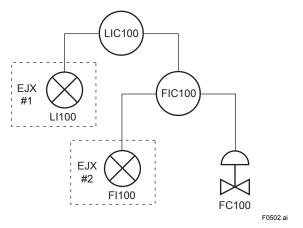

Figure 5.2 Example of Loop Connecting
Function Block of Two EJX with Other
Instruments

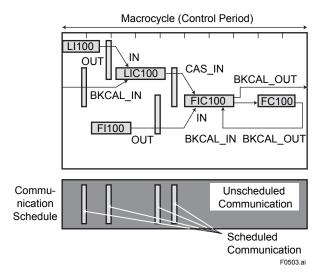

Figure 5.3 Function Block Schedule and Communication Schedule

When the control period (macrocycle) is set to more than 4 seconds, set the following intervals to be more than 1% of the control period.

- Interval between "end of block execution" and "start of sending CD from LAS"
- Interval between "end of block execution" and "start of the next block execution"

# 5.4 Setting of Tags and Addresses

This section describes the steps in the procedure to set PD Tags and node addresses in the transmitter. There are three states of Fieldbus devices as shown in Figure 5.4, and if the state is other than the lowest SM\_OPERATIONAL state, no function block is executed. EJX must be transferred to this state when a transmitter tag or address is changed.

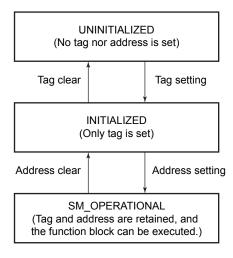

Figure 5.4 Status Transition by Setting PD Tag and Node Address

The transmitter has a PD Tag (PT2001) and node address (245, or hexadecimal F5) that are set upon shipment from the factory unless otherwise specified. To change only the node address, clear the address once and then set a new node address. To set the PD Tag, first clear the node address and clear the PD Tag, then set the PD Tag and node address again.

Devices whose node addresses have been cleared will have the default address (randomly chosen from a range of 248 to 251, or from hexadecimal F8 to FB). At the same time, it is necessary to specify the device ID in order to correctly specify the device. The device ID of the EJX is 594543000Cxxxxxxxx and that of the EJA is 5945430011xxxxxxxx. (The xxxxxxxx at the end of the above device ID is a total of 8 alphanumeric characters.)

# 5.5 Communication Setting

To set the communication function, it is necessary to change the database residing in SM-VFD.

#### 5.5.1 VCR Setting

Set VCR (Virtual Communication Relationship), which specifies the called party for communication and resources. The transmitter has 38 VCRs whose application can be changed, except for the first VCR, which is used for management.

The transmitter has VCRs of four types:

#### Server(QUB) VCR

A Server responds to requests from a host. This communication needs data exchange. This type of communication is called QUB (Queued User-triggered Bidirectional) VCR.

#### Source (QUU) VCR

A Source multicasts alarms or trends to other devices. This type of communication is called QUU (Queued User-triggered Unidirectional) VCR.

#### Publisher (BNU) VCR

A Publisher multicasts AI block output to another function block(s). This type of communication is called BNU (Buffered Network-triggered Unidirectional) VCR.

#### Subscriber (BNU) VCR

A Subscriber receives output of another function block(s) by PID block.

A Server VCR is capable to responding to requests from a Client (QUB) VCR after the Client successfully initiates connection to the Server. A Source VCR transmits data without established connection. A Sink (QUU) VCR on another device can receive it if the Sink is configured so. A Publisher VCR transmits data when LAS requests so. An explicit connection is established from Subscriber (BNU) VCR(s) so that a Subscriber knows the format of published data.

Each VCR has the parameters listed in Table 5.4. Parameters must be changed together for each VCR because modification of individual parameters may cause inconsistent operation.

Table 5.4 VCR Static Entry

| Sub-               | Parameter                          | Description                                                                                                    |
|--------------------|------------------------------------|----------------------------------------------------------------------------------------------------|
| Sub-<br>index<br>1 | Parameter FasArTypeAndRole         | Indicates the type and role of communication (VCR). The following 4 types are used for DPharp.  0x32: Server (Responds to requests from host.)  0x44: Source (Transmits alarm or trend.)  0x66: Publisher (Sends Al block output to other blocks.)  0x76: Subscriber (Receives output of other blocks by                             |
| 2                  | FasDllLocalAddr                    | PID block.)  Sets the local address to specify VCR in DPharp. A range of 20 to F7 in hexadecimal.                                                                                                    |
| 3                  | FasDllConfigured<br>RemoteAddr     | Sets the node address of the called party for communication and the address (DLSAP or DLCEP) used to specify VCR in that address. For DLSAP or DLCEP, a range of 20 to F7 in hexadecimal is used.  Addresses in Subindex 2 and 3 need to be set to the same contents of the VCR as the called party (local and remote are reversed). |
| 4                  | FasDIISDAP                         | Specifies the quality of communication. Usually, one of the following types is set. 0x2B: Server 0x01: Source (Alert) 0x03: Source (Trend) 0x91: Publisher/ Subscriber                                                                                                    |
| 5                  | FasDllMaxConfirm<br>DelayOnConnect | To establish connection for communication, a maximum wait time for the called party's response is set in ms. Typical value is 60 seconds (60000).                                                                                                    |
| 6                  | FasDIIMaxConfirm<br>DelayOnData    | For request of data, a maximum wait time for the called party's response is set in ms. Typical value is 60 seconds (60000).                                                                                                    |

| Sub-<br>index | Parameter                                | Description                                                                                                    |
|---------------|------------------------------------------|----------------------------------------------------------------------------------------------------|
| 7             | FasDllMaxDlsduSize                       | Specifies maximum DL<br>Service Data unit Size<br>(DLSDU). Set 256 for<br>Server and Trend VCR,<br>and 64 for other VCRs.           |
| 8             | FasDllResidual<br>ActivitySupported      | Specifies whether connection is monitored. Set TRUE (0xff) for Server. This parameter is not used for other communication.          |
| 9             | FasDIITimelinessClass                    | Not used for DPharp.                                                                                                    |
| 10            | FasDllPublisherTime<br>WindowSize        | Not used for DPharp.                                                                                                    |
| 11            | FasDllPublisher<br>SynchronizaingDlcep   | Not used for DPharp.                                                                                                    |
| 12            | FasDllSubsriberTime<br>WindowSize        | Not used for DPharp                                                                                                    |
| 13            | FasDllSubscriber<br>SynchronizationDlcep | Not used for DPharp.                                                                                                    |
| 14            | FmsVfdld                                 | Sets VFD for DPharp<br>to be used.<br>/0x1: System/network<br>management VFD<br>0x1234: Function block<br>VFD                       |
| 15            | FmsMaxOutstanding<br>ServiceCalling      | Set 0 to Server. It is not used for other applications.                                                                             |
| 16            | FmsMaxOutstanding<br>ServiceCalled       | Set 1 to Server. It is not used for other applications.                                                                             |
| 17            | FmsFeatures<br>Supported                 | Indicates the type of services in the application layer. In the DPharp, it is automatically set according to specific applications. |

VCRs are factory-set as shown in the table below.

Table 5.5 VCR List

| Index<br>(SM) | VCR<br>Number | Factory Setting                                          |
|---------------|---------------|----------------------------------------------------------|
| 402           | 1             | For system management (Fixed)                            |
| 403           | 2             | Server (LocalAddr = 0xF3)                                |
| 404           | 3             | Server (LocalAddr = 0xF4)                                |
| 405           | 4             | Server (LocalAddr = 0xF7)                                |
| 406           | 5             | Trend Source (LocalAddr = 0x07,<br>Remote Address=0x111) |
| 407           | 6             | Publisher for Al1 (LocalAddr = 0x20)                     |
| 408           | 7             | Alert Source (LocalAddr = 0x07,<br>Remote Address=0x110) |
| 409           | 8             | Server (LocalAddr = 0xF9)                                |
| 410           | 9             | Publisher for Al2 (LocalAddr = 0x21)                     |
| 411 to<br>439 | 10 to 38      | Not used.                                                |

#### 5.5.2 Function Block Execution Control

According to the instructions given in Section 5.3, set the execution cycle of the function blocks and schedule of execution.

# 5.6 Block Setting

Set the parameter for function block VFD.

## 5.6.1 Link Object

A link object combines the data voluntarily sent by the function block with the VCR. A single link object specifies one combination. Each link object has the parameters listed in Table 5.6. Parameters must be changed together for each VCR because the modifications made to each parameter may cause inconsistent operation.

Table 5.6 Link Object Parameters

| Sub-<br>index | Parameter        | Description                                                                                                    |
|---------------|------------------|----------------------------------------------------------------------------------------------------|
| 1             | LocalIndex       | Sets the index of function<br>block parameters to be<br>combined; set "0" for Trend<br>and Alert.                                                                                                    |
| 2             | VcrNumber        | Sets the index of VCR to be combined. If set to "0", this link object is not used.                                                                                                    |
| 3             | RemoteIndex      | Not used in DPharp. Set to "0".                                                                                                    |
| 4             | ServiceOperation | Set one of the following. Set only one each for link object for Alert or Trend. 0: Undefined 2: Publisher 3: Subscriber 6: Alert 7: Trend                                                                                                    |
| 5             | StaleCountLimit  | Set the maximum number of consecutive stale input values which may be received before the input status is set to BAD. To avoid the unnecessary mode transition caused when the data is not correctly received by subscriber, set this parameter to "2" or more. |

Set link objects as shown in Table 5.7.

Table 5.7 Factory-Settings of Link Objects (example)

| Index                | Link Object # | Factory Settings |
|----------------------|---------------|------------------|
| 30000                | 1             | AI1.OUT → VCR#6  |
| 30001                | 2             | Trend → VCR#5    |
| 30002                | 3             | Alert → VCR#7    |
| 30003                | 4             | AI2.OUT → VCR#9  |
| 30004<br>to<br>30044 | 5 to 45       | Not used         |

#### 5.6.2 Trend Object

It is possible to set the parameter so that the function block automatically transmits Trend. The transmitter has 10 Trend objects, 8 of which are used for Trend in analog mode parameters and 2 is used for Trend in discrete mode parameter. A single Trend object specifies the trend of one parameter.

Each Trend object has the parameters listed in Table 5.8. The first four parameters are the items to be set. Before writing to a Trend object, it is necessary to release the WRITE\_LOCK parameter.

Table 5.8 Parameters for Trend Objects

| Sub-<br>index | Parameter                   | Description                                                                                                    |  |
|---------------|-----------------------------|----------------------------------------------------------------------------------------------------|--|
| 1             | Block Index                 | Sets the leading index of the function block that takes a trend.                                                                                                    |  |
| 2             | Parameter Relative<br>Index | Sets the index of parameters taking a trend by a value relative to the beginning of the function block. In the DPharp AI block, the following three types of trends are possible. 7: PV 8: OUT 19: FIELD_VAL |  |
| 3             | Sample Type                 | Specifies how trends are taken. Choose one of the following 2 types:  1: Sampled upon execution of a function block.  2: The average value is sampled.                                                       |  |
| 4             | Sample Interval             | Specifies sampling intervals in units of 1/32 ms. Set the integer multiple of the function block execution cycle.                                                                                            |  |
| 5             | Last Update                 | The last sampling time.                                                                                                    |  |
| 6 to<br>21    | List of Status              | Status part of a sampled parameter.                                                                                                    |  |
| 22 to<br>37   | List of Samples             | Data part of a sampled parameter.                                                                                                    |  |

10 trend objects are factory-set as shown Table 5.9.

Table 5.9 Trend Object are Factory-Set

| Index | Parameters                 | Factory Settings |
|-------|----------------------------|------------------|
|       | TREND_FLT.1 to TREND_FLT.8 | Not used.        |
|       | TREND_DIS.1 to TREND_DIS.2 | Not used.        |

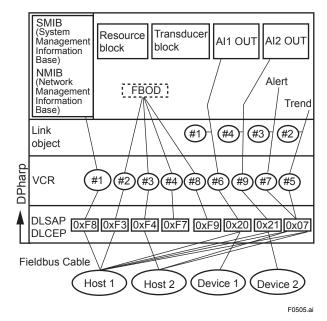

Figure 5.5 Example of Default Configuration

## 5.6.3 View Object

This object forms a group of parameters in a block. One advantage brought by forming groups of parameters is the reduction of load for data transactions. View Object has the parameters listed in Table 5.11 to 5.14. Purpose of View Objects is shown in Table 5.10.

Table 5.10 Purpose of Each View Object

|        | Description                                                                                  |
|--------|----------------------------------------------------------------------------------------------|
| VIEW_1 | Set of dynamic parameters required by operator for plant operation. (PV, SV, OUT, Mode etc.) |
| VIEW_2 | Set of static parameters which need to be shown to plant operator at once. (Range etc.)      |
| VIEW_3 | Set of all the dynamic parameters.                                                           |
| VIEW_4 | Set of static parameters for configuration or maintenance.                                   |

Table 5.11 View Object for Resource Block

| Relative | Parameter Mnemonic                    | VIEW |   |   |          |   |     |  |  |
|----------|---------------------------------------|------|---|---|----------|---|-----|--|--|
| Index    |                                       | 1    | 2 | 3 | 3_2      | 4 | 4_2 |  |  |
| 1        | ST_REV                                | 2    | 2 | 2 | 2        | 2 | 2   |  |  |
| 2        | TAG_DESC                              |      |   |   |          |   |     |  |  |
| 3        | STRATEGY                              |      |   |   |          | 2 |     |  |  |
| 4        | ALERT_KEY                             |      |   |   |          | 1 |     |  |  |
| 5        | MODE_BLK                              | 4    |   | 4 |          |   |     |  |  |
| 6        | BLOCK_ERR                             | 2    |   | 2 |          |   |     |  |  |
| 7        | RS_STATE                              | 1    |   | 1 |          |   |     |  |  |
| 8        | TEST RW                               |      |   |   |          |   |     |  |  |
| 9        | DD RESOURCE                           |      |   |   |          |   |     |  |  |
| 10       | MANUFAC_ID                            |      |   |   |          | 4 |     |  |  |
| 11       | DEV_TYPE                              |      |   |   |          | 2 |     |  |  |
| 12       | DEV_REV                               |      |   |   |          | 1 |     |  |  |
| 13       | DD_REV                                |      |   |   |          | 1 |     |  |  |
| 14       | GRANT DENY                            |      | 2 |   | $\vdash$ |   |     |  |  |
| 15       | HARD TYPES                            |      |   |   |          | 2 |     |  |  |
| 16       | RESTART                               |      |   |   |          |   |     |  |  |
|          |                                       |      |   |   |          | 2 |     |  |  |
| 17       | FEATURES                              |      | _ |   | $\vdash$ | 2 |     |  |  |
| 18       | FEATURE_SEL                           |      | 2 |   |          |   |     |  |  |
| 19       | CYCLE_TYPE                            |      |   |   |          | 2 |     |  |  |
| 20       | CYCLE_SEL                             |      | 2 |   |          |   |     |  |  |
| 21       | MIN_CYCLE_T                           |      |   |   |          | 4 |     |  |  |
| 22       | MEMORY_SIZE                           |      |   |   |          | 2 |     |  |  |
| 23       | NV_CYCLE_T                            |      | 4 |   | Ш        |   |     |  |  |
| 24       | FREE_SPACE                            |      | 4 |   |          |   |     |  |  |
| 25       | FREE_TIME                             | 4    |   | 4 |          |   |     |  |  |
| 26       | SHED_RCAS                             |      | 4 |   |          |   |     |  |  |
| 27       | SHED_ROUT                             |      | 4 |   |          |   |     |  |  |
| 28       | FAULT_STATE                           | 1    |   | 1 |          |   |     |  |  |
| 29       | SET_FSTATE                            |      |   |   |          |   |     |  |  |
| 30       | CLR_FSTATE                            |      |   |   |          |   |     |  |  |
| 31       | MAX_NOTIFY                            |      |   |   |          | 1 |     |  |  |
| 32       | LIM_NOTIFY                            |      | 1 |   |          |   |     |  |  |
| 33       | CONFIRM_TIME                          |      | 4 |   |          |   |     |  |  |
| 34       | WRITE_LOCK                            |      | 1 |   |          |   |     |  |  |
| 35       | UPDATE_EVT                            |      |   |   |          |   |     |  |  |
| 36       | BLOCK_ALM                             |      |   |   |          |   |     |  |  |
| 37       | ALARM SUM                             | 8    |   | 8 |          |   |     |  |  |
| 38       | ACK OPTION                            |      |   |   |          | 2 |     |  |  |
| 39       | WRITE PRI                             |      |   |   |          | 1 |     |  |  |
| 40       | WRITE ALM                             |      |   |   |          |   |     |  |  |
| 41       | ITK VER                               |      |   |   |          | 2 |     |  |  |
| 42       | SOFT REV                              |      |   |   |          | _ |     |  |  |
| 43       | SOFT DESC                             |      |   |   |          |   |     |  |  |
| 44       | SIM ENABLE MSG                        |      |   |   |          |   |     |  |  |
|          | DEVICE STATUS 1                       |      |   | 1 | $\vdash$ |   |     |  |  |
| 45       |                                       |      |   | 4 | $\vdash$ |   |     |  |  |
| 46       | DEVICE_STATUS_2                       |      |   | 4 | $\vdash$ |   |     |  |  |
| 47       | DEVICE_STATUS_3                       |      |   | 4 | $\vdash$ |   |     |  |  |
| 48       | DEVICE_STATUS_4                       |      |   | 4 | $\sqcup$ |   | _   |  |  |
| 49       | · · · · · · · · · · · · · · · · · · · |      |   | 4 | $\sqcup$ |   |     |  |  |
| 50       | DEVICE_STATUS_6                       |      |   | 4 |          |   |     |  |  |

| Relative | _                        |   |   | VII | EW  |   |     |
|----------|--------------------------|---|---|-----|-----|---|-----|
| Index    | Parameter Mnemonic       | 1 | 2 | 3   | 3_2 | 4 | 4_2 |
| 52       | DEVICE_STATUS_8          |   |   | 4   |     |   |     |
| 53       | SOFTDWN_<br>PROTECT      |   |   |     |     | 1 |     |
| 54       | SOFTDWN_FORMAT           |   |   |     |     |   |     |
| 55       | SOFTDWN_COUNT            |   |   |     |     | 2 |     |
| 56       | SOFTDWN_ACT<br>AREA      |   |   | 1   |     |   |     |
| 57       | SOFTDWN_MOD<br>_REV      |   |   | 16  |     |   |     |
| 58       | SOFTDWN_ERROR            |   |   | 2   |     |   |     |
| 59       | SOFTDWN_HISTORY          |   |   |     |     |   |     |
| 60       | SOFTDWN_HIST_<br>INDEX   |   |   |     |     |   |     |
| 61       | COMPATIBILITY REV        |   |   | 1   |     |   |     |
| 62       | CAPABILITY LEV           |   |   | 1   |     |   |     |
| 63       | CAPABILITY CONFIG        |   |   | 2   |     |   |     |
| 64       | WRITE_LOCK_LEVEL         |   | 1 |     |     |   |     |
| 65       | SI CONTROL CODES         |   | 1 |     |     |   |     |
| 66       | FD VER                   |   |   |     |     | 2 |     |
| 67       | FD FAIL ACTIVE           | 4 |   |     | 4   |   |     |
|          | FD OFFSPEC               |   |   |     |     |   |     |
| 68       | _ACTIVE                  | 4 |   |     | 4   |   |     |
| 69       | FD_MAINT_ACTIVE          | 4 |   |     | 4   |   |     |
| 70       | FD_CHECK_ACTIVE          |   |   |     | 4   |   |     |
| 71       | FD_FAIL_MAP              |   |   |     |     | 4 |     |
| 72       | FD_OFFSPEC_MAP           |   |   |     |     | 4 |     |
| 73       | FD_MAINT_MAP             |   |   |     |     | 4 |     |
| 74       | FD_CHECK_MAP             |   |   |     |     | 4 |     |
| 75       | FD_FAIL_MASK             |   |   |     |     | 4 |     |
| 76       | FD_OFFSPEC_MASK          |   |   |     |     | 4 |     |
| 77       | FD_MAINT_MASK            |   |   |     |     | 4 |     |
| 78       | FD_CHECK_MASK            |   |   |     |     | 4 |     |
| 79       | FD_FAIL_ALM              |   |   |     |     |   |     |
| 80       | FD_OFFSPEC_ALM           |   |   |     |     |   |     |
| 81       | FD_MAINT_ALM             |   |   |     |     |   |     |
| 82       | FD_CHECK_ALM             |   |   |     |     |   |     |
| 83       | FD_FAIL_PRI              |   |   |     |     | 1 |     |
| 84       | FD_OFFSPEC_PRI           |   |   |     |     | 1 |     |
| 85       | FD_MAINT_PRI             |   |   |     |     | 1 |     |
| 86       | FD_CHECK_PRI             |   |   |     |     | 1 |     |
| 87       | FD_SIMULATE              |   |   |     | 9   |   |     |
| 88       | FD_RECOMMEN_ACT          | 2 |   |     | 2   |   |     |
| 89       | FD_EXTENDED _ACTIVE_1    |   |   |     | 4   |   |     |
| 90       | FD_EXTENDED<br>_ACTIVE_2 |   |   |     | 4   |   |     |
| 91       | FD_EXTENDED<br>_ACTIVE_3 |   |   |     | 4   |   |     |
| 92       | FD_EXTENDED<br>_ACTIVE_4 |   |   |     | 4   |   |     |
| 93       | FD_EXTENDED<br>_ACTIVE_5 |   |   |     | 4   |   |     |
| 94       | FD_EXTENDED<br>_ACTIVE_6 |   |   |     | 4   |   |     |
| 95       | FD_EXTENDED<br>_ACTIVE_7 |   |   |     | 4   |   |     |

| Relative |                               |    |    | VII | EW  |    |     |
|----------|-------------------------------|----|----|-----|-----|----|-----|
| Index    | Parameter Mnemonic            | 1  | 2  | 3   | 3_2 | 4  | 4_2 |
| 96       | FD_EXTENDED<br>_ACTIVE_8      |    |    |     | 4   |    |     |
| 97       | FD_EXTENDED_<br>MAP_1         |    |    |     |     |    | 4   |
| 98       | FD_EXTENDED_<br>MAP_2         |    |    |     |     |    | 4   |
| 99       | FD_EXTENDED_<br>MAP_3         |    |    |     |     |    | 4   |
| 100      | FD_EXTENDED_<br>MAP_4         |    |    |     |     |    | 4   |
| 101      | FD_EXTENDED_<br>MAP_5         |    |    |     |     |    | 4   |
| 102      | FD_EXTENDED_<br>MAP_6         |    |    |     |     |    | 4   |
| 103      | FD_EXTENDED_<br>MAP_7         |    |    |     |     |    | 4   |
| 104      | FD_EXTENDED_<br>MAP_8         |    |    |     |     |    | 4   |
| 105      | PRIVATE_1                     |    |    |     |     |    |     |
| 106      | PRIVATE_2                     |    |    |     |     |    |     |
| 107      | PRIVATE_3                     |    |    |     |     |    |     |
| 108      | PRIVATE 4                     |    |    |     |     |    |     |
| 109      | PRIVATE 5                     |    |    |     |     |    |     |
| 110      | PRIVATE 6                     |    |    |     |     |    |     |
| 111      | PRIVATE 7                     |    |    |     |     |    |     |
| 112      | PRIVATE 8                     |    |    |     |     |    |     |
| 113      | PRIVATE 9                     |    |    |     |     |    |     |
| 114      | PRIVATE 10                    |    |    |     |     |    |     |
| 115      | PRIVATE 11                    |    |    |     |     |    |     |
| 116      | DEVICE_CONDITION_<br>ACTIVE_1 |    |    |     |     |    | 4   |
| 117      | DEVICE_CONDITION_<br>ACTIVE_2 |    |    |     |     |    | 4   |
| 118      | DEVICE_CONDITION_<br>ACTIVE_3 |    |    |     |     |    | 4   |
| 119      | DEVICE_CONDITION_<br>ACTIVE_4 |    |    |     |     |    | 4   |
| 120      | DEVICE_CONDITION_<br>ACTIVE_5 |    |    |     |     |    | 4   |
| 121      | DEVICE_CONDITION_<br>ACTIVE_6 |    |    |     |     |    | 4   |
| 122      | DEVICE_CONDITION_<br>ACTIVE_7 |    |    |     |     |    | 4   |
| 123      | DEVICE_CONDITION_<br>ACTIVE_8 |    |    |     |     |    | 4   |
|          |                               |    |    |     |     |    |     |
|          | Totals (# bytes)              | 40 | 32 | 77  | 61  | 72 | 66  |

Table 5.12 View Object for SENSOR Transducer Block

|          | BIOCK                      |   |   |   |   |   |       |    |   |     |   |
|----------|----------------------------|---|---|---|---|---|-------|----|---|-----|---|
| Relative |                            |   | _ | l |   |   | W     |    |   |     |   |
| Index    | Mnemonic                   | 1 | 2 | _ |   | _ | _     | _  |   | 4_4 | - |
| 1 2      | ST_REV<br>TAG DESC         | 2 | 2 | 2 | 2 | 2 | 2     | 2  | 2 | 2   | 2 |
| 3        | STRATEGY                   |   |   |   |   |   | 2     |    |   |     |   |
| 4        | ALERT KEY                  |   |   |   |   |   | 1     |    |   |     |   |
| 5        | MODE_BLK                   | 4 |   | 4 |   |   |       |    |   |     |   |
| 6        | BLOCK ERR                  | 2 |   | 2 |   |   |       |    |   |     |   |
| 7        | UPDATE_EVT                 |   |   |   |   |   |       |    |   |     |   |
| 8        | BLOCK_ALM                  |   |   |   |   |   |       |    |   |     |   |
| 9        | TRANSDUCER_<br>DIRECTORY   |   |   |   |   |   |       |    |   |     |   |
| 10       | TRANSDUCER<br>TYPE         | 2 | 2 | 2 |   |   | 2     |    |   |     |   |
| 11       | XD ERROR                   | 1 |   | 1 |   |   |       |    |   |     |   |
| 12       | COLLECTION_                |   |   |   |   |   |       |    |   |     |   |
| 12       | DIRECTORY                  |   |   |   |   |   |       |    |   |     |   |
| 13       | PRIMARY_                   |   | 2 |   |   |   |       |    |   |     |   |
| 14       | VALUE_TYPE PRIMARY VALUE   | 5 |   | 5 |   |   |       |    |   |     |   |
| 14       | PRIMARY                    | 5 |   | 5 |   |   |       |    |   |     |   |
| 15       | VALUE RANGE                |   |   |   |   |   | 11    |    |   |     |   |
| 16       | CAL POINT HI               |   | 4 |   |   |   |       |    |   |     |   |
| 17       | CAL_POINT_LO               |   | 4 |   |   |   |       |    |   |     |   |
| 18       | CAL_MIN_SPAN               |   |   |   |   |   | 4     |    |   |     |   |
| 19       | CAL_UNIT                   |   |   |   |   |   | 2     |    |   |     |   |
| 20       | SENSOR_TYPE                |   |   |   |   |   | 2     |    |   |     |   |
| 21       | SENSOR_<br>RANGE           |   |   |   |   |   | 11    |    |   |     |   |
| 22       | SENSOR SN                  |   |   |   |   |   |       | 32 |   |     |   |
| -00      | SENSOR CAL                 |   |   |   |   |   |       | 4  |   |     |   |
| 23       | METHOD                     |   |   |   |   |   |       | 1  |   |     |   |
| 24       | SENSOR_<br>CAL_LOC         |   |   |   |   |   |       | 32 |   |     |   |
| 25       | SENSOR_CAL_<br>DATE        |   |   |   |   |   |       | 7  |   |     |   |
| 26       | SENSOR_CAL_<br>WHO         |   |   |   |   |   |       | 32 |   |     |   |
| 27       | SENSOR_<br>ISOLATOR_MTL    |   |   |   |   |   | 2     |    |   |     |   |
| 28       | SENSOR_FILL_<br>FLUID      |   |   |   |   |   | 2     |    |   |     |   |
| 29       | SECONDARY_<br>VALUE        | 5 |   | 5 |   |   |       |    |   |     |   |
| 30       | SECONDARY_<br>VALUE_UNIT   |   | 2 |   |   |   |       |    |   |     |   |
| 31       | CAL_DEVIATION _HI          |   | 4 |   |   |   |       |    |   |     |   |
| 32       | CAL_DEVIATION _LO          |   | 4 |   |   |   |       |    |   |     |   |
| 33       | EXTERNAL_<br>ZERO_TRIM     |   |   |   |   |   | 1     |    |   |     |   |
| 34       | PRIMARY_<br>VALUE_FTIME    |   | 4 |   |   |   |       |    |   |     |   |
| 35       | TERTIARY_<br>VALUE         | 5 |   | 5 |   |   |       |    |   |     |   |
| 36       | SP_VALUE_TYPE<br>SP_VALUE_ |   | 2 |   |   |   | 11    |    |   |     |   |
| 38       | RANGE<br>CAL_SP_           |   | 4 |   |   |   | - ' ' |    |   |     |   |
| 39       | POINT_HI<br>CAL_SP_POINT_  |   | 4 |   |   |   |       |    |   |     |   |
|          | LO CAL_SP_MIN_             |   | 4 |   |   |   | 4     |    |   |     |   |
| 40       | SPAN CAL SP UNIT           |   |   |   |   |   | 2     |    |   |     |   |
| <u> </u> |                            |   |   |   |   |   |       |    |   |     |   |

| Relative | Parameter               |   |   |          |     | VIE | w  |     |     |     |          |
|----------|-------------------------|---|---|----------|-----|-----|----|-----|-----|-----|----------|
| Index    | Mnemonic                | 1 | 2 | 3_1      | 3_2 |     |    | 4_2 | 4_3 | 4_4 | 4_5      |
| 42       | CAL_SP_<br>DEVIATION_HI |   | 4 |          |     |     |    |     |     |     |          |
| 43       | CAL_SP_<br>DEVIATION_LO |   | 4 |          |     |     |    |     |     |     |          |
| 44       | SP_VALUE_<br>FTIME      |   | 4 |          |     |     |    |     |     |     |          |
| 45       | ATM_PRESS               |   | 4 |          |     |     |    |     |     |     |          |
| 46       | CLEAR_CAL               |   |   |          |     |     |    |     |     |     |          |
| 47       | CAP_TEMP_VAL            | 5 |   | 5        |     |     |    |     |     |     |          |
| 48       | CAP_TEMP_<br>RANGE      |   |   |          |     |     | 11 |     |     |     |          |
| 49       | AMP_TEMP_VAL            | 5 |   | 5        |     |     |    |     |     |     |          |
| 50       | AMP_TEMP_<br>RANGE      |   |   |          |     |     | 11 |     |     |     |          |
| 51       | MODEL                   |   |   |          |     |     |    |     | 16  |     |          |
| 52       | SPECIAL_                |   |   |          |     |     |    |     | 32  |     | ĺ        |
| 53       | ORDER_ID MANUFAC DATE   |   |   |          |     | _   | _  |     | 7   | _   |          |
|          | CAP GASKET              |   |   |          |     |     |    |     |     |     |          |
| 54       | MTL                     |   |   |          |     |     |    |     | 1   |     | ĺ        |
| 55       | FLANGE MTL              |   |   |          |     |     |    |     | 1   |     |          |
| 56       | D VENT PLUG             |   |   |          |     |     |    |     | 1   |     |          |
| 57       | FLANGE TYPE             |   |   |          |     |     |    |     | 1   |     |          |
| 58       | REM_SEAL_<br>ISOL MTL   |   |   |          |     |     |    |     | 1   |     |          |
| 59       | FLANGE SIZE             |   |   |          |     |     |    |     | 1   |     |          |
| 60       | REM SEAL NUM            |   |   |          |     |     |    |     | 1   |     |          |
| 61       | REM_SEAL_<br>FILL_FLUID |   |   |          |     |     |    |     | 1   |     |          |
| 62       | REM_SEAL_<br>TYPE       |   |   |          |     |     |    |     | 1   |     |          |
| 63       | ALARM_SUM               | 8 |   | 8        |     |     |    |     |     |     |          |
| 64       | AUTO_<br>RECOVERY       |   |   |          |     |     | 1  |     |     |     |          |
| 65       | MS CODE                 |   |   |          |     |     |    |     |     |     |          |
| 66       | DIAG MODE               |   |   |          |     |     |    |     |     | 1   |          |
| 67       | DIAG_PERIOD             |   |   |          |     |     |    |     |     | 2   |          |
| 68       | DIAG_PRI                |   |   |          |     |     |    |     |     | 1   |          |
| 69       | DIAG_ERR                |   |   |          | 2   |     |    |     |     |     |          |
| 70       | DIAG_H_ALM              |   |   |          | 13  |     |    |     |     |     |          |
| 71       | DIAG_L_ALM              |   |   |          | 13  |     |    |     |     |     |          |
| 72       | DIAG_OPTION             |   |   |          |     |     |    |     |     | 2   |          |
| 73       | REF_LIM_                |   |   |          |     |     |    |     |     | 4   |          |
|          | FDPMIN                  |   |   |          |     |     |    |     |     | _   |          |
| 74       | REF_LIM_                |   |   |          |     |     |    |     |     | 4   | ĺ        |
|          | FSPMIN<br>REF LIM       |   |   |          |     |     |    |     |     |     |          |
| 75       | BLKFMAX                 |   |   |          |     |     |    |     |     | 4   | ĺ        |
| 76       | COMP FLAG               |   |   |          |     |     |    |     |     | 1   |          |
| 77       | DIAG LIM                |   |   |          |     |     |    |     |     | 40  |          |
| 78       | DIAG_COUNT              |   |   |          |     |     |    |     |     | 1   |          |
| 79       | REFERENCE_<br>TIME      |   |   |          |     |     |    |     |     | 8   |          |
| 80       | REFERENCE_<br>FDP       |   |   |          |     |     |    |     |     | 5   |          |
| 81       | REFERENCE_<br>FSPL      |   |   |          |     |     |    |     |     | 5   |          |
| 82       | REFERENCE_<br>FSPH      |   |   |          |     |     |    |     |     | 5   |          |
| 83       | REFERENCE_<br>BLKF      |   |   |          |     |     |    |     |     | 5   |          |
| 84       | REFERENCE_<br>DPAVG     |   |   |          |     |     |    |     |     | 5   |          |
| 85       | VALUE_TIME              |   |   |          | 8   |     |    |     |     |     |          |
| 86       | VALUE_FDP               |   |   |          | 5   |     |    |     |     |     |          |
|          | VALUE FSPL              |   |   | <u> </u> | 5   | _   | _  |     | _   | _   | <u> </u> |
| 88       | VALUE_FSPH              |   |   |          | 5   |     |    |     |     |     |          |

| Relative   | Parameter          |          |              |           |     | VIE | EW        |     |     |          |          |
|------------|--------------------|----------|--------------|-----------|-----|-----|-----------|-----|-----|----------|----------|
| Index      | Mnemonic           | 1        | 2            | 3 1       | 3 2 |     |           | 4 2 | 4 3 | 4_4      | 4 5      |
| 89         | VALUE_BLKF         | H.       | <del>-</del> | <u></u> - | 5   |     | <u></u> - |     |     |          |          |
| 90         | VALUE DPAVG        |          |              |           | 5   |     |           |     |     |          |          |
| 91         | RATIO FDP          |          |              |           | 5   |     |           |     |     |          |          |
| 92         | RATIO FSPL         |          |              |           | 5   |     |           |     |     |          |          |
| 93         | RATIO FSPH         |          |              |           | 5   |     |           |     |     |          |          |
| 94         | CRATIO FDP         |          |              |           | 5   |     |           |     |     |          |          |
| 95         | NRATIO FDP         |          |              |           | 5   |     |           |     |     |          |          |
|            | DIAG               |          |              |           |     |     |           |     |     |          |          |
| 96         | APPLICABLE         |          |              |           | 2   |     |           |     |     |          |          |
| 97         | FLG_TEMP_VAL       |          |              |           | 5   |     |           |     |     |          |          |
|            | FLG TEMP           |          |              |           | Ť   |     |           |     |     |          |          |
| 98         | RANGE              |          |              |           |     |     |           |     |     |          | 11       |
|            | FLG TEMP           |          |              |           |     |     |           |     |     |          |          |
| 99         | COEF               |          |              |           |     |     |           |     |     |          | 4        |
| 100        | FLG_TEMP_PRI       |          |              |           |     |     |           |     |     |          | 1        |
|            | FLG_TEMP_H_        |          |              |           |     |     |           |     |     |          |          |
| 101        | LIM                |          |              |           |     |     |           |     |     |          | 4        |
|            | FLG TEMP L         |          |              |           |     |     |           |     |     |          |          |
| 102        | LIM                |          |              |           |     |     |           |     |     |          | 4        |
| 103        | FLG TEMP ALM       |          |              |           | 13  |     |           |     |     |          |          |
| 104        | TEST KEY1          |          |              |           | 10  |     |           |     |     |          |          |
| 105        | TEST KEY2          |          |              |           |     |     |           |     |     |          |          |
| 106        | TEST KEY3          |          |              |           |     |     |           |     |     |          |          |
| 107        | TEST 1             |          |              |           |     |     |           |     |     |          |          |
| 108        | TEST 2             |          |              |           |     |     |           |     |     |          |          |
| 109        | TEST 3             |          |              |           |     |     |           |     |     |          |          |
| 110        | TEST_4             |          |              |           |     |     |           |     |     |          |          |
| 111        | TEST 5             |          |              |           |     |     |           |     |     |          |          |
| 112        | TEST 6             |          |              |           |     |     |           |     | 2   |          |          |
| 113        | TEST_7             |          |              |           |     |     |           |     | 2   |          |          |
| 114        | TEST_8             |          |              |           |     |     |           |     | 1   |          |          |
| 115        | TEST_9             |          |              |           |     |     |           |     | 1   |          |          |
| 116        | TEST_10            |          |              |           |     |     |           |     | 1   |          |          |
| 117        | TEST_11            |          |              |           |     |     |           |     | 2   |          |          |
| 118        | TEST_12            |          |              |           |     |     |           |     | 2   |          |          |
| 119        | TEST_13            |          |              |           |     | 15  |           |     |     |          |          |
| 120        | TEST_14            |          |              |           |     | 38  |           |     |     |          |          |
| 121        | TEST_15            |          |              |           |     | 30  |           |     |     |          |          |
| 122        | TEST_16            |          |              |           |     |     |           |     |     |          | 33       |
| 123        | TEST_17            |          |              |           |     |     |           |     |     |          |          |
| 124        | TEST_18            |          |              |           |     |     |           |     |     |          |          |
| 125        | TEST_19            |          |              |           |     |     |           |     |     |          |          |
| 126        | TEST_20            |          |              |           |     |     |           |     |     |          |          |
| 127        | TEST_21            |          |              |           |     |     |           |     |     |          | $\vdash$ |
| 128        | TEST_22            |          |              |           |     |     |           |     |     | $\vdash$ | $\vdash$ |
| 129        | TEST_23            |          |              |           |     |     |           |     |     | $\vdash$ |          |
| 130        | TEST 24            | $\vdash$ | $\vdash$     |           |     |     |           |     |     | $\vdash$ | $\vdash$ |
| 131<br>132 | TEST_25<br>TEST_26 |          |              |           |     |     |           |     |     | $\vdash$ | $\vdash$ |
| 133        | TEST_26            |          |              |           |     |     |           |     |     |          | $\vdash$ |
| 134        | TEST_27            | $\vdash$ | $\vdash$     |           |     |     |           |     |     | $\vdash$ | $\vdash$ |
| 135        | TEST_20            |          |              |           |     |     |           |     |     |          | $\vdash$ |
| 136        | TEST 30            |          |              |           |     |     |           |     |     |          | $\vdash$ |
| 137        | TEST_30            |          |              |           |     |     |           |     |     | $\vdash$ | Н        |
| 107        | 1.201_01           |          |              |           |     |     |           |     |     |          |          |
|            | Totals (# bytes)   | 44       | 54           | 44        | 62  | 85  | 82        | 106 | 77  | 95       | 35       |
|            | 1 - 20.0 ( 5).00/  |          |              |           |     |     |           |     |     | 100      |          |

Table 5.13 View Object for LCD Transducer Block

| Relative   | Parameter Mnemonic       | VIEW<br>1 | VIEW     |          |          |
|------------|--------------------------|-----------|----------|----------|----------|
| Index<br>1 | ST REV                   | 2         | <b>2</b> | <b>3</b> | <b>4</b> |
| 2          | TAG DESC                 |           |          |          |          |
| 3          | STRATEGY                 |           |          |          | 2        |
|            |                          |           |          |          | 1        |
| 4          | ALERT_KEY                | 4         |          |          | 1        |
| 5          | MODE_BLK                 | 4         |          | 4        |          |
| 6          | BLOCK_ERR                | 2         |          | 2        |          |
| 7          | UPDATE_EVT               |           |          |          |          |
| 8          | BLOCK_ALM                |           |          |          |          |
| 9          | TRANSDUCER_<br>DIRECTORY |           |          |          |          |
| 10         | TRANSDUCER_<br>TYPE      | 2         | 2        | 2        | 2        |
| 11         | XD_ERROR                 | 1         |          | 1        |          |
| 12         | COLLECTION_<br>DIRECTORY |           |          |          |          |
| 13         | DISPLAY_SEL              |           | 1        |          |          |
| 14         | INFO_SEL                 |           | 1        |          |          |
| 15         | BLOCK_TAG1               |           | 32       |          |          |
| 16         | PARAMETER_SEL1           |           | 2        |          |          |
| 17         | DISPLAY_TAG1             |           | 8        |          |          |
| 18         | UNIT SEL1                |           | 1        |          |          |
| 19         | DISPLAY UNIT1            |           | 8        |          |          |
| 20         | EXP MODE1                |           | 1        |          |          |
| 21         | BLOCK TAG2               |           | 32       |          |          |
| 22         | PARAMETER SEL2           |           | 2        |          |          |
| 23         | DISPLAY TAG2             |           | 8        |          |          |
| 24         | UNIT SEL2                |           | 1        |          |          |
| 25         | DISPLAY UNIT2            |           | 8        |          |          |
| 26         | EXP MODE2                |           | 1        |          |          |
| 27         | BLOCK TAG3               |           |          |          | 32       |
| 28         | PARAMETER SEL3           |           |          |          | 2        |
| 29         | DISPLAY TAG3             |           |          |          | 8        |
| 30         | UNIT SEL3                |           |          |          | 1        |
| 31         | DISPLAY UNIT3            |           |          |          | 8        |
| 32         | EXP MODE3                |           |          |          | 1        |
| 33         | BLOCK TAG4               |           |          |          | 32       |
| 34         | PARAMETER SEL4           |           |          |          | 2        |
| 35         | DISPLAY TAG4             |           |          |          | 8        |
| 36         | UNIT SEL4                |           |          |          | 1        |
| 37         | DISPLAY UNIT4            |           |          |          | 8        |
| 38         | EXP MODE4                |           |          |          | 1        |
| 39         | BAR_GRAPH_<br>SELECT     |           | 1        |          |          |
| 40         | DISPLAY CYCLE            |           |          |          | 1        |
| 41         | POWER ON INFO            |           |          |          | 1        |
|            |                          |           |          |          | 1        |
| 42         | TEST_40                  |           |          |          | ' '      |
|            | Totals (# bytes)         | 11        | 111      | 11       | 114      |
|            |                          |           |          |          |          |

Table 5.14 View Object for Al Function Block

| Relative<br>Index | Parameter Mnemonic | VIEW<br>1 | VIEW<br>2 | VIEW<br>3 | VIEW<br>4 |
|-------------------|--------------------|-----------|-----------|-----------|-----------|
| 1                 | ST_REV             | 2         | 2         | 2         | 2         |
| 2                 | TAG_DESC           |           |           |           |           |
| 3                 | STRATEGY           |           |           |           | 2         |
| 4                 | ALERT_KEY          |           |           |           | 1         |
| 5                 | MODE_BLK           | 4         |           | 4         |           |
| 6                 | BLOCK_ERR          | 2         |           | 2         |           |
| 7                 | PV                 | 5         |           | 5         |           |
| 8                 | OUT                | 5         |           | 5         |           |
| 9                 | SIMULATE           |           |           |           |           |
| 10                | XD_SCALE           |           | 11        |           |           |
| 11                | OUT_SCALE          |           | 11        |           |           |
| 12                | GRANT_DENY         |           | 2         |           |           |
| 13                | IO_OPTS            |           |           |           | 2         |
| 14                | STATUS_OPTS        |           |           |           | 2         |
| 15                | CHANNEL            |           |           |           | 2         |
| 16                | L_TYPE             |           |           |           | 1         |
| 17                | LOW_CUT            |           |           |           | 4         |
| 18                | PV_FTIME           |           |           |           | 4         |
| 19                | FIELD_VAL          | 5         |           | 5         |           |
| 20                | UPDATE_EVT         |           |           |           |           |
| 21                | BLOCK_ALM          |           |           |           |           |
| 22                | ALARM_SUM          | 8         |           | 8         |           |
| 23                | ACK_OPTION         |           |           |           | 2         |
| 24                | ALARM_HYS          |           |           |           | 4         |
| 25                | HI_HI_PRI          |           |           |           | 1         |
| 26                | HI_HI_LIM          |           |           |           | 4         |
| 27                | HI_PRI             |           |           |           | 1         |
| 28                | HI_LIM             |           |           |           | 4         |
| 29                | LO_PRI             |           |           |           | 1         |
| 30                | LO_LIM             |           |           |           | 4         |
| 31                | LO_LO_PRI          |           |           |           | 1         |
| 32                | LO_LO_LIM          |           |           |           | 4         |
| 33                | HI_HI_ALM          |           |           |           |           |
| 34                | HI_ALM             |           |           |           |           |
| 35                | LO_ALM             |           |           |           |           |
| 36                | LO_LO_ALM          |           |           |           |           |
| 37                | OUT_D_SEL          |           |           |           | 2         |
| 38                | OUT_D              |           |           | 2         |           |
|                   |                    |           |           |           |           |
|                   | Totals (# bytes)   | 31        | 26        | 33        | 48        |

Table 5.15 Indexes of View for Each Block

|                      | VIEW<br>1 | VIEW 2 | VIEW<br>3 | VIEW<br>4 |
|----------------------|-----------|--------|-----------|-----------|
| Resourse Block       |           |        | 40102     | 40104     |
|                      | 40100     | 40101  | to        | to        |
|                      |           |        | 40103     | 40105     |
| SENSOR Transducer    |           |        | 40202     | 40205     |
| Block                | 40200     | 40201  | to        | to        |
|                      |           |        | 40204     | 40209     |
| LCD Transducer Block | 40250     | 40251  | 40252     | 40253     |
| Al1 Function Block   | 40400     | 40401  | 40402     | 40403     |
| Al2 Function Block   | 40410     | 40411  | 40412     | 40413     |
| Al3 Function Block   | 40420     | 40421  | 40422     | 40423     |
| PID Function Block   | 40800     | 40801  | 40802     | 40803     |
| SC Function Block    | 41450     | 41451  | 41452     | 41453     |
| IT Function Block    | 41600     | 41601  | 41602     | 41603     |
| IS Function Block    | 41700     | 41701  | 41702     | 41703     |
| AR Function Block    | 41750     | 41751  | 41752     | 41753     |

### 5.6.4 Function Block Parameters

Function block parameters can be read from the host or can be set. For a list of the parameters of blocks held by the transmitter, refer to "9. Parameter Lists". For the function blocks other than Al block, LM function, software download function and Advanced Diagnostics, refer to Appendix 1 to 8.

### 6. Explanation of Basic Items

### 6.1 Outline

This chapter describes the SENSOR transducer block, the LCD transducer block, and the AI function block and explains basic parameter settings. Refer to Appendixes for other function blocks, LM function, software download function, and advanced diagnostics.

# 6.2 Setting and Changing Parameters for the Whole Process

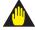

### **IMPORTANT**

Do not turn off the power immediately after setting. When the parameters are saved to the EEPROM, the redundant processing is executed for an improvement of reliability. If the power is turned off within 60 seconds after setting is made, the modified parameters are not saved and the settings may return to the original values.

#### **Block mode**

Many parameters require a change of the block mode of the function block to O/S (Out of Service) when their data is changed. To change the block mode of the function block, its MODE\_BLK needs to be changed. The MODE\_BLK is comprised of the four sub-parameters below:

- Target (Target mode):
   Sets the operating condition of the block.
- (2) Actual (Actual mode): Indicates the current operating condition.
- (3) Permitted (Permitted mode): Indicates the operating condition that the block is allowed to take.
- (4) Normal (Normal mode): Indicates the operating condition that the block will usually take.

### 6.3 SENSOR Transducer Block

The SENSOR transducer block is in between the sensor and the AI function blocks. It calculates pressure/differential pressure, static pressure, and capsule temperature from sensor signals. Then it performs damping and range checks for the measured values of these three variables and sends signals to the AI function block.

### 6.3.1 Functional Block

Figure 6.1 presents the functional block of the SENSOR transducer. The calculated values of pressure/differential pressure, H-side static pressure, L-side static pressure, and capsule temperature are assigned to PRIMARY\_VALUE, SECONDARY\_VALUE, TERTIARY\_VALUE, CAP\_TEMP\_VAL, AMP\_TEMP\_VAL, and FLG\_TEMP\_VAL (option code: /DG1) respectively. Measured values output to the AI function blocks are selected by the Channel parameter of those blocks.

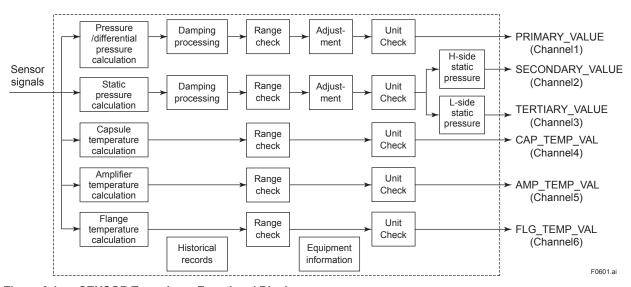

Figure 6.1 SENSOR Transducer Functional Block

#### 6.3.2 Block Mode

The Block modes permitted for the SENSOR transducer block are Automatic (Auto) and Out of Service (O/S). The mode must be set to Auto under normal operating conditions, and to O/S when making changes to an important parameter. For parameters that can only be changed in the Auto and O/S modes, refer to the parameter list for the SENSOR Transducer block in Chapter 9.

### 6.3.3 Functions Relating to Pressure/ Differential Pressure

### Reference to pressure/differential pressure value:

By accessing PRIMARY\_VALUE, it is possible to refer to the pressure/differential pressure value and status. The update period of this value is 100 mseconds. The pressure unit is selected by XD\_SCALE.unit of the AI block, in which PRIMARY\_VALUE is selected. The status is normally Good-Non Specific. However, in the case of a sensor failure or out of measurement range, it turns to Bad or Uncertain. For details, refer to Table 8.9.

### Setting of signal damping for pressure/ differential pressure:

When the pressure/differential pressure signal fluctuates greatly, the fluctuation can be reduced by increasing the time constant for signal damping. PRIMARY\_VALUE\_FTIME is the parameter for setting the signal damping for pressure/differential pressure. The unit of signal damping is second.

### Determination of the range limit of pressure/ differential pressure signal:

When the pressure/differential pressure signal deviates more than 10% from the capsule measurement range shown in PRIMARY\_VALUE\_RANGE, set the status of PRIMARY\_VALUE to Uncertain-Sensor Conversion not Accurate.

### Adjustment of pressure/differential pressure signal:

EJX Series Pressure/Differential Pressure
Transmitters have been accurately adjusted
according to the specifications at factory setting.
Minimal errors can occur due to the environment
where the transmitter is installed and the mounting
position. To fine-tune any errors, three zero/span
adjustment functions can be used: automatic and
manual zero/span adjustment by communication
terminals, and zero-point adjustment by means of
the external adjustment screw on the transmitter.

### Automatic adjustment

The value of the pressure exerted on the point where the adjustment is to be made is assigned to parameters (CAL\_POINT\_LO, CAL\_POINT\_HI). After this assignment is set, the amount of adjustment is calculated by the transmitter and automatically updated.

#### Manual adjustment

From the exerted pressure and the output of the transmitter, calculate the amount of zero/span adjustment manually, and assign the calculated value to parameters (CAL\_DEVIATION\_LO, CAL\_DEVIATION\_HI).

Zero-point adjustment by the external screw. With pressure being exerted on the point where the adjustment is to be made, zero adjustment needs to be performed. To do this, adjust the calculated value by turning the external Zero-point adjustment screw, so that it agrees with the actual input pressure (true value). The output value increases when the screw is rotated to the right. It decreases when the screw is rotated to the left. The adjustment width is small when the rotation speed is low and large when fast.

When performing zero-point adjustment by the external screw, EXTERNAL\_ZERO\_TRIM needs to be set to "Enable."

### Procedure for automatic adjustment

The procedure for automatic adjustment is as follows:

Apply the actual zero% pressure to EJX.

- (1) Change the Block mode
  Set MODE\_BLK to O/S.

  (2) Enter zero% pressure
- (3) Perform zero adjustment

  When the value of the applied pressure is written to

  CAL\_POINT\_LO, EJX calculates the amount of
  adjustment for zero adjustment. The calculated amount
  of adjustment is incorporated into CAL\_DEVIATION\_LO.
- (4) Input pressure for span adjustment
  For span adjustment, apply the actual 100% pressure to
  EJX.
- (5) Performance of span adjustment
  When the value of the applied pressure is written to
  CAL\_POINT\_HI, EJX calculates the amount of
  adjustment for span adjustment. The calculated amount
  of adjustment is incorporated into CAL\_DEVIATION\_HI.
- (6) Change the operation mode
  Set MODE\_BLK to AUTO for normal operation.

Calculated Value

Calculated Value

Span adjustment point

After zero adjustment

Input pressure

Before zero adjustment

After zero/span adjustment

After zero/span adjustment

F0603.ai

F0602.ai

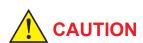

Span adjustment is a function for adjusting the gradient with respect to the point of zero adjustment. If that point is not zero, the gradient of input and output values cannot be accurately adjusted. Perform span adjustment after zero adjustment is completed.

### Diagnosis of adjustment results:

When the amount of zero adjustment or span adjustment exceeds any of the following adjustment limits, "AL-50: Adjustment range error for pressure/ differential pressure" is displayed.

The conditions for zero/span adjustment are as follows:

- <1> The point of zero adjustment is within ±10% of the capsule range.
- <2> The amount of zero adjustment is within ±10% of the capsule range.
- <3> The point of span adjustment is within the capsule range.
- <4> The input and output gradients after span adjustment are within ±10% of the gradient at factory setting.

### 6.3.4 Functions Relating to Static Pressure

The static pressure measurement function is unique to differential pressure transmitters. The pressure transmitter does not have this function.

### Reference to static pressure value:

In SECONDARY\_VALUE and TERTIARY\_VALUE, it is possible to refer to the H-side static pressure value and the L-side static pressure value, respectively. The update period of these values is 100 msec. The pressure unit is selected by XD\_ SCALE.unit in the Al block, in which SECONDARY\_VALUE and TERTIARY\_VALUE are selected. The status is normally Good-Non Specific. However, in the case of a sensor failure or out of measurement range, it turns to Bad or Uncertain. For specifics, refer to Table 8.9.

### Setting of signal damping for static pressure:

SP\_VALUE\_FTIME is parameter that set signal damping for static pressure signals. The unit of the signal damping is second.

### Determination of the range limit of static pressure signal:

When the static pressure signal exceeds the maximum working pressure (MWP) of the capsule, set the status of PRIMARY\_VALUE to Uncertain-Subnormal. Also, set the status of SECONDARY\_VALUE and TERTIARY\_VALUE to Uncertain-Sensor Conversion not Accurate. The status under normal conditions is Good-Non Specific.

### Adjustment of static pressure signal:

The zero/span adjustment function can be used for static signals, as in the case of pressure /differential pressure signals. However, the zero-point adjustment by the external screw function is not supported for static pressure signal.

### Automatic adjustment

The value of the static pressure exerted on the point where adjustment is to be made is assigned to parameters (CAL\_SP\_POINT\_LO, CAL\_SP\_POINT\_HI). After this assignment is set, the amount of adjustment is calculated by the transmitter and automatically updated. The procedure for adjusting the static pressure signal is the same as that of pressure/differential pressure signal.

#### Manual adjustment

From the exerted pressure and the output of the transmitter, calculate the amount of zero/span adjustment manually and assign the calculated value to parameters (CAL\_SP\_DEVIATION\_LO, CAL\_SP\_DEVIATION\_HI).

### Selection of static pressure signal type:

Differential pressure transmitters measure the absolute static pressure. Based on the assumption that atmospheric pressure is constant, these transmitters can output signal equivalent to gauge pressure calculated by deducting the atmospheric pressure (fixed value) from the measured absolute pressure. The type of static pressure signal output to SECONDARY\_VALUE and TERTIARY\_VALUE is selected in SP\_VALUE\_TYPE. SP\_VALUE\_TYPE allows selection of gauge pressure or absolute pressure. When selecting gauge pressure, set the value of the atmospheric pressure (fixed value) to ATM\_PRESS. The default value of ATM\_PRESS is equal to the value of standard atmospheric pressure (101.325 kPa).

### 6.3.5 Functions Relating to Capsule and Amplifier Temperature

### Reference to capsule and amplifier temperature value:

In CAP\_TEMP\_VAL and AMP\_TEMP\_VAL, it is possible to refer to the capsule and amplifier temperature value and status. The update period of this value is about 1 second. The temperature unit is selected by XD\_SCALE.unit of the AI block, in which CAP\_TEMP\_VAL is selected. The status is normally Good-Non Specific. However, in the case of sensor failure or out of measurement range, it turns to Bad or Uncertain. For specifics, refer to Table 8.9.

### Determination of the range limit of capsule temperature:

The range of capsule temperature is from –40 to 120°C. When the measured capsule temperature deviates from –50 to 130°C range, set the status of CAP\_TEMP\_VAL to Uncertain-Sensor Conversion not Accurate. The status under normal conditions is Good-Non Specific. Also, set the status of PRIMARY\_VALUE, SECONDARY\_VALUE and TERTIARY VALUE TO Uncertain-Subnormal.

### Determination of the range limit of amplifier temperature:

The range of amplifier temperature is from –40 to 120°C. When the measured amplifier temperature deviates from –50 to 95°C range, set the status of AMP\_TEMP\_VAL to Uncertain-Sensor Conversion not Accurate. The status under normal conditions is Good-Non Specific.

### 6.3.6 BLOCK ERR

BLOCK\_ERR presents the cause of an error in the block. The SENSOR transducer block checks the following causes and sets the relevant bits.

#### **BLOCK\_ERR**

| Bit | Error          | Cause                                                                                                    |
|-----|----------------|----------------------------------------------------------------------------------------------------|
| 0   | other          | Pressure sensor failure, Temperature sensor failure, Electronic circuit failure, Differential pressure adjusted by zero/span adjustment out of measurement range, Static pressure adjusted by zero/span adjustment out of measurement range |
| 15  | Out-of-Service | MODE_BLK.Target is O/S                                                                                                    |

### 6.3.7 XD\_ERROR

XD\_ERROR is a parameter that contains codes for the most significant errors that can occur in the SENSOR transducer block. The errors of XD\_ERROR supported by transmitter and their causes are presented in the table below. When multiple errors occur and their error codes are different, the error of greater importance is stored and shown first.

### XD\_ERROR (order of importance)

| Bit | Error                  | Cause                                                                          |
|-----|------------------------|--------------------------------------------------------------------------------|
| 22  | I/O Failure            | An I/O failure has occurred.                                                   |
| 20  | Electronics<br>Failure | An electronic component has failed.                                            |
| 15  | Out of Service         | Sensor TB is in O/S mode.                                                      |
| 18  | Calibration<br>error   | An error occurred during calibration or a calibration error has been detected. |

### 6.4 LCD Transducer Block

### 6.4.1 Outline of the Functions

The LCD transducer block controls alarms and measured values that are displayed on the integral indicator. It displays not only OUT signals from the AI blocks, but also I/O signals of the Installed blocks on the integral indicator.

#### 6.4.2 Block Mode

The Block modes permitted for the LCD transducer block are Automatic (Auto) and Out of Service (O/S). Settings can be changed in the AUTO mode for this block, except the Block tag parameter.

### 6.4.3 Display Contents of the Integral Indicator

The components of the integral indicator are the bar graph, the title field, the center field for numerical values, the lower text field, and auxiliary characters. The contents and meanings of these components are as follows:

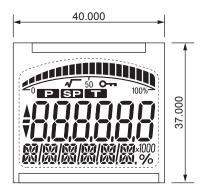

F0604.ai

Figure 6.2 Screen Display of the integral indicator

| Component name                    |                                                                                                    | Contents                                                                                                   |  |  |  |
|-----------------------------------|----------------------------------------------------------------------------------------------------|----------------------------------------------------------------------------------------------------|--|--|--|
| Bar graph                         |                                                                                                    | the value displayed in the center<br>numerical values scaled in terms<br>entage.                           |  |  |  |
| Center field for numerical values | While the                                                                                                   | ts values of inputs and outputs.<br>he alarm is on, the alarm number<br>tes with the displayed value here. |  |  |  |
| Lower text field                  | Displays tag, parameter name, unit, and signal status. While the alarm is on, the alarm contents alternate. |                                                                                                    |  |  |  |
| Title field                       | Depicts the type of the value displayed on the center field for numerical value.                            |                                                                                                    |  |  |  |
|                                   | Р                                                                                                    | Flashes when pressure/<br>differential pressure is<br>displayed.                                           |  |  |  |
|                                   | SP                                                                                                    | Flashes when static pressure is displayed.                                                                 |  |  |  |
|                                   | Т                                                                                                    | Flashes when temperature is displayed.                                                                     |  |  |  |
| Auxiliary characters              | %                                                                                                    | Flashes when the center field for numerical values displays a % value.                                     |  |  |  |
|                                   | <b>√</b>                                                                                                    | Flashes when square root display is selected.                                                              |  |  |  |
|                                   | Key<br>mark                                                                                                 | Flashes when Write Protect is selected.                                                                    |  |  |  |
|                                   | ×10,<br>×100,<br>×1000                                                                                      | Used when the calculated value displayed in the center field for numerical values is rounded.              |  |  |  |

### 6.4.4 Example Displays of the Integral Indicator

Example display of Al1 OUT and PID FF\_VAL, respectively

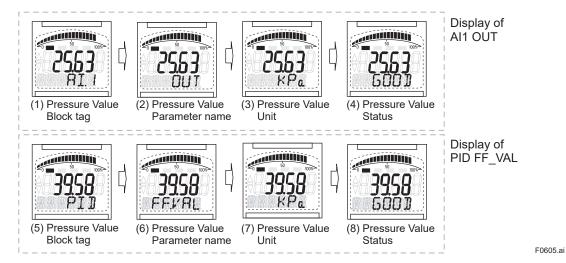

Example display during mechanical failure alarm

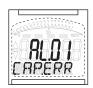

Alarm number and Error Massage (Capsule error)

F0606.ai

### 6.4.5 Procedure to Set the Built-in Display

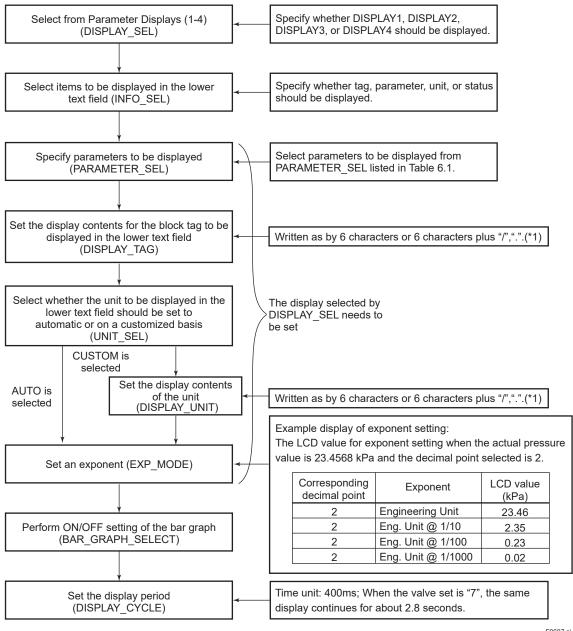

F0607.ai

Figure 6.3 Procedures to Set the Built-in Display

<sup>\*1:</sup> Combination of up to 6 characters of alphanumeric and the symbols of [/], [.] and [] (space) are available. If the other characters are specified, space will be displayed.

The symbols of [/] and [.] cannot be specified on the head of a string.

Table 6.1 Parameters to be displayed on LCD

| Block Name        | Parameter       | PARAMETER_SEL   | Display |
|-------------------|-----------------|-----------------|---------|
| SENSOR TRANSDUCER | PRIMARY_VALUE   | PRIMARY VALUE   | PV      |
|                   | SECONDARY_VALUE | SECONDARY VALUE | SP.HI   |
|                   | TERTIARY_VALUE  | TERTIARY VALUE  | SP.LO   |
|                   | CAP_TEMP_VAL    | CAP TEMP VALUE  | CAP.TMP |
|                   | AMP_TEMP_VAL    | AMP TEMP VALUE  | AMP.TMP |
|                   | FLG_TEMP_VAL*   | FLG TEMP VALUE  | FLG.TMP |
| Al1               | PV              | Al1 PV          | PV      |
|                   | OUT             | AI1 OUT         | OUT     |
|                   | FIELD VAL       | AI1 FIELD VAL   | FLD.VAL |
| Al2               | PV              | Al2 PV          | PV      |
|                   | OUT             | AI2 OUT         | OUT     |
|                   | FIELD_VAL       | AI2 FIELD VAL   | FLD.VAL |
| Al3               | PV              | AI3 PV          | PV      |
|                   | OUT             | AI3 OUT         | OUT     |
|                   | FIELD VAL       | AI3 FIELD VAL   | FLD.VAL |
| PID               | SP              | PID SP          | SP      |
|                   | PV              | PID PV          | PV      |
|                   | OUT             | PID OUT         | OUT     |
|                   | IN              | PID IN          | IN      |
|                   | CAS IN          | PID CAS IN      | CAS.IN  |
|                   | BKCAL_IN        | PID BKCAL IN    | BKC.IN  |
|                   | BKCAL OUT       | PID BKCAL OUT   | BKC.OUT |
|                   | RCAS IN         | PID RCAS IN     | RCAS.IN |
|                   | ROUT_IN         | PID ROUT IN     | ROUT.IN |
|                   | RCAS OUT        | PID RCAS OUT    | RCA.OUT |
|                   | ROUT_OUT        | PID ROUT OUT    | ROU.OUT |
|                   | FF_VAL          | PID FF VAL      | FF.VAL  |
|                   |                 |                 |         |
| AD                | TRK_VAL         | PID TRK VAL     | TRK.VAL |
| AR                | OUT             | AR OUT          | OUT     |
|                   | IN              | AR IN           | IN      |
|                   | IN.LO           | AR IN LO        | IN.LO   |
|                   | IN1             | AR IN 1         | IN1     |
|                   | IN2             | AR IN 2         | IN2     |
|                   | IN3             | AR IN 3         | IN3     |
| IT                | OUT             | IT OUT          | OUT     |
|                   | IN1             | IT IN 1         | IN1     |
|                   | IN2             | IT IN 2         | IN2     |
| SC                | OUT_1           | SC OUT 1        | OUT_1   |
|                   | OUT_2           | SC OUT 2        | OUT_2   |
|                   | IN_1            | SC IN 1         | IN1     |
|                   | IN_2            | SC IN 2         | IN2     |
| IS                | OUT             | IS OUT          | OUT     |
|                   | IN_1            | IS IN 1         | IN1     |
|                   | IN_2            | IS IN 2         | IN2     |
|                   | IN_3            | IS IN 3         | IN3     |
|                   | IN_4            | IS IN 4         | IN4     |
|                   | IN_5            | IS IN 5         | IN5     |
|                   | IN_6            | IS IN 6         | IN6     |
|                   | IN_7            | IS IN 7         | IN7     |
|                   | IN_8            | IS IN 8         | IN8     |

 $<sup>\</sup>ensuremath{^{*:}}$  The flange temperature is not calculated without option code /DG1, so 0 is displayed.

## 6.4.6 Units That Can Be Displayed on the LCD by the Automatic Link Function

| Index | Unit               | Display                    |
|-------|--------------------|----------------------------|
| 1000  | К                  | Kelvin                     |
| 1001  | °C                 | degC                       |
| 1002  | °F                 | degF                       |
| 1010* | m                  | m                          |
| 1011* | km                 | km                         |
| 1012* | cm                 | cm                         |
| 1013* | mm                 | mm                         |
| 1018* | ft                 | ft                         |
| 1019* | in                 | in                         |
| 1020* | yd                 | yd                         |
| 1034* | m <sup>3</sup>     | m3                         |
| 1035* | dm <sup>3</sup>    | dm3                        |
| 1036* | cm <sup>3</sup>    | cm3                        |
| 1030* | mm <sup>3</sup>    | mm3                        |
| 1037  | L                  | L                          |
| 1036  | cl                 | cl                         |
| 1039  |                    |                            |
|       | ml                 | ml                         |
| 1041* | hl                 | hl                         |
| 1042* | in <sup>3</sup>    | in3                        |
| 1043* | ft <sup>3</sup>    | ft3                        |
| 1044* | yd <sup>3</sup>    | yd3                        |
| 1045* | mile <sup>3</sup>  | mile3                      |
| 1046* | pint               | pint                       |
| 1047* | quart              | quart                      |
| 1048* | gallon             | gallon                     |
| 1049* | ImpGal             | ImpGal                     |
| 1050* | bushel             | bushel                     |
| 1051* | bbl                | bbl                        |
| 1052* | bbl(liq)           | bblliq                     |
| 1088* | kg                 | kg                         |
| 1089* | g                  | g                          |
| 1090* | mg                 | mg                         |
| 1091* | Mg                 | Mg                         |
| 1092* | t                  | t                          |
| 1094* | lb                 | lb                         |
| 1097* | kg/cm <sup>3</sup> | kg/cm3                     |
| 1100* | g/cm <sup>3</sup>  | g/cm3                      |
| 1101* | g/m <sup>3</sup>   | g/m3                       |
| 1103* | kg/L               | kg/L                       |
| 1104* | g/ml               | g/ml                       |
| 1105* | g/L                | g/L                        |
| 1130  | Pa                 | Pa                         |
| 1131  | GPa                | GPa                        |
| 1132  | MPa                | MPa                        |
| 1133  | kPa                | kPa                        |
| 1134  | mPa                | mPa                        |
| 1135  | μPa                | uPa                        |
| 1136  | hPa                | hPa                        |
| 1137  | bar                | bar                        |
| 1137  |                    |                            |
| 1138  | mbar<br>torr       | mbar<br>torr               |
|       |                    | (SOFT REV) R5.05 or later. |

<sup>\*:</sup> Available for software revision (SOFT\_REV) R5.05 or later.

| Index | Unit                      | Display |
|-------|---------------------------|---------|
| 1140  | atm                       | atm     |
| 1141  | psi                       | psi     |
| 1142  | psia                      | psia    |
| 1143  | psig                      | psig    |
| 1144  | g/cm <sup>2</sup>         | g/cm2   |
| 1145  | kg/cm <sup>2</sup>        | kg/cm2  |
| 1146  | inH <sub>2</sub> O        | inH2O   |
| 1147  | inH <sub>2</sub> O (4°C)  | inH2O   |
| 1148  | inH <sub>2</sub> O (68°F) | inH2O   |
| 1149  | mmH <sub>2</sub> O        | mmH2O   |
| 1150  | mmH <sub>2</sub> O (4°C)  | mmH2O   |
| 1151  | mmH <sub>2</sub> O (68°F) | mmH2O   |
| 1152  | ftH <sub>2</sub> O        | ftH2O   |
| 1153  | ftH <sub>2</sub> O (4°C)  | ftH2O   |
| 1154  | ftH <sub>2</sub> O (68°F) | ftH2O   |
| 1155  | inHg                      | inHg    |
| 1156  | inHg (0°C)                | inHg    |
| 1157  | mmHg                      | mmHg    |
| 1158  | mmHg (0°C)                | mmHg    |
| 1318* | g/s                       | g/s     |
| 1319* | g/min                     | g/min   |
| 1320* | g/h                       | g/h     |
| 1321* | g/d                       | g/d     |
| 1322* | kg/s                      | kg/s    |
| 1323* | kg/min                    | kg/min  |
| 1324* | kg/h                      | kg/h    |
| 1325* | kg/d                      | kg/d    |
| 1326* | t/s                       | t/s     |
| 1327* | t/min                     | t/min   |
| 1328* | t/h                       | t/h     |
| 1329* | t/d                       | t/d     |
| 1330* | lb/s                      | lb/s    |
| 1331* | lb/min                    | lb/min  |
| 1332* | lb/h                      | lb/h    |
| 1333* | lb/d                      | lb/d    |
| 1334* | STon/s                    | STon/s  |
| 1335* | STon/min                  | STon/mi |
| 1336* | STon/h                    | STon/h  |
| 1337* | STon/d                    | STon/d  |
| 1338* | LTon/s                    | LTon/s  |
| 1339* | LTon/min                  | LTon/mi |
| 1340* | LTon/h                    | LTon/h  |
| 1341* | LTon/d                    | LTon/d  |
| 1342  | %                         | %       |
| 1347* | m <sup>3</sup> /s         | m3/s    |
| 1348* | m <sup>3</sup> /min       | m3/min  |
| 1349* | m <sup>3</sup> /h         | m3/h    |
| 1350* | m <sup>3</sup> /d         | m3/d    |
| 1351* | L/s                       | L/s     |
| 1352* | L/min                     | L/min   |
| 1353* | L/h                       | L/h     |
| 1354* | L/d                       | L/d     |
| 1355* | ML/d                      | ML/d    |
| 1356* | CFS                       | CFS     |

<sup>\*:</sup> Available for software revision (SOFT\_REV) R5.05 or later.

| Index | Unit                 | Display                  |
|-------|----------------------|--------------------------|
| 1357* | CFM                  | CFM                      |
| 1358* | CFH                  | CFH                      |
| 1359* | ft <sup>3</sup> /d   | ft3/d                    |
| 1360* | SCFM                 | SCFM                     |
| 1361* | SCFH                 | SCFH                     |
| 1362* | gal/s                | gal/s                    |
| 1363* | GPM                  | GPM                      |
| 1364* | gal/h                | gal/h                    |
| 1365* | gal/d                | gal/d                    |
| 1366* | Mgal/d               | Mgal/d                   |
| 1371* | bbl/s                | bbl/s                    |
| 1372* | bbl/min              | bbl/min                  |
| 1373* | bbl/h                | bbl/h                    |
| 1374* | bbl/d                | bbl/d                    |
| 1448* | µgal/s               | ugal/s                   |
| 1449* | mgal/s               | mgal/s                   |
| 1450* | kgal/s               | kgal/s                   |
| 1451* | Mgal/s               | Mgal/s                   |
| 1452* | µgal/min             | ugal/mi                  |
| 1453* | mgal/min             | mgal/mi                  |
| 1454* | kgal/min             | kgal/mi                  |
| 1455* | Mgal/min             | Mgal/mi                  |
| 1456* | µgal/h               | ugal/h                   |
| 1457* | mgal/h               | mgal/h                   |
| 1458* | kgal/h               | kgal/h                   |
| 1459* | Mgal/h               | Mgal/h                   |
| 1460* | µgal/d               | ugal/d                   |
| 1461* | mgal/d               | mgal/d                   |
| 1462* | kgal/d               | kgal/d                   |
| 1479* | µbbl/s               | ubbl/s                   |
| 1480* | mbbl/s               | mbbl/s                   |
| 1481* | kbbl/s               | kbbl/s                   |
| 1482* | Mbbl/s               | Mbbl/s                   |
| 1483* | µbbl/min             | ubbl/mi                  |
| 1484* | mbbl/min             | mbbl/mi                  |
| 1485* | kbbl/min             | kbbl/mi                  |
| 1486* | Mbbl/min             | Mbbl/mi                  |
| 1487* | µbbl/h               | ubbl/h                   |
| 1488* | mbbl/h               | mbbl/h                   |
| 1489* | kbbl/h               | kbbl/h                   |
| 1490* | Mbbl/h               | Mbbl/h                   |
| 1491* | µbbl/d               | ubbl/d                   |
| 1492* | mbbl/d               | mbbl/d                   |
| 1493* | kbbl/d               | kbbl/d                   |
| 1494* | Mbbl/d               | Mbbl/d                   |
| 1495* | µm³/s                | um3/s                    |
| 1496* | mm <sup>3</sup> /s   | mm3/s                    |
| 1497* | km <sup>3</sup> /s   | km3/s                    |
| 1498* | Mm <sup>3</sup> /s   | Mm3/s                    |
| 1499* | µm³/min              | um3/min                  |
| 1500* | mm <sup>3</sup> /min | mm3/min                  |
| 1501* | km³/min              | km3/min                  |
| 1502* | Mm <sup>3</sup> /min | Mm3/min                  |
| 1502  | µm³/h                | um3/h                    |
|       | <u></u>              | OFT REV) R5.05 or later. |

<sup>\*:</sup> Available for software revision (SOFT\_REV) R5.05 or later.

| Index        | Unit                     | Display      |
|--------------|--------------------------|--------------|
| 1504*        | mm <sup>3</sup> /h       | mm3/h        |
| 1505*        | km <sup>3</sup> /h       | km3/h        |
| 1506*        | Mm <sup>3</sup> /h       | Mm3/h        |
| 1507*        | μm <sup>3</sup> /d       | um3/d        |
| 1508*        | mm <sup>3</sup> /d       | mm3/d        |
| 1509*        | km³/d                    | km3/d        |
| 1510*        | Mm <sup>3</sup> /d       | Mm3/d        |
| 1511*        | cm <sup>3</sup> /s       | cm3/s        |
| 1512*        | cm <sup>3</sup> /min     | cm3/min      |
| 1512*        | cm <sup>3</sup> /h       | cm3/h        |
| 1514*        | cm <sup>3</sup> /d       | cm3/d        |
| 1514         | +                        |              |
|              | kL                       | kL           |
| 1518*        | kL/min                   | kL/min       |
| 1519*        | kL/h                     | kL/h         |
| 1520*        | kL/d                     | kL/d         |
| 1522*        | Nm <sup>3</sup> /s       | Nm3/s        |
| 1523*        | Nm <sup>3</sup> /min     | Nm3/min      |
| 1524*        | Nm <sup>3</sup> /h       | Nm3/h        |
| 1525*        | Nm <sup>3</sup> /d       | Nm3/d        |
| 1527*        | Sm <sup>3</sup> /s       | Sm3/s        |
| 1528*        | Sm <sup>3</sup> /min     | Sm3/min      |
| 1529*        | Sm <sup>3</sup> /h       | Sm3/h        |
| 1530*        | Sm <sup>3</sup> /d       | Sm3/d        |
| 1532*        | NL/s                     | NL/s         |
| 1533*        | NL/min                   | NL/min       |
| 1534*        | NL/h                     | NL/h         |
| 1535*        | NL/d                     | NL/d         |
| 1537*        | SL/s                     | SL/s         |
| 1538*        | SL/min                   | SL/min       |
| 1539*        | SL/h                     | SL/h         |
| 1540*        | SL/d                     | SL/d         |
| 1541         | Paa                      | Paa          |
| 1542         | Pag                      | Pag          |
| 1543         | GPaa                     | GPaa         |
| 1544         | GPag                     | GPag         |
| 1545         | MPaa                     | MPaa         |
| 1546         | MPag                     | MPag         |
| 1547         | kPaa                     | kPaa         |
| 1548         | kPag                     | kPag         |
|              | mPaa                     | <del>-</del> |
| 1549<br>1550 |                          | mPaa<br>mPaa |
|              | mPag                     | mPag         |
| 1551         | μPaa                     | uPaa         |
| 1552         | μPag                     | uPag         |
| 1553         | hPaa                     | hPaa         |
| 1554         | hPag                     | hPag         |
| 1555         | g/cm <sup>2</sup> a      | g/cm2a       |
| 1556         | g/cm <sup>2</sup> g      | g/cm2g       |
| 1557         | kg/cm <sup>2</sup> a     | kg/cm2a      |
| 1558         | kg/cm <sup>2</sup> g     | kg/cm2g      |
| 1559         | inH <sub>2</sub> Oa      | inH2Oa       |
| 1560         | inH <sub>2</sub> Og      | inH2Og       |
| 1561         | inH <sub>2</sub> Oa(4°C) | inH2Oa       |
|              | 1                        |              |
| 1562<br>1563 | inH <sub>2</sub> Og(4°C) | inH2Og       |

 $<sup>^{\</sup>star}$ : Available for software revision (SOFT\_REV) R5.05 or later.

| Index | Unit                      | Display |
|-------|---------------------------|---------|
| 1564  | inH <sub>2</sub> Og(68°F) | inH2Og  |
| 1565  | mmH <sub>2</sub> Oa       | mmH2Oa  |
| 1566  | mmH <sub>2</sub> Og       | mmH2Og  |
| 1567  | mmH <sub>2</sub> Oa(4°C)  | mmH2Oa  |
| 1568  | mmH <sub>2</sub> Og(4°C)  | mmH2Og  |
| 1569  | mmH <sub>2</sub> Oa(68°F) | mmH2Oa  |
| 1570  | mmH <sub>2</sub> Og(68°F) | mmH2Oq  |
| 1571  | ftH <sub>2</sub> Oa       | ftH2Oa  |
| 1572  | ftH <sub>2</sub> Og       | ftH2Og  |
| 1573  | ftH <sub>2</sub> Oa(4°C)  | ftH2Oa  |
| 1574  | ftH <sub>2</sub> Og(4°C)  | ftH2Og  |
| 1575  | ftH <sub>2</sub> Oa(68°F) | ftH2Oa  |
| 1576  | ftH <sub>2</sub> Og(68°F) | ftH2Og  |
| 1577  | inHga                     | inHga   |
| 1578  | inHgg                     | inHgg   |
| 1579  | inHga(0°C)                | inHga   |
| 1580  | inHgg(0°C)                | inHgg   |
| 1581  | mmHga                     | mmHga   |
| 1582  | mmHgg                     | mmHgg   |
| 1583  | mmHga(0°C)                | mmHga   |
| 1584  | mmHgg(0°C)                | mmHgg   |
| 1588  | No unit                   |         |
| 1589  | ml/min                    | ml/min  |
| 1590  | Barg                      | Barg    |
| 1591  | mBarg                     | mBarg   |
| 1597  | Bara                      | Bara    |
| 1598* | MSCFD                     | MSCFD   |
| 1599* | MMSCFD                    | MMSCFD  |
| 1600* | MLB/H                     | MLB/H   |
| 1617* | MI/h                      | MI/h    |
| 1618* | MI/min                    | MI/min  |
| 1619* | kL/s                      | kL/s    |
| 1620* | kft <sup>3</sup> /d       | kft3/d  |
| 1621* | kCFH                      | kCFH    |
| 1622* | kCFM                      | kCFM    |
| 1623* | kCFS                      | kCFS    |
| 1624* | mft <sup>3</sup> /d       | mft3/d  |
| 1625* | mCFH                      | mCFH    |
| 1626* | mCFM                      | mCFM    |
| 1627* | mCFS                      | mCFS    |
| 1645* | MI                        | MI      |
| 1646* | mBara                     | mBara   |

<sup>\*:</sup> Available for software revision (SOFT\_REV) R5.05 or later.

### 6.5 Al Function Block

The AI function block is a unit of the software and executed according to the system schedule. During execution, it incorporates data from the SENSOR transducer block. After execution, it updates analog outputs and processes newly generated alarms. AI function blocks can provide a discrete output which shows the status of LO, LO\_LO, HI, or HI\_HI. In terms of function, there is no difference between the three AI function blocks provided in EJX.

### 6.5.1 Function Blocks

The AI function block, via the Channel, incorporates analog signals from the transducer block, performs scaling processing, filtering, low-cut, and alarm processing before outputting. It has the function to generate a discrete output. Figure 6.4 presents the AI function block.

#### 6.5.2 Block Mode

The Block modes permitted for the AI function block are Automatic (Auto), Manual (Man), and Out of Service (O/S). When the Block mode of RB (Resource Block) is Out of Service (O/S), Actual is Out of Service (O/S) even if Automatic (Auto) or Manual (Man) is written to Target.

### 6.5.3 IO\_OPTS

IO\_OPTS is a parameter used to select whether options regarding input and output signals should be enabled or disabled. In the case of the AI function block, the only available option is "Low cutoff". When enabling the low cut function for outputs, set this option.

### 6.5.4 STATUS\_OPTS

STATUS\_OPTS is a parameter to select options regarding the status of signals. The AI function block offers four options: Propagate Fault Forward, Uncertain if Limited, BAD if Limited, and Uncertain if Man mode.

### Propagate Fault Forward

If the status from the sensor is Bad, Device failure or Bad, Sensor failure, propagate it to OUT without generating an alarm. The use of these sub-statuses in OUT is determined by this option. Through this option, the user may determine whether alarming (sending of an alert) will be done by the block or propagated downstream for alarming

#### Uncertain if Man mode

When the "Uncertain if Man" is enabled and the Actual mode is Man, the OUT signal status should be "Uncertain".

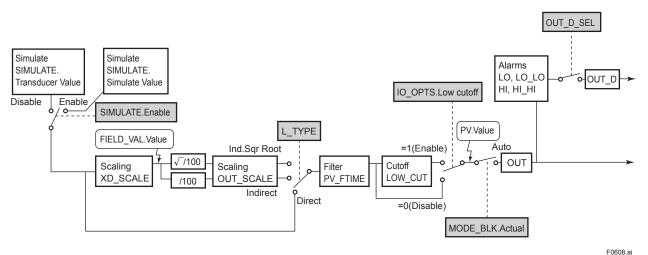

Figure 6.4 Diagram of the Al Functional Block

### 6.5.5 OUT\_D

OUT\_D.value is "1" when the alarms selected by OUT\_D\_SEL occur.

OUT\_D.status is linked OUT.status. OUT\_D.value can be written the value form 0 to 15 when block mode is O/S or MAN mode. The OUT\_D\_SEL options are shown below.

High High Alarm (1):

OUT\_D.value will be "1" when HI\_HI alarm occurs.

High Alarm (2):

OUT\_D.value will be "1" when HI alarm occurs.

Low Low Alarm (4):

OUT\_D.value will be "1" when LO\_LO alarm occurs.

Low Alarm (8):

OUT\_D.value will be "1" when LO alarm occurs.

ALARM\_OPTS=HI\_HI | HI | LO\_LO (A case of HI\_HI, HI and LO\_LO options are selected)

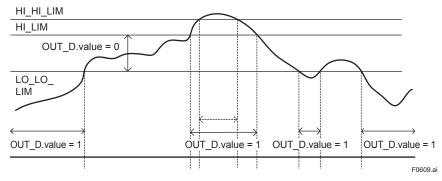

Figure 6.5 An Example of OUT\_D.value

### 6.5.6 Basic Parameters of the Al Block.

| Parameter | Outline                                                                                                    |
|-----------|----------------------------------------------------------------------------------------------------|
| OUT       | Shows output value and status. When the Block mode is Man and O/S, the value is held.                                                                                                    |
| SIMULATE  | Used for simulation. It sets the value and status arbitrarily from the transducer. Use this parameter for loop checking. Refer to 7.3 Simulation Function.                                                                                                    |
| XD_SCALE  | Sets the range of inputs from the transducer block that corresponds to 0% and 100% in the Al function block. Also sets the unit of the range, inputs values that correspond to 0% and 100%, and four decimal values.                                                                                                    |
| OUT_SCALE | Sets the range, unit, and digit of the output scale.                                                                                                    |
| CHANNEL   | Selects the signal which is calculated in SENSOR Transducer Block. The relation between the signals and channels are shown below; Channel 1: PRIMARY_VALUE (pressure/differential pressure) Channel 2: SECONDARY_VALUE (H-side static pressure) Channel 3: TERTIARY_VALUE (L-side static pressure) Channel 4: CAP_TEMP_VAL (capsule temperature) Channel 5: AMP_TEMP_VAL (amplifier temperature) Channel 6: FLG_TEMP_VAL (flange temperature for Heat trace monitoring)                                                                                                    |
| L_TYPE    | The operation function of the AI function block can be selected from Direct, Indirect Linear, or Indirect SQRT:  Direct: The Signal from the transducer block is directly output by filtering only, but without scaling or square root extraction.  Indirect Linear: Values scaled according to the range settings of XD_SCALE and OUT_SCALE are output.  Indirect SQRT: Values are scaled according to the range settings of XD_SCALE, square root extraction is performed for them, and then the values are scaled according to the range setting of OUT_SCALE before being output. |
| LOW_CUT   | As for low-cut settings of the output signal (LOW_CUT), the output is made to 0 if the output goes below the low-cut setpoint.  To enable the low-cut function, the "Low cutoff" option should be enabled with IO_OPTS.  However, when the status returns from the low-cut state to the normal state, hysteresis is waited.  When the L_TYPE setting of the output mode is direct, the hysteresis width is 1% of XD_SCALE, and otherwise, the width is 1% of OUT_SCALE.                                                                                                    |

### 7. In-Process Operation

This chapter describes the procedure performed when changing the operation of the function block of the transmitter in process.

### 7.1 Mode Transition

When the function block mode is changed to Out\_Of\_Service, the function block pauses and a block alarm is issued.

When the function block mode is changed to Manual, the function block suspends updating of output values. In this case alone, it is possible to write a value to the OUT parameter of the block for output. Note that no parameter status can be changed.

### 7.2 Generation of Alarm

#### 7.2.1 Indication of Alarm

When the self-diagnostics function indicates that a device is faulty, an alarm (device alarm) is issued from the resource block. When an error (block error) is detected in each function block or an error in the process value (process alarm) is detected, an alarm is issued from each block. If an LCD indicator is installed, the error number is displayed as AL.XX. If two or more alarms are issued, multiple error numbers are displayed.

For details of ALARM, refer to Section 8.2.

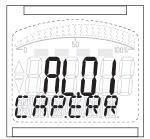

F0701.ai

Figure 7.1 Error Identification on Indicator

### 7.2.2 Alarms and Events

The following alarms or events can be reported by the transmitter if Link object and VCR static entry are set

**Analog Alerts** (Generated when a process value exceeds threshold)

By Al Block Hi-Hi, Hi, Low, and Low-Low Alarm

By PID Block Hi-Hi, Hi, Low, Low-Low, Deviation-Hi, and Deviation-Low Alarm

**Discret Alerts** (Generated when an abnormal condition is detected)

By Resource Block Block Alarm, Write Alarm

By Transducer Block Block Alarm
Diagnostic Alarm (when /DG1 is specified)

By AI, SC, IT, IS, AR and PID Blocks Block Alarm

**Update Alerts** (Generated when an important (restorable) parameter is updated)

By Resource Block Update Event

By Transducer Block Update Event

By AI, SC, IT, IS, AR and PID Blocks Update Event

Field Diagnostic Alerts (Generated when an abnormal condition in field device is detected) By Resource Block Check Alarm, Failure Alarm, Maintenance Alarm, and off specification Alarm.

An alert has following structure:

Table 7.1 Alert Object

| Subindex     |                |              |                           |                          |                                                   |
|--------------|----------------|--------------|---------------------------|--------------------------|---------------------------------------------------|
| Analog Alert | Discrete Alert | Update Alert | Field<br>Diagnostic Alert | Parameter<br>Name        | Explanation                                       |
| 1            | 1              | 1            | 1                         | Block<br>Index           | Index of block from which alert is generated      |
| 2            | 2              | 2            | 2                         | Alert Key                | Alert Key copied from the block                   |
| 3            | 3              | 3            | 3                         | Standard<br>Type         | Type of the alert                                 |
| 4            | 4              | 4            | 4                         | Mfr Type                 | Alert Name identified by manufacturer specific DD |
| 5            | 5              | 5            | 5                         | Message<br>Type          | Reason of alert notification                      |
| 6            | 6              | 6            | 6                         | Priority                 | Priority of the alarm                             |
| 7            | 7              | 7            | 7                         | Time<br>Stamp            | Time when this alert is first detected            |
| 8            | 8              |              | 8                         | Subcode                  | Enumerated cause of this alert                    |
| 9            | 9              |              | 9                         | Value                    | Value of referenced data                          |
| 10           | 10             |              | 10                        | Relative<br>Index        | Relative index of referenced data                 |
|              |                | 8            |                           | Static<br>Revision       | Value of static revision (ST_REV) of the block    |
| 11           | 11             | 9            |                           | Unit Index               | Unit code of referenced data                      |
|              |                |              | 11                        | Source<br>Block<br>Index | Index of the block that triggered the alert       |

### 7.2.3 Standard categories for NAMUR NE-107 instrument diagnostics alarms

The following standard categories of instrument diagnostics are defined for the NAMUR NE-107.

### F (Failed):

An alarm category that indicates a failure has occurred in the instrument or in its peripheral devices.

#### C (Check Function):

An alarm category that indicates that a detected failure is a temporary event.

### S (Off Specification):

An alarm category that indicates that the detected failure was caused by the instrument being used outside of its range or because a discrepancy has occurred between the set value and measured value. The alarm was caused either by the instrument or process state.

#### M (Maintenance):

An alarm category for a detected failure that has a low level of urgency but is a failure that could develop into a problem causing restrictions in instrument functionality in some environments.

Alarms displayed by DEVICE\_STATUS\_1 to DEVICE\_STATUS\_8 resource block parameters in their default setting are categorized as described in "NAMUR NE-107 Alarm Categories" in the DEVICE\_STATUS table in section 8.1. When an alarm occurs, a character string that corresponds to an alarm category is assigned to FD\_\*\_ACTIVE (index 1067 to 1070) [\* indicates FAIL, OFF SPEC, MAINT or CHECK]. (For example, an F category alarm is assigned to FD\_FAIL\_ACTIVE) Similarly, procedures for processing alarms are assigned to FD\_RECOMMEN\_ACT. For details on alarm displays and how to deal with them, refer to Table 7.2.

The DTM-based "Field Diagnostics" function on FieldMate R2.06 or later makes configuration or checking of alarm classified on NE-107 easier.

For the detailed usage of "Field Diagnostics" function, refer to FieldMate user's manual: IM 01R01A15-01EN.

Table 7.2 Field Diagnostic Alert

| Indication of FD_*_ACTIVE                                 | Indication of FD_RECOMMEN_ACT            | Solution                                                                                                    |
|-----------------------------------------------------------|------------------------------------------|----------------------------------------------------------------------------------------------------|
| Electronics failure                                       | Repair electronics                       | Replace electrical parts e.g. amplifier. Or contact sales office or service center.                                                                                                    |
| Sensor/Actuator failure                                   | Repair Sensor/Actuator                   | Replace mechanics e.g. sensor or actuator. Or contact sales office or service center.                                                                                                    |
| Potential failure                                         | Investigate failure                      | Perform reconfiguration, cleaning, wiring/<br>connector or electrical board check.<br>If alarm still persists, contact sales office or<br>service center.                                                                              |
| Backup function in operation                              | Repair primary side                      | Repair primary sensor before backup sensor fails.                                                                                                    |
| Firmware update error                                     | Retry updating firmware                  | Retry firmware update. Check cause of the failure if alarm persists.                                                                                                    |
| Communication configuration error                         | Configure communication correctly        | Correct configuration of communication.                                                                                                    |
| Non-operating-state                                       | Wait for a while                         | Wait for a while. Check cause of the failure if alarm persists.                                                                                                    |
| Calibration warning                                       | Check calibration                        | Investigate cause of failure and recalibrate device.                                                                                                    |
| Device configuration error                                | Configure device correctly               | Correct configuration relating to sensor or actuator.                                                                                                    |
| Function restricted                                       | Confirm the state                        | Check if this is right state.                                                                                                    |
| Simulation mode                                           | Confirm the state                        | Check if this is right state.                                                                                                    |
| Manual mode                                               | Confirm the state                        | Check if this is right state.                                                                                                    |
| Function Block notice                                     | Check Function Block status              | Check conditions of function blocks. In order to avoid alarm from unused function blocks, configure RESOURCE2.FD_EXTENDC_MAP_n (n: 1 to 3) parameter.                                                                                  |
| Sensor/Actuator out of range                              | Check specification                      | Check specification of sensor and actuator. Or process conditions may be temporarily non-conforming.                                                                                                    |
| Out of operating limit                                    | Check environment                        | Check environment specification of sensor and actuator. Or process environment may be temporarily non-conforming.                                                                                                    |
| Temporal decrease of value quality                        | Check process or peripherals             | Check process and peripherals conditions.                                                                                                    |
| Deterioration estimated by Time<br>Based Maintenance      | Check deterioration                      | Check if maintenance is required.                                                                                                    |
| Deterioration estimated by<br>Condition Based Maintenance | Check deterioration                      | Check if maintenance is required.                                                                                                    |
| Impulse Line Blockage Detected                            | Check process and impulse line condition | 1.Check process and impulse line condition.     2.If there are large flow change or the change of fluid under the measured process conditions, obtain the reference value again.(Please follow the operation procedure in User Manual) |
| Heat Trace Warning Detected                               | Check the heater failure                 | 1.Check the heater failure.     2.Check the capsule temp. and Amplifier temp.     3.Adjust Flg Temp Coef(STB.FLG_TEMP_COEF).                                                                                                    |
| Optional function configuration error                     | Check optional configuration             | Check configuration of optional functions.                                                                                                    |
| Alarm related information                                 | Confirm information                      | Check the alarm related information.                                                                                                    |
| Process alarm                                             | Check process                            | Check process conditions.                                                                                                    |
| CHECK                                                     | CHECK                                    | Check both modes for the SENSOR and LCD transducer blocks are AUTO.                                                                                                    |

### 7.3 Simulation Function

The simulation function simulates the input of a function block and lets it operate as if the data was received from the transducer block. It is possible to conduct testing for the downstream function blocks or alarm processes.

A SIMULATE\_ENABLE switch is mounted in the transmitter amplifier. This is to prevent the accidental operation of this function. When this is switched on, simulation is enabled. (See Figure 7.2.) To initiate the same action from a remote terminal, if REMOTE LOOP TEST SWITCH is written to the SIM\_ENABLE\_MSG parameter (index 1044) of the resource block, the resulting action is the same as is taken when the above switch is on. In simulation enabled status, an alarm is generated from the resource block, and other device alarms will be masked; for this reason the simulation must be disabled immediately after using this function.

The SIMULATE parameter of AI block consists of the elements listed in Table 7.3 below.

Table 7.3 SIMULATE Parameter

| Subindex | Parameters             | Description                                                                                               |
|----------|------------------------|----------------------------------------------------------------------------------------------------|
| 1        | Simulate Status        | Sets the data status to be simulated.                                                                     |
| 2        | Simulate Value         | Sets the value of the data to be simulated.                                                               |
| 3        | Transducer Status      | Displays the data status from the transducer block. It cannot be changed.                                 |
| 4        | Transducer Value       | Displays the data value from the transducer block.It cannot be changed.                                   |
| 5        | Simulate<br>En/Disable | Controls the simulation function of this block.  1: Simulation disabled (standard)  2: Simulation started |

When Simulate En/Disable in Table 7.3 above is set to 2, the applicable function block uses the simulation value set in this parameter instead of the data from the transducer block. This setting can be used for propagation of the status to the trailing blocks, generation of a process alarm, and as an operation test for trailing blocks.

The FD\_SIMULATE parameter of Resource block consists of the elements listed in Table 7.4 below.

Table 7.4 FD\_SIMULATE parameter

| Subindex | Parameters                   | Description                                                                                                    |
|----------|------------------------------|----------------------------------------------------------------------------------------------------|
| 1        | Diagnostic<br>Simulate Value | Sets the alarm bit to be simulated. When the Sub-index3: Enable is being Disable, the value of Sub-index2: Diagnostic Value is shown here. |
| 2        | Diagnostic Value             | This parameter always shows the actual diagnostic status of the device instead of the simulated diagnostic alarm.                          |
| 3        | Simulate En/<br>Disable      | Control the simulation function. 1: Disable simulation (default setting) 2. Enable simulation                                              |

When setting "2" to Simulate En/Disable parameter (as of Table 7.4) while the simulation function is enabled by SIMULATE\_ENABLE switch or using SIM\_ENABLE\_MSG of Resource Block, an alarm bit set in the Diagnostic Simulate Value parameter is generated. With using this function, it is possible to confirm if a diagnostic alarm from the device is generated as intended.

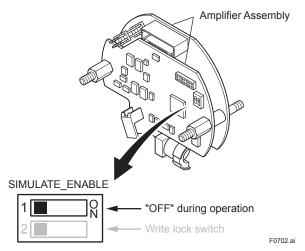

Figure 7.2 SIMULATE\_ENABLE Switch Position

# 7.4 Write lock (Write-protect) function

The transmitter is provided with a write lock (write-protect) function to restrict write operations to blocks and prevent inadvertent writing of parameter data. To enable this function, use the write lock switch (Hard W Lock) or the WRITE\_LOCK (index 1034) (Soft W Lock).

The CPU assembly of the transmitter is provided with a write lock switch (switch 2 in Figure 7.3). Setting switch 2 to On activates the write lock function, to prevent changes to block parameters of WRITE\_LOCK\_LEVEL (index 1064). Table 7.5 shows how WRITE\_LOCK\_LEVEL relates to the block targeted by write lock. In the factory default setting, WRITE\_LOCK\_LEVEL is "2" (preventing writing to the transducer block, resource block and function block). To enable the switch lock function, set "Hard W Lock" (bit 4) of FEATURE\_SEL (index 1018) to "1" (On). (The factory default for "Hard W Lock" (bit 4) is "0" (Off).

Table 7.5 Relationship between WRITE\_LOCK\_ LEVEL and block targeted by write lock

| WRITE_LOCK_<br>LEVEL<br>(index 1064) | Block targeted by Write lock                                                                                    |
|--------------------------------------|----------------------------------------------------------------------------------------------------|
| 0                                    | All parameters for the transducer block and FEATURE_SEL and WRITE_LOCK_LEVEL parameter settings for FEATURE_SEL |
| 1                                    | All parameters for the transducer block and resource block                                                      |
| 2 (Factory default)                  | All function block parameters in addition to WRITE_LOCK_ LEVEL "1"                                              |
| 3                                    | MIB and VCR in addition to WRITE_LOCK_LEVEL "2"                                                                 |

When the write lock switch is disabled, set 2 (enabled) for WRITE\_LOCK (index 1034) of the resource block to enable the write lock function. To enable the write lock function using the WRITE\_LOCK setting, FEATURE\_SEL (index 1018) of the resource block must be returned to its factory default. (In the factory default setting, "Hard W Lock" (bit 4) is "0" (Off) and "Soft W Lock" (bit 3) is "1" (On).

Table 7.6 FEATURE\_SEL, write lock switch and WRITE\_LOCK parameter relationship

|                             | RE_SEL<br>(1018)            | Write          |                                                  |
|-----------------------------|-----------------------------|----------------|--------------------------------------------------|
| Hard<br>W<br>Lock<br>(bit4) | Soft<br>W<br>Lock<br>(bit3) | lock<br>switch | WRITE_LOCK<br>(index 1034)                       |
| 0                           | 0<br>(OFF)<br>Dis           | Disabled       | Unavailable<br>("1" (Write lock<br>disabled))    |
| (OFF)                       |                             | Disabled       | 1 (Write lock disabled)<br>(Factory default)     |
|                             |                             |                | 2 (Write lock enabled)                           |
| 1 (ON)                      | 0<br>(OFF)                  | Enabled        | Unavailable<br>(depends on write lock<br>switch) |

\* When "Hard W Lock" and "Soft W Lock" are both 1 (On), the "Hard W Lock" setting takes precedence and "Soft W Lock" is automatically set to 0 (Off).

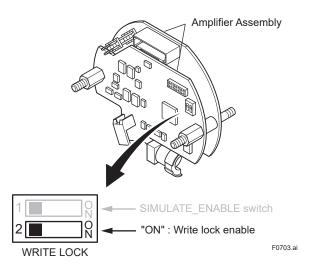

Figure 7.3 Write lock Switch

### 8. Device Information

### 8.1 DEVICE STATUS

Device status for the transmitter are indicated by using parameter DEVICE\_STATUS\_1 to DEVICE\_STATUS\_8 (index 1045 to 1052) in Resource Block.

Table 8.1 Contents of DEVICE\_STATUS\_1 (index 1045)

| Hexadecimal | Display<br>through DD                | Description                                            | NAMUR<br>NE-107<br>category |
|-------------|--------------------------------------|--------------------------------------------------------|-----------------------------|
| 0x40000000  | Write<br>Unlocked                    | Writing to parameters is Unlocked.                     | _                           |
| 0x20000000  | Hard Write<br>Lock SW<br>OFF         | Hardware write lock switch is OFF.                     | _                           |
| 0x10000000  | Write Locked                         | Writing to parameters is locked.                       | _                           |
| 0x08000000  | Hard Write<br>Lock SW ON             | Hardware write lock switch is ON.                      | _                           |
| 0x04000000  | Abnormal<br>Boot Process             | Abnormal boot processing was detected at the starting. | F                           |
| 0x02000000  | SoftDL<br>Failure                    | Software download has failed.                          | С                           |
| 0x01000000  | SoftDL<br>Incomplete                 | Software download is incomplete.                       | С                           |
| 0x00800000  | Simulation<br>Switch ON              | Software or hardware simulation switch is ON.          | _                           |
| 0x00400000  | RB in O/S<br>mode (AL-40)            | Resource Block is in O/S mode.                         | _                           |
| 0x00200000  | Simulation<br>Switch OFF             | Software or hardware simulation switch is OFF.         | _                           |
| 0x00080000  | Amp<br>EEPROM<br>Failure (AL-<br>02) | Amplifier EEPROM failed.                               | F                           |
| 0x00008000  | Link Obj.<br>1/17/33 Not<br>Open     | Link object 1, 17 or 33 is not open                    | С                           |
| 0x00004000  | Link Obj.<br>2/18/34 Not<br>Open     | Link object 2, 18 or 34 is not open                    | С                           |
| 0x00002000  | Link Obj.<br>3/19/35 Not<br>Open     | Link object 3, 19 or<br>35 is not open                 | С                           |
| 0x00001000  | Link Obj.<br>4/20/36 Not<br>Open     | Link object 4, 20 or<br>36 is not open                 | С                           |
| 0x00000800  | Link Obj.<br>5/21/37 Not<br>Open     | Link object 5, 21 or<br>37 is not open                 | С                           |
| 0x00000400  | Link Obj.<br>6/22/38 Not<br>Open     | Link object 6, 22 or<br>38 is not open                 | С                           |

| Hexadecimal | Display<br>through DD            | Description                            | NAMUR<br>NE-107<br>category |
|-------------|----------------------------------|----------------------------------------|-----------------------------|
| 0x00000200  | Link Obj.<br>7/23/39 Not<br>Open | Link object 7, 23 or<br>39 is not open | С                           |
| 0x00000100  | Link Obj.<br>8/24/40 Not<br>Open | Link object 8, 24 or<br>40 is not open | С                           |
| 0x00000080  | Link Obj. 9/25<br>Not Open       | Link object 9 or 25 is not open        | С                           |
| 0x00000040  | Link Obj.<br>10/26 Not<br>Open   | Link object 10 or 26 is not open       | С                           |
| 0x00000020  | Link Obj.<br>11/27 Not<br>Open   | Link object 11 or 27 is not open       | С                           |
| 0x00000010  | Link Obj.<br>12/28 Not<br>Open   | Link object 12 or 28 is not open       | С                           |
| 0x00000008  | Link Obj.<br>13/29 Not<br>Open   | Link object 13 or 29 is not open       | С                           |
| 0x00000004  | Link Obj.<br>14/30 Not<br>Open   | Link object 14 or 30 is not open       | С                           |
| 0x00000002  | Link Obj.<br>15/31 Not<br>Open   | Link object 15 or 31 is not open       | С                           |
| 0x00000001  | Link Obj.<br>16/32 Not<br>Open   | Link object 16 or 32 is not open       | С                           |

Table 8.2 Contents of DEVICE\_STATUS\_2 (index 1046)

| Hexadecimal | Display<br>through DD                         | Description                 | NAMUR<br>NE-107<br>category |
|-------------|-----------------------------------------------|-----------------------------|-----------------------------|
| 0x80000000  | Pressure<br>Sensor<br>Failure 1<br>(AL-01)    | Pressure sensor failed 1.   | F                           |
| 0x40000000  | Pressure<br>Sensor<br>Failure 2<br>(AL-01)    | Pressure sensor failed 2.   | F                           |
| 0x20000000  | Pressure<br>Sensor<br>Failure 3<br>(AL-01)    | Pressure sensor failed 3.   | F                           |
| 0x10000000  | Pressure<br>Sensor<br>Failure 4<br>(AL-01)    | Pressure sensor failed 4.   | F                           |
| 0x08000000  | Capsule<br>Temp Sensor<br>Failure (AL-<br>01) | Capsule temp sensor failed. | F                           |
| 0x04000000  | Capsule<br>EEPROM<br>Failure 1<br>(AL-01)     | Capsule EEPROM failed 1.    | F                           |

| Hexadecimal | Display<br>through DD                     | Description                      | NAMUR<br>NE-107<br>category |
|-------------|-------------------------------------------|----------------------------------|-----------------------------|
| 0x02000000  | Capsule<br>EEPROM<br>Failure 2<br>(AL-01) | Capsule EEPROM failed 2.         | F                           |
| 0x00800000  | Amp Temp<br>Sensor<br>Failure (AL-<br>02) | Amplifier Temp<br>Sensor failed. | F                           |
| 0x00400000  | Amp<br>EEPROM<br>Failure 1<br>(AL-02)     | Amplifier<br>EEPROM failed 1.    | F                           |
| 0x00200000  | Amp<br>EEPROM<br>Failure 2<br>(AL-02)     | Amplifier<br>EEPROM failed 2.    | F                           |
| 0x00100000  | CPU Board<br>Failure 1<br>(AL-02)         | CPU board failed 1.              | F                           |
| 0x00080000  | CPU Board<br>Failure 2<br>(AL-02)         | CPU board failed 2.              | F                           |
| 0x00040000  | CPU Board<br>Failure 3<br>(AL-02)         | CPU board failed 3.              | F                           |
| 0x00020000  | CPU Board<br>Failure 4<br>(AL-02)         | CPU board failed 4.              | F                           |
| 0x00010000  | No Device ID                              | No Device ID.                    | F                           |
| 0x00008000  | CPU Board<br>Failure 5<br>(AL-02)         | CPU board failed 5.              | F                           |

Table 8.3 Contents of DEVICE\_STATUS\_3 (index 1047)

| Hexadecimal | Display<br>through DD                                   | Description                                                  | NAMUR<br>NE-107<br>category |
|-------------|---------------------------------------------------------|--------------------------------------------------------------|-----------------------------|
| 0x80000000  | Diff Pressure<br>outside<br>Range Limit<br>(AL-10)      | Input Pressure is outside measurement range limit of capsule | S                           |
| 0x40000000  | Static<br>Pressure<br>outside<br>Range Limit<br>(AL-11) | Static Pressure exceeds limit                                | S                           |
| 0x20000000  | Capsule<br>Temp outside<br>Range Limit<br>(AL-12)       | Capsule<br>Temperature is out<br>of range                    | S                           |
| 0x10000000  | Amp Temp<br>outside<br>Range Limit<br>(AL-13)           | Amplifier<br>Temperature is out<br>of range                  | S                           |
| 0x00008000  | No FB<br>Scheduled<br>(AL-20)                           | No Function Block is scheduled.                              | С                           |

Table 8.4 Contents of DEVICE\_STATUS\_4 (index 1048)

|             |                                     |                                                | NAMUR              |
|-------------|-------------------------------------|------------------------------------------------|--------------------|
| Hexadecimal | Display<br>through DD               | Description                                    | NE-107<br>category |
| 0x80000000  | AI1 Hi Hi<br>Alarm (AL-<br>30)      | Hi_Hi Alarm occurs<br>in Al1 Function<br>block | _                  |
| 0x40000000  | Al1 Lo Lo<br>Alarm (AL-<br>30)      | Lo_Lo Alarm<br>occurs in Al1<br>Function block | _                  |
| 0x20000000  | AI2 Hi Hi<br>Alarm (AL-<br>31)      | Hi_Hi Alarm occurs<br>in Al2 Function<br>block | _                  |
| 0x10000000  | Al2 Lo Lo<br>Alarm (AL-<br>31)      | Lo_Lo Alarm<br>occurs in Al2<br>Function block | _                  |
| 0x08000000  | Al3 Hi Hi<br>Alarm (AL-<br>32)      | Hi_Hi Alarm occurs<br>in Al3 Function<br>block | _                  |
| 0x04000000  | Al3 Lo Lo<br>Alarm (AL-<br>32)      | Lo_Lo Alarm<br>occurs in Al3<br>Function block | _                  |
| 0x02000000  | PID Hi Hi<br>Alarm (AL-<br>33)      | Hi_Hi Alarm occurs<br>in PID Function<br>block | _                  |
| 0x01000000  | PID Lo Lo<br>Alarm (AL-<br>33)      | Lo_Lo Alarm<br>occurs in PID<br>Function block | _                  |
| 0x00008000  | RB in O/S<br>Mode (AL-<br>40)       | Resource Block is in O/S mode                  | _                  |
| 0x00004000  | Sensor TB<br>in O/S Mode<br>(AL-41) | Sensor Transducer<br>Block is in O/S<br>mode.  | С                  |
| 0x00002000  | LCD TB in<br>O/S Mode               | LCD Transducer<br>Block is in O/S<br>mode.     | С                  |
| 0x00000800  | Al1 in O/S<br>Mode (AL-<br>43)      | Al1 block is in O/S mode                       | С                  |
| 0x00000400  | Al2 in O/S<br>Mode (AL-<br>44)      | Al2 block is in O/S mode                       | С                  |
| 0x00000200  | AI3 in O/S<br>Mode (AL-<br>45)      | Al3 block is in O/S mode                       | С                  |
| 0x00000100  | Al1 Not<br>Scheduled<br>(AL-46)     | Al1 block is not scheduled                     | С                  |
| 0x00000080  | Al2 Not<br>Scheduled<br>(AL-47)     | Al2 block is not scheduled                     | С                  |
| 0x00000040  | Al3 Not<br>Scheduled<br>(AL-48)     | Al3 block is not scheduled                     | С                  |

Table 8.5 Contents of DEVICE\_STATUS\_5 (index 1049)

| Hexadecimal | Display<br>through DD                               | Description                                               | NAMUR<br>NE-107<br>category |
|-------------|-----------------------------------------------------|-----------------------------------------------------------|-----------------------------|
| 0x80000000  | Diff Pressure<br>Span Trim<br>Error<br>(AL-50)      | Trimming range<br>error for differential<br>pressure span | С                           |
| 0x40000000  | Diff Pressure<br>Zero Trim<br>Error<br>(AL-50)      | Trimming range<br>error for differential<br>pressure zero | С                           |
| 0x20000000  | Static<br>Pressure<br>Span Trim<br>Error<br>(AL-51) | Trimming range<br>error for static<br>pressure span       | С                           |
| 0x10000000  | Static<br>Pressure<br>Zero Trim<br>Error<br>(AL-51) | Trimming range<br>error for static<br>pressure zero       | С                           |

Table 8.6 Contents of DEVICE\_STATUS\_6 (index 1050)

| Hexadecimal | Display<br>through DD           | Description                   | NAMUR<br>NE-107<br>category |
|-------------|---------------------------------|-------------------------------|-----------------------------|
| 0x80000000  | PID in O/S<br>Mode (AL-<br>70)  | PID block is in O/S mode      | С                           |
| 0x40000000  | PID in MAN<br>Mode (AL-<br>70)  | PID block is in MAN mode      | С                           |
| 0x20000000  | PID Not<br>Scheduled<br>(AL-70) | PID block is not<br>Scheduled | С                           |
| 0x10000000  | PID in<br>Bypass<br>Mode        | PID Block is in Bypass mode.  | С                           |
| 0x08000000  | SC in O/S<br>Mode (AL-<br>71)   | SC block is in O/S mode       | С                           |
| 0x04000000  | SC in MAN<br>Mode (AL-<br>71)   | SC block is in MAN mode       | С                           |
| 0x02000000  | SC Not<br>Scheduled<br>(AL-71)  | SC block is not scheduled     | С                           |
| 0x01000000  | IT in O/S<br>Mode (AL-<br>72)   | IT block is in O/S mode       | С                           |
| 0x00800000  | IT in MAN<br>Mode (AL-<br>72)   | IT block is in MAN mode       | С                           |
| 0x00400000  | IT Not<br>Scheduled<br>(AL-72)  | IT block is not scheduled     | С                           |
| 0x00100000  | IS in O/S<br>Mode (AL-<br>73)   | IS block is in O/S mode       | С                           |
| 0x00080000  | IS in MAN<br>Mode (AL-<br>73)   | IS block is in MAN mode       | С                           |

| Hexadecimal | Display<br>through DD                            | Description                                                                                 | NAMUR<br>NE-107<br>category |
|-------------|--------------------------------------------------|---------------------------------------------------------------------------------------------|-----------------------------|
| 0x00040000  | IS Not<br>Scheduled<br>(AL-73)                   | IS block is not scheduled                                                                   | С                           |
| 0x00020000  | AR in O/S<br>Mode (AL-<br>74)                    | AR block is in O/S mode                                                                     | С                           |
| 0x00010000  | AR in MAN<br>Mode (AL-<br>74)                    | AR block is in MAN mode                                                                     | С                           |
| 0x00008000  | AR Not<br>Scheduled<br>(AL-74)                   | AR block is not scheduled                                                                   | С                           |
| 0x00000004  | IT Total<br>Backup Err<br>(AL-78)                | IT Total Backup<br>has failed. Last IT<br>Output Value (IT.<br>LAST.VALUE) is<br>not saved. | F                           |
| 0x00000002  | LCD Display<br>Outside<br>Range Limit<br>(AL-79) | Displayed value exceeds limit                                                               | С                           |
| 0x0000001   | LCD Display<br>Config Error<br>(AL-79)           | Specified settings<br>for Display do not<br>meet the conditions                             | С                           |

Table 8.7 Contents of DEVICE\_STATUS\_7 (index 1051) (Applicable for option code "DG1".)

| Hexadecimal | Display<br>through DD                     | Description                                                                                                    | NAMUR<br>NE-107<br>category |
|-------------|-------------------------------------------|----------------------------------------------------------------------------------------------------|-----------------------------|
| 0x00004000  | Flg Temp<br>High Alarm<br>(AL-87)         | Flange<br>Temperature High<br>Alarm occurs.                                                                                          | М                           |
| 0x00002000  | Flg Temp<br>Low Alarm<br>(AL-87)          | Flange<br>Temperature Low<br>Alarm occurs.                                                                                           | М                           |
| 0x00001000  | Outside<br>Diagnosis<br>Range (AL-<br>89) | Outside Diagnosis<br>Range.                                                                                                    | _                           |
| 0x00000800  | Invalid Ref<br>fDP (AL-88)                | VALUE_FDP<br>under normal<br>conditions is not<br>up to the reference<br>fluctuation<br>level required<br>to blockage<br>detection.  | С                           |
| 0x00000400  | Invalid Ref<br>fSPI (AL-88)               | VALUE_FSPL<br>under normal<br>conditions is not<br>up to the reference<br>fluctuation<br>level required<br>to blockage<br>detection. | С                           |

| Hexadecimal | Display<br>through DD                           | Description                                                                                                    | NAMUR<br>NE-107<br>category |
|-------------|-------------------------------------------------|----------------------------------------------------------------------------------------------------|-----------------------------|
| 0x00000200  | Invalid Ref<br>fSPh (AL-88)                     | VALUE_FSPH under normal conditions is not up to the reference fluctuation level required to blockage detection.                      | С                           |
| 0x00000100  | Invalid Ref<br>BlkF (AL-88)                     | VALUE_BLKF<br>under normal<br>conditions is not<br>up to the reference<br>fluctuation<br>level required<br>to blockage<br>detection. | С                           |
| 0x00000080  | B Blocking<br>(AL-89)                           | B Blocking (both-<br>side blockage) is<br>detected                                                                                   | М                           |
| 0x00000040  | High Side<br>Blocking<br>(AL-89)                | High-pressure-<br>side blockage is<br>detected                                                                                       | М                           |
| 0x00000020  | Low Side<br>Blocking<br>(AL-89)                 | Low-pressure-<br>side blockage is<br>detected                                                                                        | М                           |
| 0x0000010   | Large<br>Fluctuation<br>of High Side<br>(AL-89) | Pressure<br>fluctuation<br>amplitude of<br>highpressure side<br>is large                                                             | М                           |
| 0x00000008  | Large<br>Fluctuation<br>of Low Side<br>(AL-89)  | Pressure<br>fluctuation<br>amplitude of<br>lowpressure side<br>is large                                                              | М                           |
| 0x00000004  | A Blocking<br>(AL-89)                           | A Blocking (single-<br>side blockage) is<br>detected                                                                                 | М                           |

Table 8.8 Contents of DEVICE\_STATUS\_8 (index 1052)

| Hexadecimal | Display<br>through DD              | Description                      | NAMUR<br>NE-107<br>category |
|-------------|------------------------------------|----------------------------------|-----------------------------|
| 0x80000000  | Al1 Simulate<br>Active (AL-<br>90) | Al1 Block is in simulation mode. | С                           |
| 0x40000000  | Al2 Simulate<br>Active (AL-<br>91) | Al2 Block is in simulation mode. | С                           |
| 0x20000000  | Al3 Simulate<br>Active (AL-<br>92) | Al3 Block is in simulation mode. | С                           |
| 0x10000000  | Al1 in MAN<br>Mode (AL-93)         | Al1 Block is in Man mode.        | С                           |
| 0x0800000   | Al2 in MAN<br>Mode (AL-94)         | Al2 Block is in Man mode.        | С                           |
| 0x04000000  | Al3 in MAN<br>Mode (AL-95)         | Al3 Block is in Man mode.        | С                           |

### 8.2 Status of Each Parameter in Failure Mode

Following tables summarize the value of EJX parameters when LCD display indicates an Alaram.

Table 8.9 Action of each parameters in failure mode related Resource block and Sensor Transducer block

| ALARM                       | Course of Alarma                                                         | Resource<br>block                                         | SENSOR Transducer block* |                        |                                                      |                                                      |                                                    |                                                    |  |
|-----------------------------|--------------------------------------------------------------------------|-----------------------------------------------------------|--------------------------|------------------------|------------------------------------------------------|------------------------------------------------------|----------------------------------------------------|----------------------------------------------------|--|
| Display                     | Cause of Alarm                                                           | BLOCK_ERR                                                 | BLOCK_ERR                | XD_ERROR               | PV.STATUS                                            | SV.STATUS<br>TV.STATUS                               | CAP_TEMP_<br>VAL.STATUS                            | AMP_TEMP_<br>VAL.STATUS                            |  |
| AL.01<br>CAP.ERR            | Pressure<br>Sensor problem                                               | _                                                         | other                    | I/O Failure            | BAD:Sensor<br>Failure                                | BAD:Sensor<br>Failure                                | BAD:Sensor<br>Failure                              | BAD:Sensor<br>Failure                              |  |
|                             | Capsule<br>Temperature<br>Sensor problem                                 | _                                                         | other                    | I/O Failure            | BAD:Sensor<br>Failure                                | BAD:Sensor<br>Failure                                | BAD:Sensor<br>Failure                              | BAD:Sensor<br>Failure                              |  |
|                             | Capsule<br>memory<br>problem                                             | Lost NV Data                                              | other                    | I/O Failure            | BAD:Device<br>Failure                                | BAD:Device<br>Failure                                | BAD:Device<br>Failure                              | BAD:Device<br>Failure                              |  |
| AL.02<br>AMP.ERR            | Amplifier<br>Temperature<br>Sensor problem                               | _                                                         | other                    | Electronics<br>Failure | BAD:Sensor<br>Failure                                | BAD:Sensor<br>Failure                                | BAD:Sensor<br>Failure                              | BAD:Sensor<br>Failure                              |  |
|                             | Amplifier<br>memory<br>problem                                           | Lost Static<br>Data<br>Device Needs<br>Maintenance<br>Now | other                    | Electronics<br>Failure | BAD:Device<br>Failure                                | BAD:Device<br>Failure                                | BAD:Device<br>Failure                              | BAD:Device<br>Failure                              |  |
|                             | Amplifier problem                                                        | _                                                         | other                    | Electronics<br>Failure | BAD:Device<br>Failure                                | BAD:Device<br>Failure                                | BAD:Device<br>Failure                              | BAD:Device<br>Failure                              |  |
| AL.10<br>PRESS              | Input Pressure<br>is outside<br>measurement<br>range limit of<br>capsule | _                                                         | _                        | _                      | UNCERTAIN:<br>Sensor<br>Conversion<br>not Accurate   | UNCERTAIN<br>Subnormal                               | _                                                  | _                                                  |  |
| AL.11<br>ST.PRSS            | Static Pressure exceeds limit                                            | _                                                         | _                        | _                      | UNCERTAIN<br>Subnormal                               | UNCERTAIN:<br>Sensor<br>Conversion<br>not Accurate   | _                                                  | _                                                  |  |
| AL.12<br>CAP.TMP            | Capsule<br>Temperature is<br>out of range                                | _                                                         | _                        | _                      | UNCERTAIN<br>Subnormal                               | UNCERTAIN<br>Subnormal                               | UNCERTAIN:<br>Sensor<br>Conversion<br>not Accurate | _                                                  |  |
| AL.13<br>AMP.TMP            | Amplifier<br>Temperature is<br>out of range                              | _                                                         | _                        | _                      | _                                                    | _                                                    | _                                                  | UNCERTAIN:<br>Sensor<br>Conversion<br>not Accurate |  |
| AL.20<br>NOT.RDY            | No<br>communication<br>is found with<br>LAS.                             | _                                                         | _                        | _                      | _                                                    | _                                                    | _                                                  | _                                                  |  |
| AL.40<br>RS O/S             | Resource Block is in O/S mode                                            | Out of<br>Service                                         | _                        | _                      | BAD:<br>Non-specific                                 | BAD:<br>Non-specific                                 | BAD:<br>Non-specific                               | BAD:<br>Non-specific                               |  |
| AL.41<br>TB O/S             | Sensor TB is in O/S mode                                                 | _                                                         | Out of<br>Service        | Out of<br>Service      | BAD:Out of<br>Service                                | BAD:Out of<br>Service                                | BAD:Out of<br>Service                              | BAD:Out of<br>Service                              |  |
| AL.50<br>P.SDEV<br>P.ZDEV   | Trimming range error for differential pressure span                      | _                                                         | other                    | Calibration<br>error   | UNCERTAIN:<br>Engineering<br>Unit Range<br>Violation | _                                                    | _                                                  | _                                                  |  |
| AL.51<br>SP.SDEV<br>SP.ZDEV | Trimming range<br>error for static<br>pressure span                      | _                                                         | other                    | Calibration<br>error   | _                                                    | UNCERTAIN:<br>Engineering<br>Unit Range<br>Violation | _                                                  | _                                                  |  |

<sup>\*:</sup> For FLG\_TEMP\_VAL.STATUS, refer to A8.3.5.

Table 8.10 Action of each parameters in failure mode related LCD display

| ALARM            | Cause of Alarm                                           | LCD TB    |          |  |
|------------------|----------------------------------------------------------|-----------|----------|--|
| Display          | Cause of Alarm                                           | BLOCK_ERR | XD_ERROR |  |
| AL.79<br>LCD.RNG | Displayed value exceeds limit or LCD configuration error | _         | _        |  |

**Table 8.11** Action of each parameters in failure mode related Function block

| ALARM<br>Display                                  |                                                                      |     | OUT.STATUS                |                                                                    |
|---------------------------------------------------|----------------------------------------------------------------------|-----|---------------------------|--------------------------------------------------------------------|
| AL.30<br>HI.HI<br>LO.LO                           | Hi_Hi or Lo_Lo Alarm occurs in Al1<br>Function block                 | Al1 | _                         | Depends on specified High High(Lo Lo)<br>Priority (*1)             |
| AL.31<br>HI.HI<br>LO.LO                           | Hi_Hi or Lo_Lo Alarm occurs in Al2<br>Function block                 | Al2 | _                         | Depends on specified High High(Lo Lo)<br>Priority (*1)             |
| AL.32<br>HI.HI<br>LO.LO                           | Hi_Hi or Lo_Lo Alarm occurs in Al3<br>Function block                 | Al3 | _                         | Depends on specified High High(Lo Lo)<br>Priority (*1)             |
| AL.33<br>HI.HI<br>LO.LO                           | Hi_Hi or Lo_Lo Alarm occurs in PID Function block                    | PID | _                         | _                                                                  |
| AL.43<br>AI O/S                                   | Al1 block is O/S mode                                                | Al1 | Out-of-Service            | BAD-Out of Service                                                 |
| AL.44<br>AI O/S                                   | Al2 block is O/S mode                                                | Al2 |                           |                                                                    |
| AL.45<br>AI O/S                                   | Al3 block is O/S mode                                                | Al3 |                           |                                                                    |
| AL.46<br>NO.SCHD                                  | Al1 block is not scheduled                                           | Al1 | HOLD                      | HOLD                                                               |
| AL.47<br>NO.SCHD                                  | Al2 block is not scheduled                                           | Al2 |                           |                                                                    |
| AL.48<br>NO.SCHD                                  | Al3 block is not scheduled                                           | Al3 |                           |                                                                    |
| AL.70<br>PID O/S<br>PID.MAN<br>NO.SCHD<br>PID.BYP | PID block is in O/S mode, MAN mode, "not scheduled", or Bypass mode. | PID | Depends on cause of Alarm | Depends on cause of Alarm                                          |
| AL.71<br>SC O/S<br>SC MAN<br>NO.SCHD              | SC block is in O/S mode, MAN mode or "not scheduled".                | SC  | Depends on cause of Alarm | Depends on cause of Alarm                                          |
| AL.72<br>IT O/S<br>IT MAN<br>NO.SCHD              | IT block is in O/S mode, MAN mode or "not scheduled".                | IT  | Depends on cause of Alarm | Depends on cause of Alarm                                          |
| AL.73<br>IS O/S<br>IS MAN<br>NO.SCHD              | IS block is in O/S mode, MAN mode or "not scheduled".                | IS  | Depends on cause of Alarm | Depends on cause of Alarm                                          |
| AL.74<br>AR O/S<br>AR MAN<br>NO.SCHD              | AR block is in O/S mode, MAN mode or "not scheduled".                | AR  | Depends on cause of Alarm | Depends on cause of Alarm                                          |
| AL.90<br>AI SIM                                   | Simulation function of Al1 block is active                           | Al1 | Simulate Active           | Specified Status                                                   |
| AL.91<br>AI SIM                                   | Simulation function of Al2 block is active                           | Al2 | Simulate Active           | Specified Status                                                   |
| AL.92<br>AI SIM                                   | Simulation function of Al3 block is active                           | Al3 | Simulate Active           | Specified Status                                                   |
| AL.93<br>AI MAN                                   | Al1 block is MAN mode                                                | Al1 | _                         | Depends on setting condition of STATUS_OPTS. Limit Status:Constant |
| AL.94<br>AI MAN                                   | Al2 block is MAN mode                                                | Al2 | _                         | Depends on setting condition of STATUS_OPTS. Limit Status:Constant |
| AL.95<br>AI MAN                                   | Al3 block is MAN mode                                                | Al3 | _                         | Depends on setting condition of STATUS_OPTS. Limit Status:Constant |

- (\*1) Priority: 0 = the associated alert will never occur.
  - 1 = the associated alert is not sent as a notification. If the priority is above 1, then the alert must be reported.

  - 2 = Block alarm and update event have a fixed priority of 2. 3-7 = advisory alarms (PV.STATUS = Active Advisory Alarm) 8-15 = critical alarms (PV.STATUS = Active Critical Alarm)

Table 8.12 Action of each parameters in failure mode related Advanced Diagnostic (option code: /DG1)

|                  |                                          |             | SENSOR Transducer block        |                                |  |  |  |
|------------------|------------------------------------------|-------------|--------------------------------|--------------------------------|--|--|--|
| ALARM            | 0                                        |             | DIAG_ERR                       | PV.STATUS                      |  |  |  |
| Display          | Cause of Alarm                           | Hexadecimal | Display through DD             | SV.STATUS<br>TV.STATUS<br>(*1) |  |  |  |
| AL.87<br>FLG.HI  | Flange Temperature High Alarm occurs.    | 0x4000      | Flg Temp High Alarm            |                                |  |  |  |
| AL.87<br>FLG.LO  | Flange Temperature Low Alarm occurs.     | 0x2000      | Flg Temp Low Alarm             |                                |  |  |  |
| AL.88<br>INVR.DP | Reference fDP value is invalid.          | 0x0800      | Invalid Ref fDP                |                                |  |  |  |
| AL.88<br>INVR.SL | Reference fSPI value is invalid.         | 0x0400      | Invalid Ref fSPI               |                                |  |  |  |
| AL.88<br>INVR.SH | Reference fSPh value is invalid.         | 0x0200      | Invalid Ref fSPh               |                                |  |  |  |
| AL.88<br>INVR.F  | Reference BlkF value is invalid.         | 0x0100      | Invalid Ref BlkF               |                                |  |  |  |
| AL.89<br>B BLK   | B Blocking is detected.                  | 0x0080      | B Blocking                     | UNCERTAIN:Non Specific         |  |  |  |
| AL.89<br>H BLK   | High-pressure-side Blocking is detected. | 0x0040      | High Side Blocking             | UNCERTAIN:Non Specific         |  |  |  |
| AL.89<br>L BLK   | Low-pressure-side Blocking is detected.  | 0x0020      | Low Side Blocking              | UNCERTAIN:Non Specific         |  |  |  |
| AL.89<br>H LRG   | Large Fluctuation of High Side.          | 0x0010      | Large Fluctuation of High Side | UNCERTAIN:Non Specific         |  |  |  |
| AL.89<br>L LRG   | Large Fluctuation of Low Side.           | 0x0008      | Large Fluctuation of Low Side  | UNCERTAIN:Non Specific         |  |  |  |
| AL.89<br>A BLK   | A Blocking is detected.                  | 0x0004      | A Blocking                     | UNCERTAIN:Non Specific         |  |  |  |
| AL.89<br>ILBD.OV | DPavg is outside range.                  | 0x1000      | Outside Diagonosis Range       |                                |  |  |  |

<sup>(\*1):</sup> These settings depend on bit 15 in DIAG\_OPTION.

### 9. Parameter Lists

Note: The Write Mode column contains the modes in which each parameter is write enabled.

O/S: Write enabled in O/S mode.

MAN: Write enabled in Man mode and O/S mode.

AUTO: Write enabled in Auto mode, Man mode, and O/S mode.

### 9.1 Resource Block

| Relative<br>Index | Index | Parameter Name | Factory Default                                                     | Write<br>Mode        | Explanation                                                                                                    |
|-------------------|-------|----------------|---------------------------------------------------------------------|----------------------|----------------------------------------------------------------------------------------------------|
| 0                 | 1000  | Block Header   | TAG:"RS"                                                            | Block<br>Tag<br>=O/S | Information on this block such as Block Tag, DD Revision, Execution Time etc.                                                                                                    |
| 1                 | 1001  | ST_REV         | _                                                                   | _                    | The revision level of the static data associated with the resource block. The revision value is incremented each time a static parameter value in this block is changed.                                                                                                    |
| 2                 | 1002  | TAG_DESC       | Space<br>(32 characters)                                            | AUTO                 | The user description of the intended application of the block.                                                                                                    |
| 3                 | 1003  | STRATEGY       | 0                                                                   | AUTO                 | The strategy field can be used to identify grouping of blocks. This data is not checked or processed by the block.                                                                                                    |
| 4                 | 1004  | ALERT_KEY      | 0                                                                   | AUTO                 | The identification number of the plant unit. This information may be used in the host for sorting alarms, etc.                                                                                                    |
| 5                 | 1005  | MODE_BLK       | AUTO                                                                | _                    | The actual, target, permitted, and normal modes of the block.                                                                                                    |
| 6                 | 1006  | BLOCK_ERR      | _                                                                   | _                    | This parameter reflects the error status associated with the hardware or software components associated with a block. It is a bit string, so that multiple errors may be shown.                                                                                                    |
| 7                 | 1007  | RS_STATE       | <u> </u>                                                            | _                    | State of the resource block state machine.                                                                                                    |
| 8                 | 1008  | TEST_RW        | _                                                                   | AUTO                 | Read/write test parameter-used only for conformance testing and simulation.                                                                                                    |
| 9                 | 1009  | DD_RESOURCE    | Space<br>(32 characters)                                            | _                    | String identifying the tag of the resource which contains the Device Description for this resource.                                                                                                    |
| 10                | 1010  | MANUFAC_ID     | 0x00594543                                                          | _                    | Manufacturer identification number-used by an interface device to locate the DD file for the resource.                                                                                                    |
| 11                | 1011  | DEV_TYPE       | EJX:12<br>EJA:17                                                    | _                    | Manufacturer's model number associated with the resourceused by interface devices to locate the DD file for the resource.                                                                                                    |
| 12                | 1012  | DEV_REV        | EJX:6<br>EJA:2                                                      | _                    | Manufacturer revision number associated with the resourceused by an interface device to locate the DD file for the resource.                                                                                                    |
| 13                | 1013  | DD_REV         | 1                                                                   | _                    | Revision of the DD associated with the resource-used by an interface device to locate the DD file for the resource.                                                                                                    |
| 14                | 1014  | GRANT_DENY     | 0                                                                   | AUTO                 | Options for controlling access of host computer and local control panels to operating, tuning and alarm parameters of the block.                                                                                                    |
| 15                | 1015  | HARD_TYPES     | Scalar input                                                        | _                    | The types of hardware available as channel numbers. bit0: Scalar input bit1: Scalar output bit2: Discrete input bit3: Discrete output                                                                                                    |
| 16                | 1016  | RESTART        | _                                                                   | _                    | Allows a manual restart to be initiated. Several degrees of restart are possible.  1:Run:Run  2:Resource:Restart resource  3:Defaults:Restart with initial value specified in FF functional spec.(*1)  4:Processor: Restart processor  *1: FF-891 Foundation <sup>TM</sup> Specification Function Block Application Process Part 2. |
| 17                | 1017  | FEATURES       | Reports Fault state Soft W Lock Hard W Lock Multi_bit Alarm support | _                    | Used to show supported resource block options.                                                                                                    |

| Relative<br>Index | Index | Parameter Name  | Factory Default                      | Write<br>Mode | Explanation                                                                                                    |
|-------------------|-------|-----------------|--------------------------------------|---------------|----------------------------------------------------------------------------------------------------|
| 18                | 1018  | FEATURE_SEL     | Report<br>Fault state<br>Soft W Lock | AUTO          | Used to select resource block options defined in FEATURES. bit0: Scheduled bit1: Event driven bit2: Manufacturer specified                                                                                                    |
| 19                | 1019  | CYCLE_TYPE      | Scheduled                            | _             | Identifies the block execution methods available for this resource.                                                                                                    |
| 20                | 1020  | CYCLE_SEL       | 0x0000                               | AUTO          | Used to select the block execution method for this resource.                                                                                                    |
| 21                | 1021  | MIN_CYCLE_T     | 3200 (100 ms)                        | _             | Time duration of the shortest cycle interval of which the resource is capable.                                                                                                    |
| 22                | 1022  | MEMORY_SIZE     | 0                                    | _             | Available configuration memory in the empty resource. To be checked before attempting a download.                                                                                                    |
| 23                | 1023  | NV_CYCLE_T      | 0                                    | _             | Interval between writing copies of nonvolatile parameters to non-volatile memory. Zero means never.                                                                                                    |
| 24                | 1024  | FREE_SPACE      | 0                                    | _             | Percent of memory available for further configuration. DPharp has zero which means a preconfigured resource.                                                                                                    |
| 25                | 1025  | FREE_TIME       | 0                                    | _             | Percent of the block processing time that is free to process additional blocks. DPharp does not support this.                                                                                                    |
| 26                | 1026  | SHED_RCAS       | 640000 (20 s)                        | AUTO          | Time duration at which to give up on computer writes to function block RCas locations. Supported only with PID function.                                                                                                    |
| 27                | 1027  | SHED_ROUT       | 640000 (20 s)                        | AUTO          | Time duration at which to give up on computer writes to function block ROut locations. Supported only with PID function.                                                                                                    |
| 28                | 1028  | FAULT_STATE     | 1                                    | _             | Condition set by loss of communication to an output block, failure promoted to an output block or a physical contact. When fail-safe condition is set, then output function blocks will perform their FSAFE actions.                                                                                                    |
| 29                | 1029  | SET_FSTATE      | 1                                    | AUTO          | Allows the fail-safe condition to be manually initiated by selecting Set.                                                                                                    |
| 30                | 1030  | CLR_FSTATE      | 1                                    | AUTO          | Writing a Clear to this parameter will clear the device fail-safe state if the field condition, if any, has cleared.                                                                                                    |
| 31                | 1031  | MAX_NOTIFY      | 128                                  | _             | Maximum number of unconfirmed notify messages possible.                                                                                                    |
| 32                | 1032  | LIM_NOTIFY      | 4                                    | AUTO          | Maximum number of alarm information which transmitter can transfer at the same time. Setting of this parameter restrict number of alarm transfer to the HOST and prevent HOST from overflow.                                                                                                    |
| 33                | 1033  | CONFIRM_TIM     | 640000 (20 s)                        | AUTO          | The minimum time between retries of alert reports.                                                                                                    |
| 34                | 1034  | WRITE_LOCK      | 1(Not Locked)                        | AUTO          | If set, no writes from anywhere are allowed, except to clear WRITE_LOCK. Block inputs will continue to be updated 1: Not Locked 2: Locked                                                                                                    |
| 35                | 1035  | UPDATE_EVT      | <u> </u>                             | _             | This alert is generated by any change to the static data.                                                                                                    |
| 36                | 1036  | BLOCK_ALM       | _                                    | _             | The block alarm is used for all configuration, hardware, connection failure or system problems in the block. The cause of the alert is entered in the subcode field. The first alert to become active will set the Active status in the Status attribute. As soon as the Unreported status is cleared by the alert reporting task, another block alert may be reported without clearing the Active status, if the subcode has changed. |
| 37                | 1037  | ALARM_SUM       | Enable                               | _             | The current alert status, unacknowledged states, unreported states, and disabled states of the alarms associated with the function block.                                                                                                    |
| 38                | 1038  | ACK_OPTION      | 0xFFFF                               | AUTO          | Selection of whether alarms associated with the block will be automatically acknowledged.                                                                                                    |
| 39                | 1039  | WRITE_PRI       | 0                                    | AUTO          | Priority of the alarm generated by clearing the write lock.                                                                                                    |
| 40                | 1040  | WRITE_ALM       | _                                    | _             | This alert is generated if the write lock parameter is cleared.                                                                                                    |
| 41                | 1041  | ITK_VER         | 6                                    | _             | Version number of interoperability test by Fieldbus Foundation applied to the transmitter.                                                                                                    |
| 42                | 1042  | SOFT_REV        |                                      | _             | Transmitter software revision number.                                                                                                    |
| 43                | 1043  | SOFT_DESC       |                                      |               | Internal use                                                                                                    |
| 44                | 1044  | SIM_ENABLE_MSG  | Space<br>(32 characters)             | AUTO          | Software switch for simulation function.                                                                                                    |
| 45                | 1045  | DEVICE_STATUS_1 | 0                                    |               | Device status For details, refer to Table 8.1                                                                                                    |
| 46                | 1046  | DEVICE_STATUS_2 | 0                                    |               | Device status For details, refer to Table 8.2                                                                                                    |
| 47                | 1047  | DEVICE_STATUS_3 | 0                                    |               | Device status For details, refer to Table 8.3                                                                                                    |
| 48                | 1048  | DEVICE_STATUS_4 | reserve                              | -             | Device status For details, refer to Table 8.4                                                                                                    |

| 1949   DEVICE_STATUS_5   reserve                                                                                                    | Relative<br>Index | Index | Parameter Name    | Factory Default | Write<br>Mode | Explanation                                                                                          |
|----------------------------------------------------------------------------------------------------|-------------------|-------|-------------------|-----------------|---------------|----------------------------------------------------------------------------------------------------|
| 1051   DEVICE_STATUS_7   seesove                                                                                                    | 49                | 1049  | DEVICE_STATUS_5   | reserve         | _             | Device status For details, refer to Table 8.5                                                        |
|                                                                                                    | 50                | 1050  | DEVICE_STATUS_6   | reserve         | _             | Device status For details, refer to Table 8.6                                                        |
| 1053   SOFTOWN   PROTECT                                                                                                    | 51                | 1051  | DEVICE_STATUS_7   | reserve         |               | Device status For details, refer to Table 8.7                                                        |
| PROTECT                                                                                                    | 52                | 1052  | DEVICE_STATUS_8   | reserve         | _             | Device status For details, refer to Table 8.8                                                        |
|                                                                                                    | 53                | 1053  | _                 | 0x01            | AUTO          | 0x01: Unprotected                                                                                    |
| Farsed   Farsed   Farsed   Farsed   Farsed   Farsed   Farsed   Farsed   Fash ROM number of the currently working Flash ROM.   Flash ROM floworking   Flash ROM floworking floworking floworking flo   | 54                | 1054  | SOFTDWN_FORMAT    | 0x01            | AUTO          | 0x01: Standard                                                                                       |
| AREA                                                                                                    | 55                | 1055  | SOFTDWN_COUNT     | 0               | _             |                                                                                                    |
| REV                                                                                                    | 56                | 1056  |                   | 0               | _             | 0: FlashROM #0 working                                                                               |
| Refer Table A7.4.  Refer Table A7.4.  Not used for the transmitter.  Not used for the transmitter.  Not used for the capability level of instrument director.  A parameter for oxidation of parameter darpability level of instrument director.  Not used for the transmitter.  Not used for the transmitter.  Not use | 57                | 1057  |                   |                 | _             | Indicates the software module revision.                                                              |
| 1060   SOFTDWN_HIST_   106                                                                                                    | 58                | 1058  | SOFTDWN_ERROR     | 0               | _             |                                                                                                    |
| INDEX                                                                                                    | 59                | 1059  | SOFTDWN_HISTORY   |                 | _             | Not used for the transmitter.                                                                        |
| EJA: 2   DevRev.                                                                                                    | 60                | 1060  |                   | 0               | AUTO          | Not used for the transmitter.                                                                        |
| 1063   CAPABILITY_CONFIG   0x0000   — A parameter corresponding to AP_CONF or DEV_OPTIONS before the addition of parameter CAPABILITY_LEV.                                                                                                    | 61                | 1061  | COMPATIBILITY_REV |                 |               |                                                                                                    |
| before the addition of parameter \$\tilde{CAPABILITY_LEV}\$.  4                                                                                                    | 62                | 1062  | CAPABILITY_LEV    | 0x00            | -             | Indicates the capability level of instrument interior.                                               |
| Formula   Formula   Form   | 63                | 1063  | CAPABILITY_CONFIG | 0x0000          | _             | A parameter corresponding to AP_CONF or DEV_OPTIONS before the addition of parameter CAPABILITY_LEV. |
| CÖDES   with SI units.                                                                                                    | 64                | 1064  | WRITE_LOCK_LEVEL  | 2               | AUTO          | Specifies blocks that activates Write Lock.                                                          |
| Specifications (FF-912).                                                                                                    | 65                | 1065  |                   | 1               | _             |                                                                                                    |
| 107 category.   107 category.   A parameter that corresponds to "Off Specification" in the NAMUR NE 107 category.   A parameter that corresponds to "Maintenance" in the NAMUR NE 107 category.   A parameter that corresponds to "Maintenance" in the NAMUR NE 107 category.   A parameter that corresponds to "Maintenance" in the NAMUR NE 107 category.   A parameter that corresponds to "Check Function" in the NAMUR NE 107 category.   A parameter that corresponds to "Check Function" in the NAMUR NE 107 category.   A parameter that corresponds to "Check Function" in the NAMUR NE 107 category.   A parameter that corresponds to "Check Function" in the NAMUR NE 107 category.   A parameter that corresponds to "Check Function" in the NAMUR NE 107 category.   A parameter for inclicating "Failed," a 32-bit alarm listed in FD_SIMULATE. Diagnostic/Value.   Diagnostic/Value.   PD_OFFSPEC_ACTIVE, a parameter for indicating "Gf Specification," a 32-bit alarm listed in FD_SIMULATE. Diagnostic/Value.   PD_CHECK_MAP                                                                                                    | 66                | 1066  | FD_VER            | 0               | -             |                                                                                                    |
| ACTIVE                                                                                                    | 67                | 1067  | FD_FAIL_ACTIVE    | 0x00000000      | _             |                                                                                                    |
| NE 107 category.                                                                                                    | 68                | 1068  |                   | 0x00000000      | _             |                                                                                                    |
| NAMUR NE 107 category.    NAMUR NE 107 category.                                                                                                    | 69                | 1069  | FD_MAINT_ACTIVE   | 0x00000000      |               |                                                                                                    |
| for indicating "Failed," a 32-bit alarm listed in FD_SIMULATE. DiagnosticValue.  FD_OFFSPEC_MAP  Ox00003800  AUTO  Specifies the bit assigned to FD_OFFSPEC_ACTIVE, a parameter for indicating "Off Specification," a 32-bit alarm listed in FD_SIMULATE. DiagnosticValue.  FD_MAINT_MAP  Ox000003E0  AUTO  Specifies the bit assigned to FD_MAINT_ACTIVE, a parameter for indicating "Maintenance," a 32-bit alarm listed in FD_SIMULATE. DiagnosticValue.  FD_CHECK_MAP  Ox01FF8008  AUTO  Specifies the bit assigned to FD_CHECK_ACTIVE, a parameter for indicating "Check Function," a 32-bit alarm listed in FD_SIMULATE. DiagnosticValue.  FD_FAIL_MASK  Ox00000000  AUTO  Specifies the bit that notifies the host of 32-bit "Failed" alarms listed in FD_FAIL_ACTIVE.  FD_OFFSPEC_MASK  Ox00000000  AUTO  Specifies the bit that notifies the host of 32-bit "Off Specification" alarms listed in FD_OFFSPEC_ACTIVE.  A parameter that specifies the bit that notifies the host of 32-bit "Maintenance" alarms listed in FD_MAINT_ACTIVE. A parameter set by the user.  TOTO  FD_MAINT_MASK  Ox00000000  AUTO  A parameter that specifies the bost of 32-bit "Check Function" alarms listed in FD_CHECK_ACTIVE. A parameter set by the user.  TOTO  FD_FAIL_ALM  OX00000000  AUTO  Specifies the bit that notifies the host of 32-bit "Check Function" alarms listed in FD_CHECK_ACTIVE.  AUTO  Indicates alarm information for alarms categorized under "Failed."                                                                                                    | 70                | 1070  | FD_CHECK_ACTIVE   | 0x0000000       | _             | A parameter that corresponds to "Check Function" in the NAMUR NE 107 category.                       |
| parameter for indicating "Off Specification," a 32-bit alarm listedin FD_SIMULATE. DiagnosticValue.  73                                                                                                    | 71                | 1071  | FD_FAIL_MAP       | 0xFC000000      | AUTO          | for indicating "Failed," a 32-bit alarm listed in FD_SIMULATE.                                       |
| parameterfor indicating "Maintenance," a 32-bit alarm listed in FD_SIMULATE. DiagnosticValue.  74 1074 FD_CHECK_MAP 0x01FF8008 AUTO Specifies the bit assigned to FD_CHECK_ACTIVE, a parameter for indicating "Check Function," a 32-bit alarm listed in FD_SIMULATE. DiagnosticValue.  75 1075 FD_FAIL_MASK 0x00000000 AUTO Specifies the bit that notifies the host of 32-bit "Failed" alarms listed in FD_FAIL_ACTIVE.  76 1076 FD_OFFSPEC_MASK 0x00000000 AUTO Specification" alarms listed in FD_OFFSPEC_ACTIVE.  77 1077 FD_MAINT_MASK 0x00000000 AUTO Aparameter that specifies the bit that notifies the host of 32-bit "Maintenance" alarms listed in FD_MAINT_ACTIVE. A parameter set by the user.  78 1078 FD_CHECK_MASK 0x00000000 AUTO Specifies the bit that notifies the host of 32-bit "Check Function" alarms listed in FD_CHECK_ACTIVE.  79 1079 FD_FAIL_ALM AUTO Indicates alarm information for alarms categorized under "Failed."  80 1080 FD_OFFSPEC_ALM AUTO Indicates alarm information for alarms categorized under "Off                                                                                                    | 72                | 1072  | FD_OFFSPEC_MAP    | 0x00003800      | AUTO          | parameter for indicating "Off Specification," a 32-bit alarm                                         |
| parameter for indicating "Check Function," a 32-bit alarm listed in FD_SIMULATE. DiagnosticValue.  75                                                                                                    | 73                | 1073  | FD_MAINT_MAP      | 0x000003E0      | AUTO          | parameterfor indicating "Maintenance," a 32-bit alarm listed in                                      |
| Iisted in FD_FAIL_ACTIVE.                                                                                                    | 74                | 1074  | FD_CHECK_MAP      | 0x01FF8008      | AUTO          | parameter for indicating "Check Function," a 32-bit alarm listed                                     |
| Specification" alarms listed in FD_OFFSPEC_ACTIVE.  77                                                                                                    | 75                | 1075  | FD_FAIL_MASK      | 0x0000000       | AUTO          |                                                                                                    |
| 32-bit "Maintenance" alarms listed in FD_MAINT_ACTIVE. A parameter set by the user.  78                                                                                                    | 76                | 1076  | FD_OFFSPEC_MASK   | 0x00000000      | AUTO          |                                                                                                    |
| Function"alarms listed in FD_CHECK_ACTIVE.  79                                                                                                    | 77                | 1077  | FD_MAINT_MASK     | 0x00000000      | AUTO          | 32-bit "Maintenance" alarms listed in FD_MAINT_ACTIVE. A                                             |
| 80 1080 FD_OFFSPEC_ALM AUTO Indicates alarm information for alarms categorized under "Off                                                                                                    | 78                | 1078  | FD_CHECK_MASK     | 0x00000000      | AUTO          |                                                                                                    |
|                                                                                                    | 79                | 1079  | FD_FAIL_ALM       |                 | AUTO          |                                                                                                    |
|                                                                                                    | 80                | 1080  | FD_OFFSPEC_ALM    |                 | AUTO          |                                                                                                    |

| Relative<br>Index | Index | Parameter Name                    | Factory Default | Write<br>Mode | Explanation                                                                             |
|-------------------|-------|-----------------------------------|-----------------|---------------|-----------------------------------------------------------------------------------------|
| 81                | 1081  | FD_MAINT_ALM                      |                 | AUTO          | Indicates alarm information for alarms categorized under "Maintenance".                 |
| 82                | 1082  | FD_CHECK_ALM                      |                 | AUTO          | Indicates alarm information for alarms categorized under "Check Function".              |
| 83                | 1083  | FD_FAIL_PRI                       | 0               | AUTO          | Indicates the FD_FAIL_ALM priority for an alarm.                                        |
| 84                | 1084  | FD_OFFSPEC_PRI                    | 0               | AUTO          | Indicates the FD_OFFSPEC_ALM priority for an alarm.                                     |
| 85                | 1085  | FD_MAINT_PRI                      | 0               | AUTO          | Indicates theFD_MAINT_ALM priority for an alarm.                                        |
| 86                | 1086  | FD CHECK PRI                      | 0               | AUTO          | Indicates the FD CHECK ALM priority for an alarm.                                       |
| 87                | 1087  | FD SIMULATE                       |                 | AUTO          | A parameter for simulating an alarm.                                                    |
| 88                | 1088  | FD_RECOMMEN_<br>ACT               | 0               | _             | Indicates procedures for handling essential alarms.                                     |
| 89                | 1089  | FD_EXTENDED_<br>ACTIVE_1          | 0x00000000      | _             | A parameter serving as a starting point for alarms handled by FF-912.                   |
| 90                | 1090  | FD_EXTENDED_<br>ACTIVE_2          | 0x00000000      | _             | A parameter serving as a starting point for alarms handled by FF-912.                   |
| 91                | 1091  | FD_EXTENDED_<br>ACTIVE_3          | 0x00000000      | _             | A parameter serving as a starting point for alarms handled by FF-912.                   |
| 92                | 1092  | FD_EXTENDED_<br>ACTIVE_4          | 0x00000000      | _             | A parameter serving as a starting point for alarms handled by FF-912.                   |
| 93                | 1093  | FD_EXTENDED_<br>ACTIVE_5          | 0x00000000      | -             | A parameter serving as a starting point for alarms handled by FF-912.                   |
| 94                | 1094  | FD_EXTENDED_<br>ACTIVE_6          | 0x00000000      | _             | A parameter serving as a starting point for alarms handled by FF-912.                   |
| 95                | 1095  | FD_EXTENDED_<br>ACTIVE_7          | 0x00000000      |               | A parameter serving as a starting point for alarms handled by FF-912.                   |
| 96                | 1096  | FD_EXTENDED_<br>ACTIVE_8          | 0x00000000      | _             | A parameter serving as a starting point for alarms handled by FF-912.                   |
| 97                | 1097  | FD_EXTENDED_<br>MAP_1             | 0x0708FFFF      | AUTO          | A parameter set by the user as a mask from DEVICE_<br>STATUS_1 to FD_EXTENDED_ACTIVE_1. |
| 98                | 1098  | FD_EXTENDED_<br>MAP_2             | 0xFEFF8000      | AUTO          | A parameter set by the user as a mask from DEVICE_<br>STATUS_2 to FD_EXTENDED_ACTIVE_2. |
| 99                | 1099  | FD_EXTENDED_<br>MAP_3             | 0xF0008000      | AUTO          | A parameter set by the user as a mask from DEVICE_<br>STATUS_3 to FD_EXTENDED_ACTIVE_3. |
| 100               | 1100  | FD_EXTENDED_<br>MAP_4             | 0xFF000000      | AUTO          | A parameter set by the user as a mask from DEVICE_<br>STATUS_4 to FD_EXTENDED_ACTIVE_4. |
| 101               | 1101  | FD_EXTENDED_<br>MAP_5             | 0xF0000000      | AUTO          | A parameter set by the user as a mask from DEVICE_<br>STATUS_5 to FD_EXTENDED_ACTIVE_5. |
| 102               | 1102  | FD_EXTENDED_<br>MAP_6             | 0x00000007      | AUTO          | A parameter set by the user as a mask from DEVICE_<br>STATUS_6 to FD_EXTENDED_ACTIVE_6. |
| 103               | 1103  | FD_EXTENDED_<br>MAP_7             | 0x00007FFC      | AUTO          | A parameter set by the user as a mask from DEVICE_<br>STATUS_7 to FD_EXTENDED_ACTIVE_7. |
| 104               | 1104  | FD_EXTENDED_<br>MAP_8             | 0x00000000      | AUTO          | A parameter set by the user as a mask from DEVICE_<br>STATUS_8 to FD_EXTENDED_ACTIVE_8. |
| 105               | 1105  | PRIVATE_1                         |                 | -             | Not used for the transmitter.                                                           |
| 106               | 1106  | PRIVATE_2                         |                 | -             | Not used for the transmitter.                                                           |
| 107               | 1107  | PRIVATE_3                         |                 | -             | Not used for the transmitter.                                                           |
| 108               | 1108  | PRIVATE_4                         |                 | -             | Not used for the transmitter.                                                           |
| 109               | 1109  | PRIVATE_5                         |                 | _             | Not used for the transmitter.                                                           |
| 110               | 1110  | PRIVATE_6                         |                 | _             | Not used for the transmitter.                                                           |
| 111               | 1111  | PRIVATE_7                         |                 | _             | Not used for the transmitter.                                                           |
| 112               | 1112  | PRIVATE_8                         |                 | _             | Not used for the transmitter.                                                           |
| 113               | 1113  | PRIVATE_9                         |                 |               | Not used for the transmitter.                                                           |
| 114               | 1114  | PRIVATE_10                        |                 | _             | Not used for the transmitter.                                                           |
| 115               | 1115  | PRIVATE_11                        |                 | _             | Not used for the transmitter.                                                           |
| 116               | 1116  | DEVICE_<br>CONDITION_<br>ACTIVE_1 | 0x00000000      | _             | FD_EXTENDED_ACTIVE_1 & FD_EXTENDED_MAP_1                                                |
| 117               | 1117  | DEVICE_<br>CONDITION_<br>ACTIVE_2 | 0x00000000      |               | FD_EXTENDED_ACTIVE_2 & FD_EXTENDED_MAP_2                                                |
| 118               | 1118  | DEVICE_<br>CONDITION_<br>ACTIVE_3 | 0x0000000       |               | FD_EXTENDED_ACTIVE_3 & FD_EXTENDED_MAP_3                                                |

| Relative Index | Index | Parameter Name                    | Factory Default | Write<br>Mode | Explanation                              |
|----------------|-------|-----------------------------------|-----------------|---------------|------------------------------------------|
| 119            | 1119  | DEVICE_<br>CONDITION_<br>ACTIVE_4 | 0x00000000      | _             | FD_EXTENDED_ACTIVE_4 & FD_EXTENDED_MAP_4 |
| 120            | 1120  | DEVICE_<br>CONDITION_<br>ACTIVE_5 | 0x00000000      | _             | FD_EXTENDED_ACTIVE_5 & FD_EXTENDED_MAP_5 |
| 121            | 1121  | DEVICE_<br>CONDITION_<br>ACTIVE_6 | 0x00000000      | _             | FD_EXTENDED_ACTIVE_6 & FD_EXTENDED_MAP_6 |
| 122            | 1122  | DEVICE_<br>CONDITION_<br>ACTIVE_7 | 0x00000000      | _             | FD_EXTENDED_ACTIVE_7 & FD_EXTENDED_MAP_7 |
| 123            | 1123  | DEVICE_<br>CONDITION_<br>ACTIVE_8 | 0x00000000      | _             | FD_EXTENDED_ACTIVE_8 & FD_EXTENDED_MAP_8 |

### 9.2 SENSOR Transducer Block

| Relative<br>Index | Index | Parameter Name           | Factory Default                                                       | Write<br>Mode         | Explanation                                                                                                    |
|-------------------|-------|--------------------------|-----------------------------------------------------------------------|-----------------------|----------------------------------------------------------------------------------------------------|
| 0                 | 2000  | Block Header             | TAG: "STB"                                                            | Block<br>Tag =<br>O/S | Information on this block such as Block Tag, DD Revision, Execution Time etc.                                                                                                    |
| 1                 | 2001  | ST_REV                   | _                                                                     | _                     | The revision level of the static data associated with the function block. The revision value will be incremented each time a static parameter value in the block is changed.                                                                              |
| 2                 | 2002  | TAG_DESC                 | Space<br>(32 characters)                                              | AUTO                  | The user description of the intended application of the block                                                                                                    |
| 3                 | 2003  | STRATEGY                 | 1                                                                     | AUTO                  | The strategy field can be used to identify grouping of blocks.  This data is not checked or processed by the block.                                                                                                    |
| 4                 | 2004  | ALERT_KEY                | 1                                                                     | AUTO                  | The identification number of the plant unit. This information may be used in the host for sorting alarms, etc.                                                                                                    |
| 5                 | 2005  | MODE_BLK                 | AUTO                                                                  | _                     | The actual, target, permitted, and normal modes of the block.                                                                                                    |
| 6                 | 2006  | BLOCK_ERR                | _                                                                     | _                     | This parameter reflects the error status associated with hardware or software components associated with a block. It is a bit string, so that multiple errors may be shown.                                                                               |
| 7                 | 2007  | UPDATE_EVT               | _                                                                     | _                     | This alert is generated by any change to the static data.                                                                                                    |
| 8                 | 2008  | BLOCK_ALM                |                                                                       | _                     | The block alarm is used for all configuration, hardware, connection failure or system problems in the block. The cause of the alert is entered in the subcode field. The first alert to become active will set the Active status in the Status attribute. |
| 9                 | 2009  | TRANSDUCER_<br>DIRECTORY | _                                                                     | _                     | A directory that specifies the number and starting indices of the transducers.                                                                                                    |
| 10                | 2010  | TRANSDUCER_<br>TYPE      | 100 (Standard<br>Pre-ssure with<br>Calibration)                       | _                     | Identifies transducer.                                                                                                    |
| 11                | 2011  | XD_ERROR                 |                                                                       | _                     | The error code in transducer. 0=No failure 18=Calibration error 20=Electronics failure 22=I/O failure                                                                                                    |
| 12                | 2012  | COLLECTION_<br>DIRECTORY | _                                                                     | _                     | A directory that specifies the number, starting indices, and DD Item Ids of the data collections in each transducer within a transducer block.                                                                                                    |
| 13                | 2013  | PRIMARY_VALUE_<br>TYPE   | 107: differential pressure 108: gauge pressure 109: absolute pressure | O/S                   | The type of measurement represented by primary value. Followings are available for the transmitter: 107=differential pressure 108=gauge pressure 109=absolute pressure                                                                                    |
| 14                | 2014  | PRIMARY_VALUE            |                                                                       | _                     | The measured value and status available to the function block.                                                                                                    |
| 15                | 2015  | PRIMARY_VALUE_<br>RANGE  | Range of capsule                                                      | _                     | The High and Low range limit values, engineering units code and the number of digits to the right of the decimal point to be used to display the primary value.                                                                                           |
| 16                | 2016  | CAL_POINT_HI             | Max range                                                             | O/S                   | The highest calibrated value.                                                                                                    |
| 17                | 2017  | CAL_POINT_LO             | 0                                                                     | O/S                   | The lowest calibrated value.                                                                                                    |

| Relative<br>Index | Index | Parameter Name           | Factory Default                              | Write<br>Mode | Explanation                                                                                                    |
|-------------------|-------|--------------------------|----------------------------------------------|---------------|----------------------------------------------------------------------------------------------------|
| 18                | 2018  | CAL_MIN_SPAN             | Minimum span of capsule                      | _             | The minimum calibration span value allowed.                                                                                                    |
| 19                | 2019  | CAL_UNIT                 | kPa or as<br>specified upon<br>ordering      | _             | The engineering unit for the calibrated values.                                                                                                    |
| 20                | 2020  | SENSOR_TYPE              | Silicon resonant                             | -             | The type of sensor.                                                                                                    |
| 21                | 2021  | SENSOR_RANGE             | Range of capsule                             | _             | The High and Low range limit values, engineering units code and the number of digits to the right of the decimal point for the sensor.                                                                                                    |
| 22                | 2022  | SENSOR_SN                | Serial No.                                   | _             | Serial number.                                                                                                    |
| 23                | 2023  | SENSOR_CAL_<br>METHOD    | 103: factory<br>trim standard<br>calibration | O/S           | The method of the last sensor calibration.  100=volumetric  101=static weight  102=dynamic weight  103=factory trim standard calibration  104=user trim standard calibration  105=factory trim special calibration  106=user trim special calibration  255=Other |
| 24                | 2024  | SENSOR_CAL_LOC           | _                                            | O/S           | Set/indicate the location of the last sensor calibration.                                                                                                    |
| 25                | 2025  | SENSOR_CAL_DATE          | _                                            | O/S           | Set/indicate the date of the last sensor calibration.                                                                                                    |
| 26                | 2026  | SENSOR_CAL_WHO           | _                                            | O/S           | Set/indicate the name of the person responsible for the last sensor calibration.                                                                                                    |
| 27                | 2027  | SENSOR_<br>ISOLATOR_MTL  | Unkown                                       | _             | Defines the construction material of the isolating diaphragms.                                                                                                    |
| 28                | 2028  | SENSOR_FILL_<br>FLUID    | Unkown                                       | _             | Defines the type of fluid used in the sensor.                                                                                                    |
| 29                | 2029  | SECONDARY_VALUE          |                                              | _             | Static pressure (high pressure side) value and status                                                                                                    |
| 30                | 2030  | SECONDARY_<br>VALUE_UNIT | 1133 (KPa)                                   | _             | The engineering unit of static pressure (high pressure side). This unit is linked to XD_SCALE.unit of Al blocks                                                                                                    |
| 31                | 2031  | CAL_DEVIATION_HI         | 0                                            | O/S           | Deviation value for span adjustment.                                                                                                    |
| 32                | 2032  | CAL DEVIATION LO         | 0                                            | O/S           | Deviation value for zero adjustment.                                                                                                    |
| 33                | 2033  | EXTERNAL_ZERO_<br>TRIM   | 0                                            | O/S           | Permission of external zero-adjustment                                                                                                    |
| 34                | 2034  | PRIMARY_VALUE_<br>FTIME  | 2                                            | O/S           | Damping time constant for primary value                                                                                                    |
| 35                | 2035  | TERTIARY VALUE           |                                              |               | Value and status of static pressure at low side                                                                                                    |
| 36                | 2036  | SP_VALUE_TYPE            | 109 (absolute pressure)                      | O/S           | Select the type of measurement for static pressure, absolute or gauge                                                                                                    |
| 37                | 2037  | SP_VALUE_RANGE           | Range of capsule                             |               | High and low range limit values, engineering units, and decimal point place for static pressure.                                                                                                    |
| 38                | 2038  | CAL_SP_POINT_HI          | Maximum range value of SP                    | O/S           | The highest calibrated value for static pressure                                                                                                    |
| 39                | 2039  | CAL_SP_POINT_LO          | 0                                            | O/S           | The Lowest calibrated value for static pressure                                                                                                    |
| 40                | 2040  | CAL_SP_MIN_ SPAN         | Minimum span of SP                           | _             | The minimum calibration span allowed for static pressure                                                                                                    |
| 41                | 2041  | CAL_SP_UNIT              | 1133 (KPa)                                   | _             | The calibrated engineering unit for static pressure. This unit is linked to XD_SCALE.unit of AI blocks                                                                                                    |
| 42                | 2042  | CAL_SP_<br>DEVIATION_HI  | 0                                            | O/S           | Deviation value for span adjustment of static pressure                                                                                                    |
| 43                | 2043  | CAL_SP_<br>DEVIATION_LO  | 0                                            | O/S           | Deviation value for zero adjustment of static pressure                                                                                                    |
| 44                | 2044  | SP_VALUE_FTIME           | 2                                            | O/S           | Damping time constant for static pressure                                                                                                    |
| 45                | 2045  | ATM_PRESS                | 101.325                                      | O/S           | Atmosphere pressure value used to obtain gauge pressure value from absolute pressure.                                                                                                    |
| 46                | 2046  | CLEAR_CAL                | 0                                            | O/S           | Reset zero and span adjustment to factory calibrated values for pressure, static pressure, and or all.                                                                                                    |
| 47                | 2047  | CAP_TEMP_VAL             |                                              |               | Measured capsule temperature value and status.                                                                                                    |
| 48                | 2048  | CAP_TEMP_RANGE           | -50.0 to 130.0°C                             | -             | High and low range limit values, engineering units, decimal point place for capsule temperature.                                                                                                    |
| 49                | 2049  | AMP_TEMP_VAL             |                                              | _             | Measured Amplifier temperature value and status.                                                                                                    |
| 50                | 2050  | AMP_TEMP_RANGE           | -50.0 to 95.0°C                              | _             | High and low range limit values, engineering units, decimal point place for Amplifier temperature.                                                                                                    |
|                   | 2051  | MODEL                    | Model code                                   | _             | The model code.                                                                                                    |
| 51                |       |                          | Special order                                | +             | Identification number of special order.                                                                                                    |

| Relative<br>Index | Index | Parameter Name          | Factory Default        | Write<br>Mode | Explanation                                                                                                    |
|-------------------|-------|-------------------------|------------------------|---------------|----------------------------------------------------------------------------------------------------|
| 53                | 2053  | MANUFAC_DATE            | 0                      | O/S           | Date of production                                                                                                    |
| 54                | 2054  | CAP_GASKET_MTL          | Depend on<br>Specify   | O/S           | Material of capsule gasket                                                                                                    |
| 55                | 2055  | FLANGE_MTL              | Depend on<br>Specify   | O/S           | Material of flange                                                                                                    |
| 56                | 2056  | D_VENT_PLUG             | Depend on<br>Specify   | O/S           | Material of drain or vent plug                                                                                                    |
| 57                | 2057  | FLANGE_TYPE             | Depend on<br>Specify   | O/S           | Flange type                                                                                                    |
| 58                | 2058  | REM_SEAL_<br>ISOL_MTL   | Depend on Specify      | O/S           | Material of isolating diaphragms for remote seal                                                                                          |
| 59                | 2059  | FLANGE_SIZE             | Depend on<br>Specify   | O/S           | Flange size                                                                                                    |
| 60                | 2060  | REM_SEAL_NUM            | Depend on<br>Specify   | O/S           | Number of remote seal                                                                                                    |
| 61                | 2061  | REM_SEAL_<br>FILL_FLUID | Depend on<br>Specify   | O/S           | Types of fill fluid in remote seals.                                                                                                    |
| 62                | 2062  | REM_SEAL_TYPE           | Depend on<br>Specify   | O/S           | Types of remote seals                                                                                                    |
| 63                | 2063  | ALARM_SUM               | Alarm Disable          | _             | The current alert status, unacknowledged states, unreported states, and disabled states of the alarms associated with the function block. |
| 64                | 2064  | AUTO_RECOVERY           | 1 (ON)                 | O/S           | Permission of auto recovery from sensor errors                                                                                            |
| 65                | 2065  | MS_CODE                 | _                      | _             | Model suffix and codes                                                                                                    |
| 66                | 2066  | DIAG_MODE               | Stop (0)               | _             | Used for ILBD. Refer to A8.2.12.                                                                                                    |
| 67                | 2067  | DIAG_PERIOD             | 180 (s)                | _             | Used for ILBD. Refer to A8.2.12.                                                                                                    |
| 68                | 2068  | DIAG_PRI                | 1                      | _             | Used for ILBD. Refer to A8.2.12.                                                                                                    |
| 69                | 2069  | DIAG_ERR                | 0x0000                 | _             | Used for ILBD. Refer to A8.2.12.                                                                                                    |
| 70                | 2070  | DIAG_H_ALM              |                        | _             | Used for ILBD. Refer to A8.2.12.                                                                                                    |
| 71                | 2071  | DIAG_L_ALM              |                        | _             | Used for ILBD. Refer to A8.2.12.                                                                                                    |
| 72                | 2072  | DIAG_OPTION             | 0x08FC                 | _             | Used for ILBD. Refer to A8.2.12.                                                                                                    |
| 73                | 2073  | REF_LIM_FDPMIN          | 7E-10                  | _             | Used for ILBD. Refer to A8.2.12.                                                                                                    |
| 74                | 2074  | REF_LIM_FSPMIN          | 1E-10                  | _             | Used for ILBD. Refer to A8.2.12.                                                                                                    |
| 75                | 2075  | REF_LIM_BLKFMAX         | 0.5                    | _             | Used for ILBD. Refer to A8.2.12.                                                                                                    |
| 76                | 2076  | COMP_FLAG               | 0                      | _             | Used for ILBD. Refer to A8.2.12.                                                                                                    |
| 77                | 2077  | DIAG_LIM                | Refer to Table<br>A8.2 | _             | Used for ILBD. Refer to A8.2.12.                                                                                                    |
| 78                | 2078  | DIAG_COUNT              | 3                      | _             | Used for ILBD. Refer to A8.2.12.                                                                                                    |
| 79                | 2079  | REFERENCE_TIME          | 0x00000000             | _             | Used for ILBD. Refer to A8.2.12.                                                                                                    |
| 80                | 2080  | REFERENCE_FDP           | 0x00, 0                | _             | Used for ILBD. Refer to A8.2.12.                                                                                                    |
| 81                | 2081  | REFERENCE_FSPL          | 0x00, 0                | _             | Used for ILBD. Refer to A8.2.12.                                                                                                    |
| 82                | 2082  | REFERENCE_FSPH          | 0x00, 0                | _             | Used for ILBD. Refer to A8.2.12.                                                                                                    |
| 83                | 2083  | REFERENCE_BLKF          | 0x00, 0                | _             | Used for ILBD. Refer to A8.2.12.                                                                                                    |
| 84                | 2084  | REFERENCE_DPAVG         | 0x00, 0                | _             | Used for ILBD. Refer to A8.2.12.                                                                                                    |
| 85                | 2085  | VALUE_TIME              |                        | _             | Used for ILBD. Refer to A8.2.12.                                                                                                    |
| 86                | 2086  | VALUE_FDP               |                        | _             | Used for ILBD. Refer to A8.2.12.                                                                                                    |
| 87                | 2087  | VALUE_FSPL              |                        | _             | Used for ILBD. Refer to A8.2.12.                                                                                                    |
| 88                | 2088  | VALUE_FSPH              |                        | <u> </u>      | Used for ILBD. Refer to A8.2.12.                                                                                                    |
| 89                | 2089  | VALUE_BLKF              |                        |               | Used for ILBD. Refer to A8.2.12.                                                                                                    |
| 90                | 2090  | VALUE_DPAVG             |                        |               | Used for ILBD. Refer to A8.2.12.                                                                                                    |
| 91                | 2091  | RATIO_FDP               |                        |               | Used for ILBD. Refer to A8.2.12.                                                                                                    |
| 92                | 2092  | RATIO_FSPL              |                        | _             | Used for ILBD. Refer to A8.2.12.                                                                                                    |
| 93                | 2093  | RATIO_FSPH              |                        |               | Used for ILBD. Refer to A8.2.12.                                                                                                    |
| 94                | 2094  | CRATIO_FDP              |                        |               | Used for ILBD. Refer to A8.2.12.                                                                                                    |
| 95                | 2095  | NRATIO_FDP              |                        | _             | Used for ILBD. Refer to A8.2.12.                                                                                                    |
| 96                | 2096  | DIAG_APPLICABLE         |                        |               | Used for ILBD. Refer to A8.2.12.                                                                                                    |
| 97                | 2097  | FLG_TEMP_VAL            | 0                      |               | Used for Heat trace monitoring. Refer to A8.3.6.                                                                                          |
| 98                | 2098  | FLG_TEMP_RANGE          | -50.0 to 130.0°C       |               | Used for Heat trace monitoring. Refer to A8.3.6.                                                                                          |
| 99                | 2099  | FLG_TEMP_COEF           | 0                      | _             | Used for Heat trace monitoring. Refer to A8.3.6.                                                                                          |
| 100               | 2100  | FLG_TEMP_PRI            | 1                      |               | Used for Heat trace monitoring. Refer to A8.3.6.                                                                                          |
| 101               | 2101  | FLG_TEMP_H_LIM          | 130                    | _             | Used for Heat trace monitoring. Refer to A8.3.6.                                                                                          |

| Relative<br>Index | Index      | Parameter Name    | Factory Default | Write<br>Mode | Explanation                                      |
|-------------------|------------|-------------------|-----------------|---------------|--------------------------------------------------|
| 102               | 2102       | FLG_TEMP_L_LIM    | -50             | _             | Used for Heat trace monitoring. Refer to A8.3.6. |
| 103               | 2103       | FLG_TEMP_ALM      |                 | _             | Used for Heat trace monitoring. Refer to A8.3.6. |
| 104               | 2104       | TEST_KEY1         |                 | -             | Not used for the transmitter.                    |
| 105               | 2105       | TEST_KEY2         |                 | _             | Not used for the transmitter.                    |
| 106               | 2106       | TEST_KEY3         |                 | _             | Not used for the transmitter.                    |
| 107               | 2107       | TEST_1 to TEST_31 |                 | _             | Not used for the transmitter.                    |
| to<br>137         | to<br>2137 |                   |                 |               |                                                  |

## 9.3 LCD Transducer Block

| Relative<br>Index | Index | Parameter Name           | Factory Default          | Write<br>Mode         | Explanation                                                                                                    |
|-------------------|-------|--------------------------|--------------------------|-----------------------|----------------------------------------------------------------------------------------------------|
| 0                 | 2500  | Block Header             | TAG: "LTB"               | Block<br>Tag =<br>O/S | Information on this block such as Block Tag, DD Revision, Execution Time etc.                                                                                                    |
| 1                 | 2501  | ST_REV                   | _                        | _                     | The revision level of the static data associated with the function block. The revision value will be incremented each time a static parameter value in the block is changed.                                                                              |
| 2                 | 2502  | TAG_DESC                 | Space (32 characters)    | AUTO                  | The user description of the intended application of the block                                                                                                    |
| 3                 | 2503  | STRATEGY                 | 1                        | AUTO                  | The strategy field can be used to identify grouping of blocks.  This data is not checked or processed by the block.                                                                                                    |
| 4                 | 2504  | ALERT_KEY                | 1                        | AUTO                  | The identification number of the plant unit. This information may be used in the host for sorting alarms, etc.                                                                                                    |
| 5                 | 2505  | MODE_BLK                 | AUTO                     | -                     | The actual, target, permitted, and normal modes of the block.                                                                                                    |
| 6                 | 2506  | BLOCK_ERR                | _                        | _                     | This parameter reflects the error status associated with hardware or software components associated with a block. It is a bit string, so that multiple errors may be shown.                                                                               |
| 7                 | 2507  | UPDATE_EVT               | _                        | _                     | This alert is generated by any change to the static data.                                                                                                    |
| 8                 | 2508  | BLOCK_ALM                | _                        | _                     | The block alarm is used for all configuration, hardware, connection failure or system problems in the block. The cause of the alert is entered in the subcode field. The first alert to become active will set the Active status in the Status attribute. |
| 9                 | 2509  | TRANSDUCER_<br>DIRECTORY | _                        | _                     | A directory that specifies the number and starting indices of the transducers.                                                                                                    |
| 10                | 2510  | TRANSDUCER_TYPE          | 65535 (other)            | _                     | Identifies transducer.                                                                                                    |
| 11                | 2511  | XD_ERROR                 | _                        | _                     | The error code in transducer. 0=No failure 19=Configuration error                                                                                                    |
| 12                | 2512  | COLLECTION_<br>DIRECTORY | _                        | _                     | A directory that specifies the number, starting indices, and DD ltem lds of the data collections in each transducer within a transducer block.                                                                                                    |
| 13                | 2513  | DISPLAY_SEL              | DISPLAY1 ON              | AUTO                  | Selection of display1 to 4 to be shown on LCD Bit0=1:DISPLAY1 ON Bit1=1:DISPLAY2 ON Bit2=1:DISPLAY3 ON Bit3=1:DISPLAY4 ON                                                                                                    |
| 14                | 2514  | INFO_SEL                 | UNIT ON,<br>PARAMETER ON | AUTO                  | Selection of items to be displayed Bit0=1:TAG ON Bit1=1:PARAMETER ON Bit2=1:UNIT ON Bit3=1:STATUS ON                                                                                                    |
| 15                | 2515  | BLOCK_TAG1               | Al1                      | _                     | Block tag which includes a parameter to be displayed on display1                                                                                                    |
| 16                | 2516  | PARAMETER_SEL1           | AI OUT                   | AUTO                  | Selection of a parameter to be displayed on display1. Select a parameter from Table 6.1                                                                                                    |
| 17                | 2517  | DISPLAY_TAG1             | Space<br>(8 characters)  | AUTO                  | Name of block tag to be displayed on display1; up to six alphanumeric plus a slash [/] and a period [.]                                                                                                    |
| 18                | 2518  | UNIT_SEL1                | 0 (Auto)                 | AUTO                  | Selection of unit to be displayed. The unit of the parameter which is selected at PARAMETER SEL1 will be displayed when "Auto" is selected; user-specified unit at DISPLAY UNIT1 will be displayed when "Custom" is selected.                             |

| Relative<br>Index |       |                      |                               | Write |                                                                                                    |  |
|-------------------|-------|----------------------|-------------------------------|-------|----------------------------------------------------------------------------------------------------|--|
|                   | Index | Parameter Name       | Factory Default               | Mode  | Explanation                                                                                                    |  |
| 19                | 2519  | DISPLAY_UNIT1        | Space (8 characters)          | AUTO  | User specified unit to be displayed on display1, which will be available when "Custom" is selected at UNIT SEL1.                                                                                                    |  |
| 20                | 2520  | EXP_MODE1            | 0                             | AUTO  | Selection of the displayed value in exponent such as x1, x10, x100, and x1000.                                                                                                    |  |
| 21                | 2521  | BLOCK_TAG2           | 2014 (PRIMARY_<br>VALUE)      | _     | Block tag which includes a parameter to be displayed on display2                                                                                                    |  |
| 22                | 2522  | PARAMETER_SEL2       | 0 (PRIMARY_<br>VALUE)         | AUTO  | Selection of a parameter to be displayed on display2. Select a parameter from Table 6.1                                                                                                    |  |
| 23                | 2523  | DISPLAY_TAG2         | Space (8 characters)          | AUTO  | Name of block tag to be displayed on display2; up to six alphanumeric plus a slash [/] and a period [.]                                                                                                    |  |
| 24                | 2524  | UNIT_SEL2            | 0 (Auto)                      | AUTO  | Selection of unit to be displayed. The unit of the parameter which is selected at PARAMETER SEL2 will be displayed when "Auto" is selected; user-specified unit at DISPLAY UNIT2 will be displayed when "Custom" is selected. |  |
| 25                | 2525  | DISPLAY_UNIT2        | Space (8 characters)          | AUTO  | User specified unit to be displayed on display2, which will be available when "Custom" is selected at UNIT SEL2.                                                                                                    |  |
| 26                | 2526  | EXP_MODE2            | 0                             | AUTO  | Selection of the displayed value in exponent such as x1, x10, x100, and x1000.                                                                                                    |  |
| 27                | 2527  | BLOCK_TAG3           | 2029<br>(SECONDARY_<br>VALUE) | _     | Block tag which includes a parameter to be displayed on display3                                                                                                    |  |
| 28                | 2528  | PARAMETER_SEL3       | 1 (SECONDARY_<br>VALUE)       | AUTO  | Selection of a parameter to be displayed on display3. Select a parameter from Table 6.1                                                                                                    |  |
| 29                | 2529  | DISPLAY_TAG3         | Space (8 characters)          | AUTO  | Name of block tag to be displayed on display3; up to six alphanumeric plus a slash [/] and a period [.]                                                                                                    |  |
| 30                | 2530  | UNIT_SEL3            | 0 (Auto)                      | AUTO  | Selection of unit to be displayed. The unit of the parameter which is selected at PARAMETER SEL3 will be displayed when "Auto" is selected; user-specified unit at DISPLAY UNIT3 will be displayed when "Custom" is selected. |  |
| 31                | 2531  | DISPLAY_UNIT3        | Space (8 characters)          | AUTO  | User specified unit to be displayed on display3, which will be available when "Custom" is selected at UNIT SEL3.                                                                                                    |  |
| 32                | 2532  | EXP_MODE3            | 0                             | AUTO  | Selection of the displayed value in exponent such as x1, x10, x100, and x1000.                                                                                                    |  |
| 33                | 2533  | BLOCK_TAG4           | 2047 (CAP_<br>TEMP_VAL)       | _     | Block tag which includes a parameter to be displayed on display4                                                                                                    |  |
| 34                | 2034  | PARAMETER_SEL4       | 3 (CAP_TEMP_<br>VAL)          | AUTO  | Selection of a parameter to be displayed on display4. Select a parameter from Table 6.1                                                                                                    |  |
| 35                | 2535  | DISPLAY_TAG4         | Space (8 characters)          | AUTO  | Name of block tag to be displayed on display4; up to six alphanumeric plus a slash [/] and a period [.]                                                                                                    |  |
| 36                | 2536  | UNIT_SEL4            | 0 (Auto)                      | AUTO  | Selection of unit to be displayed. The unit of the parameter which is selected at PARAMETER SEL4 will be displayed when "Auto" is selected; user-specified unit at DISPLAY UNIT4 will be displayed when "Custom" is selected. |  |
| 37                | 2537  | DISPLAY_UNIT4        | Space (8 characters)          | AUTO  | User specified unit to be displayed on display4, which will be available when "Custom" is selected at UNIT SEL4.                                                                                                    |  |
| 38                | 2038  | EXP_MODE4            | 0                             | AUTO  | Selection of the displayed value in exponent such as x1, x10, x100, and x1000.                                                                                                    |  |
| 39                | 2039  | BAR_GRAPH_<br>SELECT | 1 (display)                   | AUTO  | Selection of bar graph indicator                                                                                                    |  |
| 40                | 2540  | DISPLAY_CYCLE        | 0 (2.8 s)                     | AUTO  | Duration of display cycle. 0: 2.8 s 1-255: 400 ms x set value                                                                                                    |  |
| 11                | 2541  | POWER_ON_INFO        | 1                             | -     | Display when powering on.                                                                                                    |  |
| 41                |       |                      | 0                             | O/S   | Display when powering on.  Not used for the transmitter.                                                                                                    |  |

## 9.4 Al Function Block

| Relative<br>Index | Index<br>Al1 | Index<br>Al2 | Index<br>Al3 | Parameter Name | Factory Default                    | Write<br>Mode         | Explanation                                                                                                    |
|-------------------|--------------|--------------|--------------|----------------|------------------------------------|-----------------------|----------------------------------------------------------------------------------------------------|
| 0                 | 4000         | 4100         | 4200         | Block Header   | TAG: "AI1" or<br>"AI2" or<br>"AI3" | Block<br>Tag =<br>O/S | Information on this block such as Block Tag, DD Revision, Execution Time etc.                                                                                                    |
| 1                 | 4001         | 4101         | 4201         | ST_REV         | _                                  | _                     | The revision level of the static data associated with the function block. The revision value will be incremented each time a static parameter value in the block is changed.                                                                                                    |
| 2                 | 4002         | 4102         | 4202         | TAG_DESC       | Space<br>(32 characters)           | AUTO                  | The user description of the intended application of the block.                                                                                                    |
| 3                 | 4003         | 4103         | 4203         | STRATEGY       | 1                                  | AUTO                  | The strategy field can be used to identify grouping of blocks. This data is not checked or processed by the block.                                                                                                    |
| 4                 | 4004         | 4104         | 4204         | ALERT_KEY      | 1                                  | AUTO                  | The identification number of the plant unit. This information may be used in the host for sorting alarms, etc.                                                                                                    |
| 5                 | 4005         | 4105         | 4205         | MODE_BLK       | AUTO                               | _                     | The actual, target, permitted, and normal modes of the block.                                                                                                    |
| 6                 | 4006         | 4106         | 4206         | BLOCK_ERR      | _                                  | _                     | This parameter reflects the error status associated with the hardware or software components associated with a block. It is a bit string, so that multiple errors may be shown.                                                                                                    |
| 7                 | 4007         | 4107         | 4207         | PV             | _                                  | _                     | Either the primary analog value for use in executing the function, or a process value associated with it. May also be calculated from the READBACK value of an AO block.                                                                                                    |
| 8                 | 4008         | 4108         | 4208         | OUT            | _                                  | Value =<br>MAN        | The primary analog value calculated as a result of executing the function.                                                                                                    |
| 9                 | 4009         | 4109         | 4209         | SIMULATE       | Disable                            | AUTO                  | Allows the transducer analog input or output to the block to be manually supplied when simulate is enabled. When simulation is disabled, the simulate value and status track the actual value and status.                                                                                                   |
| 10                | 4010         | 4110         | 4210         | XD_SCALE       | Specified at the time of order     | O/S                   | The high and low scale values, engineering units code, and number of digits to the right of the decimal point used with the value obtained from the transducer for a specified channel.                                                                                                    |
| 11                | 4011         | 4111         | 4211         | OUT_SCALE      | Specified at the time of order     | O/S                   | The high and low scale values, engineering units code, and number of digits to the right of the decimal point to be used in displaying the OUT parameter and parameters which have the same scaling as OUT.                                                                                                 |
| 12                | 4012         | 4112         | 4212         | GRANT_DENY     | 0                                  | AUTO                  | Options for controlling access of host computers and local control panels to operating, tuning and alarm parameters of the block.                                                                                                    |
| 13                | 4013         | 4113         | 4213         | IO_OPTS        | 0                                  | O/S                   | Options which the user may select to alter input and output block processing                                                                                                    |
| 14                | 4014         | 4114         | 4214         | STATUS_OPTS    | 0                                  | O/S                   | Options which the user may select in the block processing of status                                                                                                    |
| 15                | 4015         | 4115         | 4215         | CHANNEL        | Al1: 1<br>Al2: 2<br>Al3: 4         | O/S                   | The number of the logical hardware channel that is connected to this I/O block. This information defines the transducer to be used going to or from the physical world.  1:PV  2:SV  3:TV  4:CAP_TEMP_VAL  5:AMP_TEMP_VAL  6:FLG_TEMP_VAL                                                                   |
| 16                | 4016         | 4116         | 4216         | L_TYPE         | Specified at the time of order     | MAN                   | Determines if the values passed by the transducer block to the Al block may be used directly (Direct) or if the value is in different units and must be converted linearly (Indirect), or with square root (Ind Sqr Root), using the input range defined by the transducer and the associated output range. |

| Relative<br>Index | Index<br>Al1 | Index<br>Al2 | Index<br>Al3 | Parameter Name | Factory Default                                | Write<br>Mode | Explanation                                                                                                    |
|-------------------|--------------|--------------|--------------|----------------|------------------------------------------------|---------------|----------------------------------------------------------------------------------------------------|
| 17                | 4017         | 4117         | 4217         | LOW_CUT        | Linear: 0%<br>Square root: 10%<br>of OUT_SCALE | AUTO          | Limit used in square root processing. A value of zero percent of scale is used in block processing if the transducer value falls below this limit. This feature may be used to eliminate noise near zero for a flow sensor. The setting is in an engineering unit of OUT_SCALE.                                                                                                    |
| 18                | 4018         | 4118         | 4218         | PV_FTIME       | 0 (s)                                          | AUTO          | Time constant of a single exponential filter for the PV, in seconds.                                                                                                    |
| 19                | 4019         | 4119         | 4219         | FIELD_VAL      | _                                              | _             | Raw value of the field device in percent of thePV range, with a status reflecting the Transducer condition, before signal characterization (L_TYPE) or filtering (PV_FTIME).                                                                                                    |
| 20                | 4020         | 4120         | 4220         | UPDATE_EVT     | _                                              | _             | This alert is generated by any change to the static data.                                                                                                    |
| 21                | 4021         | 4121         | 4221         | BLOCK_ALM      | _                                              | _             | The block alarm is used for all configuration, hardware, connection failure or system problems in the block. The cause of the alert is entered in the subcode field. The first alert to become active will set the Active status in the Status attribute. As soon as the Unreported status is cleared by the alert reporting task, another block alert may be reported without clearing the Active status, if the subcode has changed. |
| 22                | 4022         | 4122         | 4222         | ALARM_SUM      | Enable                                         | _             | The current alert status, unacknowledged states, unreported states, and disabled states of the alarms associated with the function block.                                                                                                    |
| 23                | 4023         | 4123         | 4223         | ACK_OPTION     | 0xFFFF                                         | AUTO          | Selection of whether alarms associated with the block will be automatically acknowledged.                                                                                                    |
| 24                | 4024         | 4124         | 4224         | ALARM_HYS      | 0.5%                                           | AUTO          | Amount the PV must return within the alarm limits before the alarm condition clears. Alarm Hysteresis is expressed as a percent of the PV span.                                                                                                    |
| 25                | 4025         | 4125         | 4225         | HI_HI_PRI      | 0                                              | AUTO          | Priority of the high high alarm.                                                                                                    |
| 26                | 4026         | 4126         | 4226         | HI_HI_LIM      | +INF                                           | AUTO          | The setting for high high alarm in engineering units.                                                                                                    |
| 27                | 4027         | 4127         | 4227         | HI_PRI         | 0                                              | AUTO          | Priority of the high alarm.                                                                                                    |
| 28                | 4028         | 4128         | 4228         | HI_LIM         | +INF                                           | AUTO          | The setting for high alarm in engineering units.                                                                                                    |
| 29                | 4029         | 4129         | 4229         | LO_PRI         | 0                                              | AUTO          | Priority of the low alarm.                                                                                                    |
| 30                | 4030         | 4130         | 4230         | LO_LIM         | -INF                                           | AUTO          | The setting for the low alarm in engineering units.                                                                                                    |
| 31                | 4031         | 4131         | 4231         | LO_LO_PRI      | 0                                              | AUTO          | Priority of the low low alarm.                                                                                                    |
| 32                | 4032         | 4132         | 4232         | LO_LO_LIM      | -INF                                           | AUTO          | The setting of the low low alarm in engineering units.                                                                                                    |
| 33                | 4033         | 4133         | 4233         | HI_HI_ALM      | _                                              |               | The status for high high alarm and its associated time stamp.                                                                                                    |
| 34                | 4034         | 4134         | 4234         | HI_ALM         | _                                              | _             | The status for high alarm and its associated time stamp.                                                                                                    |
| 35                | 4035         | 4135         | 4235         | LO_ALM         | _                                              | _             | The status of the low alarm and its associated time stamp.                                                                                                    |
| 36                | 4036         | 4136         | 4236         | LO_LO_ALM      | _                                              | _             | The status of the low low alarm and its associated time stamp.                                                                                                    |
| 37                | 4037         | 4137         | 4237         | OUT_D_SEL      | 0                                              | AUTO          | Selection of alarm to output it from OUT_D                                                                                                    |
| 38                | 4038         | 4138         | 4238         | OUT_D          | _                                              | Value=<br>MAN | A discrete value and status that shows HI_HI, HI, LO_LO, LO state.                                                                                                    |

## 10. General Specifications

#### 10.1 Standard Specifications

For items other than those described below, refer to each User's Manual.

#### **Applicable Model:**

All DPharp EJX/EJA series, except for EJX9□0A.

#### **Output:**

Digital communication signal based on FOUNDATION Fieldbus protocol.

#### **Supply Voltage:**

9 to 32 V DC for general use, flameproof type and Type n

9 to 24 V DC for intrinsically safe type Entity model

9 to 17.5 V DC for intrinsically safe type FISCO model

#### **Communication Requirements:**

Supply Voltage: 9 to 32 V DC

Current Draw (Stedy state): 15 mA (max)
Current Draw (Software Download state):
24 mA (max)

#### **Update Period:**

Differential Pressure: 100 ms Static Pressure: 100 ms Capsule Temperature: 1 s Amplifier Temperature: 1 s

#### Integral Indicator (LCD display):

5-digit Numerical Display, 6-digit Unit Display and Bar graph. The indicator is configurable to display one or up to four of the I/O signals periodically.

#### **Functional Specifications:**

Functional specifications for Fieldbus communication conform to the standard specifications (H1) of FOUNDATION Fieldbus.

#### **Function Block:**

| Block name | Number | Execution time | Note                                                                                                    |
|------------|--------|----------------|----------------------------------------------------------------------------------------------------|
| Al         | 3      | 30 mS          | For differential pressure, static pressure and temperature                                                                                     |
| SC         | 1      | 30 mS          | An Output of Signal<br>Characterizer block is<br>a non-linear function of<br>the respective input. The<br>function is determined by<br>a table |
| IT         | 1      | 30 mS          | Integrator block integrates<br>a variable as a function of<br>the time or accumulates<br>the counts                                            |
| IS         | 1      | 30 mS          | Input Selector block<br>provides selection of up to<br>eight inputs and generate<br>an output based on the<br>configured action                |
| AR         | 1      | 30 mS          | Arithmetic block permits simple use of popular measurement math functions                                                                      |
| PID        | 1      | 45 mS          | Works as a field PID controller in conjunction with other function blocks.                                                                     |

#### LM Function:

LM function is supported. LM function is disabled when shipped.

## 10.2 Optional Specifications

#### For items other than those described below, refer to each User's Manual.

| Item                          | Description                                                                                        | Code |
|-------------------------------|----------------------------------------------------------------------------------------------------|------|
| Data configuration at factory | Software damping                                                                                   | CC   |
| Software Download Function    | Based on FOUNDATION fieldbus Specification (FF-883) Download class: Class1                         | EE   |
| Advanced diagnostics *3       | Multi-sensing process monitoring  • Impulse line blockage detection *1  • Heat trace monitoring *2 | DG1  |

<sup>\*1:</sup> The change of pressure fluctuation is monitored and then detects the impulse line blockage. See TI 01C25A31-01E for detailed technical information required for using this function.

## 10.3 Optional Specifications (For Explosion Protected type)

| Item                    | Description                                 | Code |
|-------------------------|---------------------------------------------|------|
| Factory Mutual (FM)     | FM Explosionproof *1                        | FF1  |
| raciory ivididai (rivi) | FM Intrinsically safe and Nonincendive *1   | FS15 |
|                         | ATEX Flameproof *1                          | KF22 |
| ATEX                    | ATEX Intrinsically safe Ex ia *1            | KS26 |
|                         | ATEX Intrinsically safe Ex ic *1            | KN26 |
| Canadian Standards      | CSA Explosionproof *1                       | CF1  |
| Association (CSA)       | CSA Intrinsically safe *1                   | CS15 |
| IECEx Scheme            | IECEx Flameproof *1                         | SF2  |
| IECEX Scrieme           | IECEx Intrinsically safe Ex ia and Ex ic.*1 | SS26 |

Contact Yokogawa representative for the codes indicated as '-'.

#### < Factory Setting >

| Tag Number (Tag pla    | te)                                                   | As specified in order                                                                                                    |
|------------------------|-------------------------------------------------------|----------------------------------------------------------------------------------------------------|
| Software Tag (PD_TA    | AG)                                                   | 'PT2001' unless otherwise both Tag Number and Software Tag specified in order                                                                                                |
| Node Address           |                                                       | '0xF5' unless otherwise specified in order                                                                                                    |
| Operation Functional   | Class                                                 | 'BASIC' or as specified                                                                                                    |
| Primary value *1       | Output Mode (L_TYPE)                                  | 'Direct' unless otherwise specified in order                                                                                                    |
|                        | Calibration Range (XD_SCALE) Lower/Higher Range Value | As specified in order                                                                                                    |
|                        | Calibration Range Unit                                | Selected from mmH2O, mmH2O(68°F), mmHg, Pa, hPa, kPa, MPa, mbar, bar, gf/cm², kgf/cm², inH2O, inH2O(68°F), inHg, ftH2O, ftH2O(68°F) or psi. (Only one unit can be specified) |
|                        | Output Scale (OUT_SCALE)<br>Lower/Higher Range Value  | '0 to 100%' unless otherwise specified.                                                                                                    |
|                        | Software Damping *2                                   | '2 seconds' or as specified in order                                                                                                    |
| Static pressure displa | ay range                                              | 0 to Maximum Working Pressure of each model. Absolute pressure. (High or Low side is depending on the model.)                                                                |

<sup>\*1:</sup> Primary means differential pressure in case of differential pressure transmitters and pressure in case of pressure transmitters.

<sup>\*2:</sup> Not applicable for flange mounted differential pressure transmitters and diaphragm sealed differential pressure transmitters

<sup>\*3:</sup> Applicable for EJX series. This option code must be specified with option code EE.

<sup>\*1:</sup> Applicable for Electrical connection code 2, 4, 7, 9, C and D.

<sup>\*2:</sup> To specify this item, /CC option is required.

# Appendix 1. Signal Characterizer (SC) Block

The Signal Characterizer (SC) block is used to convert the values of input signals according to a line-segment function. The line-segment function is created using 21 points of the X/Y coordinates specified by the user. This function block can also be used as a transmission line for control signals and supports backward control.

#### **Application**

The Signal Characterizer block is primarily used if you wish for one of the following reasons to correct signals using the coordinates rather than a computational expression:

- The computational expression for correction in relation to input signals is complex
- The relationship between input signals and the signals after correction is only empirically known

## A1.1 Schematic Diagram of Signal Characterizer Block

The following shows the schematic diagram of the Signal Characterizer block.

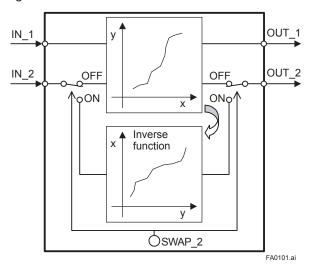

Figure A1.1 Signal Characterizer Block

#### **Input/Output Parameters**

| Input  | IN_1    | Inputs a signal desired to be corrected using a line-segment function. (It is substituted for X of the line-segment function.)                                                                                                    |
|--------|---------|----------------------------------------------------------------------------------------------------|
|        | IN_2    | Inputs a signal desired to be corrected using a line-segment function.  (If SWAP_2 = off, it is substituted for X of the line-segment function.)  (If SWAP_2 = on, it is substituted for Y of the line-segment function.)                                                                                                    |
| Output | OUT_1   | Outputs the result of the IN_1 input that has been corrected using the line-segment function. (The function block outputs the value of Y corresponding to IN_1.)                                                                                                    |
|        | OUT_2   | Outputs the result of the IN_2 input that has been corrected using the line-segment function. The output can also be approximated using the inverse function of the specified line-segment function. (This is used for backward control.)  (If SWAP_2 = off, the value of Y corresponding to X of IN_1 is output.)  (If SWAP_2 = on, the value of X corresponding to Y of IN_1 is output.) |
| Others | CURVE_X | The points of the curve determining inputs and outputs.  The x points of the curve are defined by an array of 1 to 21 points with a monotone increase.  "+INFINITY" is configured for unused point(s).                                                                                                    |
|        | CURVE_Y | The points of the curve determining inputs and outputs.  The y points of the curve are defined by an array of 1 to 21 points.  If SWAP_2 = on, the elements of the curve are defined with a monotone increase or decrease.  "+INFINITY" is configured for unused point(s).                                                                                                    |
|        | SWAP_2  | Selector switch used to specify if an inverse function is used for the line-segment approximation of IN_2 to OUT_2.  The setting of SWAP_2 = on (which uses the inverse function) is used for backward control.                                                                                                    |

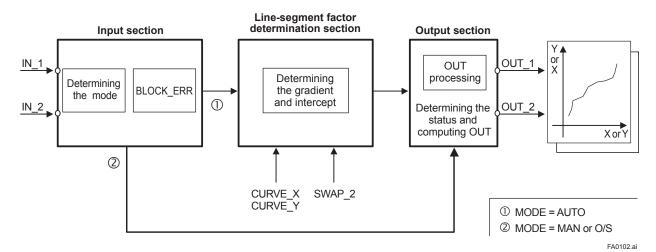

Figure A1.2 Overview of the Signal Characterizer Block

The following describes the Signal Characterizer block, dividing its functions into three sections:

- Input section: Determines the mode and judges BLOCK ERR.
- Line-segment factor determination section:
   Determines the gradient and intercept for OUT\_1 and OUT\_2 based on CURVE\_X, CURVE\_Y, and SWAP\_2 at shift ①.
- Output section: Multiplies the input values in IN\_1 and IN\_2 by the gradient and adds the intercept to them before outputting the results. Alternatively, it outputs a limit value.

#### A1.2 Input Section

The input section determines the mode and judges BLOCK ERR.

#### A1.2.1 Determining the Mode

The following describes operations of the Signal Characterizer block.

| Supported Mode   | Rules                                                                                                    |
|------------------|----------------------------------------------------------------------------------------------------|
| O/S              | System-stopped status                                                                                               |
| (Out of Service) | Configuration change                                                                                                |
| Man              | If you do not want to output the<br>value and the status from IN, you<br>can manually transmit the value to<br>OUT. |
| Auto             | Automatic system operation status                                                                                   |

#### A1.2.2 Judging BLOCK\_ERR

BLOCK\_ERR indicates the cause of an error in the function block. If the cause of an error indicated by BLOCK\_ERR occurs, the following configuration error is generated.

| Name                            | Description                                                                                                    |
|---------------------------------|----------------------------------------------------------------------------------------------------|
| Block<br>Configuration<br>Error | <ol> <li>"-INFINITY" has been configured for CURVE_X and CURVE_Y.</li> <li>"+INFINITY" has been configured for X1 of CURVE_X.</li> <li>"+INFINITY" has been configured for Y1 of CURVE_Y.</li> <li>A value of the array of CURVE_X does not increase in a monotone manner.</li> <li>A configuration error when SWAP_2 is on         <ul> <li>A value of the array of CURVE_Y does not increase or decrease in a monotone manner.</li> </ul> </li> <li>The value of SWAP_2 is any value other than 1 or 2.</li> </ol> |

The mode changes to O/S if a block configuration error occurs.

#### A1.3 Line-segment Factor Determination Section

When the mode is AUTO and no bit in BLOCK\_ERR is set, the "gradient" and "intercept" of a line passing through two points that are considered line-segment approximation values are determined.

#### A1.3.1 Conditions for Configuring Valid Coefficients (CURVE\_X, CURVE\_Y)

No write error is generated with respect to the settings in CURVE\_X and CURVE\_Y. However, a configuration error occurs in the following cases:

- 1. "+INFINITY" has been configured for X1 or Y1.
- 2. "-INFINITY" has been configured for each X or Y.
- 3. The values of CURVE\_X are not increasing in a monotone manner (X1 < X2 < ... < X20 < X21). (If SWAP\_2 is off, it is acceptable if the values of CURVE\_Y do not increase or decrease in a monotone manner.)
- 4. The values of CURVE\_Y are not increasing or decreasing in a monotone manner when SWAP\_2 is on.

If a configuration error occurs, the Block Configuration Error bit in BLOCK\_ERR is set, causing the mode to change to O/S.

#### Example of the case where SWAP\_2 is off:

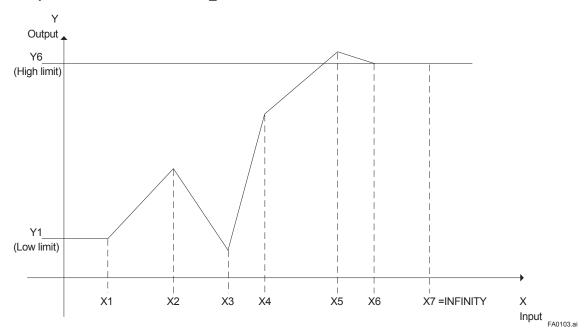

Figure A1.3 Example of Curve (SWAP\_2 = off)

The range of CURVE\_X: X1 to X6 (X7 and above are invalid because "+INFINITY" has been configured for X7\*1.)

The X1 to X6 values always increase in a monotone manner (X1 < X2 < X3 < X4 < X5 < X6).

If an input value is smaller than X1, it is set to Y1.

If an input value is larger than X6, it is set to Y6.

The range of CURVE\_Y: Y1 to Y6

It is acceptable if the Y1 to Y6 values do not increase in a monotone manner.

However, if the setting of SWAP\_2 is changed from off to on, the values of CURVE\_Y must increase or decrease in a monotone manner. Thus, if a value of CURVE\_Y does not increase or decrease in a monotone manner in this setting, the mode changes to O/S, causing the Block Configuration Error bit in BLOCK\_ERR to be set.

<sup>\*1:</sup> For any points of the curve that are not used, configure "+INFINITY" for all of them.

#### Example of the case where SWAP\_2 is on (monotone increase):

The input range of IN\_1 is always in CURVE\_X. The following shows the input/output graph of the IN\_1 values.

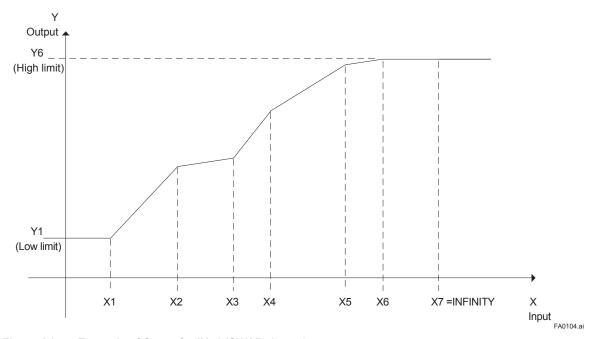

Figure A1.4 Example of Curve for IN\_1 (SWAP\_2 = on)

The input range of IN\_2 is always in CURVE\_Y. The following shows the input/output graph of the IN\_2 values.

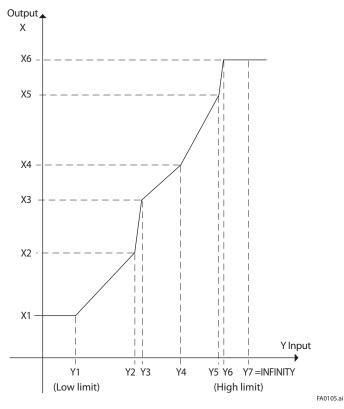

Figure A1.5 Example of Curve for IN\_2 (SWAP\_2 = on)

When SWAP\_2 is on, the array elements of CURVE\_Y must be configured for a monotone increase or decrease. (Y1 < Y2 < Y3 < Y4 < Y5 < Y6 or Y6 < Y5 < Y4 < Y3 < Y2 < Y1)

## A1.4 List of Signal Characterizer Block Parameters

| Relative |                  | Write            |                                      | Initial               |   | Vie | ew |   |                                                                                                    |
|----------|------------------|------------------|--------------------------------------|-----------------------|---|-----|----|---|----------------------------------------------------------------------------------------------------|
| Index    | Parameter        | Mode             | Valid Range                          | Value                 | 1 | 2   | 3  | 4 | Description / Remarks                                                                                                    |
| 0        | BLOCK_<br>HEADER | Block<br>Tag=O/S |                                      | TAG: "SC"             |   |     |    |   | Information relating to this function block, such as block tag, DD revision, and execution time                                                                                                    |
| 1        | ST_REV           |                  |                                      |                       | 2 | 2   | 2  | 2 | The revision level of the set parameters associated with the Signal Characterizer block                                                                                                    |
| 2        | TAG_DESC         |                  |                                      | Space (32 characters) |   |     |    |   | Stores comments describing tag information.                                                                                                    |
| 3        | STRATEGY         |                  |                                      | 1                     |   |     |    | 2 | The strategy field can be used by the high-level system to identify function blocks.                                                                                                    |
| 4        | ALERT_KEY        |                  | 1-255                                | 1                     |   |     |    | 1 | Key information used to identify the location at which an alert has occurred                                                                                                    |
| 5        | MODE_BLK         |                  |                                      |                       | 4 |     | 4  |   | Mode of the Signal Characterizer block. O/S, Man, and Auto are supported.                                                                                                    |
| 6        | BLOCK_ERR        |                  |                                      |                       | 2 |     | 2  |   | Indicates the error status of the Signal Characterizer block in bit strings.                                                                                                    |
| 7        | OUT_1            | MAN              |                                      |                       | 5 |     | 5  |   | Outputs the result of the value of IN_1 corrected using a line-segment function.                                                                                                    |
| 8        | OUT_2            | MAN              |                                      |                       | 5 |     | 5  |   | Outputs the result of the value of IN_2 corrected using a line-segment function. It is also possible to approximate the result using the inverse function of the specified line-segment function. (This is used for backward control.)                                                                                                    |
| 9        | X_RANGE          |                  |                                      |                       |   | 11  |    |   | The engineering unit of variables corresponding to the x-axis for display                                                                                                    |
| 10       | Y_RANGE          |                  |                                      |                       |   | 11  |    |   | The engineering unit of variables corresponding to the y-axis for display                                                                                                    |
| 11       | GRANT_DENY       |                  |                                      |                       |   | 2   |    |   | The parameter used to check if various operations have been executed.  The bits in the GRANT parameter corresponding to various operations are set before being executed.  After the operations are complete, the DENY parameter is checked for the setting of any bit relating to the corresponding operation. If no bit is set, it is evident that the operations have been executed successfully. |
| 12       | IN_1             |                  |                                      |                       | 5 |     | 5  |   | Input a signal to be corrected using a line-segment function.                                                                                                    |
| 13       | IN_2             |                  |                                      |                       | 5 |     | 5  |   | Input a signal to be corrected using a line-segment function.                                                                                                    |
| 14       | SWAP_2           |                  | 0:Initialized<br>1:No swap<br>2:Swap |                       |   |     |    | 1 | Selector switch used to apply the inverse function to line-segment approximation of IN_2 to OUT_2                                                                                                    |
| 15       | CURVE_X          |                  |                                      |                       |   |     |    |   | Curve input points that determine inputs and outputs. The "x" points of the curve are defined by an array of 1 to 21 points with a monotone increase.                                                                                                    |
| 16       | CURVE_Y          |                  |                                      |                       |   |     |    |   | Curve input points that determine inputs and outputs. The "y" points of the curve are defined by an array of 1 to 21 points. If SWAP_2 is on, the elements of the curve must be defined with a monotone increase or decrease.                                                                                                    |
| 17       | UPDATE_EVT       |                  |                                      |                       |   |     |    |   | Indicates event information if an update event occurs.                                                                                                    |
| 18       | BLOCK_ALM        |                  |                                      |                       |   |     |    |   | Indicates alarm information if a block alarm occurs.                                                                                                    |

#### A1.5 Application Example

#### A1.5.1 Input Compensation

The following is an application example of pH compensation made by performing feedback control.

The pH is a value representing the degree of acidity or alkalinity and ranges from 0 to 14. pH 7 indicates neutral, a value smaller than 7 represents acidity, and a value larger than 7 denotes alkalinity. It is very difficult to control pH with a quickly changing reaction rate at a point near 7.

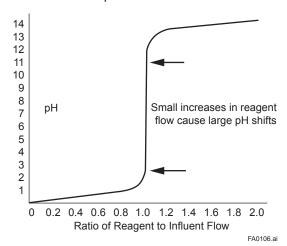

Figure A1.6 pH and Reagent Flow

To control this pH, the input is regulated using line-segment approximation, gain, and input compensation.

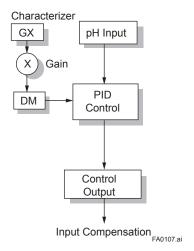

Figure A1.7 Input Compensation

The following shows the approximation-value graph of GX Output that is approximation-value output and GX Input that is pH input. pH with a quickly changing reaction rate can be controlled at a point near neutral 7 according to the following graph.

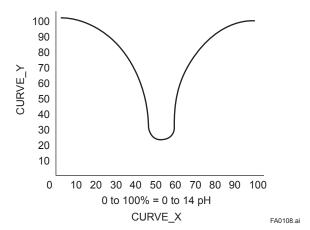

Figure A1.8 Approximation Curve

#### A1.5.2 Calorie Flow Compensation

Al\_1: Inlet temperature, Al\_2: Outlet temperature, Al\_3: Flow rate

SC: Corrects the inlet and outlet temperatures.
AR: Calculates a calorie flow rate on the basis of the difference between the corrected inlet and outlet temperatures.

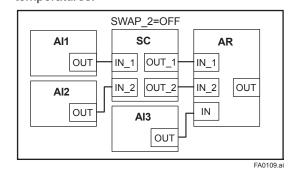

Figure A1.9 Calorie Flow Rate Compensation (SWAP\_2 = Off)

#### A1.5.3 Backward Control

SC: The controlled variable output from PID is converted into an information quantity that can be interpreted by AO, and backward information from AO is converted into an information quantity that can be interpreted by PID before being transmitted to the PID.

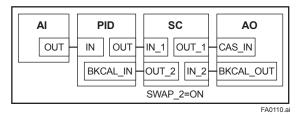

Figure A1.10 Backward Control (SWAP\_2 = On)

To enable backward control (which inverts the X and Y axes), the line-segment function must be set so that the elements of the curve increase in a monotone manner.(As shown in Figure A1.11) If they do not increase in a monotone manner, the mode changes to O/S, disabling calculation.

| No. | CURVE_X | CURVE_Y |
|-----|---------|---------|
| 1   | 5       | 5       |
| 2   | 10      | 10      |
| 3   | 15      | 11      |
| 4   | 20      | 20      |
| 5   | 25      | 25      |
| 6   | 30      | 26      |
| 7   | 35      | 30      |
| 8   | 40      | 40      |
| 9   | 45      | 45      |
| 10  | 50      | 50      |
| 11  | 51      | 51      |
| 12  | 52      | 54      |
| 13  | 53      | 59      |
| 14  | 54      | 66      |
| 15  | 55      | 75      |
| 16  | 65      | 80      |
| 17  | 75      | 81      |
| 18  | 80      | 85      |
| 19  | 85      | 86      |
| 20  | 90      | 90      |
| 21  | 95      | 95      |

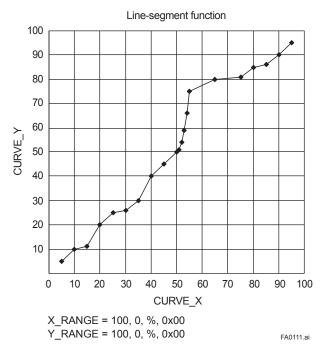

Figure A1.11 Setting Example of a Line-segment Function

## Appendix 2. Integrator (IT) Block

The Integrator (IT) block adds two main inputs and integrates them for output. The block compares the integrated or accumulated value to TOTAL\_SP and PRE\_TRIP and generates discrete output signals OUT\_TRIP or OUT\_PTRIP when the limits are reached.

The output is as represented by the following equation (for counting upward and rate conversion).

OUT. Value = Integration start value + Total

Total = Total + Current Integral

Current Integral =  $(x + y) \times \Delta t$ 

x: IN 1 value whose unit has been converted

y: IN 2 value whose unit has been converted

Δt: block execution period

#### A2.1 Schematic Diagram of Integrator Block

The following shows the schematic diagram of the Integrator block.

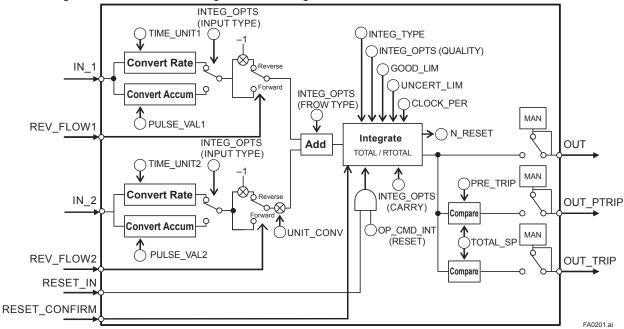

IN 1: Block input 1 (value and status)

IN 2: Block input 2 (value and status)

REV FLOW1: Indicates whether the sign of IN\_1 is reversed. It is a discrete signal.

REV FLOW2: Indicates whether the sign of IN 2 is reversed. It is a discrete signal.

RESET IN: Resets the integrated values. It is a discrete signal.

RESET CONFIRM: Reset confirmation input. It is a discrete signal.

OUT: Block output (value and status)

OUT\_PTRIP: Set if the target value exceeds PRE\_TRIP. It is a discrete signal.

OUT\_TRIP: Set if the target value exceeds TOTAL\_SP (or 0). It is a discrete signal.

The Integrator block is classified into the following five sections for each function:

- Input process section: Determines the input value status, converts the rate and accumulation, and determines the input flow direction.
- · Adder: Adds the two inputs.
- Integrator: Integrates the result of the adder into the integrated value.
- Output process section: Determines the status and value of each output parameter.
- · Reset process section: Resets the integrated values.

Figure A2.1 Integrator Block

#### **A2.2 Input Process Section**

When executed, the Integrator block first performs input processing in the order of:

"Determining input status" → "Converting Rate or Accum" → "Determining the input flow direction"

Switching between Convert Rate and Convert Accum is made using bit 0 (for IN\_1) or bit 1 (for IN\_2) of INTEG\_OPTS. INTEG\_OPTS is one of the system parameters and should be set by the user. The values of IN\_1 and IN\_2 are not retained if the power is turned OFF.

#### A2.2.1 Determining Input Value Statuses

The following shows the correlation between the statuses of input parameters (IN\_1, IN\_2) and the statuses of input values used in the Integrator block.

| Statuses of Input<br>Parameters (IN_1, IN_2) | Bit 4 of INTEG_OPTS (Use Uncertain) | Bit 5* of INTEG_OPTS<br>(Use Bad) | Status of Input Values<br>Handled in IT Block |
|----------------------------------------------|-------------------------------------|-----------------------------------|-----------------------------------------------|
| Good                                         | Irrelevant                          | Irrelevant                        | Good                                          |
| Bad                                          | Irrelevant                          | H (=1)                            | Good                                          |
| Bad                                          | Irrelevant                          | L (=0)                            | Bad                                           |
| Uncertain                                    | H (=1)                              | Irrelevant                        | Good                                          |
| Uncertain                                    | L (=0)                              | Irrelevant                        | Bad                                           |

For addition (see A2.3), if the status of an input value is "Bad," the "Good" value just before the status changed to "Bad" is used.

\* Even if the Use Bad option is used, changing the internal status to "Good," the value of "Good" just before the status changed to "Bad" is used.

#### A2.2.2 Converting the Rate

The following describes an example of rate conversion.

In rate conversion, firstly convert the unit of two inputs to that based on seconds.

Next, convert the unit of the inputs to the same unit to be added together. The unit of IN\_2 is standardized to that of IN\_1. Then, calculates a weight, volume, or energy by multiplying each input value and block execution time. Because unit information is not input to the Integrator block as an input value, the user must input in advance tuned values to the TIME\_UNIT1/2 and UNIT\_CONV parameters.

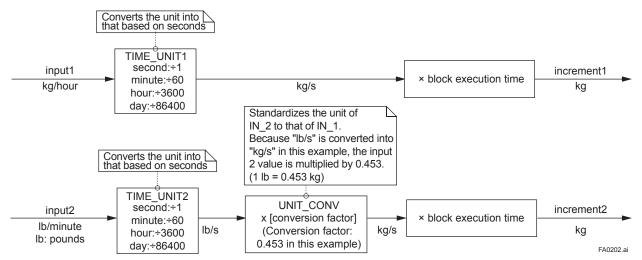

Figure A2.2 Increment Calculation with Rate Input

#### A2.2.3 Converting Accumulation

This following describes an example of accumulation conversion.

In accumulation conversion, the difference between the value executed previously and the value executed this time is integrated or accumulated. This conversion applies when the output of a function block used as a counter is input to the input process of the Integrator block.

In order to convert the rate of change of an input to a value with an engineering unit, the user must configure the factor of conversion to the appropriate engineering unit in the PULSE\_VAL1 and PULSE\_VAL2 parameters.

Moreover, the unit of IN\_2 is standardized to that of IN\_1 in the same way as rate conversion. Thus, the user must also set an appropriate value to UNIT CONV.

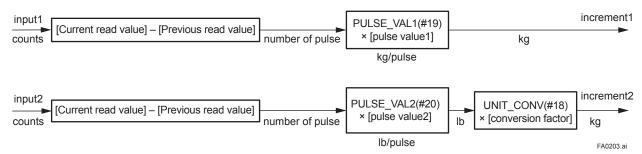

Figure A2.3 Increment Calculation with Counter Input

#### A2.2.4 Determining the Input Flow Direction

The Integrator block also considers the input flow direction. Information about the input flow direction is contained in REV\_FLOW1 and REV\_FLOW2 (0: FORWARD, 1: REVERSE).

In input processing, the sign of the value after rate and accumulation conversion is reversed if the REV\_FLOW1 and REV\_FLOW2 parameters are set to REVERSE. When determination of the flow direction of two input values is complete, these two inputs are passed to the adder. The settings in REV\_FLOW will be retained even if the power is turned OFF.

#### A2.3 Adder

When input processing is complete, two arguments that have been rate and accumulate converted will be passed to the adder. The adder adds these two values according to the option.

#### A2.3.1 Status of Value after Addition

If one of the statuses of two arguments is "Bad" or if two of them are both "Bad," the status of the value after addition becomes "Bad." In this case, the value of "Good" just before the status changed to "Bad" is used as the addition value (see A2.1).

When the statuses of two arguments are both "Good," the status of the value after addition becomes "Good." In this case, the status of the value after addition will be used for the status applied to integration.

#### A2.3.2 Addition

The following three options are available for addition:

- · TOTAL: Adds two argument values as is.
- FORWARD: Adds two argument values, regarding a negative value as "0."
- REVERSE: Adds two argument values, regarding a positive value as "0."

You can choose these options using bit 2 and bit 3 of INTEG\_OPTS as follows:

| Bit 2 of INTEG_OPTS (Flow Forward) | Bit 3 of INTEG_OPTS (Flow Reverse) | Adder Options |
|------------------------------------|------------------------------------|---------------|
| Н                                  | Н                                  | TOTAL         |
| L                                  | L                                  | TOTAL         |
| Н                                  | L                                  | FORWARD       |
| L                                  | Н                                  | REVERSE       |

The result of the adder is passed to the integrator. If only one of the inputs is connected, the value of a non-connected input will be ignored.

When bit 7 of INTEG\_OPTS (Add zero if bad) has been set, if the status of a value after addition is "Bad," the value after addition (increment) becomes "0."

#### A2.4 Integrator

When addition is complete, its result will be passed to the integrator.

Integration consists of combinations of a reset method and counting up/down. There are the following seven integration types, which can be set using INTEG\_TYPE.

- 1. UP AUTO: Counts up with automatic reset when TOTAL SP is reached
- 2. UP\_DEM: Counts up with demand reset
- 3. DN AUTO: Counts down with automatic reset when zero is reached
- 4. DN DEM: Counts down with demand reset
- 5. PERIODIC: Counts up and is reset periodically according to CLOCK PER
- 6. DEMAND: Counts up and is reset on demand
- 7. PER&DEM: Counts up and is reset periodically or on demand

Each type of integration is independently run as a function.

There are the following four types of integrated values:

- 1. Total: Integrates the result of the adder as is.
- 2. ATotal: Integrates the absolute value of the result of the adder.
- 3. RTotal: Integrates the absolute value of the result of the adder only if the status of the result is "Bad." This value is used for the RTOTAL value.
- 4. AccTotal: An extension function. The result of the adder is integrated as is and will not be reset.

The value is used for the ACCUM\_TOTAL (expanded parameter) value.

The table A2.1 shows the details of INTEG TYPE.

Table A2.1 INTEG\_TYPE

| Name        | Integration<br>Method                      | Integration Range                                                                                                    | Reset Trigger (Reset if one of the following conditions is established)  | Trip Output |
|-------------|--------------------------------------------|----------------------------------------------------------------------------------------------------|--------------------------------------------------------------------------|-------------|
| UP_AUTO(1)  | Counting up<br>Starting from "0"           | -INF< Total <total_sp<br>0&lt; ATotal &lt;+INF<br/>0&lt; RTotal &lt;+INF<br/>-INF&lt; AccTotal &lt;+INF</total_sp<br> | OUT reaches TOTAL_SP. RESET_IN = 1 OP_CMD_INT = 1                        | 0           |
| UP_DEM(2)   | Counting up<br>Starting from "0"           | -INF< Total <+INF<br>0< ATotal <+INF<br>0< RTotal <+INF<br>-INF< AccTotal <+INF                                       | • RESET_IN = 1<br>• OP_CMD_INT = 1                                       | 0           |
| DN_AUTO(3)  | Counting down<br>Starting from<br>TOTAL_SP | 0< Total <+INF<br>0< ATotal <+INF<br>0< RTotal <+INF<br>-INF< AccTotal <+INF                                          | • OUT reaches "0."<br>• RESET_IN = 1<br>• OP_CMD_INT = 1                 | 0           |
| DN_DEM(4)   | Counting down<br>Starting from<br>TOTAL_SP | -INF< Total <+INF<br>0< ATotal <+INF<br>0< RTotal <+INF<br>-INF< AccTotal <+INF                                       | • RESET_IN = 1<br>• OP_CMD_INT = 1                                       | 0           |
| PERIODIC(5) | Counting up<br>Starting from "0"           | -INF< Total <+INF<br>0< ATotal <+INF<br>0< RTotal <+INF<br>-INF< AccTotal <+INF                                       | At the period specified by CLOCK_PER     OP_CMD_INT = 1                  | ×           |
| DEMAND(6)   | Counting up<br>Starting from "0"           | -INF< Total <+INF<br>0< ATotal <+INF<br>0< RTotal <+INF<br>-INF< AccTotal <+INF                                       | • RESET_IN = 1<br>• OP_CMD_INT = 1                                       | ×           |
| PER&DEM(7)  | Counting up<br>Starting from "0"           | -INF< Total <+INF<br>0< ATotal <+INF<br>0< RTotal <+INF<br>-INF< AccTotal <+INF                                       | At the period specified by CLOCK_PER     RESET_IN = 1     OP_CMD_INT = 1 | ×           |

Legend O: Trip output is made. ×: No trip output is made.

#### A2.5 Output Process

There are the following three output parameters:

- 1. OUT
- 2. OUT\_TRIP
- 3. OUT PTRIP

Parameters OUT TRIP and OUT PTRIP are used only when INTEG TYPE is a value from 1 to 4.

#### A2.5.1 Status Determination

The same criteria for determining the status of the output of the Integrator block are used in common for the above three parameters.

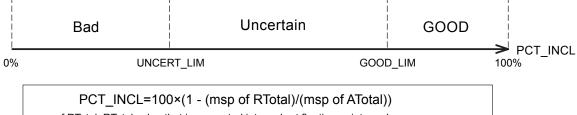

msp of RTotal: RTotal value that is converted into a short floating-point number msp of ATotal: ATotal value that is converted into a short floating-point number RTotal: Integrated value of the absolute values of the increments whose status is bad ATotal: Integrated value of the absolute values of the increments regardless of the output status

Figure A2.4 Status of OUT, OUT\_TRIP, and OUT\_PTRIP Outputs

IM 01C25T02-01E

FA0204.ai

OUT.Value, OUT\_TRIP.Status, and OUT\_PTRIP.Status are determined by the ratio of the "Good" integrated values to all integrated values, which is stored in PCT INCL (0% to 100%). The user must set the threshold value of each status to UNCERT LIM and GOOD LIM.

The Integrator block determines the status of the output using the three parameters: PCT\_INCL,

UNCERT\_LIM, and GOOD\_LIM.

- PCT INCL≥GOOD LIM
- UNCERT\_LIM ≤ PCT\_INCL < GOOD\_LIM
  - ⇒ Uncertain
- PCT\_INCL < UNCERT\_LIM

⇒ Bad

If INTEG TYPE is 5, 6, or 7, the status of the trip output becomes "Good-NS-Constant."

#### A2.5.2 Determining the Output Value

The value of OUT. Value is determined as follows:

- For counting up OUT = integration start value (0) + Total
- For counting down OUT = integration start value (TOTAL\_SP) \_ Total

Total: Total of integrated values. This value is retained even if INTEG TYPE is changed during integration (in AUTO).

If OUT is rewritten in the MAN mode, integration starts with the value rewritten in MAN mode after the mode was returned to AUTO.

The values in OUT TRIP and OUT PTRIP are determined according to the correlation between OUT and TOTAL SP/PRE TRIP.

#### For counting up

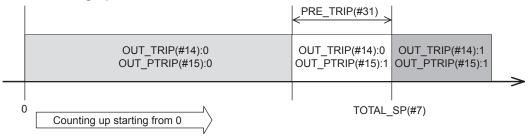

#### · For counting down

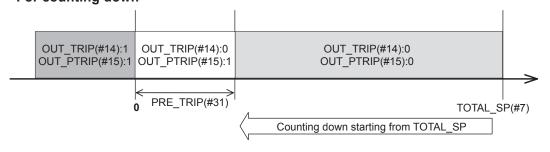

FA0205.ai

For counting up, the OUT value is as follows:

- OUT < TOTAL\_SP PRE\_TRIP

  ⇒ OUT TRIP = 0, COUT PTRIP = 0
- TOTAL\_SP PRE\_TRIP <= OUT < TOTAL\_SP

  ⇒ OUT\_TRIP = 0, COUT\_PTRIP = 1
- TOTAL\_SP <= OUT</li>⇒ OUT\_TRIP = 1, COUT\_PTRIP = 1

For counting down, the OUT value is as follows:

- PRE\_TRIP < OUT</li>⇒ OUT TRIP = 0, COUT PTRIP = 0
- 0 < OUT <= PRE\_TRIP

  ⇒ OUT\_TRIP = 0, COUT\_PTRIP = 1
- OUT <= 0

  ⇒ OUT\_TRIP = 1, COUT\_PTRIP = 1

Note that the given conditions do not apply to the following cases:

- If INTEG\_TYPE is 5, 6, or 7, OUT\_TRIP and OUT\_PTRIP always output "0."
- If INTEG\_TYPE is 1 or 3, occurrence of AutoRESET (reset caused if the threshold is exceeded) causes OUT\_TRIP to hold "1" for five seconds.

#### A2.5.3 Mode Handling

| Mode                 | Action                                                                 | Output                                                                                                    |
|----------------------|------------------------------------------------------------------------|----------------------------------------------------------------------------------------------------|
| Automatic (AUTO)     | Normal action                                                          | Normal output                                                                                                    |
| Manual (MAN)         | Integration calculation is stopped. OUT will not be updated unless you | You may rewrite a value in OUT. If no value is rewritten, the value just before running in AUTO is held. When the |
| Out of Service (O/S) | set a value to it. No reset is accepted.                               | mode returns to AUTO, integration starts with the written value or the value just before running in AUTO.         |

If you rewrite the value in OUT and RTOTAL while the mode is in MAN or O/S, N\_RESET is incremented.

#### A2.6 Reset

#### A2.6.1 Reset Trigger

There are the following five types of reset triggers:

- 1. An integrated value exceeds TOTAL\_SP.
- 2. An integrated value falls below "0."
- 3. RESET\_IN is "H."
- Every period specified in CLOCK\_PER (for more information, see CLOCK\_PER in A2.6.2)
- 5. OP\_CMD\_INT is 1.

The table A2.2 shows the correlation between INTEG\_TYPE and RESET triggers.

Table A2.2 RESET Triggers

|            | (1) | (2) | (3) | (4) | (5) |
|------------|-----|-----|-----|-----|-----|
| 1:UP_AUTO  | 0   | ×   | 0   | ×   | 0   |
| 2:UP_DEM   | ×   | ×   | 0   | ×   | 0   |
| 3:DN_AUTO  | ×   | 0   | 0   | ×   | 0   |
| 4:DN_DEMO  | ×   | ×   | 0   | ×   | 0   |
| 5:PERIODIC | ×   | ×   | ×   | 0   | 0   |
| 6:DEMAND   | ×   | ×   | 0   | ×   | 0   |
| 7:PER&DEM  | ×   | ×   | 0   | 0   | 0   |

When OP\_CMD\_INT has become "H" and a reset was made, OP\_CMD\_INT automatically returns to "L." Even if RESET\_IN becomes "H," activating a reset, RESET\_IN does not automatically return to "L." The RESET\_IN setting will not be retained if the power is turned OFF.

#### A2.6.2 Reset Timing

All items are reset during execution of the function block. Therefore, the minimum period of a reset is the block execution period.

#### 5-second rule

If a reset is made, the next reset will not be accepted for 5 seconds after that.

Even if UP\_AUTO (or DN\_AUTO) is activated and TOTAL\_SP (or 0) is reached within 5 seconds, the next reset will not be made for 5 seconds from the previous reset.

#### CLOCK\_PER

If INTEG\_TYPE is PERIODIC (5) or PER&DEM (7), a reset is made at the period (sec) set to the CLOCK\_PER parameter.

If the value in CLOCK\_PER is smaller than the function block's execution period, bit 1 of BLOCK\_ERR "Block Configuration Error" is set.

#### A2.6.3 Reset Process

The basic reset process sequence is as follows:

- 1.) Snapshot
- 2.) Clearing the integrated values
- 3.) Reset count increment
- 4.) Judging OUT TRIP and OUT PTRIP (see A2.5)

#### 1.) Snapshot

Saves the following values in the specified parameters before clearing the integrated values. These values will be retained until the next reset is made.

```
STOTAL = Total
SRTOTAL = RTotal
SSP = TOTAL_SP
```

#### 2.) Clearing the integrated values

The reset process clears the Total, ATotal, and RTotal values in the internal registers.

```
Total = 0
ATotal = 0
RTotal = 0
```

#### 3.) Reset count increment

Each time a reset is made, the N\_RESET parameter will be incremented.

The high limit is 999,999, and if this limit is exceeded, the count returns to "0."

#### 4.) Judging OUT\_TRIP and OUT\_PTRIP (see A2.5)

OUT\_TRIP and OUT\_PTRIP are judged again on the basis of the cleared integrated values.

There are two options relating to a reset:

- i Confirm reset (bit 8 of INTEG\_OPTS)
- ii Carry (bit 6 of INTEG\_OPTS)
- i Confirm reset (bit 8 of INTEG\_OPTS)

If this option is enabled, the next reset is rejected until "1" is set to RESET\_CONFIRM.

ii Carry (bit 6 of INTEG\_OPTS)

If this option is enabled while INTEG\_TYPE is UP\_AUTO or DN\_AUTO, the value exceeding the threshold at a reset will be carried into the next integration.

If INTEG\_TYPE is any setting other than UP\_AUTO or DN\_AUTO, this option is irrelevant.

#### **A2.7** List of Integrator Block Parameters

|       | I                 |                                    |               | 1            |    |   |   | T                                                                                                    |
|-------|-------------------|------------------------------------|---------------|--------------|----|---|---|----------------------------------------------------------------------------------------------------|
| Index | Parameter<br>Name | Initial<br>Value                   | Write<br>Mode | View 1 2 3 4 |    |   | 1 | Definition                                                                                                    |
| 0     | BLOCK             | TAG:"IT"                           | Block         | <u>'</u>     |    | 3 | - | Information relating to this function block, such as block tag, DD revision,                                       |
| 0     | HEADER            | IAG. II                            | Tag=O/S       |              |    |   |   | execution time                                                                                                    |
| 1     | ST_REV            | 0                                  |               | 2            | 2  | 2 | 2 | The revision level of the set parameters associated with the Integrator block                                      |
| 2     | TAG_DESC          | Space (32 characters)              |               |              |    |   |   | Stores comments describing tag information.                                                                        |
| 3     | STRATEGY          | 1                                  |               |              |    |   | 2 | The strategy field is used by a high-level system to identify the function block.                                  |
| 4     | ALERT_KEY         | 1                                  |               |              |    |   | 1 | Key information used to identify the location at which an alert occurred                                           |
| 5     | MODE_BLK          |                                    |               | 4            |    | 4 |   | Integrator block mode. O/S, MAN, and AUTO are supported.                                                           |
| 6     | BLOCK_ERR         |                                    |               | 2            |    | 2 |   | Indicates the active error conditions associated with the function block in bit strings.                           |
| 7     | TOTAL_SP          | 1000000.0                          |               | 4            |    | 4 |   | The setpoint of an integrated value or a start value for counting down                                             |
| 8     | OUT               |                                    | MAN           | 5            |    | 5 |   | The block output                                                                                                   |
| 9     | OUT_RANGE         | 1000000.0<br>0.0<br>m3 (1034)<br>0 |               |              | 11 |   |   | Set scaling for output display. This does not affect operation of the function block. It is used for making memos. |
| 10    | GRANT_DENY        | 0                                  |               |              | 2  |   |   | The parameter for checking if various operations have been executed                                                |
| 11    | STATUS            | 0                                  | O/S           |              | H  |   | 2 | Allows you to select a status-related option.                                                                      |
|       | OPTS              |                                    | 0,0           |              |    |   | _ | The Integrator block uses "Uncertain if Man mode" only.                                                            |
| 12    | IN_1              | 0.0                                |               | 5            |    | 5 |   | Inputs flow (Rate, Accum) signals from the Al block or Pl block.                                                   |
| 13    | IN_2              | 0.0                                |               | 5            |    | 5 |   |                                                                                                    |
| 14    | OUT_TRIP          | 0                                  |               | 2            |    | 2 |   | An output parameter informing the user that the integrated value has exceeded the setpoint                         |
| 15    | OUT_PTRIP         | 0                                  |               | 2            |    | 2 |   | An output parameter informing the user that the integrated value is reaching the setpoint                          |
| 16    | TIME_UNIT1        | second (1)                         | MAN           |              | 1  |   |   | Set the time unit of the rate (kg/s, lb/min, kg/h etc.) of the corresponding                                       |
| 17    | TIME_UNIT2        | second (1)                         | MAN           |              | 1  |   |   | IN.                                                                                                    |
| 18    | UNIT_CONV         | 1.0                                |               |              |    |   | 4 | Specify the unit conversion factor for standardizing the unit of IN_2 into that of IN_1.                           |
| 19    | PULSE_VAL1        | 1.0                                | MAN           |              |    |   | 4 | Set the factor for converting the number of pulses for the corresponding                                           |
| 20    | PULSE_VAL2        | 1.0                                | MAN           |              |    |   | 4 | IN into an appropriate engineering unit.                                                                           |
| 21    | REV_FLOW1         | 0                                  |               | 2            |    | 2 |   | Selector switch used to specify the fluid flow direction (forward/reverse)                                         |
| 22    | REV_FLOW2         | 0                                  |               | 2            |    | 2 |   | with respect to the corresponding IN                                                                               |
| 23    | RESET_IN          | 0                                  |               | 2            |    | 2 |   | The parameter that receives a reset request from an external block to reset the integrated values                  |
| 24    | STOTAL            | 0.0                                |               |              |    | 4 |   | Indicates the snapshot of OUT just before a reset.                                                                 |
| 25    | RTOTAL            | 0.0                                | MAN           | 4            |    | 4 |   | Indicates the integrated value of the absolute values of the increments if the input status is "Bad."              |
| 26    | SRTOTAL           | 0.0                                |               |              |    | 4 |   | Indicates the snapshot of RTOTAL just before a reset.                                                              |
| 27    | SSP               | 0.0                                |               |              |    | 4 |   | Indicates the snapshot of TOTAL SP just before a reset.                                                            |
|       | L.                |                                    |               |              |    |   |   | ,                                                                                                    |

| Index  | Parameter         | Initial        | Write |   | Vie | ew |   | Definition |                                                                                                    |                                     |                                                                                                    |  |  |
|--------|-------------------|----------------|-------|---|-----|----|---|------------|----------------------------------------------------------------------------------------------------|-------------------------------------|----------------------------------------------------------------------------------------------------|--|--|
| ilidex | Name              | Value          | Mode  | 1 | 2   | 3  | 4 |            |                                                                                                    |                                     | Deminion                                                                                                    |  |  |
| 28     | INTEG_TYPE        | UP_            |       |   |     |    | 1 | Integrati  | ion Type Setti                                                                                                    | ng                                  |                                                                                                    |  |  |
|        |                   | AUTO(1)        |       |   |     |    |   | Value      | Name                                                                                                    |                                     | Description                                                                                                    |  |  |
|        |                   |                |       |   |     |    |   | 1          | UP_AUTO                                                                                                    |                                     | s up and is automatically reset when L_SP is reached.                                                                                   |  |  |
|        |                   |                |       |   |     |    |   | 2          | UP_DEM                                                                                                    | Counts up and is reset as demanded. |                                                                                                    |  |  |
|        |                   |                |       |   |     |    |   | 3          | DN_AUTO                                                                                                    |                                     | s down and is automatically reset when reached.                                                                                         |  |  |
|        |                   |                |       |   |     |    |   | 4          | DN_DEM                                                                                                    | Count                               | s down and is reset as demanded.                                                                                                    |  |  |
|        |                   |                |       |   |     |    |   | 5          | PERIODIC                                                                                                    |                                     | s up and is reset at periods specified in K_PER.                                                                                        |  |  |
|        |                   |                |       |   |     |    |   | 6          | DEMAND                                                                                                    | Count                               | s up and is reset as demanded.                                                                                                    |  |  |
|        |                   |                |       |   |     |    |   | 7          | PER&DEM                                                                                                    | Reset                               | periodically or as demanded.                                                                                                    |  |  |
| 29     | INTEG_OPTS        | 0×0004         |       |   |     |    | 2 | Specifie   | s an integration                                                                                                    | on optic                            | nal function.                                                                                                    |  |  |
|        |                   |                |       |   |     |    |   | bit        | Option N                                                                                                    | ame                                 | Description                                                                                                    |  |  |
|        |                   |                |       |   |     |    |   | 0          | Input 1 accu                                                                                                    | mulate                              | Selects Rate or Accum input of IN_1.                                                                                                    |  |  |
|        |                   |                |       |   |     |    |   | 1          | Input 2 accu                                                                                                    | mulate                              | Selects Rate or Accum input of IN_2.                                                                                                    |  |  |
|        |                   |                |       |   |     |    |   | 2          | Flow forward                                                                                                    | d                                   | Integrates forward flow (interprets reverse flow as zero).*                                                                             |  |  |
|        |                   |                |       |   |     |    |   | 3          | Flow reverse                                                                                                    | е                                   | Integrates reverse flow (interprets forward flow as zero).*                                                                             |  |  |
|        |                   |                |       |   |     |    |   | 4          | Use uncerta                                                                                                    | iin                                 | Uses an input value of IN_1 or IN_2 whose status is "Uncertain" regarding it as a value of "Good."                                      |  |  |
|        |                   |                |       |   |     |    |   | 5          | Use bad                                                                                                    |                                     | Uses an input value of IN_1 or IN_2 whose status is "Bad" regarding it as a value of "Good."                                            |  |  |
|        |                   |                |       |   |     |    |   | 6          | Carry                                                                                                    |                                     | Carries over an excess exceeding the threshold at reset to the next integration. (Note that this does not apply to UP_AUTO or DN_AUTO.) |  |  |
|        |                   |                |       |   |     |    |   | 7          | Add zero if b                                                                                                    | oad                                 | Interprets an increment as zero if the status of the increment is "Bad."                                                                |  |  |
|        |                   |                |       |   |     |    |   | 8          | Confirm rese                                                                                                    | et                                  | After a reset, rejects the next reset until "Confirm" is set to RESET_CONFIRM.                                                          |  |  |
|        |                   |                |       |   |     |    |   | 9 to<br>15 | Reserved                                                                                                    |                                     |                                                                                                    |  |  |
|        |                   |                |       |   |     |    |   |            | n forward and<br>everse flows a                                                                                                    |                                     | e flows are enabled or disabled, both forward grated.                                                                                   |  |  |
| 30     | CLOCK_PER         | 86400.0<br>[s] |       |   |     |    | 4 | Specify    | the period a                                                                                                    | at whic                             | h a periodic reset is made.                                                                                                    |  |  |
| 31     | PRE_TRIP          | 100000.0       |       |   |     |    | 4 |            |                                                                                                    |                                     | ore an integrated value exceeds the setpoint.                                                                                           |  |  |
| 32     | N_RESET           | 0.0            |       | 4 |     | 4  |   |            |                                                                                                    |                                     | ts in the range of 0 to 999999.                                                                                                    |  |  |
| 33     | PCT_INCL          | 0.0[%]         |       | 4 |     | 4  |   | whose s    | status is Good                                                                                                    | l" to the                           | alues of the absolute values of the increments<br>"integrated values of the absolute values of<br>he status" (Equation).                |  |  |
| 34     | GOOD_LIM          | 0.0[%]         |       |   |     |    | 4 | The thre   | eshold value c                                                                                                    | of the ra                           | tio of "the integrated values of the increments ntegrated values in which the status of OUT                                             |  |  |
|        |                   |                |       |   |     |    |   | is "Good   |                                                                                                    |                                     |                                                                                                    |  |  |
| 35     | UNCERT_LIM        | 0.0[%]         |       |   |     |    | 4 | whose s    | The threshold value of the ratio of "the integrated values of the increments whose status is Good" to all the integrated values in which the status of |                                     |                                                                                                    |  |  |
| 36     | OP_CMD_INT        | 0              |       | 1 |     | 1  |   |            | OUT is "Uncertain".  Operator command that resets integrated values.                                                                                   |                                     |                                                                                                    |  |  |
| 37     | OUTAGE_LIM        | 0.0            |       | Ė |     | Ė  | 4 |            |                                                                                                    |                                     | les can be retained in the event of power                                                                                               |  |  |
|        |                   |                |       |   |     |    |   | failure.   |                                                                                                    |                                     | ·                                                                                                    |  |  |
| 38     | RESET_<br>CONFIRM | 0              |       | 2 |     | 2  |   | Reset co   | It does not effect the block operation.  Reset confirmation input, which is enabled when the Confirm reset option of INTEG_OPTS is chosen              |                                     |                                                                                                    |  |  |
| 39     | UPDATE_EVT        |                |       |   |     |    |   |            |                                                                                                    |                                     | an update event occurs.                                                                                                    |  |  |
| 40     | BLOCK_ALM         |                |       |   |     |    |   | +          |                                                                                                    |                                     | a block alarm occurs.                                                                                                    |  |  |
| 41     | ACCUM_<br>TOTAL   | 0.0            |       |   |     | 4  |   | Accumu     | ılated integrat                                                                                                    | ed valu                             | es (no extension parameter is reset)                                                                                                    |  |  |

## Appendix 3. Input Selector (IS) Block

The function of the Input Selector (IS) block is to automatically select one signal from multiple input signals using a specified selection method.

The IS block is used for selective control in which one measured quantity is selected from multiple measured quantities to be transmitted to the controller as a controlled variable. This feature is primarily used for temperature control systems.

#### A3.1 Input Selector Function Block Schematic

The following shows the Input Selector function block schematic.

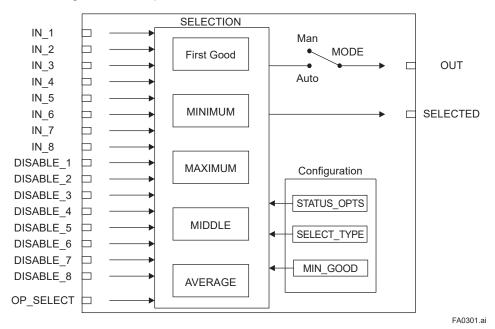

Figure A3.1 IS Block

#### **Input Parameters (Input Terms)**

IN 1 : Block input 1 IN 2 : Block input 2 IN 3 : Block input 3 IN 4 : Block input 4 IN 5 : Block input 5 IN 6 : Block input 6  $IN_7$ : Block input 7 IN 8 : Block input 8 DISABLE 1: Selector switch 1 to disable input 1 from being selected

DISABLE\_2 : Selector switch 1 to disable input 2 from being selected DISABLE\_3 : Selector switch 3 to disable input 3 from being selected DISABLE\_4 : Selector switch 4 to disable input 4 from being selected DISABLE\_5 : Selector switch 5 to disable input 5 from being selected DISABLE\_6 : Selector switch 6 to disable input 6 from being selected DISABLE\_7 : Selector switch 7 to disable input 7 from being selected DISABLE\_8 : Selector switch 8 to disable input 8 from being selected

OP\_SELECT: A parameter which can be set by an operator to forcibly employ the input of the selected number

#### **Output Parameters (Computation or Selection Results)**

OUT : Block output

SELECTED: Indicates the input number selected using the alternatives.

#### **Other Parameters**

OUT RANGE : Sets the OUT range.

STATUS OPTS: Option used to specify the handling of various statuses.

SELECT\_TYPE: Determines the input selection algorithm.

MIN GOOD : Parameter specifying the minimum required number of inputs with "good" status. If the

number of inputs that are "good" is less than the value of MIN GOOD, input selection is

canceled.

#### Mode

O/S : Allows configuration change, but disables input value output.

Man : Allows internal processing, but the output value may vary depending on the definition of usage conditions.

Auto : Outputs the input value.

The Input Selector (IS) block offers a maximum of eight input alternatives and generates the output according to the configured action. This block generally receives inputs from the Analog Input (AI) function block. The function of the IS block is to select a maximum, minimum, middle, average, "first good," or "latched good" signal. The block combines parameter configuration (DISABLE\_n) and option ("first good") to give priority to alternative(s) or to function as a rotary position switch. When used as a rotary position switch, the block can receive operator inputs or switch information from connected inputs.

The IS block supports the concept of middle selection. This function outputs the average of two middle signals if even multiple valid signals are configured or a middle signal if odd multiple valid signals are configured. Application of the block is to supply a selected control signal in the forward path.

The SELECTED parameter is the 2nd output indicating which input has been selected using the algorithm.

#### A3.2 Input Section

#### A3.2.1 Mode Handling

The Input Selector block's operations are determined by the mode (parameter name: MODE\_BLK). The following describes operations in each mode.

| Supported Mode   | Role                                                                                                    |
|------------------|----------------------------------------------------------------------------------------------------|
| O/S              | · System-stopped status.                                                                                                    |
| (Out of Service) | · Allows you to make changes to configuration.                                                                                                    |
| Man              | If you do not want to output the value and status from IN or if the value or status thus output is not preferable, you can manually transmit the value to OUT. |
| Auto             | Automatic system operation status.                                                                                                    |

#### **Valid Input**

When the following conditions are satisfied, the value of IN n becomes valid.

- 1) The QUALITY in each status of IN n is either Good (NC), Good (C), or Uncertain\*1, 3.
- 2) The values of DISABLE\_n corresponding to each IN\_n are OFF and the QUALITY in the status of which is either Good (NC), Good (C), or Uncertain\*1, 2.
- 3) The number of inputs that are "good" is greater than the value of MIN\_GOOD\*4.

#### Note:

- \*1: Uncertain is applicable when "Use Uncertain as Good" is selected in the STATUS\_OPTS parameter.
- \*2: If the status of DISABLE\_n is Bad or Uncertain, its quality is lower so that the status of IN\_n is also defined as lower quality. When DISABLE\_n is ON, the value of IN\_n becomes invalid. For the priority of DISABLE\_n is higher than that of IN\_n.

#### Status in SELECT\_TYPE except OP\_SELECT

| QUALITY of DISABLE / IN Status | IN      |
|--------------------------------|---------|
| Good (NC)                      | Valid   |
| Good (C)                       | Valid   |
| Uncertain*1                    | Valid   |
| Uncertain                      | Invalid |
| Bad                            | Invalid |

Condition: The number of inputs that are "good" is greater than the value of MIN\_GOOD.

\*3: Priority of IN\_n when the same value is input.

| Priority<br>1:Highest<br>8:Lowest | Input |
|-----------------------------------|-------|
| 1                                 | IN_1  |
| 3                                 | IN_2  |
| 3                                 | IN_3  |
| 4                                 | IN_4  |
| 5                                 | IN_5  |
| 6                                 | IN_6  |
| 7                                 | IN_7  |
| 8                                 | IN_8  |

\*4: Refer to A3.2.2 for the details of MIN\_GOOD.

#### A3.2.2 MIN\_GOOD Handling

If there is no selectable input or if the number of selectable inputs is less than the value of MIN\_GOOD, SELECTED becomes "0."

#### A case where the number of valid INs is less than the value of MIN\_GOOD:

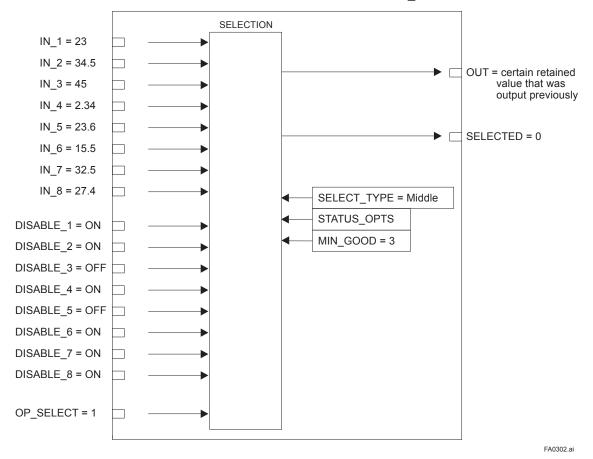

Figure A3.2 Example (1)

This example restricts the valid inputs using DISABLE\_n, and the inputs are enabled only at DISABLE\_3 and DISABLE\_5. Because the effective number of MIN\_GOOD is 3, the input specified by OP\_SELECT will not be output.

#### A3.3 Selection

The following processing is performed after completing input processing. If the number of valid inputs is less than the value of MIN GOOD, no input selection is made.

#### A3.3.1 OP\_SELECT Handling

When a value other than "0" (that is, 1 to 8) is selected for OP\_SELECT:

The IS block selects the input of the number specified by OP\_SELECT regardless of the setting of SELECT\_TYPE, propagates the value of that input to OUT, and transmits the input number to SELECTED.

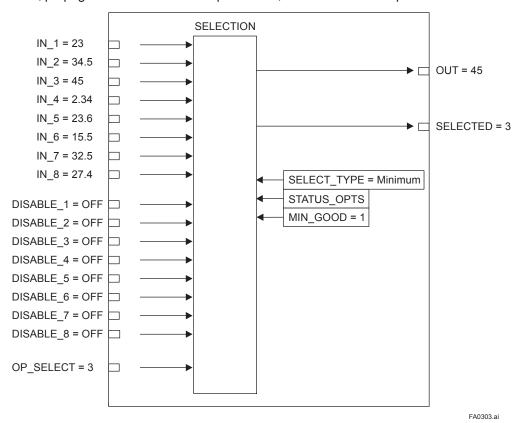

Figure A3.3 Example (2)

In the above example, SELECT\_TYPE is set to Minimum. However, because OP\_SELECT specifies the value and number of IN 3, the value and number of this specified IN are transmitted to OUT and SELECTED.

<sup>\*</sup> Note: Even if the IN specified by OP\_SELECT is an invalid input (the corresponding DISABLE parameter is ON or the IN's status is "bad"), the value and status of that IN are transmitted to OUT.

#### A3.3.2 SELECTION Handling

If the value of OP\_SELECT is "0," input selection using SELECT\_TYPE is enabled.

#### When SELECT TYPE is "first good"

The IS block selects the input with the smallest input number among valid inputs and transmits the value of that input to OUT. The number of the selected input is transmitted to SELECTED.

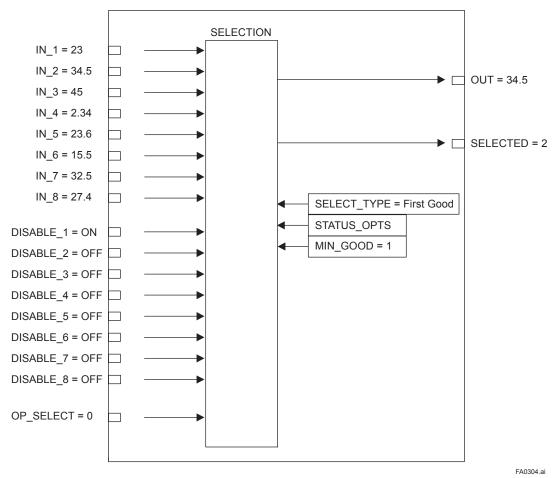

Figure A3.4 Example (3)

Because DISABLE\_1 is ON, IN\_1 is disabled, and IN\_2 is selected for output. If DISABLE\_1 is turned OFF, the output changes from IN\_2 to IN\_1. That is, the valid IN with the smaller input number is always selected for output.

#### When SELECT TYPE is "Minimum"

The IS block selects the input with the minimum value among valid inputs and transmits the value of that input to OUT. The number of the selected input is transmitted to SELECTED.

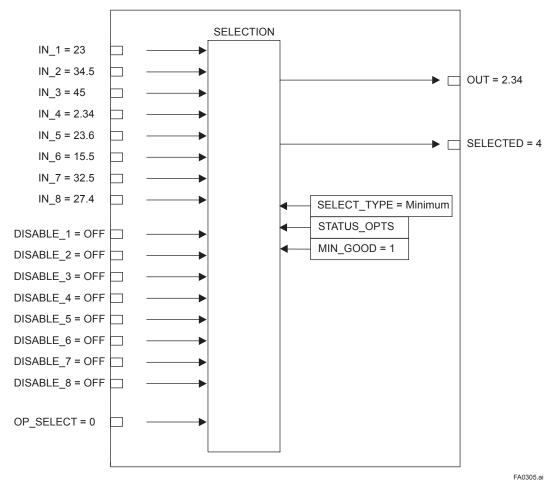

Figure A3.5 Example (4)

#### When SELECT TYPE is "Maximum"

The IS block selects the input with the maximum value among valid inputs and transmits the value of that input to OUT. The number of the selected input is transmitted to SELECTED.

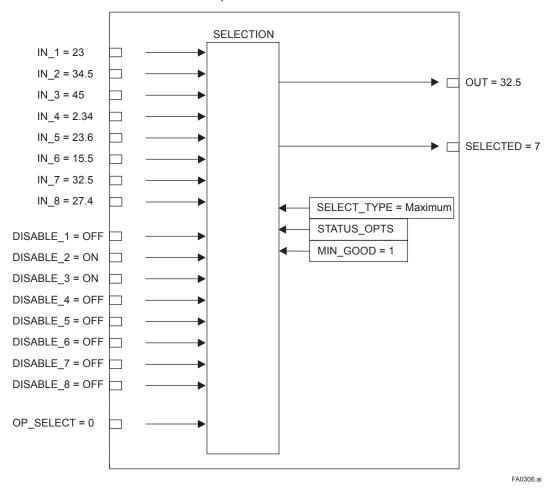

Figure A3.6 Example (5)

Because DISABLE\_2 and DISABLE\_3 are ON, IN\_2 and IN\_3 are disabled, and the IN with the maximum value among the remaining IN\_n is selected for output. In the above example, since IN\_7 has the maximum value among the remaining valid INs, it is output.

#### When SELECT TYPE is "Middle"

If there is more than one valid input and the number of such input is an odd number, the value of the middle input will be transmitted to OUT. If there is an even number of valid inputs, the average of the middle two inputs is transmitted to OUT. If the average is used for OUT, the block transmits "0" to SELECTED, while it transmits the number of the input used for the middle for other cases. If the number of valid inputs is 1, it is irrelevant to selection by "Middle" selector action. The following shows an example of selection by "Middle" selector action.

#### If there is an even number of valid inputs:

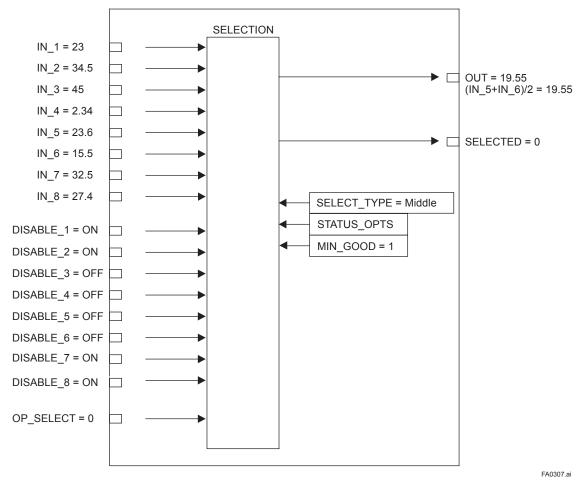

Figure A3.7 Example (6)

Because DISABLE\_1, DISABLE\_2, DISABLE\_7, and DISABLE\_8 are ON, the corresponding IN\_1, IN\_2, IN\_7, and IN\_8 are disabled and the remaining four INs are enabled. Furthermore, because IN\_3 has the maximum value and IN\_4 has the minimum value among the valid INs, they are not selected and the average of IN\_5 and IN\_6 inputs is output. When the average is selected for OUT, SELECTED is set to "0."

#### If there is an odd number of valid inputs:

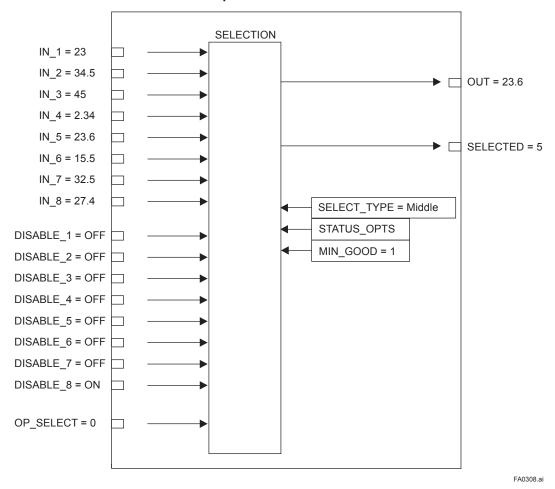

Figure A3.8 Example (7)

If the number of valid INs is an odd multiple, the IN with the middle value will be output. In the above example, the IN\_5 input having the middle value is output.

#### When SELECT TYPE is "Average"

The block calculates the average of the valid inputs and transmits it to OUT. The number of inputs used to calculate its value is indicated in SELECTED.

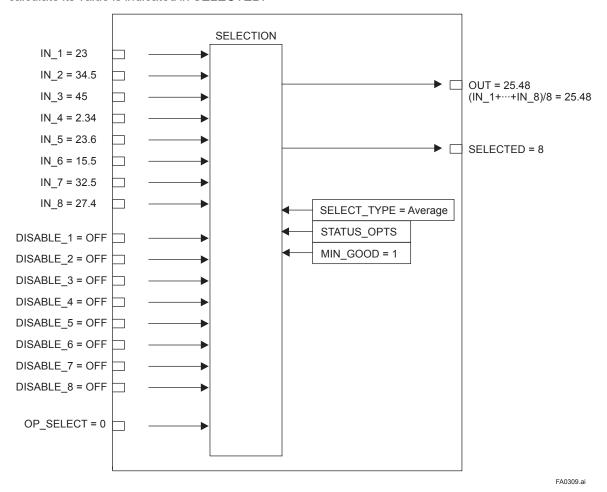

Figure A3.9 Example (8)

#### When SELECT TYPE is "Latched Good"

The valid input with the smaller input number is selected as an output and is held until it becomes invalid. When it becomes invalid, the next valid input will be selected as an output regardless of the magnitude of the value. Even if an input with the input number smaller than that of the currently selected input recovers, the current selection is held.

Assuming that IN\_2 is the valid input with the smallest input number, the order of input selection is IN\_2  $\rightarrow$  IN\_3  $\rightarrow$  ... $\rightarrow$  IN\_8  $\rightarrow$  IN\_1  $\rightarrow$  ....

If the power is turned OFF and then ON with SELECT TYPE set to "Latched Good," input selection starts with the IN that was selected before the power was turned OFF.

#### A3.4 Output Processing

#### A3.4.1 Handling of SELECTED

For the value output to SELECTED when OP\_SELECT has been selected (that is, not "0"), the number specified by OP\_SELECT will be stored as is.

However, "0" is stored in the SELECTED in the following cases:

- 1. If there is no valid input;
- 2. If the value of MIN\_GOOD is greater than the number of valid inputs;
- 3. If the input status is "bad" or "uncertain" when the value of OP\_SELECT is anything other than "0" (with the exception of the case where the "Uncertain as good" bit in STATUS OPTS is set.);
- 4. If the value of OP\_SELECT is greater than 8, which is the maximum number of inputs;
- 5. If the value is out of the SELECT\_TYPE setting range when the value of OP\_SELECT is zero.

As long as there is one valid input, even an invalid input can be selected for OP\_SELECT.

If the number of valid inputs is greater than the value of MIN\_GOOD, the number of the input (including an invalid input) specified by OP\_SELECT will be stored in SELECTED. Therefore, even if an invalid input is selected, SELECTED does not become zero.

If no input is selected for OP\_SELECT, the output of SELECTED will depend on SELECT\_TYPE.

The Table A3.1 shows the value of SELECTED according to the number of valid inputs and SELECT\_TYPE.

Table A3.1 Value of SELECTED According to Inputs

|                                 | Value of SELECTED        |                                                 |                               |                                          |
|---------------------------------|--------------------------|-------------------------------------------------|-------------------------------|------------------------------------------|
| Valid Inputs                    | SELECT_TYPE = First Good | SELECT_TYPE = MINIMUM, MAXIMUM, or Latched Good | SELECT_TYPE =<br>MIDDLE       | SELECT_TYPE = AVERAGE                    |
| None                            | 0 (zero)                 | 0 (zero)                                        | 0 (zero)                      | 0 (zero)                                 |
| 1                               | # of IN with a smaller   | # of selected IN                                | # of selected IN              | 1                                        |
| Multiple INs<br>(Even # of INs) | value                    |                                                 | 0 (the average is taken)      | # of valid INs<br>(the average is taken) |
| Multiple INs<br>(Odd # of INs)  |                          |                                                 | # of IN with the middle value |                                          |

Table A3.2 Value of SELECTED According to the Mode

| O/S | MAN | AUTO   |
|-----|-----|--------|
| 0   | 0   | 0 to 8 |

## A3.4.2 OUT Processing

OUT is an output parameter used to send the value selected in the IS block to another function block.

The following describes OUT processing.

Table A3.3 Block Mode and Value

|             | MODE                                                                                                    | Value                                                                                                    |
|-------------|----------------------------------------------------------------------------------------------------|----------------------------------------------------------------------------------------------------|
|             | O/S                                                                                                    | · The previous value is output. (At startup, the initial value is used).                                                                                               |
|             | Man                                                                                                    | Writable (the operator may change the value.)                                                                                                    |
|             | Value specified by MIN_GOOD > the number of valid inputs                                                                                                    | The previous value is output.     Not writable                                                                                                    |
|             | If there is no valid input                                                                                                    |                                                                                                    |
|             | If the input status is "bad" or "uncertain" when the value of OP_SELECT is anything other than "0" (with the exception of the case where the "Uncertain as good" bit in STATUS_OPTS is set) |                                                                                                    |
|             | If the value of OP_SELECT is greater than 8, which is the maximum number of inputs                                                                                                    | · Zero · Not writable                                                                                                    |
|             | If OP_SELECT is enabled                                                                                                    | The value of the selected input is output.     Not writable                                                                                                    |
|             | If the value is out of the SELECT_TYPE setting range when the value of OP_SELECT is "0"                                                                                                    | The previous value is output.     Not writable                                                                                                    |
| A           | If SELECT_TYPE is "First Good"                                                                                                    | The value of a valid input with the smallest input number is output.     Not writable                                                                                  |
| u<br>t<br>o | If SELECT_TYPE is "MINIMUM"                                                                                                    | The minimum value among the values of the valid inputs is output.     Not writable                                                                                     |
|             | If SELECT_TYPE is "MAXIMUM"                                                                                                    | The maximum value among the values of the valid inputs is output.     Not writable                                                                                     |
|             | If SELECT_TYPE is "MIDDLE" (There is an even multiple number of valid inputs.)                                                                                                    | Because two inputs are positioned in the middle of the values of even multiple valid inputs, the average of the values of these two inputs is output.     Not writable |
|             | If SELECT_TYPE is "MIDDLE" (There is an odd multiple number of valid inputs.)                                                                                                    | The value of the input positioned in the middle of the values of odd multiple valid inputs is output.     Not writable                                                 |
|             | If SELECT_TYPE is "AVERAGE"                                                                                                    | The value obtained by dividing the added value of the values of valid inputs by the number of these inputs is output.     Not writable                                 |
|             | If SELECT_TYPE is "Latched Good"                                                                                                    | The value of a valid input with the smallest input number is output.     Not writable                                                                                  |

Table A3.4 Condition and Mode

| Condition (Listed in priority sequence)                                                                                                    | Mode |
|----------------------------------------------------------------------------------------------------|------|
| If the Actual is in O/S                                                                                                    | O/S  |
| If the "Uncertain if Man mode" bit in STATUS_OPTS is set and the Actual is in Man                                                                                                    | Man  |
| If the "Uncertain if Man mode" bit in STATUS_OPTS is not set and the Actual is in Man                                                                                                    | Man  |
| Values specified by MIN_GOOD > the number of valid inputs                                                                                                    | AUTO |
| If there is no valid input                                                                                                    | AUTO |
| If the input status is "bad" or "uncertain" when the value of OP_SELECT is anything other than "0" (with the exception of the case where the "Uncertain as good" bit in STATUS_OPTS is set) | AUTO |
| If the value of OP_SELECT is greater than 8, which is the maximum number of inputs                                                                                                    | AUTO |
| If OP_SELECT has selected IN whose status is "bad" or "uncertain"                                                                                                    | AUTO |
| If the value is out of the SELECT_TYPE setting range when the value of OP_SELECT is "0"                                                                                                    | AUTO |

## A3.4.3 STATUS\_OPTS

| Bit                   | Description                                                                                                    |
|-----------------------|----------------------------------------------------------------------------------------------------|
| Use Uncertain as Good | Causes all inputs (OP_SELECT, IN_n, and DISABLE_n) the status of which is "uncertain," to be handled as "good" (NC) status inputs and the others to be handled as "bad" status inputs. |
| Uncertain if Man mode | When the mode is Man, the status of OUT is interpreted as "uncertain." (This does not apply to SELECTED.)                                                                              |

# A3.5 List of Input Selector Block Parameters

| Relative | Doromotor        | Write            | Valid Banga                                                     | Initial Value         |   | Vie | ew |   | Description / Pemarks                                                                                                    |
|----------|------------------|------------------|-----------------------------------------------------------------|-----------------------|---|-----|----|---|----------------------------------------------------------------------------------------------------|
| Index    | Parameter        | Mode             | Valid Range                                                     | Initial Value         | 1 | 2   | 3  | 4 | Description / Remarks                                                                                                    |
| 0        | BLOCK_<br>HEADER | Block<br>Tag=O/S |                                                                 | TAG: "IS"             |   |     |    |   | Information relating to this function block, such as block tag, DD revision, and execution time.                                                                                                    |
| 1        | ST_REV           |                  |                                                                 |                       | 2 | 2   | 2  | 2 | Indicates the revision level of the set parameters associated with the IS block. If a setting is modified, this revision is updated. It is used to check for parameter changes, etc.                                                                                                    |
| 2        | TAG_DESC         |                  |                                                                 | Space (32 characters) |   |     |    |   | A universal parameter that stores comments describing tag information.                                                                                                    |
| 3        | STRATEGY         |                  |                                                                 | 1                     |   |     |    | 2 | A universal parameter intended for use by the high-level system to identify function blocks.                                                                                                    |
| 4        | ALERT_KEY        |                  | 1-255                                                           | 1                     |   |     |    | 1 | Key information used to identify the location where an alert has occurred. Generally, this parameter is used by the high-level system to identify specific areas in a plant that are under the control of specific operators, to distinguish necessary alarms only. This is one of the universal parameters.                                                                                                    |
| 5        | MODE_BLK         |                  |                                                                 |                       | 4 |     | 4  |   | A universal parameter representing the operation status of the IS block. It consists of the Actual, Target, Permitted, and Normal modes.                                                                                                    |
| 6        | BLOCK_<br>ERR    |                  |                                                                 |                       | 2 |     | 2  |   | Indicates the error status relating to the Input Selector function block.                                                                                                    |
|          |                  |                  |                                                                 |                       |   |     |    |   | The bit used by this function block is as follows: Bit 15: O/S mode.                                                                                                    |
| 7        | OUT              | MAN              |                                                                 | 0                     | 5 |     | 5  |   | Block output.                                                                                                    |
| 8        | OUT_<br>RANGE    |                  |                                                                 |                       |   | 11  |    |   | Set the range of OUT.                                                                                                    |
| 9        | GRANT_<br>DENY   |                  |                                                                 | 0                     |   | 2   |    |   | The parameter used to check if various operations have been executed. The bits in the GRANT parameter corresponding to various operations are set before any of them are executed. After the operations are complete, the DENY parameter is checked to find out if any bit corresponding to the relevant operation has been set. If no bit is set, it is evident that the operations have been executed successfully. |
| 10       | STATUS_<br>OPTS  | O/S              | "Use Uncertain<br>as good" and<br>"Uncertain if<br>Manual" only | 0                     |   |     |    | 2 | A user-selectable option available for status handling in the block.                                                                                                    |
| 11       | IN_1             |                  |                                                                 | 0                     | 5 |     | 5  |   | Input 1                                                                                                    |
| 12       | IN_2             |                  |                                                                 | 0                     | 5 |     | 5  |   | Input 2                                                                                                    |
| 13       | IN_3             |                  |                                                                 | 0                     | 5 |     | 5  |   | Input 3                                                                                                    |
| 14       | IN_4             |                  |                                                                 | 0                     | 5 |     | 5  |   | Input 4                                                                                                    |
| 15       | DISABLE_1        |                  | 0, 1                                                            | 0                     | 2 | Ш   | 2  |   | Selector switch to disable input 1 from being selected.                                                                                                    |
| 16       | DISABLE_2        |                  | 0, 1                                                            | 0                     | 2 |     | 2  |   | Selector switch to disable input 2 from being selected.                                                                                                    |
| 17       | DISABLE_3        |                  | 0, 1                                                            | 0                     | 2 | Щ   | 2  |   | Selector switch to disable input 3 from being selected.                                                                                                    |
| 18       | DISABLE_4        |                  | 0, 1                                                            | 0                     | 2 | Щ   | 2  | _ | Selector switch to disable input 4 from being selected.                                                                                                    |
| 19       | SELECT_<br>TYPE  |                  | 1-6                                                             | 0                     |   |     |    | 1 | Specifies the input selection algorithm.                                                                                                    |

| Relative |                | Write |             | View          |   |   |   |   |                                                                                                    |
|----------|----------------|-------|-------------|---------------|---|---|---|---|----------------------------------------------------------------------------------------------------|
| Index    | Parameter      | Mode  | Valid Range | Initial Value | 1 | 2 | 3 | 4 | Description / Remarks                                                                                                    |
| 20       | MIN_GOOD       |       | 0-8         | 0             |   |   |   | 1 | Parameter specifying the minimum required number of inputs with "good" status If the number of inputs with "good" status is less than the value of MIN_GOOD, input selection is canceled.                                         |
| 21       | SELECTED       |       | 0-8         | 0             | 2 |   | 2 |   | Indicates the number of the selected input. However, it indicates the number of inputs used to calculate the average if SELECT_TYPE = Average.  If no input is selectable or if there are multiple inputs, it becomes "0" (none). |
| 22       | OP_<br>SELECT  |       | 0-8         | 0             | 2 |   | 2 |   | A parameter to forcibly employ the input of a selected number (Operator-settable).                                                                                                    |
| 23       | UPDATE_<br>EVT |       |             |               |   |   |   |   | Indicates event information if an update event (setting change) occurs.                                                                                                    |
| 24       | BLOCK_<br>ALM  |       |             |               |   |   |   |   | Indicates alarm information if a block alarm occurs.                                                                                                    |
| 25       | IN_5           |       |             | 0             | 5 |   | 5 |   | Input 5                                                                                                    |
| 26       | IN_6           |       |             | 0             | 5 |   | 5 |   | Input 6                                                                                                    |
| 27       | IN_7           |       |             | 0             | 5 |   | 5 |   | Input 7                                                                                                    |
| 28       | IN_8           |       |             | 0             | 5 |   | 5 |   | Input 8                                                                                                    |
| 29       | DISABLE_5      |       | 0, 1        | 0             | 2 |   | 2 |   | Selector switch to disable input 5 from being selected.                                                                                                    |
| 30       | DISABLE_6      |       | 0, 1        | 0             | 2 |   | 2 |   | Selector switch to disable input 6 from being selected.                                                                                                    |
| 31       | DISABLE_7      |       | 0, 1        | 0             | 2 |   | 2 |   | Selector switch to disable input 7 from being selected.                                                                                                    |
| 32       | DISABLE_8      |       | 0, 1        | 0             | 2 |   | 2 |   | Selector switch to disable input 8 from being selected.                                                                                                    |

# A3.6 Application Example

The following describes the temperature control system of a fixed bed-type reactor. In this case, there are instances where the point showing the maximum temperature changes due to catalytic deterioration, raw material flow, etc. Therefore, a large number of measurement points are provided, and the maximum value obtained among these measurement points is input to the controller to control reactor temperature.

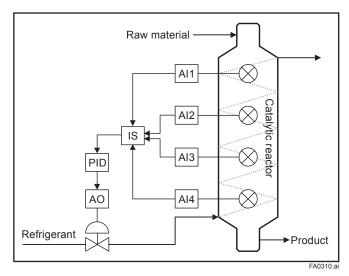

Figure A3.10 Temperature Control System of a Fixed Bed-type Reactor

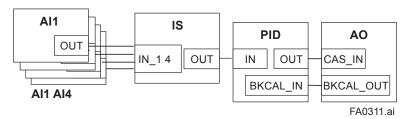

Figure A3.11 Example of Scheduling

Al1: Temperature 1, Al2: Temperature 2, Al3: Temperature 3, Al4: Temperature 4 IS: SELECT\_TYPE = MAX

#### Basic operations and work sequence:

- 1. The IS block obtains values and status information from Al.
- 2. The block selects the AI information using the alternatives.
- 3. The block displays and outputs the information selected by SELECTED.

# Appendix 4. Arithmetic (AR) Block

The Arithmetic (AR) block switches two main inputs of different measurement ranges seamlessly and combines the result with three auxiliary inputs through the selected compensation function (10 types) to calculate the output.

#### A4.1 Arithmetic Function Block Schematic

The diagram below shows the Arithmetic block schematic.

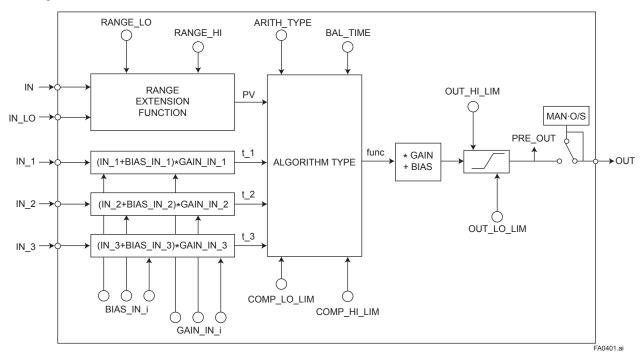

Figure A4.1 AR Block

The Arithmetic block is divided into three sections:

- Input section: Makes a go/no-go decision on the use of an input value, switches the range, and determines the PV status.
- Computation section: Makes calculations through ARITH\_TYPE.
- Output section: Applies gain multiplication and bias addition to the calculated result to perform limitation processing for output.
- \* The range extension function compensates the IN and IN\_LO input values when two devices with different ranges are connected, to make smooth input switching.

### A4.2 Input Section

There are five inputs: IN and IN\_LO main inputs and IN 1, IN 2, and IN 3 auxiliary inputs.

IN and IN\_LO are intended to connect devices with different measurement ranges and allow the use of switching a measurement range by selecting the measuring device. However, because there are slight differences between IN and IN\_LO values even when the same item is measured, instantaneous switching causes abrupt changes in the output.

To prevent this phenomenon, the Arithmetic block uses a function known as range extension to compensate the IN and IN\_LO values between RANGE\_HI and RANGE\_LO. This enables the input to be switched smoothly. The result of the range extension function is substituted into PV to be used for calculations.

#### A4.2.1 Main Inputs

The range extension function determines the PV value in the following order:

- 1. If IN ≥ RANGE\_HI → PV = IN
- 2. If IN ≤ RANGE LO → PV = IN LO
- 3. If RANGE\_HI > IN > RANGE\_LO  $\rightarrow$  PV =  $g \times IN + (1-g) \times IN LO$

RANGE\_HI and RANGE\_LO are threshold values for switching two main inputs seamlessly.

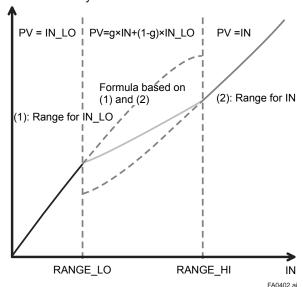

Figure A4.2 Range Extension Function and PV

PV is a parameter with status information, and PV status is determined by the value of "g."

If "g"  $< 0.5 \rightarrow$  The status of IN\_LO is used.

If "g"  $\geq 0.5 \rightarrow$  The status of IN is used.

Determination of the status is made with a hysteresis of 10% provided for 0.5.

If RANGE\_LO > RANGE\_HI, the statuses of PV and OUT are "Bad. Configuration Error." Then "Configuration Error" is output to BLOCK ERR.

If there is only one main input, the input is incorporated into the computation section as is, not taking into account RANGE HI and RANGE LO.

#### Example:

#### Assuming that

| RANGE_LO | 20  |
|----------|-----|
| RANGE_HI | 300 |

the following are established:

IN = 310, IN\_LO = 20  

$$\rightarrow$$
 PV = 310  
IN = 230, IN\_LO = 20  
 $\rightarrow$  g = (230 - 20) / (300 - 20) = 0.75  
PV = 0.75 × 230 + (1 - 0.75) × 20 = 177.5  
IN = 90, IN\_LO = 20  
 $\rightarrow$  g = (90 - 20) / (300 - 20) = 0.25  
PV = 0.25 × 230 + (1 + 0.25) × 20 = 37.5  
IN = 19, IN\_LO = 10  
 $\rightarrow$  PV = 10

#### A4.2.2 Auxiliary Inputs

There are bias and gain parameters for the IN\_1, IN\_2, and IN\_3 auxiliary inputs. The following shows the equation using them.

$$t i = (IN i + BIAS IN i) \times GAIN IN i$$

The bias parameter is used for calculating absolute temperature or absolute pressure, while the gain parameter is used for normalization of square root extraction.

#### A4.2.3 INPUT\_OPTS

INPUT\_OPTS has an option that handles an input with "uncertain" or "bad" status as a "good" status input.

| Bit     | Function                                                             |
|---------|----------------------------------------------------------------------|
| 0       | Handles IN as a "good" status input if its status is "uncertain."    |
| 1       | Handles IN_LO as a "good" status input if its status is "uncertain." |
| 2       | Handles IN_1 as a "good" status input if its status is "uncertain."  |
| 3       | Handles IN_1 as a "good" status input if its status is "bad."        |
| 4       | Handles IN_2 as a "good" status input if its status is "uncertain."  |
| 5       | Handles IN_2 as a "good" status input if its status is "bad."        |
| 6       | Handles IN_3 as a "good" status input if its status is "uncertain."  |
| 7       | Handles IN_3 as a "good" status input if its status is "bad."        |
| 8 to 15 | Reserved                                                             |

There are options called "IN Use uncertain" and "IN\_LO Use uncertain" for the IN and IN\_LO inputs. When these options are valid, IN and IN\_LO are internally interpreted as "good" IN and IN\_LO even if their statuses are "uncertain." (There is no option for "bad" status.)

For the IN\_1, IN\_2, and IN\_3 auxiliary inputs, there are options known as "IN\_i Use uncertain" and "IN\_i Use bad." If these options are valid, an IN\_i with "uncertain" or "bad" status is internally interpreted as a "good" IN\_i.

\* The exception is that if the input status is "Bad. Not Connected," INPUT\_OPTS does not apply and the input is considered "bad" as is.

# A4.2.4 Relationship between the Main Inputs and PV

The value and PV status are determined by the statuses of two main inputs, INPUT\_OPTS, and RANGE\_LO and RANGE\_HI.

- If the statuses of two main inputs are both "good" or anything other than "good" See A4.2.1, Main Inputs.
- If only one of two main inputs has "good" status after application of INPUT\_OPTS, the PV value is determined as follows:
  - If the status of IN is "good" and that of "IN\_LO" is anything other than "good" IN > RANGE\_LO → PV = IN IN ≤ RANGE\_LO → See A4.2.1.
  - If the status of IN is anything other than "good" and that of "IN\_LO" is "good" IN\_LO < RANGE\_HI → PV = IN\_LO IN\_LO ≥ RANGE\_H → See A4.2.1.

If the status of IN is "good" and that of "IN\_LO" is anything other than "good"

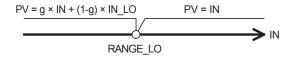

If the status of IN is anything other than "good" and that of "IN\_LO" is "good"

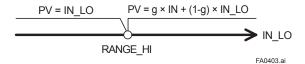

## **A4.3** Computation Section

#### A4.3.1 Computing Equations

This subsection shows computing equations used in the computation section:

- 1) Flow compensation (linear) func = PV × ff = (t 1/t 2)
- 2) Flow compensation (square root) func = PV × f f = sqrt(t 1/t 2/t 3)
- 3) Flow compensation (approximate expression) func = PV × f f = sqrt(t\_1 × t\_2 × t\_3 × t\_3)
- 4) Quantity of heat calculation func = PV × f f = (t\_1 - t\_2)
- 5) Multiplication and division func = PV × f f = ((t\_1 / t\_2) + t\_3)
- 6) Average calculation func = (PV + t\_1 + t\_2 + t\_3) / N where N: number of inputs
- 7) Summation func = PV + t\_1 + t\_2 + t\_3
- 8) Polynomial computation func =  $PV + t_1^2 + t_2^3 + t_3^4$
- 9) HTG-level compensation func = (PV t\_1) / (PV t\_2)
- 10) Polynomial computation func = PV + GAIN\_IN\_1 × PV<sup>2</sup> + GAIN\_IN\_2 × PV<sup>3</sup> + GAIN\_IN\_3 × PV<sup>4</sup>
- \* Precaution for computation
  Division by "0": If a value is divided by "0," the
  calculation result is interpreted as
  10<sup>37</sup> and, depending with core, a
  plus sign is added to it.

Negative square root: The square root of an absolute value is extracted and a minus sign is added to it.

#### A4.3.2 Compensated Values

In computing equations 1) to 5) in A4.3.1, the value "f" is restricted by the COMP\_HI\_LIM or COMP\_LO\_LIM parameter. In this case, the value "f" is treated as follows:

#### A4.3.3 Average Calculation

In computing equation 6) in A4.3.1, the average of input value is calculated. Here, it is necessary to obtain the number of inputs, N. For this, determination is made to see if the sub-status of each input is "Not Connected." Note that the main inputs may be accepted if IN or IN\_LO is not in "Not Connected" sub-status. In this case, the number of inputs that are not in "Not Connected" sub-status is regarded as "N."

### A4.4 Output Section

After executing the computing equation, the block applies a gain to the calculated result and then adds a bias to it.

It then substitutes the result into PRE\_OUT and if the mode is in AUTO, the value of PRE\_OUT is taken as OUT.

PRE\_OUT = func × gain + bias where func: result of computing equation execution OUT = PRE\_OUT (when the mode is in AUTO)

Next, the block performs limitation processing (OUT\_HI\_LIM, OUT\_LOW\_LIM). This processing is described as follows with respect to the value of PRE\_OUT.

If PRE\_OUT > OUT\_HI\_LIM:
PRE\_OUT = OUT\_HI\_LIM
The "high limited" processing is applied to the status of PRE\_OUT.

If PRE\_OUT < OUT\_LO\_LIM:
PRE\_OUT = OUT\_LO\_LIM
The "low limited" processing is applied to the status of PRE\_OUT.

#### A4.4.1 Mode Handling

| Mode | Output                                       |
|------|----------------------------------------------|
| Auto | OUT = PRE_OUT                                |
| MAN  | For OUT, the OUT value in the Auto mode just |
| O/S  | before change to MAN or O/S is retained.     |

In the Manual mode (including O/S), the value of OUT in the Auto mode just before a change to the Manual mode is held or the value written to OUT is output.

If the mode is switched from Manual to Auto, the value of OUT that is linearly changed with respect to the value of PRE\_OUT for time set by BAL\_TIME is output. The PRE\_OUT always indicates the results of calculation. After elapse of BAL\_TIME, OUT = PRE\_OUT is established. Note that if the value of BAL\_TIME is changed during linear change of the OUT value, it is not reflected. The value of BAL\_TIME will be reflected only after the mode is changed the next time.

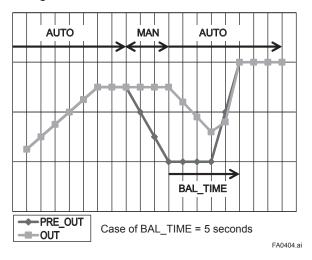

The value of OUT is represented by the following equation.

$$yn = yn - 1 + (xn - yn - 1) / (\alpha - n)$$
  
 $\alpha = (T / tc) + 1$ 

\*: The value of T/tc truncates digits to the right of the decimal point.

where y: OUT

x: PRE OUT

tc: period of execution

T: BAL\_TIME

n: period

#### A4.4.2 Status Handling

The setting of INPUT\_OPTS is applied to the input status. When INPUT\_OPTS is applied, there are cases where the PV status becomes "good" even if the status of main inputs is "uncertain" or the status of auxiliary inputs is "uncertain" or "bad."

The PV status is classified by the following:

- If the statuses of two main inputs are both "good" or anything other than "good": See A4.2.1, Main Inputs.
- If only one of the statuses of two main inputs is "good":
  - If the status of IN is "good" and that of "IN\_LO" is anything other than "good" IN > RANGE LO

 $\rightarrow$  The status of IN applies.

IN≤RANGE LO

→ See A4.2.1, Main Inputs

- If the status of IN is anything other than "good" and that of "IN\_LO" is "good" IN LO < RANGE H</li>
  - → The status of IN\_LO applies.

IN LO≥RANGE HI

→ See A4.2.1, Main Inputs

The exception is that if RANGE\_LO > RANGE\_HI, the PV status is made "Bad. Configuration Error."

The input status irrelevant to the computing equation selected by ARITH\_TYPE will be ignored and does not affect other statuses. The statuses of outputs (OUT.Status and PRE\_OUT.Status) are interpreted as the status of the worst input among the statuses of PV and auxiliary inputs (IN\_1, IN\_2, and IN\_3) to which INPUT\_OPTS has been applied.

#### Example:

|                |                              | Case 1 Case 2 Case                                                 |     |  |  |  |  |  |  |
|----------------|------------------------------|--------------------------------------------------------------------|-----|--|--|--|--|--|--|
| PV             |                              | Good                                                               |     |  |  |  |  |  |  |
| IN_1           |                              | Unceriain                                                          |     |  |  |  |  |  |  |
| IN_2           |                              | Bad                                                                |     |  |  |  |  |  |  |
| IN_3           |                              |                                                                    | Bad |  |  |  |  |  |  |
| INPUT_<br>OPTS | IN_1                         | Handled as a "good" input if its status is "uncertain."  No option |     |  |  |  |  |  |  |
|                | IN_2                         | Handled as a "good" input No option if its status is "bad."        |     |  |  |  |  |  |  |
|                | IN_3                         | No option                                                          |     |  |  |  |  |  |  |
| ARITH_         | ГҮРЕ                         | 1) Flow compensation (linear) in A4.3.1, "Computing Equations"     |     |  |  |  |  |  |  |
| OUT.Sta        | OUT.Status Good Uncertain Ba |                                                                    |     |  |  |  |  |  |  |

# A4.5 List of the Arithmetic Block Parameters

| Relative |                  | Write | Valid | Initial               | tial View |    |   | D |                                                                                                    |  |  |
|----------|------------------|-------|-------|-----------------------|-----------|----|---|---|----------------------------------------------------------------------------------------------------|--|--|
| Index    | Parameter        | Mode  | Range | Value                 | 1         | 2  | 3 | 4 | Description / Remarks                                                                                                    |  |  |
| 0        | BLOCK_<br>HEADER | O/S   |       | TAG="AR"              |           |    |   |   | Information relating to this function block, such as block tag, DD revision, and execution time.                                                                                                    |  |  |
| 1        | ST_REV           |       |       | 0                     | 2         | 2  | 2 | 2 | Indicates the revision level of the set parameters associated with the Arithmetic block. If a setting is modified, this revision is updated. It is used to check for parameter changes, etc.                                                                                                    |  |  |
| 2        | TAG_DESC         |       |       | Space (32 characters) |           |    |   |   | A universal parameter that stores comments describing tag information.                                                                                                    |  |  |
| 3        | STRATEGY         |       |       | 1                     |           |    |   | 2 | A universal parameter intended for use by a high-level system to identify function blocks.                                                                                                    |  |  |
| 4        | ALERT_KEY        |       | 1-255 | 1                     |           |    |   | 1 | Key information used to identify the location at which an alert has occurred.  Generally, this parameter is used by a high-level system to identify specific areas in a plant that are under the control of specific operators, to separate necessary alerts only. This is one of the universal parameters.                                                                                                    |  |  |
| 5        | MODE_BLK         |       |       | AUTO                  | 4         |    | 4 |   | A universal parameter representing the operation status of the Arithmetic block. It consists of the Actual, Target, Permitted, and Normal modes.                                                                                                    |  |  |
| 6        | BLOCK_<br>ERR    |       |       | 0                     | 2         |    | 2 |   | Indicates the error status relating to the Arithmetic block. The bit used by this function block is as follows: Bit 1: Block Configuration Error Bit 15: O/S mode                                                                                                    |  |  |
| 7        | PV               |       |       | 0                     | 5         |    | 5 |   | The result of a range extension function is substituted into this.  When viewed from the computing equation, PV is the main input.                                                                                                    |  |  |
| 8        | OUT              | MAN   |       | 0                     | 5         |    | 5 |   | Block output.                                                                                                    |  |  |
| 9        | PRE_OUT          |       |       | 0                     | 5         |    | 5 |   | Always indicates the calculation result. The value is substituted into                                                                                                    |  |  |
| 10       | PV_SCALE         | O/S   |       |                       |           | 11 |   |   | OUT in Auto mode.                                                                                                    |  |  |
| 11       | OUT_<br>RANGE    |       |       |                       |           | 11 |   |   | Indicates PV scaling (for making a memo).  Output scaling for the host (for making a memo).                                                                                                    |  |  |
| 12       | GRANT_<br>DENY   |       |       | 0                     |           | 2  |   |   | The parameter used to check if various operations have been executed. The bits in the GRANT parameter corresponding to various operations are set before any of them are executed. After the operations are complete, the DENY parameter is checked to find out if any bit corresponding to the relevant operation has been set. If no bit has been set, it is evident that the operations have been executed successfully. |  |  |
| 13       | INPUT_<br>OPTS   |       |       | 0                     |           |    |   | 2 | Determines whether an input is used as a "good" input when the input status is "bad" or "uncertain."                                                                                                    |  |  |
|          |                  |       |       |                       |           |    |   |   | Bit Function                                                                                                    |  |  |
|          |                  |       |       |                       |           |    |   |   | 0 Handles IN as "good" input if its status is "uncertain."                                                                                                    |  |  |
|          |                  |       |       |                       |           |    |   |   | 1 Handles IN_LO as "good" input if its status is "uncertain."                                                                                                    |  |  |
|          |                  |       |       |                       |           |    |   |   | 2 Handles IN_1 as "good" input if its status is "uncertain."                                                                                                    |  |  |
|          |                  |       |       |                       |           |    |   |   | 3 Handles IN_1 as "good" input if its status is "bad."                                                                                                    |  |  |
|          |                  |       |       |                       |           |    |   |   | 4 Handles IN_2 as "good" input if its status is "uncertain."                                                                                                    |  |  |
|          |                  |       |       |                       |           |    |   |   | 5 Handles IN_2 as "good" input if its status is "bad."                                                                                                    |  |  |
|          |                  |       |       |                       |           |    |   |   | 6 Handles IN_3 as "good" input if its status is "uncertain."                                                                                                    |  |  |
|          |                  |       |       |                       |           |    |   |   | 7 Handles IN_3 as "good" input if its status is "bad."                                                                                                    |  |  |
|          |                  |       |       |                       |           |    |   |   | 8 to 15 Reserved                                                                                                    |  |  |
| 14       | IN               |       |       | 0                     |           |    | 5 |   | Input block.                                                                                                    |  |  |
| 15       | IN_LO            |       |       | 0                     |           |    | 5 |   | Input for a low-range transmitter. This is used for the range extension function.                                                                                                    |  |  |
| 16       | IN_1             |       |       | 0                     |           |    | 5 |   | Auxiliary input 1                                                                                                    |  |  |
| 17       | IN_2             |       |       | 0                     |           |    | 5 |   | Auxiliary input 2                                                                                                    |  |  |
| 18       | IN_3             |       |       | 0                     |           |    | 5 |   | Auxiliary input 3                                                                                                    |  |  |
| 19       | RANGE_HI         |       |       | 0                     |           |    |   | 4 | High limit for switching to a high-range transmitter by the range extension function.                                                                                                    |  |  |
| 20       | RANGE_LO         |       |       | 0                     |           |    |   | 4 | Low limit for switching to a low-range transmitter by the range extension function.                                                                                                    |  |  |

| Relative |                 | Write          | Valid | Initial |   | View |   |   |                      |                                    |                                                    |  |
|----------|-----------------|----------------|-------|---------|---|------|---|---|----------------------|------------------------------------|----------------------------------------------------|--|
| Index    | Parameter       | Mode           | Range | Value   | 1 | 2    | 3 | 4 |                      | Description / Remarks              |                                                    |  |
| 21       | BIAS_IN_1       |                |       | 0       |   |      |   | 4 | IN_1 bia             | IN_1 bias                          |                                                    |  |
| 22       | GAIN_IN_1       |                |       | 0       |   |      |   | 4 | IN_1 gai             | IN_1 gain                          |                                                    |  |
| 23       | BIAS_IN_2       |                |       | 0       |   |      |   | 4 | IN_2 bia             | S                                  |                                                    |  |
| 24       | GAIN_IN_2       |                |       | 0       |   |      |   | 4 | IN_2 gai             | n                                  |                                                    |  |
| 25       | BIAS_IN_3       |                |       | 0       |   |      |   | 4 | IN_3 bia             | s                                  |                                                    |  |
| 26       | GAIN_IN_3       |                |       | 0       |   |      |   | 4 | IN_3 gai             | n                                  |                                                    |  |
| 27       | COMP_HI_<br>LIM |                |       | +INF    |   |      |   | 4 | High limi            | it of compensation factor f.       |                                                    |  |
| 28       | COMP_LO_<br>LIM |                |       | -INF    |   |      |   | 4 | Low limit            | t of compensation factor f.        |                                                    |  |
| 29       | ARITH_          | 1 to 10        |       | 0x01    |   |      |   | 1 |                      | ation algorithm identification n   | 0.                                                 |  |
|          | TYPE            |                |       |         |   |      |   |   | Value                | Selection Name                     | Description                                        |  |
|          |                 |                |       |         |   |      |   |   | 1                    | Flow compensation, linear          | Flow compensation (linear)                         |  |
|          |                 |                |       |         |   |      |   |   | 2                    | Flow compensation, square root     | Flow compensation (square root)                    |  |
|          |                 |                |       |         |   |      |   |   | 3                    | Flow compensation, approximate     | Flow compensation (approximate expression)         |  |
|          |                 |                |       |         |   |      |   |   | 4                    | BTU flow (*)                       | Quantity of heat calculation                       |  |
|          |                 |                |       |         |   |      |   |   | 5                    | Traditional Multiply Divide        | Multiplication and division                        |  |
|          |                 |                |       |         |   |      |   |   | 6                    | Average                            | Average calculation                                |  |
|          |                 |                |       |         |   |      |   |   | 7                    | Traditional summer                 | Summation                                          |  |
|          |                 |                |       |         |   |      |   |   | 8                    | Fourth order Polynomial,<br>Type 1 | 4th-order (auxiliary input) polynomial computation |  |
|          |                 |                |       |         |   |      |   |   | 9                    | HTG level compensation (*)         | HTG-level compensation                             |  |
|          |                 |                |       |         |   |      |   |   | 10                   | Fourth order Polynomial,<br>Type 2 | 4th-order (main input) polynomial computation      |  |
|          |                 |                |       |         |   |      |   |   | _                    | stands for British thermal unit.   |                                                    |  |
| - 00     | DAL TIME        | N 4            |       | ^       |   |      |   | 4 |                      | stands for hydrostatic tank        | gauging.                                           |  |
| 30       | BAL_TIME        | More<br>than 0 |       | 0       |   |      |   | 4 |                      | en to return to the set value.     |                                                    |  |
| 31       | BIAS            |                |       | 0       | Ш |      |   | 4 |                      | ue used to calculate the outpu     |                                                    |  |
| 32       | GAIN            |                |       | 1       |   |      |   | 4 |                      | ue used to calculate the outpu     | t.                                                 |  |
| 33       | OUT_HI_<br>LIM  |                |       | +INF    |   |      |   | 4 | Maximur              | m output value.                    |                                                    |  |
| 34       | OUT_LO_<br>LIM  |                |       | -INF    |   |      |   | 4 | Minimun              | n output value.                    |                                                    |  |
| 35       | UPDATE_<br>EVT  |                |       |         |   |      |   |   | Indicates<br>occurs. | s event information if an updat    | e event (setting change)                           |  |
| 36       | BLOCK_<br>ALM   |                |       |         |   |      |   |   | Indicates            | s alarm information if a block a   | llarm occurs.                                      |  |

# Appendix 5. PID Block

A PID block performs the PID control computation based on the deviation of the measured value (PV) from the setpoint (SV), and is generally used for constant-setpoint and cascaded-setpoint control.

## **A5.1 Function Diagram**

The figure below depicts the function diagram of a PID block.

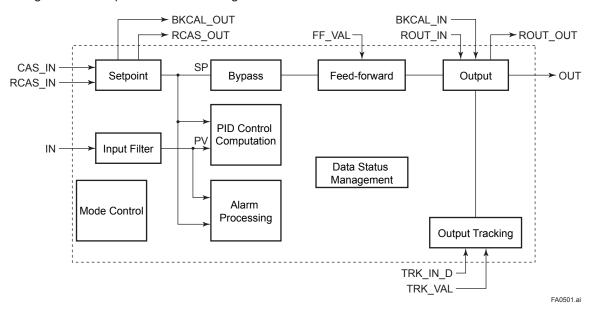

Figure A5.1 PID Block

#### A5.2 Functions of PID Block

The table below shows the functions provided in a PID block.

| Function                                 | Description                                                                                                    |
|------------------------------------------|----------------------------------------------------------------------------------------------------|
| PID control computation                  | Computes the control output in accordance with the PID control algorithm.                                                                                                    |
| Control output                           | Converts the change in control output ΔMV to the manipulated value MV that is to be actually output.                                                                                 |
| Switching of direction of control action | Switches over the direction of control action between direct and reverse, i.e., the direction of changes in the control output depending on the changes in the deviation.            |
| Control action bypass                    | When the bypass is on, the value of the SP is scaled to the range of the OUT and output as the OUT.                                                                                  |
| Feed-forward                             | Adds the value of the FF_VAL (input to the PID block) to the output from the PID computation.                                                                                        |
| Measured-value tracking                  | Equalizes the setpoint SP to the measured value PV.                                                                                                    |
| Setpoint limiters                        | Limit the value of setpoint SP within the preset upper and lower levels as well as limit the rate of change when the PID block is in Auto mode.                                      |
| External-output tracking                 | Performs the scaling of the value of TRK_VAL to the range of the OUT and outputs it as the OUT.                                                                                      |
| Mode change                              | Changes the block mode between 8 modes: O/S, IMan, LO, Man, Auto, Cas, RCas, ROut.                                                                                                   |
| Bumpless transfer                        | Prevents a sudden change in the control output OUT at changes in block mode and at switching of the connection from the control output OUT to the cascaded secondary function block. |
| Initialization and manual fallback       | Changes the block mode to IMan and suspends the control action when the specified condition is met.                                                                                  |
| Manual fallback                          | Changes the block mode to Man and aborts the control action.                                                                                                    |
| Auto fallback                            | Changes the block mode to Auto when it is Cas, and continues the control action with the setpoint set by the operator.                                                               |
| Mode shedding upon computer failure      | Changes the block mode in accordance with the SHED_OPT setting upon a computer failure.                                                                                              |
| Alarm processing                         | Generates block alarms and process alarms, and performs event updates.                                                                                                    |

# A5.3 Parameters of PID Block

NOTE: In the table below, the Write column shows the modes in which the respective parameters can be written. A blank in the Write column indicates that the corresponding parameter can be written in all modes of the PID block. A dash (-) indicates that the corresponding parameter cannot be written in any mode.

| Index | Parameter<br>Name | Default (factory setting) | Write              | Valid Range    | Description                                                                                                    |  |
|-------|-------------------|---------------------------|--------------------|----------------|----------------------------------------------------------------------------------------------------|--|
| 0     | Block Header      | TAG: "PID"                | Block Tag<br>= O/S |                | Same as that for an Al block.                                                                                                    |  |
| 1     | ST REV            |                           | _                  |                | Same as that for an Al block.                                                                                                    |  |
| 2     | TAG_DESC          | Space<br>(32 characters)  |                    |                | Same as that for an Al block.                                                                                                    |  |
| 3     | STRATEGY          | 1                         |                    |                | Same as that for an Al block.                                                                                                    |  |
| 4     | ALERT_KEY         | 1                         |                    | 1 to 255       | Same as that for an Al block.                                                                                                    |  |
| 5     | MODE_BLK          |                           |                    |                |                                                                                                    |  |
| 6     | BLOCK_ERR         |                           | _                  |                | Same as that for an Al block.                                                                                                    |  |
| 7     | PV                |                           | _                  |                | Measured value; the non-dimensional value that is converted from the input (IN) value based on the PV_SCALE values and filtered.                                                                                                    |  |
| 8     | SP                | 0                         | AUTO               | PV_SCALE ±10%  | Setpoint                                                                                                    |  |
| 9     | OUT               |                           | MAN                |                | Output                                                                                                    |  |
| 10    | PV_SCALE          | 100<br>0<br>1342(%)<br>1  | O/S                |                | Upper and lower scale limit values used for scaling of the input (IN) value.                                                                                                    |  |
| 11    | OUT_SCALE         | 100<br>0<br>1342(%)       | O/S                |                | Upper and lower scale limit values used for scaling of the control output (OUT) value to the values in the engineering unit.                                                                                                    |  |
| 12    | GRANT_DENY        | 0                         | AUTO               |                | Same as that for an Al block.                                                                                                    |  |
| 13    | CONTROL_<br>OPTS  | 0                         | O/S                |                | Setting for control action. See Section A5.13 for details.                                                                                                    |  |
| 14    | STATUS_OPTS       | 0                         | O/S                |                | See Section A5.15 for details.                                                                                                    |  |
| 15    | IN                | 0                         |                    |                | Controlled-value input.                                                                                                    |  |
| 16    | PV_FTIME          | 0                         | AUTO               | Non-negative   | Time constant (in seconds) of the first-order lag filter applied to IN.                                                                                                    |  |
| 17    | BYPASS            | 1 (off)                   | MAN                | 1, 2           | Whether to bypass the control computation. 1 (off): Do not bypass. 2 (on): Bypass.                                                                                                    |  |
| 18    | CAS_IN            | 0                         |                    |                | Cascade setpoint                                                                                                    |  |
| 19    | SP_RATE_DN        | +INF                      |                    | Positive       | Rate-of-decrease limit for setpoint (SP).                                                                                                    |  |
| 20    | SP_RATE_UP        | -INF                      |                    | Positive       | Rate-of-increase limit for setpoint (SP).                                                                                                    |  |
| 21    | SP_HI_LIM         | 100                       |                    | PV_SCALE ±10%  | Upper limit for setpoint (SP).                                                                                                    |  |
| 22    | SP_LO_LIM         | 0                         |                    | PV_SCALE ±10%  | Lower limit for setpoint (SP).                                                                                                    |  |
| 23    | GAIN              | 1                         |                    |                | Proportional gain (= 100 / proportional band).                                                                                                    |  |
| 24    | RESET             | 10                        |                    |                | Integration time (seconds).                                                                                                    |  |
| 25    | BAL_TIME          | 0                         |                    | Positive       | Unused                                                                                                    |  |
| 26    | RATE              | 0                         |                    | Positive       | Derivative time (seconds).                                                                                                    |  |
| 27    | BKCAL_IN          | 0                         |                    |                | Read-back of control output.                                                                                                    |  |
| 28    | OUT_HI_LIM        | 100                       |                    | OUT_SCALE ±10% | Upper limit for control output (OUT).                                                                                                    |  |
| 29    | OUT_LO_LIM        | 0                         |                    | OUT_SCALE ±10% | Lower limit for control output (OUT).                                                                                                    |  |
| 30    | BKCAL_HYS         | 0.5 (%)                   |                    | 0 to 50%       | Hysteresis for release from a limit for OUT.status.                                                                                                    |  |
| 31    | BKCAL_OUT         | 0                         | _                  |                | Read-back value to be sent to the BKCAL_IN in the upper block.                                                                                                    |  |
| 32    | RCAS_IN           | 0                         |                    |                | Remote setpoint set from a computer, etc.                                                                                                    |  |
| 33    | ROUT_IN           | 0                         |                    |                | Remote control output value set from a computer, etc.                                                                                                    |  |
| 34    | SHED_OPT          | 0                         |                    |                | Action to be performed in the event of mode shedding. SHED_OPT defines the changes to be made to MODE. BLK.target and MODE.BLK.actual when the value of RCAS_IN.status or ROUT_IN.status becomes Bad if MODE_BLK.actual = RCas or ROut. See Section A5.17.1 for details. |  |

| Index | Parameter<br>Name | Default<br>(factory setting) | Write | Valid Range | Description                                                                                                    |  |
|-------|-------------------|------------------------------|-------|-------------|----------------------------------------------------------------------------------------------------|--|
| 35    | RCAS OUT          | 0                            | _     |             | Remote setpoint sent to a computer, etc.                                                                                                    |  |
| 36    | ROUT_OUT          | 0                            | _     |             | Remote control output value.                                                                                                    |  |
| 37    | TRK_SCALE         | 100<br>0<br>1342<br>1        | MAN   |             | Upper and lower scale limits used to convert the output tracking value (TRK_VAL) to non-dimensional.                                                                                                    |  |
| 38    | TRK_IN_D          | 0                            |       |             | Switch for output tracking. See Section A5.12 for details.                                                                                                    |  |
| 39    | TRK_VAL           | 0                            |       |             | Output tracking value (TRK_VAL). When MODE_BLK.actual = LO, the value scaled from the TRK_VAL value is set in OUT.                                                                                                    |  |
| 40    | FF_VAL            | 0                            |       |             | Feedforward input value. The FF_VAL value is scaled to a value with the same scale as for OUT, multiplied by the FF_GAIN value, and then added to the output of the PID computation.                                                                                                    |  |
| 41    | FF_SCALE          | 100<br>0<br>1342<br>1        | MAN   |             | Scale limits used for converting the FF_VAL value to a non-dimensional value.                                                                                                    |  |
| 42    | FF_GAIN           | 0                            | MAN   |             | Gain for FF_VAL.                                                                                                    |  |
| 43    | UPDATE_EVT        |                              | _     |             | Same as that for an Al block.                                                                                                    |  |
| 44    | BLOCK_ALM         |                              | _     |             | Same as that for an Al block.                                                                                                    |  |
| 45    | ALARM_SUM         | Enable                       |       |             | Same as that for an Al block.                                                                                                    |  |
| 46    | ACK_OPTION        | 0xFFFF                       |       |             | Same as that for an Al block.                                                                                                    |  |
| 47    | ALARM_HYS         | 0.5%                         |       | 0 to 50%    | Hysteresis for alarm detection and resetting to prevent                                                                                                    |  |
|       | _                 |                              |       |             | each alarm from occurring and recovering repeatedly                                                                                                    |  |
|       |                   |                              |       |             | within a short time.                                                                                                    |  |
| 48    | HI_HI_PRI         | 0                            |       | 0 to 15     | Priority order of HI_HI_ALM alarm.                                                                                                    |  |
| 49    | HI_HI_LIM         | +INF                         |       | PV_SCALE    | Setting for HI_HI_ALM alarm.                                                                                                    |  |
| 50    | HI_PRI            | 0                            |       | 0 to 15     | Priority order of HI_ALM alarm.                                                                                                    |  |
| 51    | HI_LIM            | +INF                         |       | PV_SCALE    | Setting for HI_ALM alarm.                                                                                                    |  |
| 52    | LO_PRI            | 0                            |       | 0 to 15     | Priority order of LO_ALM alarm.                                                                                                    |  |
| 53    | LO_LIM            | -INF                         |       | PV_SCALE    | Setting for LO_ALM alarm.                                                                                                    |  |
| 54    | LO_LO_PRI         | 0                            |       | 0 to 15     | Priority order of LO_LO_ALM alarm.                                                                                                    |  |
| 55    | LO_LO_LIM         | -INF                         |       | PV_SCALE    | Setting for LO_LO_ALM alarm.                                                                                                    |  |
| 56    | DV_HI_PRI         | 0                            |       | 0 to 15     | Priority order of DV_HI_ALM alarm.                                                                                                    |  |
| 57    | DV_HI_LIM         | +INF                         |       |             | Setting for DV_HI_ALM alarm.                                                                                                    |  |
| 58    | DV_LO_PRI         | 0                            |       | 0 to 15     | Priority order of DV_LO_ALM alarm.                                                                                                    |  |
| 59    | DV_LO_LIM         | -INF                         |       |             | Setting for DV_LO_ALM alarm.                                                                                                    |  |
| 60    | HI_HI_ALM         | _                            | _     |             | Alarm that is generated when the PV value has exceeded the HI_HI_LIM value and whose priority order* is defined in HI_HI_PRI.  * Priority order: Only one alarm is generated at a time. When two or more alarms occur at the same time, the alarm having the highest priority order is generated.  When the PV value has decreased below [HI_HI_LIM - ALM HYS], HI_HI_ALM is reset. |  |
| 61    | HI_ALM            | _                            |       |             | As above                                                                                                    |  |
| 62    | LO_ALM            | _                            | _     |             | As above Reset when the PV value has increased above [LO_LIM + ALM_HYS].                                                                                                    |  |
| 63    | LO_LO_ALM         | _                            | _     |             | As above                                                                                                    |  |
| 64    | DV_HI_ALM         | _                            | _     |             | Alarm that is generated when the value of [PV - SP] has exceeded the DV_HI_LIM value. Other features are the same as HI_HI_ALM.                                                                                                    |  |
| 65    | DV_LO_ALM         | _                            | _     |             | Alarm that is generated when the value of [PV - SP] has decreased below the DV_LO_LIM value. Other features are the same as LO_LO_ALM.                                                                                                    |  |

### **A5.4 PID Computation Details**

# A5.4.1 PV-proportional and -derivative Type PID (I-PD) Control Algorithm

For PID control, the PID block employs the PV-proportional and PV-derivative type PID control algorithm (referred to as the I-PD control algorithm) in Auto and RCas mode. The I-PD control algorithm ensures control stability against sudden changes in the setpoint, such as when the user enters a new setpoint value. At the same time, the I-PD algorithm ensures excellent controllability by performing proportional, integral, and derivative control actions in response to changes of characteristics in the controlled process, changes in load, and occurrences of disturbances.

In Cas mode, PV derivative type PID control algorithm (referred to as the PI-D control algorithm) is employed in order to obtain better performance against the changes in the setpoint. The algorithm is automatically switched by the block according to the mode. A basic form of each algorithm is expressed in the equation below.

#### I-PD Control Algorithm (in Auto / RCas mode)

$$\Delta MVn = K\{\Delta PVn + \frac{\Delta T}{Ti} \; (PVn - SPn) + \frac{Td}{\Delta T} \; \Delta(\Delta PVn)\}$$

#### PI-D Control Algorithm (in Cas mode)

$$\Delta MVn = K\{\Delta(PVn - SPn) + \frac{\Delta T}{Ti} (PVn - SPn) + \frac{Td}{\Delta T} \Delta(\Delta PVn)\}$$

Where,

 $\Delta$ MVn = change in control output

 $\Delta PVn = change in measured (controlled)$ 

value = PVn - PVn-1

ΔT = control period = period\_of\_execution

in Block Header

K = proportional gain = GAIN (= 100/

proportional band)

Ti = integral time = RESET

Td = derivative time = RATE

The subscripts, n and n-1, represent the time of sampling such that PVn and PVn-1 denote the PV value sampled most recently and the PV value sampled at the preceding control period, respectively.

#### A5.4.2 PID Control Parameters

The table below shows the PID control parameters.

| Parameter Description |                   | Valid Range             |  |
|-----------------------|-------------------|-------------------------|--|
| GAIN                  | Proportional gain | 0.05 to 20              |  |
| RESET                 | Integral time     | 0.1 to 10,000 (seconds) |  |
| RATE                  | Derivative time   | 0 to infinity (seconds) |  |

### **A5.5** Control Output

The final control output value, OUT, is computed based on the change in control output  $\Delta$ MVn, which is calculated at each control period in accordance with the aforementioned algorithm. The PID block in an EJX performs the velocity type output action for the control output.

#### A5.5.1 Velocity Type Output Action

The PID block determines the value of the new control output OUT by adding the change in control output calculated in the current control period, ΔMVn, to the current read-back value of the MV, MV<sub>RB</sub> (BKCAL\_IN).

This action can be expressed as:

ΔMVn' = ΔMVn \* (OUT\_SCALE. EU100 – OUT\_ SCALE. EU\_0) / (PV\_SCALE. EU\_100 – PV\_ SCALE. EU\_0)

(Direct Acting is False in CONTROL\_OPTS) OUT = BKCAL\_IN  $-\Delta$ MVn' (Direct Acting is True in CONTROL\_OPTS) OUT = BKCAL\_IN  $+\Delta$ MVn'

#### A5.6 Direction of Control Action

The direction of the control action is determined by the Direct Acting setting in CONTROL\_OPTS.

| Value of Direct<br>Acting | Resulting Action                                                        |  |
|---------------------------|-------------------------------------------------------------------------|--|
| True                      | The output increases when the input PV is greater than the setpoint SP. |  |
| False                     | The output decreases when the input PV is greater than the setpoint SP. |  |

# A5.7 Control Action Bypass

The PID control computation can be bypassed so as to set the SP value in the control output OUT as shown below. Setting BYPASS to "On" bypasses the PID control computation.

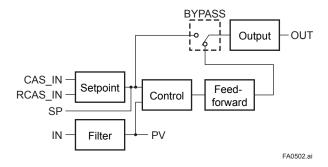

#### A5.8 Feed-forward

Feed-forward is an action to add a compensation output signal FF\_VAL to the output of the PID control computation, and is typically used for feed-forward control. The figure below illustrates the action.

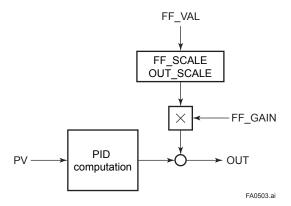

### A5.9 Block Modes

The block mode is set in the parameter MODE-BLK.

| MODE_<br>BLK | Target    | Stipulates the target mode to which the PID block transfers.                                                                               |
|--------------|-----------|----------------------------------------------------------------------------------------------------|
|              | Actual    | Indicates the current mode of the PID block.                                                                                               |
|              | Permitted | Stipulates all the modes that the PID block can enter. The PID block is prohibited to enter any mode other than those set in this element. |
|              | Normal    | Stipulates the mode in which the PID block normally resides.                                                                               |

There are eight modes for a PID block as shown below.

| Block<br>Mode | Description                                                                                                    |
|---------------|----------------------------------------------------------------------------------------------------|
| ROut          | Remote output mode, in which the PID block outputs the value set in ROUT_IN.                                                                                                    |
| RCas          | Remote cascade mode, in which the PID block carries out the PID control computation based on the setpoint (SP) set via the remote cascade connection, such as from a computer, and outputs the computed result. |
| Cas           | Cascade mode, in which the PID block carries out the PID control computation based on the setpoint (SP) set from another fieldbus function block, and outputs the computed result.                              |
| Auto          | The PID block carries out automatic control and outputs the result computed by the PID control computation.                                                                                                    |
| Man           | Manual mode, in which the PID block outputs the value set by the user manually.                                                                                                    |
| LO            | The PID block outputs the value set in TRK_VAL.                                                                                                    |
| IMan          | Initialization and manual mode, in which the control action is suspended. The PID block enters this mode when the specified condition is met (see Section A5.14).                                               |
| O/S           | Out of service mode, in which neither the control computation nor action is carried out, and the output is kept at the value that was output before the PID block entered into O/S mode.                        |

#### A5.9.1 Mode Transitions

| Transition Destination Mode             | Condition                                                                                                    | NOT<br>Conditions                                             |
|-----------------------------------------|----------------------------------------------------------------------------------------------------|---------------------------------------------------------------|
| O/S                                     | If O/S is set in MODE_BLK.target (or if O/S is set in target inside the resource block).                                     |                                                               |
| IMan                                    | 2. If the specified condition is met (see Section A5.14).                                                                    | NOT if condition 1 is met.                                    |
| LO                                      | 3. If Track Enable is specified in CONTROL_OPTS and the value of TRK_IN_D is true.                                           | NOT if either<br>or both of<br>conditions 1<br>and 2 are met. |
| Man                                     | 4. If Man is set in MODE_<br>BLK.target or if IN.status<br>(input status) is Bad.                                            | NOT if any<br>one or more of<br>conditions 1 to<br>3 are met. |
| Auto*                                   | 5. If Auto is set in MODE_<br>BLK.target<br>- AND -<br>if IN.status (input status) is<br>not Bad.                            | NOT if any<br>one or more of<br>conditions 1 to<br>3 are met. |
| Cas* **                                 | 6. If Cas is set in MODE_<br>BLK.target<br>- AND -<br>if neither IN.status (input<br>status) nor CAS_IN.status<br>is Bad.    | NOT if any<br>one or more of<br>conditions 1 to<br>3 are met. |
| RCas* **                                | 7. If RCas is set in MODE_<br>BLK.target<br>- AND -<br>if neither IN.status (input<br>status) nor RCAS_<br>IN.status is Bad. | NOT if any<br>one or more<br>of conditions 1<br>to 3 are met. |
| ROut* **                                | 8. If ROut is set in MODE_<br>BLK.target<br>- AND -<br>if ROUT_IN.status (input<br>status) is not Bad.                       | NOT if any<br>one or more<br>of conditions 1<br>to 3 are met. |
| In accordance with the SHED_OPT setting | 9. If RCAS_IN.status or<br>ROUT_IN.status is Bad<br>(indicating a computer<br>failure; see Section A5.17.1<br>for details).  |                                                               |

<sup>\*</sup> To activate mode transitions to Auto, Cas, RCas, and ROut, the respective target modes must be set beforehand to MODE BLK.permitted.

### **A5.10 Bumpless Transfer**

Prevents a sudden change in the control output OUT at changes in block mode (MODE\_BLK) and at switching of the connection from the control output OUT to the cascaded secondary function block. The action to perform a bumpless transfer differs depending on the MODE\_BLK values.

### **A5.11 Setpoint Limiters**

Active setpoint limiters that limit the changes in the SP value, differ depending on the block mode as follows.

#### A5.11.1 When PID Block Is in Auto Mode

When the value of MODE\_BLK is Auto, the four types of limiters are in force: high limit, low limit, rate-of-increase limit, and rate-of-decrease limit.

#### **Setpoint High/Low Limits**

- A value larger than the value of SP\_HI\_LIM cannot be set for SP.
- A value smaller than the value of SP\_LO\_LIM cannot be set for SP.

#### **Setpoint Rate Limits**

The setpoint rate limits are used to restrict the magnitude of changes in the SP value so as to change the SP value gradually towards a new setpoint.

- An increase of the SP value at each execution period (period of execution in the Block Header) is limited to the value of SP RATE UP.
- A decrease of the SP value at each execution period (period of execution in the Block Header) is limited to the value of SP\_RATE\_DOWN.

# A5.11.2 When PID Block Is in Cas or RCas Mode

By selecting Obey SP Limits if Cas or RCas in CONTROL\_OPTS (see Section A5.13), the setpoint high/low limits can be put into force also when the value of MODE\_BLK is Cas or RCas.

<sup>\*\*</sup> A transition to Cas, RCas, or ROut requires that initialization of the cascade connection has been completed.

### A5.12 External-output Tracking

External tracking is an action of outputting the value of the remote output TRK\_VAL set from outside the PID block, as illustrated in the figure below. External tracking is performed when the block mode is LO.

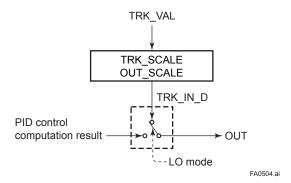

To change the block mode to LO:

- (1) Select Track Enable in CONTROL OPTS.
- (2) Set TRK\_IN\_D to true.

However, to change the block mode from Man to LO, Track in Manual must also be specified in CONTROL\_OPTS.

## A5.13 Measured-value Tracking

Measured-value tracking, also referred to as SP-PV tracking, is an action to equalize the setpoint SP to the measured value PV when the block mode (MODE\_BLK.actual) is Man in order to prevent a sudden change in control output from being caused by a mode change to Auto.

While a cascade primary control block is performing the automatic or cascade control (in the Auto or Cas mode), when the mode of its secondary control block is changed from Cas to Auto, the cascade connection is opened and the control action of the primary block stops. The SP of the secondary controller can be equalized to its cascade input signal CAS\_IN also in this case.

The settings for measured-value tracking are made in the parameter CONTROL\_OPTS, as shown in the table below.

| Options in CONTROL_OPTS          | Description                                                                                                    |
|----------------------------------|----------------------------------------------------------------------------------------------------|
| Bypass Enable                    | This parameter allows BYPASS to be set.                                                                                                    |
| SP-PV Track in<br>Man            | Equalizes SP to PV when MODE_<br>BLK.target is set to Man.                                                                                                    |
| SP-PV Track in ROut              | Equalizes SP to PV when MODE_<br>BLK.target is set to ROut.                                                                                                    |
| SP-PV Track in LO or IMan        | Equalizes SP to PV when actual is set to LO or IMAN.                                                                                                    |
| SP-PV Track<br>retained Target   | Equalizes SP to RCAS_IN when MODE_BLK.target is set to RCas, and to CAS_IN when MODE_BLK.target is set to Cas when the actual mode of the block is IMan, LO, Man or ROut. |
| Direct Acting                    | Set the PID block to a direct acting controller.                                                                                                    |
| Track Enable                     | This enables the external tracking function. The value in TRK_VAL will replace the value of OUT if TRK_IN_D becomes true and the target mode is not Man.                  |
| Track in Manual                  | This enables TRK_VAL to replace the value of OUT when the target mode is Man and TRK_IN_D is true. The actual mode will then be LO.                                       |
| Use PV for<br>BKCAL_OUT          | Sets the value of PV in BKCAL_<br>OUT and RCAS_OUT, instead of<br>the value of SP.                                                                                        |
| Obey SP limits if<br>Cas or RCas | Puts the setpoint high/low limits in force in the Cas or RCas mode.                                                                                                    |
| No OUT limits in Manual          | Disables the high/low limits for OUT in the Man mode.                                                                                                    |

# A5.14 Initialization and Manual Fallback (IMan)

Initialization and manual fallback denotes a set of actions in which a PID block changes mode to IMan (initialization and manual) and suspends the control action. Initialization and manual fallback takes place automatically as a means of abnormality handling when the following condition is met:

- The quality component of BKCAL\_IN.status is Bad.
  - OR -
- The quality component of BKCAL\_IN.status is Good (c)
  - AND -

The sub-status component of BKCAL\_IN.status is FSA, LO, NI, or IR.

The user cannot manually change the mode to IMan. A mode transition to IMan occurs only when the condition above is met.

#### A5.15 Manual Fallback

Manual fallback denotes an action in which a PID block changes mode to Man and suspends the control action. Manual fallback takes place automatically as a means of abnormality handling when the following condition is met:

 IN.status is Bad except when the control action bypass is on.

To enable the manual fallback action to take place when the above condition is met, Target to Manual if BAD IN must be specified beforehand in STATUS\_OPTS.

The table below shows the options in STATUS\_ OPTS.

| Options in STATUS_OPTS                            | Description                                                                                                    |  |
|---------------------------------------------------|----------------------------------------------------------------------------------------------------|--|
| IFS if BAD IN                                     | Sets the sub-status component of <b>OUT.status</b> to IFS if <b>IN.status</b> is Bad except when PID control bypass is on.                                  |  |
| IFS if BAD CAS<br>IN                              | Sets the sub-status component of <b>OUT.status</b> to IFS if <b>CAS_IN.status</b> is Bad.                                                                   |  |
| Use Uncertain<br>as Good                          | Does not regard <b>IN</b> as being in Bad status when <b>IN.status</b> is Uncertain (to prevent mode transitions from being affected when it is Uncertain). |  |
| Target to Manual if BAD IN                        | Automatically changes the value of <b>MODE_BLK.target</b> to MAN when <b>IN</b> falls into Bad status.                                                      |  |
| Target to next<br>permitted mode<br>if BAD CAS IN | Automatically changes the value of MODE_BLK.target to Auto (or to Man if Auto is not set in Permitted) when CAS_IN falls into Bad status.                   |  |

### A5.16 Auto Fallback

Auto fallback denotes an action in which a PID block changes mode from Cas to Auto and continues automatic PID control with the user-set setpoint. Auto fallback takes place automatically when the following condition is met:

• IN.status (data status of IN) is Bad except when the control action bypass is on.

To enable the manual fallback action to take place when the above condition is met:

- Target to next permitted mode if BAD CAS IN must be previously specified in STATUS\_ OPTS.
  - AND -
- Auto must be previously set in MODE\_BLK. permitted.

# A5.17 Mode Shedding upon Computer Failure

When the data status of RCAS\_IN or ROUT\_IN, which is the setting received from a computer as the setpoint SP, falls to Bad while the PID block is running in the RCas or ROut mode, the mode shedding occurs in accordance with the settings in SHED\_OPT.

If the RCAS\_IN data is not renewed within the time specified by SHED\_RCAS in resource block, the data status of RCAS\_IN falls to Bad.

#### **A5.17.1 SHED\_OPT**

The SHED\_OPT setting stipulates the specifications of mode shedding as shown below. Only one can be set.

| Available<br>Setting for<br>SHED_OPT            | Actions upon Computer Failure                                                                                                    |
|-------------------------------------------------|----------------------------------------------------------------------------------------------------|
| Normal shed, normal return                      | Sets MODE_BLK.actual to Cas*1, and leaves MODE_BLK.target unchanged.                                                                                                    |
| Normal shed, no return                          | Sets both MODE_BLK.actual and MODE_BLK.target to Cas*1.                                                                                                    |
| Shed to Auto, normal return                     | Sets MODE_BLK.actual to Auto*2, and leaves MODE_BLK.target unchanged.                                                                                                    |
| Shed to Auto,<br>no return                      | Sets both MODE_BLK.actual and MODE_BLK.target to Auto*2.                                                                                                    |
| Shed to<br>Manual,<br>normal return             | Sets MODE_BLK.actual to Man, and leaves MODE_BLK.target unchanged.                                                                                                    |
| Shed to<br>Manual, no<br>return                 | Sets both MODE_BLK.actual and MODE_BLK.target to Man.                                                                                                    |
| Shed to<br>retained<br>target, normal<br>return | If Cas is in MODE_BLK.target, sets MODE_BLK.actual to Cas*1, and leaves MODE_BLK.target unchanged. If Cas is not set in MODE_BLK.target, sets MODE_BLK.actual to Auto*2, and leaves MODE_BLK.target unchanged. |
| Shed to<br>retained<br>target, no<br>return     | If Cas is set in MODE_BLK.target, sets both MODE_BLK.actual and MODE_BLK.target to Cas*1. If Cas is not set in MODE_BLK.target, sets MODE_BLK.actual to Auto*2, and MODE_BLK.target to Cas.                    |

\*1 The modes to which a PID block can transfer are limited to those set in MODE\_BLK.permitted, and the priority levels of modes are as shown below. In fact, if Normal shed, normal return is set for SHED\_OPT, detection of a computer failure causes MODE\_BLK.actual to change to Cas, Auto, or MAN, whichever is set in MODE\_BLK. permitted and has the lowest priority level.

Lower priority Higher priority level

ROut RCas Cas Auto Man

FA0505.ai

17100

\*2 Only when Auto is set as permitted mode.

NOTE:

If a control block is connected as a cascade primary block of the PID block in question, a mode transition of the PID block to Cas occurs in the following sequence due to initialization of the cascade connection: RCas or ROut  $\rightarrow$  Auto  $\rightarrow$  Cas.

#### A5.18 Alarms

There are two kinds of alarms generated by a PID block: block and process alarms.

#### A5.18.1 Block Alarm (BLOCK\_ALM)

The block alarm BLOCK\_ALM is generated upon occurrence of either of the following errors (values set in BLOCK\_ERR) and notifies the content of BLOCK\_ERR.

| Value of BLOCK_ERR | Condition                                                                                                    |
|--------------------|----------------------------------------------------------------------------------------------------|
| Local Override     | MODE_BLK actual of PID block is LO.                                                                                                    |
| Sensor Failure     | The status of PV is Bad. (The status of IN is Bad, or the status of IN is Uncertain and "Use Uncertain as Good" is false in STATUS_OPTS.) |
| Out of Service     | <b>MODE_BLK.target</b> of the PID block is O/S.                                                                                           |

#### A5.18.2 Process Alarms

There are six types of process alarms. Only one process alarm can be generated at the same time, and the process alarm having the highest priority level from among those occurring at the same time is generated. The priority level is set for each process alarm type.

| Process<br>Alarm | Cause of Occurrence                                                     | Parameter<br>Containing<br>Priority Level<br>Setting |
|------------------|-------------------------------------------------------------------------|------------------------------------------------------|
| HI_HI_ALM        | Occurs when the PV increases above the HI_HI_LIM value.                 | HI_HI_PRI                                            |
| HI_ALM           | Occurs when the PV increases above HI_LIM value.                        | HI_PRI                                               |
| LO_ALM           | Occurs when the PV decreases below the LO_LIM value.                    | LO_PRI                                               |
| LO_LO_<br>ALM    | Occurs when the PV decreases below the LO_LO_LIM value.                 | LO_LO_PRI                                            |
| DV_HI_ALM        | Occurs when the value of [PV - SP] increases above the DV_HI_LIM value. | DV_HI_PRI                                            |
| DV_LO_<br>ALM    | Occurs when the value of [PV - SP] decreases below the DV_LO_LIM value. | DV_LO_PRI                                            |

# A5.19 Example of Block Connections

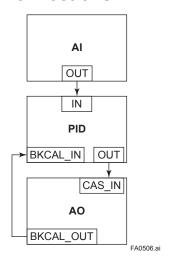

When configuring a simple PID control loop by combining an EJX transmitter with a fieldbus valve positioner that contains an AO block, follow the procedure below to make the settings of the corresponding fieldbus function blocks:

- Connect the AI block and PID block of the EJX, and the AO block of the valve positioner as shown above.
- Set MODE\_BLK.target of the PID block to O/S, and then set GAIN, RESET, and RATE to appropriate values.
- 3. Check that the value of MODE\_BLK.actual of the AI block is Auto.
- 4. Set MODE\_BLK.target of the AO block to CAS|AUTO (meaning "Cas and Auto").
- Check that the value of BKCAL\_IN.status of the PID block is not Bad.
- Check that the value of IN.status of the PID block is not Bad.
- 7. Check that Auto is set in MODE\_BLK.permitted of the PID block.
- 8. Set MODE\_BLK.target of the PID block to Auto.

When finishing all steps in order, the PID block and AO block exchange the respective information and initialize the cascade connection. Consequently, the value of MODE\_BLK.actual of the PID block changes to Auto and automatic PID control starts.

# A5.20 View Object for PID Function Block

| Relative<br>Index | Parameter Mnemonic | VIEW<br>1 | VIEW 2 | VIEW<br>3 | VIEW<br>4 |
|-------------------|--------------------|-----------|--------|-----------|-----------|
| 1                 | ST REV             | 2         | 2      | 2         | 2         |
| 2                 | TAG DESC           |           |        |           |           |
| 3                 | STRATEGY           |           |        |           | 2         |
| 4                 | ALERT KEY          |           |        |           | 1         |
| 5                 | MODE BLK           | 4         |        | 4         | '         |
| 6                 | BLOCK ERR          | 2         |        | 2         |           |
| 7                 | PV                 | 5         |        | 5         |           |
| 8                 | SP                 | 5         |        | 5         |           |
|                   |                    | _         |        | _         |           |
| 9                 | OUT<br>PV SCALE    | 5         | 44     | 5         |           |
| 10                |                    |           | 11     |           |           |
| 11                | OUT_SCALE          |           | 11     |           |           |
| 12                | GRANT_DENY         |           | 2      |           |           |
| 13                | CONTROL_OPTS       |           |        |           | 2         |
| 14                | STATUS_OPTS        |           |        |           | 2         |
| 15                | IN                 |           |        | 5         |           |
| 16                | PV_FTIME           |           |        |           | 4         |
| 17                | BYPASS             |           | 1      |           |           |
| 18                | CAS_IN             | 5         |        | 5         |           |
| 19                | SP_RATE_DN         |           |        |           | 4         |
| 20                | SP_RATE_UP         |           |        |           | 4         |
| 21                | SP_HI_LIM          |           | 4      |           |           |
| 22                | SP_LO_LIM          |           | 4      |           |           |
| 23                | GAIN               |           |        |           | 4         |
| 24                | RESET              |           |        |           | 4         |
| 25                | BAL TIME           |           |        |           | 4         |
| 26                | RATE               |           |        |           | 4         |
| 27                | BKCAL IN           |           |        | 5         |           |
| 28                | OUT HI LIM         |           | 4      |           |           |
| 29                | OUT LO LIM         |           | 4      |           |           |
| 30                | BKCAL HYS          |           |        |           | 4         |
| 31                | BKCAL OUT          |           |        | 5         |           |
| 32                | RCAS IN            |           |        | 5         |           |
| 33                | ROUT IN            |           |        | 5         |           |
| 34                | SHED OPT           |           |        | - 0       | 1         |
|                   | RCAS OUT           |           |        |           | 1         |
| 35<br>36          | ROUT OUT           |           |        | 5         |           |
|                   | TRK SCALE          |           |        | 5         | 11        |
| 37                | _                  | 2         |        | 2         | 11        |
| 38                | TRK_IN_D           | 2         |        | 2         |           |
| 39                | TRK_VAL            | 5         |        | 5         |           |
| 40                | FF_VAL             |           |        | 5         | 44        |
| 41                | FF_SCALE           |           |        |           | 11        |
| 42                | FF_GAIN            |           |        |           | 4         |
| 43                | UPDATE_EVT         |           |        |           |           |
| 44                | BLOCK_ALM          |           |        |           |           |
| 45                | ALARM_SUM          | 8         |        | 8         |           |
| 46                | ACK_OPTION         |           |        |           | 2         |
| 47                | ALARM_HYS          |           |        |           | 4         |
| 48                | HI_HI_PRI          |           |        |           | 1         |
| 49                | HI_HI_LIM          |           |        |           | 4         |
| 50                | HI_PRI             |           |        |           | 1         |
| 51                | HI_LIM             |           |        |           | 4         |

| Relative<br>Index | Parameter Mnemonic | VIEW<br>1 | VIEW 2 | VIEW<br>3 | VIEW<br>4 |
|-------------------|--------------------|-----------|--------|-----------|-----------|
| 52                | LO_PRI             |           |        |           | 1         |
| 53                | LO_LIM             |           |        |           | 4         |
| 54                | LO_LO_PRI          |           |        |           | 1         |
| 55                | LO_LO_LIM          |           |        |           | 4         |
| 56                | DV_HI_PRI          |           |        |           | 1         |
| 57                | DV_HI_LIM          |           |        |           | 4         |
| 58                | DV_LO_PRI          |           |        |           | 1         |
| 59                | DV_LO_LIM          |           |        |           | 4         |
| 60                | HI_HI_ALM          |           |        |           |           |
| 61                | HI_ALM             |           |        |           |           |
| 62                | LO_ALM             |           |        |           |           |
| 63                | LO_LO_ALM          |           |        |           |           |
| 64                | DV_HI_ALM          |           |        |           |           |
| 65                | DV_LO_ALM          |           |        |           |           |
|                   |                    |           |        |           |           |
|                   | Totals             | 43        | 43     | 83        | 104       |
| ·                 |                    |           |        |           |           |

# **Appendix 6. Link Master Functions**

#### A6.1 Link Active Scheduler

A link active scheduler (LAS) is a deterministic, centralized bus scheduler that can control communications on an H1 fieldbus segment. There is only one LAS on an H1 fieldbus segment.

The transmitter supports the following LAS functions.

- PN transmission: Identifies a fieldbus device newly connected to the same fieldbus segment. PN is short for Probe Node.
- PT transmission: Passes a token governing the right to transmit, to a fieldbus device on the same segment. PT is short for Pass Token.
- CD transmission: Carry out a scheduled transmission to a fieldbus device on the same segment. CD is short for Compel Data.
- Time synchronization: Periodically transmits the time data to all fieldbus devices on the segment and returns the time data in response to a request from a device.
- · Live list equalization: Sends the live list data to link masters on the same segment.
- LAS transfer: Transfers the right to be the LAS on the segment to another link master.

#### A6.2 Link Master

A link master (LM) is any device containing a link active scheduler. There must be at least one LM on a segment. When the LAS on a segment has failed, another LM on the same segment starts working as the LAS.

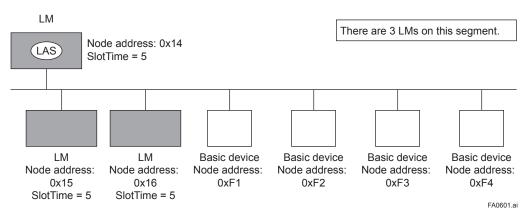

Figure A6.1 Example of Fieldbus configuration-3 LMs on Same Segment

#### A6.3 Transfer of LAS

There are two procedures for an LM to become the LAS:

- If the LM whose value of [V(ST)×V(TN)] is the smallest on a segment, with the exception of the current LAS, judges that there is no LAS on the segment, in such a case as when the segment has started up or when the current LAS has failed, the LM declares itself as the LAS, then becomes the LAS. (With this procedure, an LM backs up the LAS as shown in the following figure.)
- The LM whose value of [V(ST)×V(TN)] is the smallest on a segment, with the exception of the current LAS, requests the LAS on the same segment to transfer the right of being the LAS, then becomes the LAS.

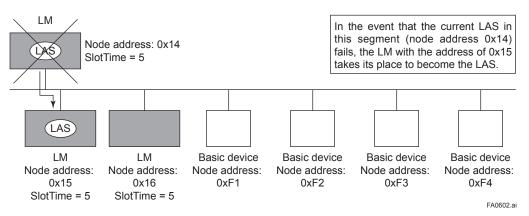

Figure A6.2 Backup of LAS

To set up the transmitter as a device that is capable of backing up the LAS, follow the procedure below.

NOTE: When changing the settings in the transmitter, add the transmitter to the segment in which an LAS is running. After making changes to the settings, do not turn off the power to the transmitter for at least 30 seconds.

(1) Set the node address of the transmitter. In general, use an address from 0x10 to [V(FUN) - 1].

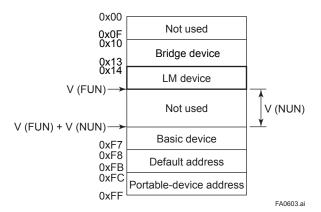

Figure A6.3 Node Address Ranges

(2) In the LAS settings of the transmitter, set the values of V(ST), V(MRD), and V(MID) to the same as the respective lowest capability values in all the devices within the segment. An example is shown below.

#### DlmeBasicInfo (Index 282 (SM))

| Subindex | Element          | EJX | Device 1 | Device 2 | Device 3 | Description                 |
|----------|------------------|-----|----------|----------|----------|-----------------------------|
| 1        | SlotTime         | 4   | 8        | 10       | 20       | Capability value for V(ST)  |
| 3        | MaxResponseDelay | 3   | 6        | 3        | 5        | Capability value for V(MRD) |
| 6        | MinInterPduDelay | 4   | 8        | 12       | 10       | Capability value for V(MID) |

In this case, set SlotTime, MaxResponseTime, and MinInterPduDelay as follows:

#### ConfiguredLinkSettingsRecord (Index 293 (SM))

| Subindex | Element          | Setting (Default) | Description |
|----------|------------------|-------------------|-------------|
| 1        | SlotTime         | 20 (12)           | V (ST)      |
| 3        | MaxResponseDelay | 6 (5)             | V (MRD)     |
| 6        | MinInterPduDelay | 12 (12)           | V (MID)     |

(3) In the LAS settings of the transmitter, set the values of V(FUN) and V(NUN) so that they include the node addresses of all nodes within the same segment. (See also Figure 3.)

#### ConfiguredLinkSettingsRecord (Index 293 (SM))

| Subindex | Element                 | Default Value | Description |
|----------|-------------------------|---------------|-------------|
| 4        | FirstUnpolledNodeld     | 0x25          | V (FUN)     |
| 7        | NumConsecUnpolledNodeId | 0xBA          | V (NUN)     |

#### A6.4 LM Functions

| No. | Function                                                           | Description                                                                                                    |
|-----|--------------------------------------------------------------------|----------------------------------------------------------------------------------------------------|
| 1   | LM initialization                                                  | When a fieldbus segment starts, the LM with the smallest [V(ST) × V(TN)] value within the segment becomes the LAS. At all times, each LM is checking whether or not a carrier is on the segment.                                                      |
| 2   | Startup of other nodes (PN and Node Activation SPDU transmissions) | Transmits a PN (Probe Node) message, and Node Activation SPDU message to devices which return a new PR (Probe Response) message.                                                                                                    |
| 3   | PT transmission (including final bit monitoring)                   | Passes a PT (Pass Token) message to devices included in the live list sequentially, and monitors the RT (Return Token) and final bit returned in reply to the PT.                                                                                     |
| 4   | CD transmission                                                    | Transmits a CD (Compel Data) message at the scheduled times.                                                                                                    |
| 5   | Time synchronization                                               | Supports periodic TD (Time Distribution) transmissions and transmissions of a reply to a CT (Compel Time).                                                                                                    |
| 6   | Domain download server                                             | Sets the schedule data. The schedule data can be equalized only when the Domain Download command is carried out from outside the LM in question. (The version of the schedule is usually monitored, but no action takes place, even when it changes.) |
| 7   | Live list equalization                                             | Transmits SPDU messages to LMs to equalize live lists.                                                                                                    |
| 8   | LAS transfer                                                       | Transfers the right of being the LAS to another LM.                                                                                                    |
| 9   | Reading/writing of NMIB for LM                                     | See Section A6.5.                                                                                                    |
| 10  | Round Trip Delay Reply (RR) Reply to DLPDU                         | Not yet supported in the current version.                                                                                                    |
| 11  | Long address                                                       | Not yet supported in the current version.                                                                                                    |

## A6.5 LM Parameters

## A6.5.1 LM Parameter List

The tables below show LM parameters.

Meanings of Access column entries: RW = read/write possible; R = read only

| Index<br>(SM) | Parameter Name         | Sub-parameter Name<br>(Sub Index)         | Default Factory<br>Setting     | Access | Remarks                                    |
|---------------|------------------------|-------------------------------------------|--------------------------------|--------|--------------------------------------------|
| 283           | PLME BASIC             | 0                                         |                                | R      |                                            |
|               | CHARACTERISTICS        | 1 ChannelStatisticsSupported              | 0x00                           |        |                                            |
|               |                        | 2 MediumAndDataRatesSupported             | 0x49000000000000000            |        |                                            |
|               |                        | 3 lecVersion                              | 1 (0x1)                        |        |                                            |
|               |                        | 4 NumOfChannels                           | 1 (0x1)                        |        |                                            |
|               |                        | 5 PowerMode                               | 0 (0x0)                        |        |                                            |
| 284           | CHANNEL_STATES         | 0                                         | (6.10)                         | R      |                                            |
|               |                        | 1 channel-1                               | 0 (0x0)                        |        |                                            |
|               |                        | 2 channel-2                               | 128 (0x80)                     |        |                                            |
|               |                        | 3 channel-3                               | 128 (0x80)                     |        |                                            |
|               |                        | 4 channel-4                               | 128 (0x80)                     |        |                                            |
|               |                        | 5 channel-5                               | 128 (0x80)                     |        |                                            |
|               |                        | 6 channel-6                               | 128 (0x80)                     |        |                                            |
|               |                        | 7 channel-7                               | 128 (0x80)                     |        |                                            |
|               |                        | 8 channel-8                               | 128 (0x80)                     |        |                                            |
| 285           | PLME_BASIC_INFO        | 0                                         | 120 (0,00)                     | R      |                                            |
| 200           | PLIVIE_BASIC_INFO      | 1 InterfaceMode                           | 0 (0,0)                        | K      |                                            |
|               |                        |                                           | 0 (0x0)                        |        |                                            |
|               |                        | 2 LoopBackMode<br>3 XmitEnabled           | 0 (0x0)                        |        |                                            |
|               |                        |                                           | 1 (0x1)                        |        |                                            |
|               |                        | 4 RcvEnabled                              | 1 (0x1)                        |        |                                            |
|               |                        | 5 PreferredReceiveChannel                 | 1 (0x1)                        |        |                                            |
|               |                        | 6 MediaTypeSelected                       | 73 (0x49)                      |        |                                            |
|               |                        | 7 ReceiveSelect                           | 1 (0x1)                        |        |                                            |
| 286           |                        | R_CAPABILITIES_VARIABLE                   | 0x04                           | RW     |                                            |
| 287           | DLME_LINK_             | 0                                         |                                | RW     |                                            |
|               | MASTER_INFO_<br>RECORD | 1 MaxSchedulingOverhead                   | 0                              |        |                                            |
|               | RECORD                 | 2 DefMinTokenDelegTime                    | 100                            |        |                                            |
|               |                        | 3 DefTokenHoldTime                        | 300                            |        |                                            |
|               |                        | 4 TargetTokenRotTime                      | 4096                           |        |                                            |
|               |                        | 5 LinkMaintTokHoldTime                    | 400                            |        |                                            |
|               |                        | 6 TimeDistributionPeriod                  | 5000                           |        |                                            |
|               |                        | 7 MaximumInactivityToClaimLasDelay        | 2                              |        |                                            |
|               |                        | 8 LasDatabaseStatusSpduDistributionPeriod | 6000                           |        |                                            |
| 288           | PRIMARY_LINK_MAS       | STER_FLAG_VARIABLE                        | 0                              | RW     | LAS: True = 0xFF;<br>non-LAS: False = 0x00 |
| 289           | LIVE_LIST_STATUS_      | ARRAY_VARIABLE                            | 0                              | R      |                                            |
| 290           | MAX_TOKEN_             | 0                                         |                                | RW     |                                            |
|               | HOLD_TIME_<br>ARRAY    | 1 Element1                                | 0x0000(x16),<br>0x012C(x16)    |        |                                            |
|               |                        | 2 Element2                                | 0x012C(x5),<br>0x0000(x27)     |        |                                            |
|               |                        | 3 Element3                                | 0x0000(x32)                    |        |                                            |
|               |                        | 4 Element4                                | 0x0000(x32)                    |        |                                            |
|               |                        | 5 Element5                                | 0x0000(x32)                    |        |                                            |
|               |                        | 6 Element6                                | 0x0000(x32)                    |        |                                            |
|               |                        | 7 Element7                                | 0x0000(x32)                    |        |                                            |
|               |                        |                                           | 0x012C(x1)                     |        |                                            |
|               |                        | 8 Element8                                | 0x012C(x32)                    |        |                                            |
| 291           | BOOT_OPERAT_FUN        | NCTIONAL_CLASS                            | Specified at the time of order | RW     | 0x01 (basic device);<br>0x02 (LM)          |

| Index<br>(SM) | Parameter Name             | Sub-parameter Name<br>(Sub Index) | Default Factory<br>Setting | Access | Remarks                                 |
|---------------|----------------------------|-----------------------------------|----------------------------|--------|-----------------------------------------|
| 292           | CURRENT_LINK_              | 0                                 |                            | R      | Settings for LAS                        |
|               | SETTING_RECORD             | 1 SlotTime                        | 0                          |        |                                         |
|               |                            | 2 PerDlpduPhlOverhead             | 0                          |        |                                         |
|               |                            | 3 MaxResponseDelay                | 0                          |        |                                         |
|               |                            | 4 FirstUnpolledNodeId             | 0                          |        |                                         |
|               |                            | 5 ThisLink                        | 0                          |        |                                         |
|               |                            | 6 MinInterPduDelay                | 0                          |        |                                         |
|               |                            | 7 NumConseeUnpolledNodeId         | 0                          |        |                                         |
|               |                            | 8 PreambleExtension               | 0                          |        |                                         |
|               |                            | 9 PostTransGapExtension           | 0                          |        |                                         |
|               |                            | 10 MaxInterChanSignalSkew         | 0                          |        |                                         |
|               |                            | 11 TimeSyncClass                  | 0                          |        |                                         |
| 293           | CONFIGURED_                | 0                                 |                            | RW     |                                         |
|               | LINK_SETTING_              | 1 SlotTime                        | 4095                       |        |                                         |
|               | RECORD                     | 2 PerDlpduPhlOverhead             | 4                          |        |                                         |
|               |                            | 3 MaxResponseDelay                | 5                          |        |                                         |
|               |                            | 4 FirstUnpolledNodeId             | 37                         |        |                                         |
|               |                            | 5 ThisLink                        | 0                          |        |                                         |
|               |                            | 6 MinInterPduDelay                | 12                         |        |                                         |
|               |                            | 7 NumConseeUnpolledNodeId         | 186                        |        |                                         |
|               |                            | 8 PreambleExtension               | 2                          |        |                                         |
|               |                            | 9 PostTransGapExtension           | 1                          |        |                                         |
|               |                            | 10 MaxInterChanSignalSkew         | 0                          |        |                                         |
|               |                            | 11 TimeSyncClass                  | 4                          |        |                                         |
| 294           | LINK_SCHEDULE_A            | CTIVATION_VARIABLE                | 0 (0x0)                    | RW     |                                         |
| 295           | LINK_                      | 0                                 |                            | R      |                                         |
|               | SCHEDULE_LIST_             | 1 NumOfSchedules                  | 2                          |        |                                         |
|               | CHARACTERISTICS_<br>RECORD | 2 NumOfSubSchedulesPerSchedule    | 5                          |        |                                         |
|               | RECORD                     | 3 ActiveScheduleVersion           | 0                          |        |                                         |
|               |                            | 4 ActiveSheduleOdIndex            | 0                          |        |                                         |
|               |                            | 5 ActiveScheduleStartingTime      | 0                          |        |                                         |
| 296           | DLME_SCHEDULE_             | 0                                 |                            | R      |                                         |
| 230           | DESCRIPTOR.1               | 1 Version                         | 0                          |        |                                         |
|               |                            |                                   |                            |        |                                         |
|               |                            | 2 MacrocycleDuration              | 0                          |        |                                         |
|               |                            | 3 TimeResolution                  | 0                          |        |                                         |
| 297           | DLME_SCHEDULE_             | 0                                 |                            | R      |                                         |
|               | DESCRIPTOR.2               | 1 Version                         | 0                          |        |                                         |
|               |                            | 2 MacrocycleDuration              | 0                          |        |                                         |
|               |                            | 3 TimeResolution                  | 0                          |        |                                         |
| 298           | DOMAIN.1                   |                                   |                            |        | Read/write impossible. Get-OD possible. |
| 299           | DOMAIN.2                   |                                   |                            |        | Read/write impossible. Get-OD possible. |

#### A6.5.2 Descriptions for LM Parameters

The following describes LM parameters of the transmitter.

NOTE: Do not turn off the power to the transmitter for 60 seconds after making a change to its parameter

#### (1) DlmeLinkMasterCapabilitiesVariable

| Bit<br>Position | Meaning                                          | Description                                                                                   | Value |
|-----------------|--------------------------------------------------|-----------------------------------------------------------------------------------------------|-------|
| B3: 0x04        | LAS<br>Schedule in<br>Non-volatile<br>Memory     | Whether the LAS schedule<br>can (=1) or cannot (=0) be<br>saved to the non-volatile<br>memory | 1     |
| B2: 0x02        | Last Values<br>Record<br>Supported               | Whether to support (=1) or not to support (=0) LastValuesRecord.                              | 0     |
| B1: 0x01        | Link Master<br>Statistics<br>Record<br>Supported | Whether to support (=1) or not to support (=0) DimeLinkMasterStatisticsRecord.                | 0     |

#### (2) DlmeLinkMasterInfoRecord

| Sub-<br>index | Element                                 | Size<br>[bytes] | Descrip-<br>tion |
|---------------|-----------------------------------------|-----------------|------------------|
| 1             | MaxSchedulingOverhead                   | 1               | V(MSO)           |
| 2             | DefMinTokenDelegTime                    | 2               | V(DMDT)          |
| 3             | DefTokenHoldTime                        | 2               | V(DTHT)          |
| 4             | TargetTokenRotTime                      | 2               | V(TTRT)          |
| 5             | LinkMaintTokHoldTime                    | 2               | V(LTHT)          |
| 6             | TimeDistributionPeriod                  | 4               | V(TDP)           |
| 7             | MaximumInactivityToClaimLasDelay        | 2               | V(MICD)          |
| 8             | LasDatabaseStatusSpduDistributionPeriod | 2               | V(LDDP)          |

#### (3) PrimaryLinkMasterFlagVariable

Explicitly declares the LAS. Writing "true" (0xFF) to this parameter in a device causes that device to attempt to become the LAS. However, a request of writing "true" to this parameter in a device is rejected if the value of the same parameter in any other device that has a smaller node address within the same segment is true.

#### (4) LiveListStatusArrayVariable

A 32-byte variable, in which each bit represents the status of whether a device on the same segment is live or not. The leading bit corresponds to the device address 0x00, and final bit to 0xFF. The value of LiveListStatusArrayVariable in the case where devices having the addresses 0x10 and 0x15 in the fieldbus segment is shown below.

#### (5) MaxTokenHoldTimeArray

An 8 (64 byte array variable, in which each set of 2 bytes represents the delegation time (set as an octet time) assigned to a device. The delegation time denotes a time period that is given to a device by means of a PT message sent from the LAS within each token circulation cycle.

The leading 2 bytes correspond to the device address 0x00, and the final 2 bytes to the device address 0xFF. Specify the subindex to access this parameter.

#### (6) BootOperatFunctionalClass

Writing 1 to this parameter in a device and restarting the device causes the device to start as a basic device. On the contrary, writing 2 to this parameter and restarting the device causes the device to start as an LM.

# (7) CurrentLinkSettingRecord and ConfiguredLinkSettingsRecord

CurrentLinkSettingRecord indicates the bus parameter settings currently used. ConfiguredLinkSettingsRecord indicates the bus parameter settings to be used when the device becomes the LAS. Thus, when a device is the LAS, its CurrentLinkSettingRecord and ConfiguredLinkSettingsRecord have the same values.

| Sub-<br>index | Element                 | Size<br>[bytes] | Descrip-<br>tion |
|---------------|-------------------------|-----------------|------------------|
| 1             | SlotTime                | 2               | V(ST)            |
| 2             | PerDlpduPhlOverhead     | 1               | V(PhLO)          |
| 3             | MaxResponseDelay        | 1               | V(MRD)           |
| 4             | FirstUnpolledNodeId     | 1               | V(FUN)           |
| 5             | ThisLink                | 2               | V(TL)            |
| 6             | MinInterPduDelay        | 1               | V(MID)           |
| 7             | NumConsecUnpolledNodeId | 1               | V(NUN)           |
| 8             | PreambleExtension       | 1               | V(PhPE)          |
| 9             | PostTransGapExtension   | 1               | V(PhGE)          |
| 10            | MaxInterChanSignalSkew  | 1               | V(PhIS)          |
| 11            | TimeSyncClass           | 1               | V(TSC)           |

#### (8) DlmeBasicInfo

| Sub-<br>index | Element                | Size<br>[bytes] | Description                                              |
|---------------|------------------------|-----------------|----------------------------------------------------------|
| 1             | SlotTime               | 2               | Indicates the capability value for V(ST) of the device.  |
| 2             | PerDlpduPhlOverhead    | 1               | V(PhLO)                                                  |
| 3             | MaxResponseDelay       | 1               | Indicates the capability value for V(MRD) of the device. |
| 4             | ThisNode               | 1               | V(TN), node<br>address                                   |
| 5             | ThisLink               | 2               | V(TL), link-id                                           |
| 6             | MinInterPduDelay       | 1               | Indicates the capability value for V(MID) of the device. |
| 7             | TimeSyncClass          | 1               | Indicates the capability value for V(TSC) of the device. |
| 8             | PreambleExtension      | 1               | V(PhPE)                                                  |
| 9             | PostTransGapExtension  | 1               | V(PhGE)                                                  |
| 10            | MaxInterChanSignalSkew | 1               | V(PhIS)                                                  |

#### (9) PlmeBasicCharacteristics

| Sub-<br>index | Element                                 | Size<br>[bytes] | Value                        | Description                                                       |
|---------------|-----------------------------------------|-----------------|------------------------------|-------------------------------------------------------------------|
| 1             | Channel<br>Statistics<br>Supported      | 1               | 0                            | Statistics data are not supported.                                |
| 2             | Medium<br>AndData<br>Rates<br>Supported | 8               | 0x49 00 00 00<br>00 00 00 00 | Wire medium,<br>voltage mode, and<br>31.25 kbps are<br>supported. |
| 3             | IceVersion                              | 2               | 1                            | IEC Physical Layer<br>Entity Version                              |
| 4             | NumOf<br>Channels                       | 1               | 1                            |                                                                   |
| 5             | Power<br>Mode                           | 1               | 0                            | 0: Bus-powered;<br>1: Self-powered                                |

#### (10) ChannelStates

| Sub-<br>index | Element   | Size<br>[bytes] | Value | Description                                                                                                    |
|---------------|-----------|-----------------|-------|----------------------------------------------------------------------------------------------------|
| 1             | Channel 1 | 1               | 0x00  | In Use, No Bad since<br>last read, No Silent<br>since last read, No<br>Jabber since last read,<br>Tx Good, Rx Good |
| 2             | Channel 2 | 1               | 0x80  | Unused                                                                                                    |
| 3             | Channel 3 | 1               | 0x80  | Unused                                                                                                    |
| 4             | Channel 4 | 1               | 0x80  | Unused                                                                                                    |
| 5             | Channel 5 | 1               | 0x80  | Unused                                                                                                    |
| 6             | Channel 6 | 1               | 0x80  | Unused                                                                                                    |
| 7             | Channel 7 | 1               | 0x80  | Unused                                                                                                    |
| 8             | Channel 8 | 1               | 0x80  | Unused                                                                                                    |

#### (11) PlmeBasicInfo

| Sub-<br>index | Element                     | Size<br>[bytes] | Value | Description                                                      |
|---------------|-----------------------------|-----------------|-------|------------------------------------------------------------------|
| 1             | InterfaceMode               | 1               | 0     | 0: Half duplex;<br>1: Full duplex                                |
| 2             | LoopBackMode                | 1               | 0     | 0: Disabled; 1: MAU;<br>2: MDS                                   |
| 3             | XmitEnabled                 | 1               | 0x01  | Channel 1 is enabled.                                            |
| 4             | RcvEnebled                  | 1               | 0x01  | Channel 1 is enabled.                                            |
| 5             | PreferredReceive<br>Channel | 1               | 0x01  | Channel 1 is used for reception.                                 |
| 6             | MediaType<br>Selected       | 1               | 0x49  | Wire medium,<br>voltage mode, and<br>31.25 kbps are<br>selected. |
| 7             | ReceiveSelect               | 1               | 0x01  | Channel 1 is used for reception.                                 |

#### (12) LinkScheduleActivationVariable

Writing the version number of an LAS schedule, which has already been downloaded to the domain, to this parameter causes the corresponding schedule to be executed. On the other hand, writing 0 to this parameter stops execution of the active schedule.

#### (13) LinkScheduleListCharacteristicsRecord

| Sub-<br>index | Element                              | Size<br>[bytes] | Description                                                                           |
|---------------|--------------------------------------|-----------------|---------------------------------------------------------------------------------------|
| 1             | NumOf<br>Schedules                   | 1               | Indicates the total number of LAS schedules that have been downloaded to the domain.  |
| 2             | NumOfSub<br>SchedulesPer<br>Schedule | 1               | Indicates the maximum number of sub-schedules an LAS schedule can contain.            |
| 3             | ActiveSchedule<br>Version            | 2               | Indicates the version number of the schedule currently executed.                      |
| 4             | ActiveSchedule<br>OdIndex            | 2               | Indicates the index number of the domain that stores the schedule currently executed. |
| 5             | ActiveSchedule<br>StaringTime        | 6               | Indicates the time when the current schedule began being executed.                    |

#### (14) DImeScheduleDescriptor

This parameter exists for the same number as the total number of domains, and each describes the LAS schedule downloaded to the corresponding domain. For the domain to which a schedule has not yet been downloaded, the values in this parameter are all zeros.

| Sub-<br>index | Element                | Size<br>[bytes] | Description                                                                                                    |
|---------------|------------------------|-----------------|----------------------------------------------------------------------------------------------------|
| 1             | Version                | 2               | Indicates the version<br>number of the LAS<br>schedule downloaded to the<br>corresponding domain.                  |
| 2             | Macrocycle<br>Duration | 4               | Indicates the macro cycle of the LAS schedule downloaded to the corresponding domain.                              |
| 3             | TimeResolution         | 2               | Indicates the time resolution that is required to execute the LAS schedule downloaded to the corresponding domain. |

#### (15) Domain

Read/write: impossible; get-OD: possible

Carrying out the GenericDomainDownload command from a host writes an LAS schedule to Domain.

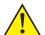

## **CAUTION**

When downloading a LAS schedule to transmitter, maximum allowable linkages between devices are 48.

#### A6.6 FAQs

- Q1. When the LAS stops, the transmitter does not back it up by becoming the LAS. Why?
- A1-1. Is that transmitter running as an LM? Check that the value of BootOperatFunctionalClass (index 291) is 2 (indicating that it is an LM).
- A1-2. Check the values of V(ST) and V(TN) in all LMs on the segment and confirm that the following condition is met:

 $\begin{array}{lll} \text{Transmitter} & \text{Other LMs} \\ \text{V(ST)} \times \text{V(TN)} & < & \text{V(ST)} \times \text{V(TN)} \\ \end{array}$ 

# Q2. How can I make the transmitter become the LAS?

A2-1. Check that the version numbers of the active schedules in the current LAS and the transmitter are the same by reading:

LinkScheduleListCharacteristicsRecord (index 295 for the transmitter)

- ActiveScheduleVersion (subindex 3)
- A2-2. Make the transmitter declare itself as and become the LAS by writing:
  - 0x00 (false) to PrimaryLinkMasterFlagVariable in the current LAS; and
  - 0xFF (true) to PrimaryLinkMasterFlagVariable (index 288) in the transmitter.

# Q3. On a segment where the transmitter works as the LAS, another device cannot be connected. How come?

- A3-1. Check the following bus parameters that indicate the bus parameter as being the LAS for the transmitter and the capabilities of being the LAS for the device that cannot be connected:
  - V(ST), V(MID), V(MRD) of the transmitter:
     ConfiguredLinkSettingsRecord (index 293)
  - V(ST), V(MID), V(MRD) of problematic device: DImeBasicInfo

Then, confirm that the following conditions are met:

| Transmitter | Problematic |        |
|-------------|-------------|--------|
|             |             | Device |
| V(ST)       | >           | V(ST)  |
| V(MID)      | >           | V(MID) |
| V(MRD)      | >           | V(MRD) |

A3-2. Check the node address of the problematic device is not included in the V(FUN)+V(NUN) of the transmitter.

#### Q4. "AL.20" is kept shown on LCD.

The LAS does not exist or is not identified in the fieldbus network, or the transmitter is not able to establish communication with the LAS.

- A4-1. Check that the LAS is connected on the network. When using the transmitter as the LAS, follow the steps described in section A6.3.
- A4-2. Adjust the parameters of the LAS to that of the transmitter. Refer to section 5.2 for details.

LAS Transmitter

V(ST) > V(ST) 4 or above

V(MID) > V(MID) 4 or above

V(MRD) > V(MRD) 12 or above

A4-3. Check that the correct Node Address is used for the transmitter. Refer to section 5.2 for details.

Confirm that the Node Address of transmitter should be out of the parameters of the LAS of V (FUN) ~ V (FUN)+V (NUN)
Confirm that the Node Address is not within the default address (0xF8 to 0xFB).

# **Appendix 7. Software Download**

# A7.1 Benefits of Software Download

This function enables you to download software to field devices via a FOUNDATION Fieldbus to update their software. Typical uses are to add new features such as function blocks and diagnostics to existing devices, and to optimize existing field devices for your plant.

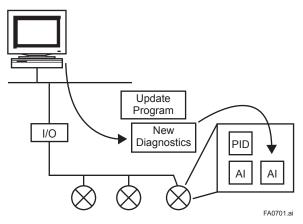

Figure A7.1 Concept of Software Downloading

### A7.2 Specifications

Steady-state current: Max. 15 mA

Current Draw (Steady-state): 15mA (max)

Current Draw (Software Download state): 24mA (max)

Current during FlashROM blanking time:

Max. 24 mA additional to steady-state current

Based on Fieldbus Foundation Specification

Download class: Class 1

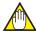

#### NOTE

Class 1 devices can continue the specified measurement and/or control actions even while software is being downloaded to them. Upon completion of a download, however, the devices will be reset internally to make the new, downloaded software take effect, and this will halt fieldbus communication and function block executions for about one minute.

# A7.3 Preparations for Software Downloading

For software downloading, you need to prepare the following:

- · Software download tool
- Software for downloading file for each of the target field devices

For the software download tool, use only a program developped for that purpose. For details, see the software's User's Manual.

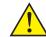

## **CAUTION**

Do not hook up the software download tool to a fieldbus segment while the plant is in operation, as it may temporarily disturb the communication. Always connect the tool before starting operation.

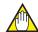

#### NOTE

The download tool can not execute downloading during other system connects to the system/ network management VFD of the device.

# A7.4 Software Download Sequence

The flowchart below outlines the software download procedure. Although the time taken for the entire procedure varies depending on the size of the field bus device's software, it generally take about 20 minutes where there is a one-to-one connection between a fieldbus device and download tool, and longer when multiple field devices are connected to the fieldbus.

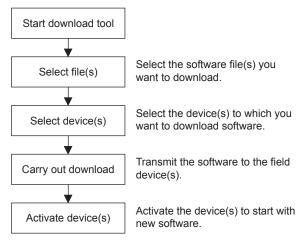

FA0702.ai

Figure A7.2 Flow of Software Download Procedure

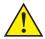

# **CAUTION**

Carrying out a software download leaves the PD tag, node address, and transducer block calibration parameters that are retained in the nonvolatile memory inside the target device, but may reset other parameters to the defaults (except a minor update that does not change the number of parameters). Hence, where necessary, save the parameters using an engineering tool, parameter setting utility, or the like before carrying out a software download, and then reconfigure the field device(s) after the download. For details, see Section A7.6.

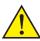

#### **CAUTION**

The current dissipation of the target field device increases transitorily immediately after a download due to erasing of the FlashROM's contents. Use a fieldbus power supply which has sufficient capacity to cover such increases in feed current.

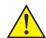

### **CAUTION**

Upon completion of the activation, the target fieldbus device performs resetting internally, which temporarily halts fieldbus communication and function block executions. Be especially careful about a valve positioner; the output air pressure will fall to the minimum level (i.e., zero).

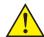

### **CAUTION**

Do not turn off the power to a field device or disconnect the download tool during a download or activation. The device may fail as a result.

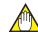

#### NOTE

Be careful about the noise on the fieldbus link. If the fieldbus is noisy, the downloading may take a very long time or fail.

#### A7.5 Download Files

Download files have the following filenames (with the filename extension of ".ffd"). Take care to choose the correct download file for the target field device:

```
"594543" + device family + "_" + device type +
"_" + domain name + "_" + software name + "_"
+ software revision + ".ffd"
```

For example, the name of the download file for an EJX may have the following name:

594543000C\_000C\_EJX\_ORIGINAL\_R101.ffd

Refer to A7.11(3) DOMAIN\_HEADER about each keyword of the file name.

The device type is "000C" for an EJX transmitter, and is "0011" for an EJA transmitter.

The software name is "ORIGINAL" or "UPDATE." The former indicates an original file and the latter an update file. Whenever performing a download to update the device revision, obtain the original file. In general, an addition to the parameters or blocks requires a device revision update.

# A7.6 Steps after Activating a Field Device

When the communication with a field device has recovered after activating the device, check using the download tool that the software revision of the field device has been updated accordingly. The value of SOFT\_REV of the resource block indicates the software revision.

The PD tag, node address, and transducer block calibration parameters that are retained in the nonvolatile memory inside the target device will remain unchanged after a software download. However, after a software update which causes an addition to the block parameters or blocks, or to the system/network management VFD parameters, some parameters may be reset to the defaults, thus requiring parameter setup and engineering again. For details, see the table below.

Also note that a change in the number of parameters or blocks requires the DD and capabilities files corresponding to the new software revision.

Table A7.1 Actions after Software Update

| Contents of Software<br>Update                                  | Action                                                          |
|-----------------------------------------------------------------|-----------------------------------------------------------------|
| Does not change the number of parameters.                       | Re-setup of parameters not needed.                              |
| Adds a block parameter.                                         | Setup of the added parameter needed.                            |
| Adds a block.                                                   | Reengineering and setup of the added block's parameters needed. |
| Changes the number of system/network management VFD parameters. | Reengineering needed.                                           |

# A7.7 Troubleshooting

For information on the download tool's error messages, see also the software's User's Manual.

Table A7.2 Problems after Software Update

| Symptom                                                             | Cause                                                                                            | Remedy                                                                                             |
|---------------------------------------------------------------------|--------------------------------------------------------------------------------------------------|----------------------------------------------------------------------------------------------------|
| An error occurs before starting a download, disabling the download. | The selected download file is not for the selected field device.                                 | Check SOFTDWN_ERROR in the resource block and obtain the correct file.                             |
| An error occurs after starting a download, disabling the download.  | You attempted to update the device revision by downloading a file which is not an original file. | Check SOFTDWN_ERROR in the resource block and obtain the original file.                            |
|                                                                     | The selected field device does not support software downloading.                                 | Check whether the option code /EE is included in the model and suffix codes of the device.         |
|                                                                     | The voltage on the fieldbus segment falls below the specified limit (9 volts).                   | Check the capacity of the field bus power supply used and the voltage at the terminal.             |
|                                                                     | There was an error in a checksum or the number of transmission bytes.                            | Check SOFTDWN_ERROR in the resource block and obtain the correct file.                             |
|                                                                     | The download tool does not allow download with same software revision.                           | Check the setting of the download tool.                                                            |
| The download takes far longer than expected or fails frequently.    | The fieldbus segment is noisy.                                                                   | Check the noise level on the fieldbus segment.                                                     |
| An error occurs after activation.                                   | Transient error caused by the internal resetting of the field device.                            | Check whether communication with the field device has recovered after a while.                     |
| The new software does not work after the activation.                | The file of the current revision was downloaded.                                                 | Obtain the correct file.                                                                           |
|                                                                     | Failure of the memory in field device, etc.                                                      | Check SOFTDWN_ERROR in the resource block, and re-try downloading. If fails, place a service call. |

# A7.8 Resource Block's Parameters Relating to Software Download

Table A7.3 Additional Parameters of Resource Block

| Relative Index | Index | Parameter Name   | Default<br>(Factory Set)  | Write<br>Mode | Description                                                                                               |
|----------------|-------|------------------|---------------------------|---------------|----------------------------------------------------------------------------------------------------|
| 53             | 1053  | SOFTDWN_PROTECT  | 0x01                      |               | Defines whether to accept software downloads. 0x01: Unprotected 0x02: Protected                           |
| 54             | 1054  | SOFTDWN_FORMAT   | 0x01                      |               | Selects the software download method. 0x01: Standard                                                      |
| 55             | 1055  | SOFTDWN_COUNT    | 0                         | _             | Indicates the number of times the internal FlashROM was erased.                                           |
| 56             | 1056  | SOFTDWN_ACT_AREA | 0xFF                      | _             | Indicates the ROM number of the currently working FlashROM. 0: FlashROM #0 working 1: FlashROM #1 working |
| 57             | 1057  | SOFTDWN_MOD_REV  | 1, 0, 0, 0, 0, 0, 0, 0, 0 | _             | Indicates the software module revision.                                                                   |
| 58             | 1058  | SOFTDWN_ERROR    | 0                         | _             | Indicates an error during a software download. See Table 4.                                               |

Table A7.4 Download Error Codes

| Error<br>Code | Description                                                                                 |
|---------------|---------------------------------------------------------------------------------------------|
| 0             | No error                                                                                    |
| 32768         | Unsupported header version (not 1)                                                          |
| 32769         | Abnormal header size (not 44)                                                               |
| 32770         | Abnormal manufacturer ID (not 0x594543)                                                     |
| 32771         | Device family error (not RB.DEV_TYPE)                                                       |
| 32772         | Device revision error (less than RB.DEV_REV)                                                |
| 32773         | File revision error (not 3)                                                                 |
| 32774         | File type error (not 0 or 1)                                                                |
| 32775         | Abnormal number of modules (9 and over)                                                     |
| 32776         | Abnormal number of EEPROM data tuning (11 and over)                                         |
| 32777         | Abnormal module size of program (less than 13 bytes or 655373 bytes and over)               |
| 32778         | Abnormal data size of EEPROM (under 13 bytes or (A area size + 13byte) and over)            |
| 32779         | Module type error (except 0 and 1)                                                          |
| 32780         | Module address error (less than 32768 (0x8000) or 786432 (0xC0000)and over)                 |
| 32781         | Module CRC error                                                                            |
| 32782         | Abnormal block size (Block size of downloaded EEPRPM data is under the existing block size) |
| 32783         | Block ID error (There is no existing Block in downloaded EEPROM data)                       |
| 32784         | Abnormal module ID which tunes EEPROM data (except 1 and 2)                                 |

| <b></b>       |                                                                                          |
|---------------|------------------------------------------------------------------------------------------|
| Error<br>Code | Description                                                                              |
| 32785         | Abnormal EEPROM block ID which tunes EEPROM data                                         |
| 32786         | Offset error from the beginning of the block which tunes EEPROM data                     |
| 32787         | Abnormal data size which tunes EEPPROM data                                              |
| 32788         | EEPROM data tuning type error (except 1 to 3)                                            |
| 32789         | File CRC error                                                                           |
| 32790         | File endcode error (first 1 byte of endcode is not 0x00)                                 |
| 32791         | Verification error during external<br>SerialFlashROM writing                             |
| 32792         | Access error of external SerialFlashROM                                                  |
| 32793         | Timeout of the external SerialFlashROM access                                            |
| 32794         | Generic initiate download sequence error                                                 |
| 32795         | Generic download segment error                                                           |
| 32796         | Generic terminate download sequence.error                                                |
| 32797         | State error during activation<br>(except DWNLD_NOT_READY, DWNLD_<br>READY, and DWNLD_OK) |
| 32798         | Succeeded process error during activation (FlashROM failure, EEPRPM failure)             |

# A7.9 System/Network Management VFD Parameters Relating to Software Download

Table A7.5 System/Network Management VFD Parameters

Write Mode: R/W = read/write; R = read only

| Index<br>(SM) | Parameter<br>Name               | Sub<br>Index | Sub-parameter Name              | Default<br>(Factory Set) | Write<br>Mode | Remarks                                   |
|---------------|---------------------------------|--------------|---------------------------------|--------------------------|---------------|-------------------------------------------|
| 310           | DWNLD_<br>PROPERTY              | 0            |                                 |                          | R             |                                           |
|               |                                 | 1            | Download Class                  | 1                        |               |                                           |
|               |                                 | 2            | Write Rsp Returned For ACTIVATE | 1                        |               |                                           |
|               |                                 | 3            | Write Rsp Returned For PREPARE  | 1                        |               |                                           |
|               |                                 | 4            | Reserved                        | 0                        |               |                                           |
|               |                                 | 5            | ReadyForDwnld Delay Secs        | 300                      |               |                                           |
|               |                                 | 6            | Activation Delay Secs           | 60                       |               |                                           |
| 313           | DOMAIN_<br>DESCRIPTOR           | 0            |                                 |                          | R/W           | Read/write-permitted only for sub-index 1 |
|               |                                 | 1            | Command                         | 3                        |               |                                           |
|               |                                 | 2            | State                           | 1                        |               |                                           |
|               |                                 | 3            | Error Code                      | 0                        |               |                                           |
|               |                                 | 4            | Download Domain Index           | 316                      |               |                                           |
|               |                                 | 5            | Download Domain Header Index    | 314                      |               |                                           |
|               |                                 | 6            | Activated Domain Header Index   | 315                      |               |                                           |
|               |                                 | 7            | Domain Name                     | (Device name)            |               |                                           |
| 314           | DOWNLOAD_<br>DOMAIN_<br>HEADER  | 0            |                                 |                          | R             |                                           |
|               |                                 | 1            | Header Version Number           | 0                        |               |                                           |
|               |                                 | 2            | Header Size                     | 0                        |               |                                           |
|               |                                 | 3            | Manufacturer ID                 |                          |               |                                           |
|               |                                 | 4            | Device Family                   |                          |               |                                           |
|               |                                 | 5            | Device Type                     |                          |               |                                           |
|               |                                 | 6            | Device Revision                 | 0                        |               |                                           |
|               |                                 | 7            | DD Revision                     | 0                        |               |                                           |
|               |                                 | 8            | Software Revision               |                          |               |                                           |
|               |                                 | 9            | Software Name                   |                          |               |                                           |
|               |                                 | 10           | Domain Name                     |                          |               |                                           |
| 315           | ACTIVATED_<br>DOMAIN_<br>HEADER | 0            |                                 |                          | R             |                                           |
|               |                                 | 1            | Header Version Number           | 1                        |               |                                           |
|               |                                 | 2            | Header Size                     | 44                       |               |                                           |
|               |                                 | 3            | Manufacturer ID                 | 0x594543                 |               |                                           |
|               |                                 | 4            | Device Family                   | (DEV_TYPE of RB)         |               |                                           |
|               |                                 | 5            | Device Type                     | (DEV_TYPE of RB)         |               |                                           |
|               |                                 | 6            | Device Revision                 | (DEV_REV of RB)          |               |                                           |
|               |                                 | 7            | DD Revision                     | (DD_REV of RB)           |               |                                           |
|               |                                 | 8            | Software Revision               | (SOFT_REV of RB)         |               |                                           |
|               |                                 | 9            | Software Name                   | ORIGINAL                 |               |                                           |
|               |                                 | 10           | Domain Name                     | (Device name)            |               |                                           |
| 316           | DOMAIN                          |              |                                 |                          |               | Read/write: prohibited Get-OD: permitted  |

# A7.10 Comments on System/Network Management VFD Parameters Relating to Software Download

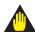

## **IMPORTANT**

Do not turn off the power to a field device immediately after changing parameter settings. Data writing actions to the EEPROM are dual redandant to ensure reliability. If the power is turned off within 60 seconds after setup, the parameters may revert to the previous settings.

#### (1) DWNLD\_PROPERTY

| Sub<br>Index | Element                         | Size<br>(Bytes) | Description                                                                                                    |
|--------------|---------------------------------|-----------------|----------------------------------------------------------------------------------------------------|
| 1            | Download Class                  | 1               | Indicates the download class. 1: Class 1                                                                                                 |
| 2            | Write Rsp Returned For ACTIVATE | 1               | Indicates whether a write response is returned to the ACTIVATE command.  1: Write Response Returned                                      |
| 3            | Write Rsp Returned For PREPARE  | 1               | Indicates whether a write response is returned to the PREPARE command.  1: Write Response Returned                                       |
| 4            | Reserved                        | 1               | (Reserved)                                                                                                    |
| 5            | ReadyForDwnld Delay Secs        | 2               | Indicates the maximum delay after receipt of the PREPARE_FOR_DWNLD command to proceed to transition from DWNLD_NOT_READY to DWNLD_READY. |
| 6            | Activation Delay Secs           | 2               | Indicates the maximum delay after receipt of the ACTIVATE command to proceed to transition from DWNLD_OK to DWNLD_NOT_READY.             |

#### (2) DOMAIN\_DESCRIPTOR

| Sub<br>Index | Element                         | Size<br>(Bytes) | Description                                                                                                    |
|--------------|---------------------------------|-----------------|----------------------------------------------------------------------------------------------------|
| 1            | Command                         | 1               | Reads/writes software download commands.                                                                                                    |
|              |                                 |                 | PREPARE_FOR_DWNLD (instruction of download preparation)     ACTIVATE (activation instruction)     CANCEL_DWNLD (instruction of download cancellation)                                                                                                    |
| 2            | State                           | 1               | Indicates the current download status.                                                                                                    |
|              |                                 |                 | 1: DWNLD_NOT_READY (download not ready) 2: DWNLD_PREPARING (download under preparation) 3: DWNLD_READY (ready for download) 4: DWNLD_OK (download complete) 5: DOWNLOADING (download underway) 6: CHECKSUM_FAIL (not used in this product) 7: FMS_DOWNLOAD_FAIL (failure during download) 8: DWNLD_INCOMPLETE (download error detected at restart) 9: VCR_FAIL (not used in this product) 10: OTHER (download error other than 6 and 7 detected) |
| 3            | Error Code                      | 2               | Indicates the error during a download and activation.                                                                                                    |
|              |                                 |                 | success, configuration retained (download successfully completed)     32768 - 65535: Download error (See Table 4 for error codes.)                                                                                                    |
| 4            | Download Domain Index           | 4               | Indicates the index number of the domain for software downloading.                                                                                                    |
| 5            | Download Domain Header<br>Index | 4               | Indicates the index number of the domain header to which the download is performing.                                                                                                    |
| 6            | Activated Domain Header Index   | 4               | Indicates the index numbers of the domain header currently running.                                                                                                    |
| 7            | Domain Name                     | 8               | Indicates the domain name. With this product, Domain Name indicates the field device name.                                                                                                    |

# (3) DOMAIN\_HEADER

| Sub<br>Index | Element               | Size<br>(Bytes) | Description                                                                                                    |
|--------------|-----------------------|-----------------|----------------------------------------------------------------------------------------------------|
| 1            | Header Version Number | 2               | Indicates the version number of the header.                                                                                                    |
| 2            | Header Size           | 2               | Indicates the header size.                                                                                                    |
| 3            | Manufacturer ID       | 6               | Indicates the value of resource block's MANUFAC_ID (manufacturer ID) as character string data.                                                                                                    |
| 4            | Device Family         | 4               | Indicates the device family. With this product, Device Family indicates the value of resource block's DEV_TYPE as character string data.                                                                     |
| 5            | Device Type           | 4               | Indicates the value of resource block's DEV_TYPE as character string data.                                                                                                    |
| 6            | Device Revision       | 1               | Indicates the value of resource block's DEV_REV.                                                                                                    |
| 7            | DD Revision           | 1               | Indicates the value of resource block's DD_REV.                                                                                                    |
| 8            | Software Revision     | 8               | Indicates the value of resource block's SOFT_REV.                                                                                                    |
| 9            | Software Name         | 8               | Indicates the attribute of the binary file. With this product, Software Name indicates either of the following: "ORIGINAL" followed by one space: Original file "UPDATE" followed by two spaces: Update file |
| 10           | Domain Name           | 8               | Indicates the domain name. With this product, Domain Name indicates the field device name.                                                                                                    |

# **Appendix 8. Advanced Diagnostics**

# A8.1 Multi-sensing Process Monitoring

Multi-sensing process monitoring function (option code: /DG1) provides the advanced diagnostics to detect the abnormal conditions in process environment such as an impulse line etc. by using the EJX multi-sensing technology and its unique algorithm. There are following two functions.

#### ■ Impulse Line Blockage Detection (ILBD)

The fluctuation change of differential pressure and static pressure is monitored by a silicone resonant sensor and detects a potential blockage condition. The differential pressure transmitter provides also a result of which pressure-side was plugged.

#### **■** Heat Trace Monitoring

The flange temperature is calculated by two temperature sensors built in the EJX. The temperature change enables to detect the heat trace breakage or the abnormal temperature due to the failure.

# A8.2 Impulse Line Blockage Detection (ILBD)

ILBD is carried out by using statistical analysis derived from the measured values of process fluctuations that exist in a fluid. An alarm on the EJX LCD display or an analog alert is generated if certain blockage level is reached. EJX provides the following results as blockage detection.

- (1) A Blocking and B Blocking These are blockage detections derived from the fluctuation value change of differential pressure/pressure. With a differential pressure transmitter, each result indicates that both or single side is plugged.
- (2) Low Side Blocking It is a low-pressur-side blockage detection derived from the change of VALUE\_BLKF\* or low-pressure-side fluctuation value.
- (3) High Side Blocking It is a high-pressure-side blockage detection derived from the change of VALUE\_BLKF\* or low-pressure-side fluctuation.

\*: VALUE\_BLKF indicates blockage degree characterized by a comparison of the high- and low-pressure-side fluctuation values. For the details, refer to A8.2.1.

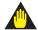

#### **IMPORTANT**

- The pressure fluctuation amplitude in fluids must be sufficiently large for blockages to be detected.
- If the pressure fluctuation amplitude is too low for a reference value to be obtained, blockages detection operation cannot be performed with an alarm that the reference value is invalid.
- The pressure fluctuation amplitude may change due to other causes unrelated with a blockage according to process condition. In above case, a false alarm of an impulse line blockage may be generated. Before taking action in response to a blockage alarm, you need to consider the plant operating conditions.

#### Notes for Pressure or Level measurement

With pressure or level measurement, the pressure fluctuation amplitude may reduce especially for the following cases.

#### Pressure Measurement

- A pressure transmitter is used and the pressure drops to nearly the low-cut value.
- Even though the pressure is constant, the flow decreases after a reference value is obtained.
- A source of pressure fluctuation (pump, compressor, blower, etc.) is shut down. As a result, the pressure fluctuation amplitude decreases.

#### Level Measurement

- A transmitter is used to measure tank level and the flow of fluid into or out of the tank comes to a stop.
- The agitator in the tank is shut down.
- A source of pressure variation (a compressor, etc.) that controls the internal pressure of a sealed (closed) tank is shut down.

Before taking action in response to a blockage alarm, you need to consider the plant operating conditions.

#### ■ Functional block diagram

The figure below shows the functional block diagram of ILBD, which is performed in the SENSOR Transducer block.

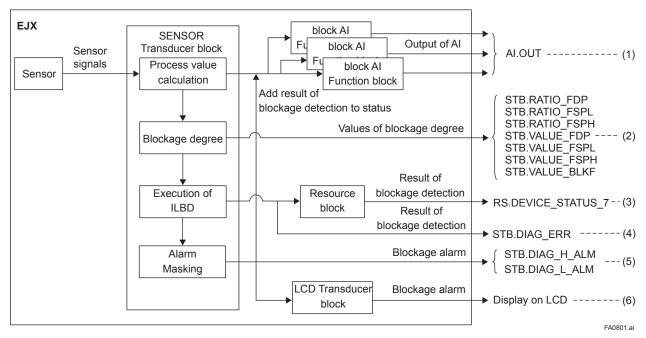

Figure A8.1 Functional Block Diagram of ILBD

The following outputs are given for the ILBD results.

Table A8.1 List of Outputs for ILBD

| #   | ОИТ                      | PUT                         |                                                                                                    | Remarks                                                                                                    |  |  |  |  |  |
|-----|--------------------------|-----------------------------|----------------------------------------------------------------------------------------------------|----------------------------------------------------------------------------------------------------|--|--|--|--|--|
| #   | Parameter name           | Block                       |                                                                                                    | Remarks                                                                                                    |  |  |  |  |  |
| (1) | OUT                      | Al function block           |                                                                                                    | The result of blockage detection can be set to "UNCERTAIN: Non Specific" if DIAG_OPTION has been set to indicate the alarm status. |  |  |  |  |  |
|     | RATIO_FDP                | SENSOR<br>Transuducer Block | Parameters based on the fluctuation value and blockage degree  [ COMP_FLG: Non-Compensation ]                                                                               |                                                                                                    |  |  |  |  |  |
| (2) | RATIO_FSPL               |                             | RATIO_FSPL = $\sqrt{\frac{\text{VALUE\_FSPL}}{\text{REFERENCE\_FSPL}}}$                                                                                                    |                                                                                                    |  |  |  |  |  |
| (2) | RATIO_FSPH               |                             | RATIO_FSPH = $$                                                                                                    | VALUE_FSPH<br>REFERENCE_FSPH                                                                                                    |  |  |  |  |  |
|     | VALUE_BLKF               |                             | Blockage degree characterized in comparison of high-pressure side and low-pressure side pressure fluctuation value                                                          |                                                                                                    |  |  |  |  |  |
|     | VALUE_FDP                |                             | Average value of the sum of squares of differential pressure fluctuations                                                                                                   |                                                                                                    |  |  |  |  |  |
|     | VALUE_FSPL<br>VALUE_FSPH |                             | Average value of the sum of squares of low-pressure side static pressure fluctuation  Average value of the sum of squares of high-pressure side static pressure fluctuation |                                                                                                    |  |  |  |  |  |
| (3) | DEVICE_STATUS_7          | Resource block              | When an impulse line blockage is detected, the result of the blockage detection (alarm status) is indicated.                                                                |                                                                                                    |  |  |  |  |  |
| (4) | DIAG_ERR                 | SENSOR<br>Transducer block  | When an impulse line blockage is detected, the results of the blockage detection (alarm status) are indicated.                                                              |                                                                                                    |  |  |  |  |  |
| (5) | DIAG_H_ALM<br>DIAG_L_ALM | SENSOR<br>Transducer block  | When an impulse line blockage is detected, an alert is generated by divided into high- and low-pressure sides.                                                              |                                                                                                    |  |  |  |  |  |
| (6) | Display on LCD           |                             | When impulse line I                                                                                                    | olockage is detected, an alarm status is displayed on LCD.                                                                         |  |  |  |  |  |

FA0802.ai

#### A8.2.1 Blockage Detection

#### ■ DIAG\_LIM

When the parameter based on pressure fluctuation exceeds the preset value, EJX diagnoses an impulse line as blockage and gives an alarm. The threshold values are set to DIAG\_LIM [1] to [8] in the SENSOR Transducer block.

TableA8.2 shows the default values at the factory setting, which are different according to the model.

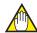

### **NOTE**

- When ILBD is performed for the first time, use the default value. If the pressure fluctuation amplitude is low or a false alarm is often generated after ILBD is performed, change the values of DIAG\_LIM according to the procedure described in A8.2.10.
- Use Device description (DD) file for parameter setting.

#### DIAG\_LIM

| #    | Parameter | Threshold value                                                                                                    |
|------|-----------|----------------------------------------------------------------------------------------------------|
| [1]  | fdpmax    | Threshold to detect "A Blocking" by using <b>RATIO_FDP</b>                                                                 |
| [2]  | fdpmin    | Threshold to detect "B Blocking" by using <b>RATIO_FDP</b>                                                                 |
| [3]  | fsplmax   | Threshold to detect "Large Fluctuation of Low Side" by using RATIO_FSPL                                                    |
| [4]  | fsplmin   | Threshold to detect "Low Side Blocking" by using <b>RATIO_FSPL</b>                                                         |
| [5]  | fsphmax   | Threshold to detect "Large Fluctuation of High Side" by using <b>RATIO_FSPH</b>                                            |
| [6]  | fsphmin   | Threshold to detect "High Side Blocking" by using <b>RATIO_FSPH</b>                                                        |
| [7]  | blkfmax   | Threshold to detect "High Side Blocking" by using <b>VALUE_BLKF</b>                                                        |
| [8]  | blkfmin   | Threshold to detect "Low Side Blocking" by using <b>VALUE_BLKF</b>                                                         |
| [9]  | dpavgmax  | Threshold to detect "Outside Diagosis Range" by using VALUE_DPAVG and to detect "Invalid Ref xx" by using REFERENCE_DPAVG. |
| [10] | dpavgmin  | Threshold to detect "Outside Diagosis Range" by using VALUE_DPAVG and to detect "Invalid Ref xx" by using REFERENCE_DPAVG. |

Table A8.2 Default Values of DIAG\_LIM

| INDEX Parameter |                   | Differential pressure<br>transmitter |         |                    | Flange<br>mounted<br>differential<br>pressure<br>transmitter | Diaphragm<br>sealed<br>differential<br>pressure/<br>pressure<br>transmitter | Absolute<br>pressure<br>transmitter | Gauge<br>pressure<br>transmitter | Gauge/<br>Absolute<br>pressure<br>transmitter |
|-----------------|-------------------|--------------------------------------|---------|--------------------|--------------------------------------------------------------|-----------------------------------------------------------------------------|-------------------------------------|----------------------------------|-----------------------------------------------|
|                 |                   | EJX110A<br>EJX115A                   | EJX120A | EJX130A<br>EJX135A | EJX210A                                                      | EJX118A <sup>Note 1</sup>                                                   | EJX310A                             | EJX430A                          | EJX510A                                       |
|                 |                   | EJATISA                              |         | EJX135A            |                                                              | EJX438A                                                                     |                                     | EJX440A                          | EJX530A                                       |
| [1]             | fDPmax            | 3                                    | 3       | 3                  | 10000                                                        | 10000                                                                       | 10000                               | 10000                            | 10000                                         |
| [2]             | fDPmin            | 0.3                                  | 0.3     | 0.3                | 0.3                                                          | 0.3                                                                         | 0.3                                 | 0.3                              | 0.3                                           |
| [3]             | fSPImax           | 5                                    | 10000   | 5                  | 10000                                                        | 10000                                                                       | 10000                               | 10000                            | 10000                                         |
| [4]             | fSPImin           | 0.5                                  | 0       | 0.5                | 0                                                            | 0                                                                           | 0                                   | 0                                | 0                                             |
| [5]             | fSPhmax           | 5                                    | 10000   | 5                  | 10000                                                        | 10000                                                                       | 10000                               | 10000                            | 10000                                         |
| [6]             | fSPhmin           | 0.5                                  | 0       | 0.5                | 0                                                            | 0                                                                           | 0                                   | 0                                | 0                                             |
| [7]             | blkfmax           | 0.6                                  | 10      | 0.6                | 10                                                           | 10                                                                          | 10                                  | 10                               | 10                                            |
| [8]             | blkfmin           | -0.6                                 | -10     | -0.6               | -10                                                          | -10                                                                         | -10                                 | -10                              | -10                                           |
| [9]             | dpavgmax<br>Note2 | 1                                    | 1       | 1                  | 1                                                            | 1                                                                           | 1                                   | 1                                | 1                                             |
| [10]            | dpavgmin<br>Note2 | 0.05                                 | 0.2     | 0.05               | -1                                                           | -1                                                                          | 0.05                                | 0.05                             | 0.05                                          |

Note 1: The default values are set for level measurement. If EJX118A is applied to the flow measurement, set the same value to DIAG\_LIM [1] to [10] as those of EJX110A.

Note 2: It indicates the threshold value for ILBD over range (refer to A8.2.5.3).

#### ■ A/B Blocking Detection

"A Blocking" and "B Blocking" indicates the result estimated from blockage degree based on the difference of the high- and low-pressure-side fluctuation values. RATIO\_FDP, SQRT (VALUE\_FDP / REFERENCE\_FDP) is used to detect A/B Blocking.

REFERENCE\_FDP is the average value of the sum of squares of differential pressure fluctuations under normal condition. As the value of RATIO\_FDP exceeds the value of DIAG\_LIM [1], EJX gives basically an alarm of "A Blocking". On the other hand, if this value is below the value of DIAG\_LIM [2], EJX gives an alarm of "B Blocking. As a high- or low-pressure-side blockage progresses, VALUE\_FDP increases. Therefore, "A Blocking" with a differential pressure transmitter indicates that a single-side impulse line is plugged for a differential pressure transmitter.

As the both-side blockages progress simultaneously, VALUE\_FDP decreases. Therefore, "B Blocking" with a differential pressure transmitter indicates that bothside impulse lines are plugged.

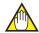

#### **NOTE**

A single-side impulse line blockage may generate "B blocking" under the condition where the fluctuation amplitude is much different between high- and low-pressure sides.

With a transmitter to measure pressure or tank level, "B Blocking" only is detected.

#### ■ H/L Side Blocking Detection

EJX differential pressure transmitter enables to detect both-, a high-, or low-pressure-side blockage. The blockage degree characterized by a comparison of high-pressure side and low-pressure-side fluctuation values, VALUE\_BLKF, is used to detect it. The value changes within a range of –1 to +1. As VALUE\_BLKF approaches +1, the high-pressure-side blockage progresses. On the other hand, if it approaches -1, the low-pressure-side blockage progresses.

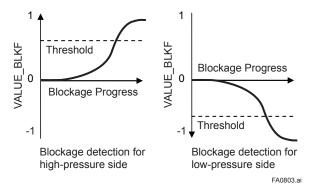

Figure A8.2 Relation between Blockage Progress and VALUE\_BLKF

The each threshold value to detect the high- or low-pressure-side blockage is set to DIAG\_LIM [7] or [8].

#### ■ Low Side Blocking Detection

VALUE\_BLKF is preferentially used to "Low Side Blocking" detection. If VALUE\_BLKF cannot be used, RATIO\_FSPL, SQRT (VALUE\_FSPL / REFERENCE\_FSPL) is used to "Low Side Blocking" detection. REFERENCE\_FSPL is the average value of the sum of squares of low-pressure-side static pressure fluctuations under normal condition. As the value of RATIO\_FSPL is below the value of DIAG\_LIM [4], EJX gives an alarm of "Low Side Blocking". On the other hand, if this value exceeds the value of DIAG\_LIM [3], EJX gives an alarm of "Large Fluctuation of Low Side".

#### ■ High Side Blocking Detection

VALUE\_BLKF is preferentially used to "High Side Blocking" detection. If VALUE\_BLKF cannot be used, RATIO\_FSPH, SQRT (VALUE\_FSPH / REFERENCE\_FSPH) is used to "High Side Blocking" detection. REFERENCE\_FSPH is the average value of the sum of squares of high-pressure-side static pressure fluctuations under normal condition.

As the value of RATIO\_FSPH is below the value of DIAG\_LIM [6], EJX gives an alarm of "High Side Blocking". On the other hand, if this value exceeds the value of DIAG\_LIM [5], EJX gives an alarm of "Large Fluctuation of High Side".

#### ■ Large Fluctuation Detection

When a pump or compressor starts, the large fluctuation is generated as process condition changes rapidly. This phenomenon affects process fluctuation measurement, so correct blockage detection is not performed.

If "Large fluctuation of Low Side" or "Large fluctuation of High Side" is detected, consider whether a blockage result is correct.

The threshold values to detect large fluctuation are set to DIAG\_LIM [3] and [5].

Since these values are enough to detect large fluctuation, it is not almost necessary to change them.

# A8.2.2 Combination of Reference Result and Blockage Detection

An EJX differential pressure transmitter can detect four modes of impulse line blockage: both-sides, high-pressure side, low-pressure side, and/or single-side when all the reference values are properly measured. However, the detectable alarm mode combination is limited when some of the reference values are invalid. The relation between the detectable blockage modes and reference value results are shown in the below figure.

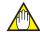

## **NOTE**

- REFERENCE\_FDP must be larger than the specified level shown in Table A8.3 (refer A8.2.6). No blockage can be detected when VALUE\_FDP is not large enough.
- The plausibility of blockage detection needs to be confirmed by blockage simulation test.
   The simulation test can be performed by the appropriate manifold operation (refer to A8.2.8).

#### [Differential pressure transmitter]

| Fluctuation Parameters                                              |                      | ]        | Simulation Test                                                                                                    | ]        | Available Blockage Detection                                                                                                    |
|---------------------------------------------------------------------|----------------------|----------|----------------------------------------------------------------------------------------------------|----------|----------------------------------------------------------------------------------------------------|
| REFERENCE_FDP<br>REFERENCE_FSPL<br>REFERENCE_FSPH<br>REFERENCE_BLKF | OK<br>OK<br>OK       | <b>→</b> | <ul><li> Test for low-pressure side</li><li> Test for high-pressure side</li><li> Test for both-pressure sides</li></ul> | <b>→</b> | B Blocking detection (by using RATIO_FDP) Low side blockage detection (by using RATIO_FSPL) High side blockage detection (by using RATIO_FSPH) High/Low side blockage detection (by using VALUE_BLKF) |
| REFERENCE_FDP<br>REFERENCE_FSPL<br>REFERENCE_FSPH<br>REFERENCE_BLKF | OK<br>OK<br>OK<br>NG | <b>→</b> | <ul><li> Test for low-pressure side</li><li> Test for high-pressure side</li><li> Test for both-pressure sides</li></ul> | <b>→</b> | A/B Blocking detection (by using RATIO_FDP) Low Side Blocking detection (by using RATIO_FSPL) High Side Blocking detection (by using RATIO_FSPH)                                                      |
| REFERENCE_FDP<br>REFERENCE_FSPL<br>REFERENCE_FSPH<br>REFERENCE_BLKF | OK<br>NG<br>OK<br>NG | <b>→</b> | Test for high-pressure side                                                                                              | <b>→</b> | A Blocking detection     (by using RATIO_FDP)     High Side Blocking detection     (by using RATIO_FSPH)                                                                                              |
| REFERENCE_FDP<br>REFERENCE_FSPL<br>REFERENCE_FSPH<br>REFERENCE_BLKF | OK<br>NG<br>NG<br>NG | <b>→</b> | Test for both-pressure sides                                                                                             | <b>→</b> | B Blocking detection<br>(by using RATIO_FDP)                                                                                                    |

#### [Transmitter for gauge/absolute pressure and level measurement]

| Fluctuation Parameters | Fluctuation Parameters |                             |   | Available Blockage Detection                 |
|------------------------|------------------------|-----------------------------|---|----------------------------------------------|
| REFERENCE_FDP OK       | $\rightarrow$          | Test for high-pressure side | → | B Blocking detection<br>(by using RATIO_FDP) |

#### A8.2.3 Operating Parameters

#### ■ DIAG\_MODE

DIAG\_MODE gives the directive for the ILBD operation. There are following three modes.

#### **DIAG MODE**

| Code | Mode        | Function                                                                                                    |
|------|-------------|----------------------------------------------------------------------------------------------------|
| 0    | Stop        | The blockage detection operation is stopped.                                                                                                    |
| 1    | Calculation | The blockage detection operation is performed. Alarms are generated along with the result.                                                               |
| 2    | Reference   | Reference values for the blockage detection are obtained and updated to the latest. After sampling reference values, this mode changes to "Calculation". |

When the blockage detection operation is performed, set "Calculation" to DIAG\_MODE. "Stop" must be set when you change a threshold value or set an alarm.

"Reference" is set in order to obtain the reference fluctuation values under the normal configuration.

#### DIAG\_PERIOD

The values such as RATIO\_FDP and BLKF are averaged based on several hundreds of pressure fluctuation values in constant time. DIAG\_PERIOD defines the sampling time. The default value at the shipment is set to 180 seconds.

For the information on how to change the sampling period, refer to A8.2.10.

### ■ DIAG\_COUNT

When the value as RATIO\_FDP or BLKF exceeds the threshold value for several times in a row, it is estimated that the impulse line is plugged. DIAG\_ COUNT defines the number of times to estimate blockage detection.

If DIAG\_COUNT is set to three times, an alarm is not generated at part 'A' in Figure A8.3. The reason is that only the first and second values exceeded consecutively the threshold.

When the value exceeds consecutively the threshold value three times, an alarm is generated (see part 'B' in Figure A8.3).

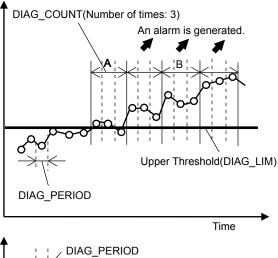

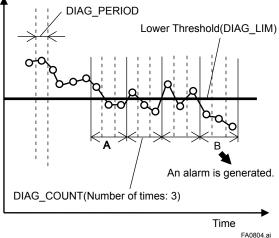

Figure A8.3 Relationship of DIAG\_COUNT and Alarm

The number of detection to give an alarm is set for each blockage detection function. The default value at the shipment is set to three times.

If fluctuating around the threshold value, an alarm may be often generated. In this case, change the threshold value (DIAG\_LIM) or the sampling time (DIAG\_PERIOD) to enhance the accuracy of the blockage detection. Refer to A8.2.10.

#### **A8.2.4 Operating Procedure**

The basic flow of the ILBD operation is as follows.

- 1) Initial setting
- 2) Condition check
- 3) Start up
- 4) Perform the ILBD algorithm

If an alarm is often generated or the process condition changed in the ILBD operation, you need to do tuning, to change the alarm setting, or to reset the reference values.

Fill out the information to the checklist, at the process shown in below figure.

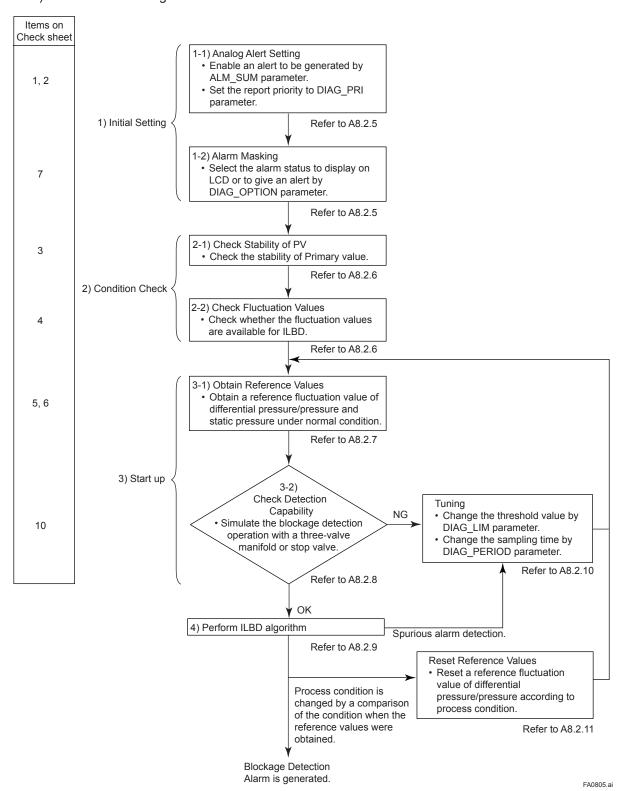

Figure A8.4 Flow Chart of ILBD Operation

#### A8.2.5 Alarm and Alert Setting

The abnormal results, as the blockage detection and high/low flange temperature (heat trace monitoring) are given by an analog alert or the LCD display of alarm status. The analog alert or the LCD display of alarm status is set according to the flow shown in below figure.

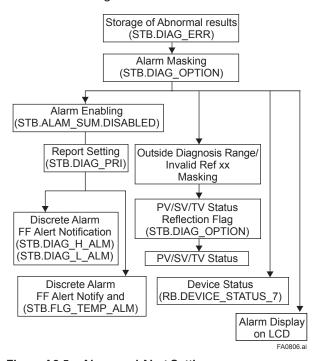

Figure A8.5 Alarm and Alert Setting

#### A8.2.5.1 Alert Setting

#### Link to DIAG\_H\_ALM and DIAG\_L\_ALM

DIAG\_H\_ALM and DIAG\_L\_ALM enable to indicate the alarm status separately divided into the high-and low-pressure-side alert. The factory setting is not enabled to display them.

Enable to display the alarm status to DIAG\_H\_ALM and DIAG\_L\_ALM according to the following procedure.

- 1) Set "Stop" to DIAG MODE.
- 2) Uncheck the checkbox of "Diag Alm Disabled" or "Fail Alm Disabled", which is corresponding to bit 8, in ALARM\_SUM.

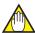

#### **NOTE**

In DevRev5, bit8 of "ALARM\_SUM" is commonly used by "Diag Alm Disabled" and "Fail Alm Disabled". If "Diag Alm Disabled" is not displayed on DD/DTM display and "Fail Alm Disabled" is shown, clear the selection of "Fail Alm Disabled".

Note: Set to "Calculation" after setting the parameters.

#### Report Setting

DIAG\_PRI in SENSOR Transducer block defines the priority to transfer the analog alert to the host. The alert is generated according to the priority when interfering in other alerts.

#### **DIAG PRI**

| Bit  | Description                                |  |  |  |  |  |
|------|--------------------------------------------|--|--|--|--|--|
| 0    | An alert is not generated.                 |  |  |  |  |  |
| 1    | An alert does not be reported to the host. |  |  |  |  |  |
| 2    | Disabled                                   |  |  |  |  |  |
| 3-7  | ADVISORY                                   |  |  |  |  |  |
| 8-15 | CRITICAL                                   |  |  |  |  |  |

The default value at the factory setting is set to 1.

Set the priority according to the following procedure.

- 1) Set "Stop" to DIAG MODE.
- 2) Enter the value to DIAG\_PRI in the number of 3 to 15

Note: The setting of the highest priority is 15. Set to "Calculation" after setting the parameters.

#### A8.2.5.2 Alarm Display on LCD

If the ILBD algorithm detects the abnormality, the content of the detected result is displayed with "AL.88" or "AL.89" on the LCD. "AL.88" indicates that condition is not applicable for the abnormality detection and "AL.89" indicates the abnormality is detected.

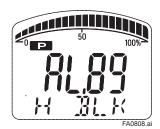

Figure A8.6 Display Example of High Side Blocking

The alarm display on LCD regarding ILBD is described in Table 8.12 of the section 8.

#### A8.2.5.3 Alarm Status

When the algorithm of ILBD and Heat trace monitoring detect the abnormality, the result is stored in DIAG\_ERR. The alarm status based on the detected abnormality is displayed to DIAG\_ERR in the SENSOR Transducer block.

#### DIAG\_ERR

| Bit | Alarm status                        | DIAG_H_<br>ALM | DIAG_L_<br>ALM | FLG_<br>TEMP_ALM |
|-----|-------------------------------------|----------------|----------------|------------------|
| 0   | Not used.                           |                |                |                  |
| 1   | Not used.                           |                |                |                  |
| 2   | A Blocking                          | ✓              | ✓              |                  |
| 3   | Large Fluctuation of Low Side       |                | ✓              |                  |
| 4   | Large Fluctuation of High Side      | ✓              |                |                  |
| 5   | Low Side Blocking                   |                | ✓              |                  |
| 6   | High Side Blocking                  | ✓              |                |                  |
| 7   | B Blocking                          | ✓              | ✓              |                  |
| 8   | Invalid Ref BlkF                    | ✓              | ✓              |                  |
| 9   | Invalid Ref fSPh                    | ✓              |                |                  |
| 10  | Invalid Ref fSPI                    |                | ✓              |                  |
| 11  | Invalid Ref fDP                     | ✓              | ✓              |                  |
| 12  | Outside Diagnosis Range             | ✓              | ✓              |                  |
| 13  | Flg Temp Low Alarm                  |                |                | ✓                |
| 14  | Flg Temp High Alarm                 |                |                | ✓                |
| 15  | Reflect Blockage to PV/SV/TV status |                |                |                  |

Note: The bit 13 and 14 are used for Heat trace monitorig function.

#### Outside Diagnosis Range

#### 1) dpavgmax

The dpavgmax, DIAG\_LIM [9], is the upper limit of the diagnostic capability range. The limit value can be changed when DIAG\_MODE is "Stop".

VALUE\_DPAVG indicates the ratio of the average of differential pressure to the maximum span regarded as 1. When VALUE\_DPAVG exceeds this limit, "Outside Diagnosis Range" is generated so that the blockage detection becomes impossible.

#### 2) dpavgmin

The dpavgmin, DIAG\_LIM [10], is the lower limit of the diagnostic capability range. The limit value can be changed when DIAG\_MODE is "Stop".

When VALUE\_DPAVG is below this limit, "Outside Diagnosis Range" is generated so that the blockage detection becomes impossible.

#### <Example>

When the level range that can be measured by the transmitter with 100 kPa span is -80 to 80 kPa, the limits are set as follows.

dpavgmax: 0.80dpavgmin: -0.80

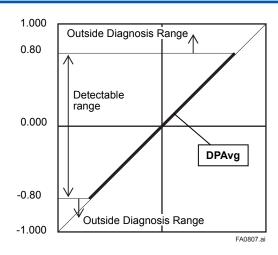

#### • Invalid Ref BlkF, fSPh, fSPl, or fDP

This alarm indicates that the reference value under normal condition is invalid. If REFERENCE\_BLKF is invalid, the blockage detection excluding VALUE\_BLKF is carried out. If blockage detection function based on VALUE\_BLKF is required, obtain the reference value again.

Also when REFERENCE\_DPAVG is below DIAG\_LIM [10] or exceeds DIAG\_LIM [9], all reference value becomes invalid so that "Invalid Ref fDP", "Invalid Ref fSPh", and "Invalid Ref BlkF" are generated.

#### A8.2.5.4 Alarm Masking

#### DIAG\_OPTION

The alarms linked to an analog alert and LCD display are selected by DIAG\_OPTION in the SENSOR Transducer block. The BIT of DIAG\_OPTION is corresponding to that of DIAG\_ERR.

To link the alarm to an analog alert and LCD display, follow the procedure below.

- 1) Set "Stop" to DIAG MODE.
- 2) Check each checkbox of the alarm, which is selectable from bit 2 to bit 14.

Note: The bit 13 and 14 are used for Heat trace monitoring function.

Set to "Calculation" after setting the parameters.

# A8.2.5.5 Reflect Blockage to PV/SV/TV Status

"Reflect Blockage to PV/SV/TV Status" corresponding to bit 15 in DIAG\_OPTION is used to link the alarm to the OUT signal status of PRIMARY\_VALUE, SECONDARY\_VALUE, and TERTIARY\_VALUE.

When the ILBD algorithm detects the abnormality, each signal status becomes "UNCERTAIN: Non Specific".

The alarm is linked to the signal status of PV, SV and TV, according to the following procedure.

- 1) Set "Stop" to DIAG MODE.
- Check the checkbox of "Availability for the Status" of DIAG\_OPTION.

Note:Set to "Calculation" after setting the parameters.

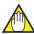

#### NOTE

The alarms of "Invalid Ref xx", "Outside Diagnosis Range" do not link to the signal status of PV, SV, and TV.

#### A8.2.6 Condition Check

After the EJX differential pressure/pressure transmitter was installed, it is necessary to confirm that the Primary Value (PV) is stable under the normal operating condition and that fluctuation amplitude under the normal operating condition is large enough to detect the blockage.

### A8.2.6.1 Stability of Primary Value

- 1) Observe the value change of PRIMARY\_ VALUE under the normal operating condition for 10 minutes.
- 2) Confirm the value change is less than 10%.

If the value change is more than 10%, the error influences pressure fluctuation value so that the blockage detection becomes Unreliable. You need to consider the plant operating conditions.

#### A8.2.6.2 Fluctuation Value

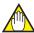

#### NOTE

The blockage detection may not be carried out correctly when pressure fluctuation amplitude especially with the pressure and level measurement, is small.

Confirm that each value of VALUE\_FDP, VALUE\_FSPL, VALUE\_FSPH, and VALUE\_BLKF is more than the value specified in the below table.

Table A8.3 Requiremnents to apply ILBD

|            | Condition                   |
|------------|-----------------------------|
| VALUE_FDP  | 7×10 <sup>-10</sup> or more |
| VALUE_FSPL | 1×10 <sup>-10</sup> or more |
| VALUE_FSPH | 1×10 <sup>-10</sup> or more |
| VALUE_BLKF | -0.5 to 0.5                 |

#### VALUE\_FDP is not enough

No blockage can be detected if VALUE\_FDP is not larger than the specified value.

#### Only VALUE\_FDP is enough

"A Blocking" or "B Blocking" can be detected if VALUE\_FSPL and VALUE\_FSPH are not larger than specified values.

#### VALUE\_FDP and VALUE\_FSPL are enough

"High Side Blocking" and "Large Fluctuation of High Side" can not be detected if VALUE\_FSPH is not larger than specified value.

#### VALUE\_FDP and VALUE\_FSPH are enough

"Low Side Blocking" and "Large Fluctuation of Low Side" can not be detected if VALUE\_FSPL is not larger than specified value.

#### VALUE\_FDP, VALUE\_FSPL and VALUE\_FSPH are enough

All alarm modes can be detected even if VALUE\_ BLKF is not within the specified values.

#### A8.2.7 Obtain Reference Values

The pressure fluctuation values are reduced when the impulse line is plugged. Therefore, the reference value is required to determine the degree of reduction

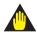

### **IMPORTANT**

- If the impulse line is about to be plugged at the time when a reference value is obtained, blockages cannot be detected accurately.
   The impulse lines on both the high-pressure and low-pressure sides need to be cleaned before a reference value is obtained.
- All air bubbles need to be adequately purged before a reference value is obtained.
- Reference values must be obtained under operating condition.
- Do not obtain the reference values when the BLOCK\_MODE of SENSOR Transducer is O/S. If carried out, an alarm of "Invalid Ref xx" is generated. Some hosts may have a function to automatically change the mode to O/S when changing the setting. In such case, disable that function.

#### Start of Sampling

The sampling of reference value is carried out for 180 seconds, which is the default value set to DIAG\_PERIOD.

- 1) Confirm that the sampling period (DIAG\_PERIOD) is set to 180 seconds.
- Set "Reference" to DIAG\_MODE.The sampling starts soon after the setting.

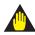

#### **IMPORTANT**

- For the each parameter, the one value is given. If "Reference" is set to DIAG\_MODE again, the value is updated and overwritten.
- If the power supply is shut down during the sampling, DIAG\_MODE becomes "Stop".
   Set "Reference" to DIAG\_MODE in order to carry out the sampling again.

#### End of Sampling

After about 180 seconds, the sampling automatically finishes. The "Reference" setting of DIAG\_MODE changes automatically to "Calculation" and the termination time is recorded to REFERENCE TIME.

- 1) Confirm that the setting of DIAG\_MODE changes to "Calculation".
- Check the termination time recorded into REFERENCE\_TIME.

#### ■ Reference Values

Confirm the latest values are obtained into the following parameters.

- REFERENCE FDP
- REFERENCE FSPL
- REFERENCE\_FSPH
- REFERENCE BLKF
- · REFERENCE DPAVG

#### ■ Invalid Ref BlkF, fSPh, fSPl, or fDP

When the enough reference fluctuation value is not obtained, an alarm of Invalid Reference value for each parameter is generated and also the part of ILBD function related to the Invalid Ref BlkF, fSPh, fSPl, or fDP is not carried out.

Confirm the alarm of Invalid Ref BlkF, fSPh, fSPl, or fDP is not displayed in DIAG ERR.

If an alarm of Invalid Reference value is generated, consider the process condition or obtain the reference fluctuation values again.

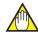

#### NOTE

Even if an alarm of Invalid Ref BlkF, fSPh, fSPl, or fDP is generated, "Calculation" in DIAG\_MODE is kept.

# A8.2.8 Capability Test of Blockage Detection Operation

Before performing the ILBD operation, check the capability of the blockage detection operation. The simulation test is performed by closing motion of a three-valve manifold or stop valve. When simulated blockage occurs, confirm that an alarm is generated.

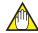

#### NOTE

The fluctuation amplitude of atmospheric pressure is nearly zero with pressure or level measurement. In such case, simulate the blockage detection by closing the valve where the fluctuation existed.

### Simulation of High-pressure-side Blockage

- 1) Close the high-pressure-side valve.
- 2) Confirm the value of PRIMARY\_VALUE is stable. If unstable, open valve a little.

- Set "Calculation" to DIAG\_MODE so as to start blockage detection operation.
- Check that an alarm of "High Side Blocking" is generated after the time that consists of DIAG\_ PERIOD and DIAG\_COUNT passed.
- 5) Check also the operation of the analog alert if an analog alert is set.
- 6) Open the valve completely and check that there are no alarms.

#### Simulation of Low-pressure-side Blockage

- 1) Close the low-pressure-side valve.
- 2) Confirm the value of PRIMARY\_VALUE is stable. If unstable, open valve a little.
- Set "Calculation" to DIAG\_MODE so as to start blockage detection operation.
- Check that an alarm of "Low Side Blocking" is generated after the time that consists of DIAG\_ PERIOD and DIAG COUNT passed.
- 5) Check also the operation of the analog alert if an analog alert is set.
- 6) Open the valve completely and check that there are no alarms.

#### Simulation of Both-pressure-side Blockage

- 1) Close the both-pressure-side valves.
- 2) Confirm the value of PRIMARY\_VALUE is stable. If unstable, open valve a little.
- 3) Set "Calculation" to DIAG\_MODE so as to start blockage detection operation.
- Check that an alarm of "B Blocking" is generated after the time that consists of DIAG\_ PERIOD and DIAG COUNT passed.
- 5) Check also the operation of the analog alert if an analog alert is set.
- 6) Open the valves completely and check that there are no alarms.

#### A8.2.9 Start ILBD Operation

If process condition and capability to detect a blockage are confirmed, the ILBD operation can be started according to the following procedure.

- 1) Check the value of sampling period (DIAG PERIOD).
- Check the number of times that detect the blockage consecutively in order to give an alarm (DIAG\_COUNT). The default value at the shipment is set to 3 times.

3) Set "Calculation" status to DIAG\_MODE.

If the reference value has not yet been
obtained, set "Reference" to DIAG\_MODE.

After obtained the reference values, the ILBD
starts automatically. At the same time, DIAG\_
MODE changes automatically from "Reference"
to "Calculation".

#### **A8.2.10 Tuning**

When the pressure fluctuation amplitude in fluids is not sufficiently large or an alarm is often generated according to the process condition, tune up by changing the threshold for the blockage detection (DIAG\_LIM) or the sampling period (DIAG\_PERIOD) to enhance the accuracy of the blockage detection.

The ILBD operation must be stopped to tune up. Set "Stop" to DIAG MODE.

#### A8.2.10.1 Threshold Value

The figure below shows the image of tuning effect with a monochrome bar.

- (a) The tuning image of the threshold values for
  - RATIO\_FDP Sqrt (VALUE\_FDP/REFERENCE\_FDP),
  - 2) RATIO\_FSPL Sqrt (VALUE\_FSPL/REFERENCE\_FSPL),
  - 3) RATIO\_FSPH Sqrt (VALUE FSPH/REFERENCE FSPH)

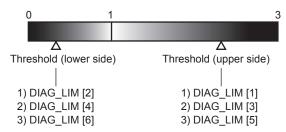

(b) The tuning image of the threshold values for4) Sgrt (VALUE BLKF/REFERENCE BLKF)

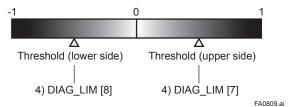

Figure A8.7 Tuning Image of Threshold Value

#### Move the threshold toward the white.

- It becomes increasingly likely to give an alarm due to the disturbance from environment change.
- If flow/differential pressure is below DIAG\_LIM
  [10] or exceeds DIAG\_LIM [9], pressure
  fluctuation is likely too small or too large to
  detect the blockage.

#### • Move the threshold toward the black.

- It enables to be insusceptible to disturbance such as environment change and to detect the blockage easier.
- It becomes giving an alarm of the blockage after the blockage has been progressed.

The default values at the factory setting are the values of DIAG\_LIM [1] to [8] shown in Table A8. 2.

Change the threshold value to solve your problem according to the above image

- (1) Set "Stop" to DIAG MODE.
- (2) Change the unsuitable value of DIAG\_ LIM corresponding to the each blockage detection.

Note:Set to "Calculation" after setting the parameters.

#### DIAG\_LIM

|     | _         |                                                                          |
|-----|-----------|--------------------------------------------------------------------------|
| #   | Parameter | Threshold value                                                          |
| [1] | fdpmax    | Threshold to detect "A Blocking" by using <b>RATIO_FDP</b>               |
| [2] | fdpmin    | Threshold to detect "B Blocking" by using <b>RATIO_FDP</b>               |
| [3] | fsplmax   | Threshold to detect "Large Fluctuation of Low Side" by using RATIO_FSPL  |
| [4] | fsplmin   | Threshold to detect "Low Side Blocking" by using <b>RATIO_FSPL</b>       |
| [5] | fsphmax   | Threshold to detect "Large Fluctuation of High Side" by using RATIO_FSPH |
| [6] | fsphmin   | Threshold to detect "High Side Blocking" by using RATIO_FSPH             |
| [7] | blkfmax   | Threshold to detect "High Side Blocking" by using <b>VALUE_BLKF</b>      |
| [8] | blkfmin   | Threshold to detect "Low Side Blocking" by using <b>VALUE_BLKF</b>       |

#### A8.2.10.2 Sampling Period

If fluctuating around the threshold value, an alarm may be often generated. When the above phenomenon happens, the sampling time (DIAG\_ PERIOD) can be changed as as to enhance the accuracy of the blockage detection.

The longer the sampling time, better the expected accuracy.

- (1) Set "Stop" to DIAG MODE.
- (2) Enter the value to DIAG\_PERIOD within the range of 20 to 65535 (seconds).

Note: Set to "Calculation" after setting the parameters.

Also, the accuracy can be improved by increasing the number of DIAG COUNT.

#### A8.2.10.3 ILBD Range Setting

When the VALUE\_DPAVG is less than the value of the DIAG\_LIM [10] or exceeds the value of DIAG\_LIM [9] shown in Table A8. 2, EJX gives an alarm of "Outside Diagnosis Range".

If flow/differential pressure is less than the default threshold value of DIAG\_LIM [10], pressure fluctuation is not large enough to detect the blockage. To prevent the fault blockage detection, the threshold value should be changed to larger value.

- (1) Set "Stop" to DIAG\_MODE.
- (2) Enter the value to DIAG\_LIM [10].

Note: Set to "Calculation" after setting the parameters.

#### **A8.2.10.4 COMP\_FLG**

When "Compensation" is selected in COMP\_FLG, RATIO\_FDP is compensated by following formula and used as treatable monitoring value, CRATIO\_FDP.

$$CRATIO\_FDP = \sqrt{\frac{VALUE\_FDP}{REFERENCE\_FDP}} \times \left| \frac{REFERENCE\_DPAVG}{VALUE\_DPAVG} \right|$$

On the other hand, if the compensation is not necessary, "Non-compensation" is selected in COMP\_FLG and RATIO\_FDP is used as NRATIO\_FDP

NRATIO\_FDP = 
$$\sqrt{\frac{\text{VALUE\_FDP}}{\text{REFERENCE\_FDP}}}$$

#### A8.2.11 Reset of Reference Value

When there are large flow change or the change of fluid under the measured process conditions, obtain the reference value again.

If flow change by a comparison of the reference value is ±25% or more, you need to obtain the reference value again.

#### A8.2.12 ILBD Parameter Lists

All the ILBD parameters belong to the SENSOR Transducer block.

Note: The Write Mode column contains the modes in which each parameter is write enabled.

O/S: Write enabled in O/S mode.

MAN: Write enabled in Man mode and O/S mode.

AUTO: Write enabled in Auto mode, Man mode, and O/S mode.

| Relative<br>Index | Index | Parameter Name | Factory<br>Default | Write<br>Mode | Explanation                                                                                                    |
|-------------------|-------|----------------|--------------------|---------------|----------------------------------------------------------------------------------------------------|
| 66                | 2066  | DIAG_MODE      | Stop (0)           | AUTO          | Select the function mode for the ILBD.                                                                                                    |
|                   |       |                |                    |               | Stop (0): The blockage detection is stopped.                                                                                                    |
|                   |       |                |                    |               | Calculation (1): The blockage detection is carried out. The alarms are generated along with the detected result.                                                                                                    |
|                   |       |                |                    |               | Reference (2): The reference values are obtained and the update values are overwritten. After setting, this mode changes automatically to Calculation (1)                                                                                                    |
| 67                | 2067  | DIAG_PERIOD    | 180 (s)            | AUTO          | Set the data acquisition period for ILBD within the range of 20 to 65535 (s). Writable only when DIAG_MODE is Stop(0). If the process fluctuation values are unsteady, change this value to the longer to enhance the accuracy of the blockage detection.                                                                                                    |
| 68                | 2068  | DIAG_PRI       | 1                  | AUTO          | Set alert (DIAG_H_ALM and DIAG_L_ALM) priority for ILBD. Writable only when DIAG_MODE is Stop(0).                                                                                                    |
| 69                | 2069  | DIAG_ERR       | 0x0000             |               | The following ILBD results are shown.  • A Blocking (bit 2)  • Large Fluctuation of Low Side (bit 3)  • Large Fluctuation of High Side (bit 4)  • Low Side Blocking (bit 5)  • High Side Blocking (bit 6)  • B Blocking (bit 7)  • Invalid Ref BlkF (bit 8)  • Invalid Ref fSPh (bit 9)  • Invalid Ref fSPl (bit 10)  • Invalid Ref fDP (bit 11)  • Outside Diagnosis Range (bit 12)  • Flg Temp Low Alarm (bit 13)  • Flg Temp High Alarm (bit 14)  Bit 15 is used to link the alarm to status of PRIMARY_VALUE, SECONDARY_VALUE, and TERTIARY_VALUE. |
| 70                | 2070  | DIAG_H_ALM     |                    | _             | Alerts for high-pressure side are indicated.  • A Blocking  • B Blocking  • Large Fluctuation of High Side  • High Side Blocking  • Invalid Reference value (BlkF, fSPh, or fDP)  • Outside Diagnosis Range                                                                                                    |
| 71                | 2071  | DIAG_L_ALM     |                    | _             | Alerts for low-pressure side blockage are indicated due to the following factors.  • A Blocking  • B Blocking  • Large Fluctuation of Low Side  • Low Side Blocking  • Invalid Reference value (BlkF, fSPI, or fDP)  • Outside Diagnosis Range                                                                                                    |
| 72                | 2072  | DIAG_OPTION    | 0x08FC             | AUTO          | The alarm status linked to an analog alert and LCD display is selected by DIAG_OPTION in the SENSOR Transducer block. The alarm selected in DIAG_OPTION is corresponding to bit of DIAG_ERR.                                                                                                    |
|                   |       |                |                    |               | BIT 15 is used to link the alarm to the status of PRIMARY_VALUE, SECONDARY_VALUE, and TERTIARY_VALUE. If set to 1, the signal status becomes "UNCERTAIN: Non Specific" when the ILBD algorithm detects the abnormality.                                                                                                    |
|                   |       |                |                    |               | Writable only when DIAG_MODE is Stop(0).                                                                                                    |

| Relative Index | Index | Parameter Name      | Factory<br>Default     | Write<br>Mode | Explanation                                                                                                    |
|----------------|-------|---------------------|------------------------|---------------|----------------------------------------------------------------------------------------------------|
| 73             | 2073  | REF_LIM_FDPMIN      | 7.0E-10                | AUTO          | Lower limit to judge whether <b>REFERENCE_FDP</b> is available for ILBD operation. Writable only when Diag Mode is Stop(0).                                                                                                    |
| 74             | 2074  | REF_LIM_FSPMIN      | 1.0E-10                | AUTO          | Lower limit to judge whether REFERENCE_FSPL and REFERENCE FSPH are available for ILBD operation. Writable only when Diag Mode is Stop(0).                                                                                                    |
| 75             | 2075  | REF_LIM_BLKFMAX     | 0.5                    | AUTO          | Upper limit to judge whether <b>REFERENCE_BLKF</b> is available for ILBD operation. Writable only when Diag Mode is Stop(0).                                                                                                    |
| 76             | 2076  | COMP_FLAG           | 0<br>(Compensation)    | AUTO          | Whether RATIO_FDP is referred by CRATIO_FDP or NRATIO_FDP is selected.  • Compensation(0)  • Non-Compensation(1)                                                                                                    |
| 77             | 2077  | DIAG_LIM            | Refer to<br>Table A8.2 | AUTO          | Set the ten threshold values for ILBD.  [1] Upper limit to detect "A Blocking"  [2] Lower limit to detect "B Blocking"  [3] Upper limit to detect "Large Fluctuation of Low Side"  [4] Lower limit to detect "Low Side Blocking"  [5] Upper limit to detect "Large Fluctuation of High Side"  [6] Lower limit to detect "High Side Blocking"  [7] Upper limit to detect "High Side Blocking" by using VALUE_BLKF  [8] Lower limit to detect "Low Side Blocking" by using VALUE_BLKF  [9] Upper limit to detect "Outside Diagnosis Range"  [10] Lower limit to detect "Outside Diagnosis Range"  Writable only when DIAG_MODE is Stop(0). |
| 78             | 2078  | DIAG_COUNT          | 3                      | AUTO          | When the statistical value such as VALUE_FDP and VALUE_BLKF exceeds consecutively the threshold by number of times preset to this parameter, it is estimated that the impulse line is plugged.  Writable only when DIAG_MODE is Stop(0).  If the process fluctuation values are unsteady, increase this numbers to enhance the accuracy of the blockage detection.                                                                                                    |
| 79             | 2079  | REFERENCE_TIME      | 0x00000000             | AUTO          | The date and time when the reference values were obtained are automatically recorded when DIAG_MODE is set to Reference (2).                                                                                                    |
| 80             | 2080  | REFERENCE_FDP       | 0x00, 0                | AUTO          | The reference value of VALUE_FDP obtained at normal operating condition is automatically recorded when DIAG_MODE is set to Reference (2).                                                                                                    |
| 81             | 2081  | REFERENCE_FSPL      | 0x00, 0                | AUTO          | The reference value of VALUE_FSPL obtained at normal operating condition is automatically recorded when DIAG_MODE is set to Reference (2).                                                                                                    |
| 82             | 2082  | REFERENCE_FSPH      | 0x00, 0                | AUTO          | The reference value of VALUE_FSPH obtained at normal operating condition is automatically recorded when DIAG_MODE is set to Reference (2).                                                                                                    |
| 83             | 2083  | REFERENCE_BLKF      | 0x00, 0                | AUTO          | VALUE_BLKF obtained under normal condition.                                                                                                    |
| 84             | 2084  | REFERENCE_<br>DPAVG | 0x00, 0                | AUTO          | The average value of differential pressure obtained at normal operating condition is automatically recorded when DIAG_MODE is set to Reference (2).                                                                                                    |
| 85             | 2085  | VALUE_TIME          |                        | _             | The date and time when the statistical values such as VALUE_FDP and VALUE_BLKF were calculated are recorded.                                                                                                    |
| 86             | 2086  | VALUE_FDP           |                        |               | Average value of the sum of squares of differential pressure/ pressure fluctuations.                                                                                                    |
| 87             | 2087  | VALUE_FSPL          |                        |               | Average value of the sum of squares of low-pressure side static pressure fluctuations.                                                                                                    |
| 88             | 2088  | VALUE_FSPH          |                        | _             | The average value of the sum of squares of low-pressure side static pressure fluctuations.                                                                                                    |
| 89             | 2089  | VALUE_BLKF          |                        | _             | Blockage degree characterized in comparison of high-pressure side and low-pressure side pressure fluctuation values.                                                                                                    |
| 90             | 2090  | VALUE_DPAVG         |                        |               | Ratio of the average of differential pressure/pressure to the maximum span of an EJX                                                                                                    |
| 91             | 2091  | RATIO_FDP           |                        | _             | CRATIO_FDP or NRATIO_FDP is used by COMP_FLG setting. VALUE_FDP decreases and this parameter is used to determine whether single or both side is plugged.                                                                                                    |

| Relative<br>Index | Index | Parameter Name  | Factory<br>Default | Write<br>Mode | Explanation                                                                                                    |
|-------------------|-------|-----------------|--------------------|---------------|----------------------------------------------------------------------------------------------------|
| 92                | 2092  | RATIO_FSPL      |                    | _             | SQRT (VALUE_FSPL/REFERENCE_FSPL). VALUE_FSPL decreases and this parameter is used to determine whether low-pressure-side is plugged.                                                                                                    |
| 93                | 2093  | RATIO_FSPH      |                    | _             | SQRT (VALUE_FSPH/REFERENCE_FSPH). VALUE_FSPH decreases and this parameter is used to determine whether high-pressure-side is plugged.                                                                                                    |
| 94                | 2094  | CRATIO_FDP      |                    | _             | RATIO_FDP is compensated by following formula and used as treatable monitoring value when the flow change is too large or small.  CRATIO_FDP = Sqrt (VALUE_FDP/REFERENCE_FDP)  X REFERENCE_DPAVG / DPAVG)   When Compensation is selected in COMP_FLG, CRATIO_FDP is used as monitoring value. |
| 95                | 2095  | NRATIO_FDP      |                    | _             | When Non-compensation is selected in COMP_FLG, NRATIO_FDP is used as monitoring value NRATIO_FDP = Sqrt (VALUE_FDP/REFERENCE_FDP)                                                                                                    |
| 96                | 2096  | DIAG_APPLICABLE |                    | _             | After the reference value is obtained, the applicable blockage detection is displayed on this parameter.                                                                                                    |

### A8.2.13 Checklist

Fill out the below checklist according to the operation flow of the ILBD in order to keep the important information for the blockage detection.

# Checklist (1/5)

| No. | Items                                                                                                    | Parameters                                    | Result         | Example                                                                                                    |
|-----|----------------------------------------------------------------------------------------------------|-----------------------------------------------|----------------|----------------------------------------------------------------------------------------------------|
| 1   | Enable Analog Alert to Be Generated     Uncheck the checkbox of "Diag Alm Disable" in ALARM SUM.          | ALARM_SUM (Index: 2063)<br>"Diag Alm Disable" |                | <b>✓</b>                                                                                                    |
| 2   | Priority Setting of Analog Alert                                                                          | DIAG_PRI (Index: 2068)                        |                | 3                                                                                                    |
|     | Enter a value of more than 3 to DIAG_<br>PRI. (3 is recommended.)                                         |                                               |                |                                                                                                    |
| 3   | Stability of PRIMARY_VALUE (differential pressure/pressure) under normal condition                        | Status                                        |                | Good                                                                                                    |
|     | Check that the status of PRIMARY_VALUE is "GOOD".  Check the maximum and minimum values of PRIMARY_VALUE. | PRIMARY_VALUE (Index: 2014)                   | Max.:<br>Min.: | Max.: 12.3 kPa<br>Min.: 12.1 kPa                                                                                                    |
| 4   | VALUE_FDP under normal condition                                                                          | VALUE_FDP (Index: 2086)                       |                | ✓                                                                                                    |
|     | Check that the value of VALUE_FDP is<br>more than 7×10-10.                                                |                                               |                |                                                                                                    |
| 5   | Start to obtain Reference values                                                                          | DIAG_MODE (Index: 2066)                       |                | ✓                                                                                                    |
|     | Set Reference to DIAG_MODE.                                                                               |                                               |                |                                                                                                    |
| 6   | End of Reference Value Sampling                                                                           | DIAG_MODE (Index: 2066)                       |                | ✓                                                                                                    |
|     | Check that DIAG_MODE is     "Calcuration", after the time set to     DIAG_PERIOD passed.                  |                                               |                |                                                                                                    |
| 7   | Alarm setting                                                                                             | DIAG_OPTION (Index: 2072)                     |                |                                                                                                    |
|     | Record the status of Checkbox in                                                                          | A Blocking                                    |                | Image: section of the content of the content of the |
|     | DIAG_OPTION.                                                                                              | Large Fluctuation of Low Side                 |                | Ø                                                                                                    |
|     |                                                                                                    | Large Fluctuation of High Side                |                | Ø                                                                                                    |
|     |                                                                                                    | Low Side Blocking                             |                | Ø                                                                                                    |
|     |                                                                                                    | High Side Blocking                            |                | Ø                                                                                                    |
|     |                                                                                                    | B Blocking                                    |                | Ø                                                                                                    |
|     |                                                                                                    | Invalid Ref BlkF                              |                | Ø                                                                                                    |
|     |                                                                                                    | Invalid Ref fSPh                              |                |                                                                                                    |
|     |                                                                                                    | Invalid Ref fSPI                              |                |                                                                                                    |
|     |                                                                                                    | Invalid Ref fDP                               |                | ☑                                                                                                    |
|     |                                                                                                    | Outside Diagnosis Range                       |                |                                                                                                    |
|     |                                                                                                    | Reflect Blockage to PV/SV/TV<br>Status        |                |                                                                                                    |

# Checklist (2/5)

| No. | Items                                                                          | Parameters                          | Result         | Example                    |
|-----|--------------------------------------------------------------------------------|-------------------------------------|----------------|----------------------------|
| 8   | Alarm status                                                                   | DIAG_ERR (Index: 2069)              |                |                            |
|     | Check the alarm status shown in                                                | A Blocking                          |                |                            |
|     | DIAG_ERR. • Check that the alarm status of                                     | Large Fluctuation of Low Side       |                |                            |
|     |                                                                                | Large Fluctuation of High Side      |                |                            |
|     | "Outside Diagnosis Range" is not                                               | Low Side Blocking                   |                |                            |
|     | shown in DIAG_ERR.                                                             | High Side Blocking                  |                |                            |
|     |                                                                                | B Blocking                          |                |                            |
|     |                                                                                | Invalid Ref BlkF                    |                | $\square$                  |
|     |                                                                                | Invalid Ref fSPh                    |                |                            |
|     |                                                                                | Invalid Ref fSPI                    |                |                            |
|     |                                                                                | Invalid Ref fDP                     |                |                            |
|     |                                                                                | Outside Diagnosis Range             |                |                            |
|     |                                                                                | Reflect Blockage to PV/SV/TV Status | ļ. <del></del> |                            |
| 9   | ILBD parameters                                                                | DIAG_PERIOD (Index: 2067)           |                | 180                        |
|     | ·                                                                              | DIAG_LIM (Index: 2077)              |                | 1.00                       |
|     | <ul> <li>Record the values of parameters for<br/>ILBD operation.</li> </ul>    | DIAG_LIM [1]                        |                | 3.000000                   |
|     | Check the status of parameters for                                             | DIAG_LIM [2]                        |                | 0.300000                   |
|     | ILBD operation.                                                                | DIAG_LIM [3]                        |                | 5.000000                   |
|     |                                                                                | DIAG LIM [4]                        |                | 0.500000                   |
|     | *: Record the value after checked that the status of each parameter is "GOOD". | DIAG LIM [5]                        |                | 5.000000                   |
|     |                                                                                | DIAG_LIM [6]                        |                | 0.500000                   |
|     | GOOD .                                                                         | DIAG_LIM [7]                        |                | 0.600000                   |
|     |                                                                                | DIAG_LIM [8]                        |                | -0.600000                  |
|     |                                                                                | DIAG LIM [9]                        |                | 1.000000                   |
|     |                                                                                | DIAG LIM [10]                       |                | 0.050000                   |
|     |                                                                                | DIAG_COUNT (Index: 2078)            |                | 3                          |
|     |                                                                                | REFERENCE_TIME (Index: 2079)        |                | 16:22:55.876<br>01/31/2008 |
|     |                                                                                | REFERENCE_FDP* (Index: 2080)        |                | 7.43245e-9                 |
|     |                                                                                | REFERENCE_FSPL* (Index: 2081)       |                | 7.25765e-9                 |
|     |                                                                                | REFERENCE_FSPH* (Index: 2082)       |                | 7.18374e-9                 |
|     |                                                                                | REFERENCE_DPAVG* (Index: 2084)      |                | 5.364248                   |
|     |                                                                                | VALUE_TIME (Index: 2085)            |                | 16:22:55.876<br>01/31/2008 |
|     |                                                                                | VALUE_FDP (Index: 2086) *           |                | 7.48562e-9                 |
|     |                                                                                | VALUE_FSPL (Index: 2087) *          |                | 7.23277e-9                 |
|     |                                                                                | VALUE_FSPH (Index: 2088) *          |                | 7.14085e-9                 |
|     |                                                                                | VALUE_BLKF (Index: 2089) *          |                | -0.287259                  |
|     |                                                                                | VALUE DPAVG (Index: 2090) *         |                | 0.055957                   |

### Checklist (3/5)

Go to the following step according to the result of "Invalid Ref xx" shown in the DIAG\_ERR of 8th check item.

|                  |                  | Check item      |                   |            |
|------------------|------------------|-----------------|-------------------|------------|
| Invalid Ref fSPh | Invalid Ref fSPI | Invalid Ref fdP |                   | Check item |
|                  |                  |                 | $\rightarrow$     | 10-a       |
| Ø                | Ø                |                 | $]  \rightarrow $ | 10-b       |

- $\ensuremath{\square}$ : The alarm is generated.
- $\square$ : The alarm is not generated.

| No.    | Items                                                                                                    | Parameters                             | Result | Example    |
|--------|----------------------------------------------------------------------------------------------------|----------------------------------------|--------|------------|
| 10-а   | Simulation of Blockage detection operation  • High Side Blocking: 10-a-1  • Low Side Blocking: 10-a-2  • Both Side Blocking: 10-a-3                                                                                                    |                                        |        |            |
| 10-a-1 | High Side Blocking     Close the high-pressure side valve completely.                                                                                                    |                                        |        |            |
|        | Record the values of VALUE_# after                                                                                                    | VALUE_FDP (Index: 2086)*               |        | 7.48562e-9 |
|        | the certain time, (DIAG_PERIOD × DIAG_COUNT), passed.                                                                                                    | VALUE_FSPL (Index: 2087) *             |        | 7.23277e-9 |
|        |                                                                                                    | VALUE_FSPH (Index: 2088) *             |        | 7.14085e-9 |
|        | *: Record the value after checked that the status is "GOOD".                                                                                                    | VALUE_BLKF (Index: 2089)               |        | -0.287259  |
|        | Record the status of Checkbox in                                                                                                    | DIAG_OPTION (Index: 2072)              |        |            |
|        | DIAG_OPTION.  Check that the alarms status of "A Blocking" and "High Side Blocking" are set.                                                                                                    | A Blocking                             |        | $\square$  |
|        |                                                                                                    | Large Fluctuation of Low Side          |        |            |
|        |                                                                                                    | Large Fluctuation of High Side         |        |            |
|        |                                                                                                    | Low Side Blocking                      |        |            |
|        | Note: If the alarm of "Outside Diagnosis                                                                                                    | High Side Blocking                     |        | Ø          |
|        | Range" is generated, the valve may be closed too much tightly. Open                                                                                                    | B Blocking                             |        |            |
|        | valve a little and record the updated                                                                                                    | Invalid Ref BlkF                       |        |            |
|        | status of the parameters.                                                                                                    | Invalid Ref fSPh                       |        |            |
|        |                                                                                                    | Invalid Ref fSPI                       |        |            |
|        |                                                                                                    | Invalid Ref fDP                        |        |            |
|        |                                                                                                    | Outside Diagnosis Range                |        |            |
|        |                                                                                                    | Reflect Blockage to PV/SV/TV<br>Status |        |            |
|        | Check that the alarm of "High Side  Plactice" is a second to the second to the se | DIAG_ERR (Index: 2069)                 |        |            |
|        | Blocking" is generated.  • Check that the alarm of "Low Side                                                                                                    | High Side Blocking                     |        | Ø          |
|        | Blocking" is not generated.                                                                                                    | Low Side Blocking                      |        |            |

# Checklist (4/5)

| No.    | Items                                                                         | Parameters                          | Result | Example    |
|--------|-------------------------------------------------------------------------------|-------------------------------------|--------|------------|
| 10-a-2 | Low Side Blocking  • Close the low-pressure side valve completely.            |                                     |        |            |
|        | Record the values of VALUE_# after                                            | VALUE_FDP (Index: 2086) *           |        | 7.48562e-9 |
|        | the certain time, (DIAG_PERIOD × DIAG_COUNT), passed.                         | VALUE_FSPL (Index: 2087) *          |        | 7.23277e-9 |
|        | *: Record the value after checked that                                        | VALUE_FSPH (Index: 2088)            |        | 7.14085e-9 |
|        | the status is "GOOD".                                                         | VALUE_BLKF (Index: 2089) *          |        | -0.287259  |
|        | Record the status of Checkbox in                                              | DIAG OPTION (Index: 2072)           |        |            |
|        | DIAG_OPTION.                                                                  | A Blocking                          |        | <b>4</b>   |
|        | Check that the alarms status of "A<br>Blocking" and "Low Side Blocking" are   | Large Fluctuation of Low Side       |        |            |
|        | set.                                                                          | Large Fluctuation of High Side      |        |            |
|        | 33.1                                                                          | Low Side Blocking                   |        | ☑          |
|        | Note: If the alarm of "Outside Diagnosis                                      | High Side Blocking                  |        |            |
|        | Range" is generated, the valve may                                            | B Blocking                          |        |            |
|        | be closed too much tightly. Open valve a little and record the updated        | Invalid Ref BlkF                    |        |            |
|        | status of the parameters.                                                     | Invalid Ref fSPh                    |        |            |
|        | ·                                                                             | Invalid Ref fSPI                    |        |            |
|        |                                                                               | Invalid Ref fDP                     |        |            |
|        |                                                                               | Outside Diagnosis Range             |        |            |
| 10-a-3 |                                                                               | Reflect Blockage to PV/SV/TV Status |        |            |
|        | Check that the alarm of "Low Side  Rlocking" is generated.                    | DIAG_ERR (Index: 2069)              |        |            |
|        | Blocking" is generated.  • Check that the alarm of "High Side                 | Low Side Blocking                   |        | Ø          |
|        | Blocking" is not generated.                                                   | High Side Blocking                  |        |            |
|        | Both Side Blocking  Close the both-pressure side valves completely.           |                                     |        |            |
|        | Record the values of VALUE_# after                                            | VALUE_FDP (Index: 2086)             |        | 7.48562e-9 |
|        | the certain time, (DIAG_PERIOD × DIAG_COUNT), passed.                         | VALUE_FSPL (Index: 2087)            |        | 7.23277e-9 |
|        | *: Record the value after checked that                                        | VALUE_FSPH (Index: 2088)            |        | 7.14085e-9 |
|        | the status is "GOOD".                                                         | VALUE_BLKF (Index: 2089)            |        | -0.287259  |
|        | Record the status of Checkbox in                                              | DIAG_OPTION (Index: 2072)           |        |            |
|        | DIAG_OPTION.                                                                  | A Blocking                          |        |            |
|        | Check that the alarms status of "High<br>Side Blocking" , "Low Side Blocking" | Large Fluctuation of Low Side       |        |            |
|        | and "B Blocking" are set.                                                     | Large Fluctuation of High Side      |        |            |
|        | aa 2 2.001g a0 001.                                                           | Low Side Blocking                   |        | $\square$  |
|        | Note: If the alarm of "Outside Diagnosis                                      | High Side Blocking                  |        | <u> </u>   |
|        | Range" is generated, the valve may be closed too much tightly.                | B Blocking                          |        | $\square$  |
|        | Open valve a little and record the                                            | Invalid Ref BlkF                    |        |            |
|        | updated status of the parameters.                                             | Invalid Ref fSPh                    |        |            |
|        |                                                                               | Invalid Ref fSPI                    |        |            |
|        |                                                                               | Invalid Ref fDP                     |        |            |
|        |                                                                               | Outside Diagnosis Range             |        |            |
|        |                                                                               | Reflect Blockage to PV/SV/TV Status |        |            |
|        | Check that the alarm of "B Blocking" is                                       | DIAG_ERR (Index: 2069)              |        |            |
|        | generated.                                                                    | B Blocking                          |        | $\square$  |

# Checklist (5/5)

| No.  | Items                                                                                                    | Parameters                                        | Result | Example                  |
|------|----------------------------------------------------------------------------------------------------|---------------------------------------------------|--------|--------------------------|
| 10-b | Simulation of Blockage detection operation  Close completely the valve for the side where the alarm of Invalid Reference Value is not generated.     |                                                   |        |                          |
|      | For the case that the high-pressure side valve is closed; • Record the values of VALUE_# after the certain time, (DIAG_PERIOD × DIAG_COUNT), passed. | VALUE_FDP (Index: 2086)  VALUE_FSPH (Index: 2088) |        | 7.48562e-9<br>7.14085e-9 |
|      | *: Record the value after checked that the status is "GOOD".                                                                                         |                                                   |        |                          |
|      | For the case that the low-pressure side valve is closed; • Record the values of VALUE_# after the certain time, (DIAG_PERIOD × DIAG_COUNT), passed.  | VALUE_FDP (Index: 2086)  VALUE_FSPL (Index: 2087) |        | 7.48562e-9<br>7.23277e-9 |
|      | *: Record the value after checked that the status is "GOOD".                                                                                         | W.202_1 01 2 (III.00XII. 2007)                    |        | 7.2027700                |
|      | Record the status of Checkbox in                                                                                                    | DIAG_OPTION (Index: 2072)                         |        |                          |
|      | DIAG_OPTION.                                                                                                    | A Blocking                                        |        |                          |
|      | Check that the alarms status of "B Blocking" is set.                                                                                                 | Large Fluctuation of Low Side                     |        |                          |
|      | Blocking is set.                                                                                                    | Large Fluctuation of High Side                    |        |                          |
|      | Note: If the alarm of "Outside Diagnosis                                                                                                    | Low Side Blocking                                 |        |                          |
|      | Range" is generated, the valve may                                                                                                    | High Side Blocking                                |        |                          |
|      | be closed too much tightly. Open valve a little and record the updated                                                                               | B Blocking                                        |        | Ø                        |
|      | status of the parameters.                                                                                                    | Invalid Ref BlkF                                  |        | Ø                        |
|      | ·                                                                                                    | Invalid Ref fSPh                                  |        |                          |
|      |                                                                                                    | Invalid Ref fSPI                                  |        | ☑                        |
|      |                                                                                                    | Invalid Ref fDP                                   |        |                          |
|      |                                                                                                    | Outside Diagnosis Range                           |        |                          |
|      |                                                                                                    | Reflect Blockage to PV/SV/TV<br>Status            |        |                          |
|      | Check that the alarm of "B Blocking" is                                                                                                    | DIAG_ERR (Index: 2069)                            |        |                          |
|      | generated.                                                                                                    | B Blocking                                        |        | $\square$                |

# A8.3 Heat Trace Monitoring

The EJX with Heat trace monitoring function calculates the flange temperature by using the two temperature sensors built in the EJX. An analog alert is generated if the temperature reached to the preset level.

The flange temperature is based on the following parameters and calculation formula.

#### [Parameters]

| Parameter name     | Explanation                                  |
|--------------------|----------------------------------------------|
| CAP_TEMP_VAL (CT)  | Measured capsule                             |
|                    | temperature value                            |
| AMP_TEMP_VAL (AT)  | Measured amplifier temperature value         |
|                    | temperature value                            |
| FLG_TEMP_VAL (FT)  | Flange temperature value (Calculated value)  |
| FLG_TEMP_COEF (Cf) | Coefficient to calculate flange temperature  |
| FLG_TEMP_H_LIM     | Threshold to generate Flg<br>Temp High Alarm |
| FLG_TEMP_L_LIM     | Threshold to generate Flg<br>Temp Low Alarm  |

#### [Calculation formula]

FLG\_TEMP\_VAL(FT) =  $CT + C_f \times (CT - AT)$ 

The FLG\_TEMP\_VAL (FT) is assigned to Process Value (PV) in the AI function block. If the flange temperature exceeds the value preset to the HI\_LIM, LO\_LIM, HI\_HI\_LIM, or LO\_LO\_LIM in the AI function block, an analog alert is generated.

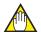

#### **NOTE**

The flange temperature is calculated by the calculation formula assumed that the capsule part of EJX is heated up or kept warm by an electrical heater or steam. In the case of an atmosphere temperature or less, the difference of temperature of approximately 3 to 4°C may occur because the amplifier temperature becomes higher than the capsule temperature.

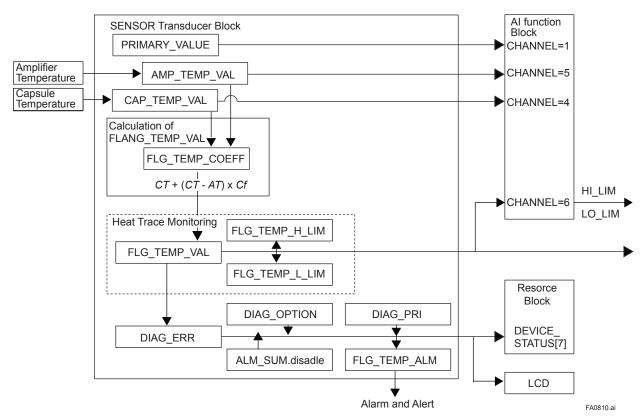

Figure A8.8 Functional Block Diagram of Heat Trace Monitoring

#### A8.3.1 FLG\_TEMP\_COEF Setting

The value calculated according to the following procedure is set to the FLG\_TEMP\_COEFF.

- To enhance the calculation accuracy of the flange temperature, measure the actual flange temperature by using the temperature sensor etc.
- Calculate the ratio of the capsule temperature to the capsule temperature minus the amplifier temperature from the two temperature values measured by EJX.
- Derive the FLG\_TEMP\_COEF from the measured flange temperature and the ratio of the capsule temperature to the amplifier temperature in accordance with the following calculation formula.

 $FLG\_TEMP\_COEFF(C_f) = \frac{(Actual\ measured\ value\ of\ Flange\ temperature)\ -\ CT}{CT\ -\ AT}$ 

#### A8.3.2 Alert and Alarm Setting

The abnormal results of flange temperature (heat trace monitoring) are given by an alert or the LCD display of alarm status.

The flange temperature changes when the heat trace breaks or the abnormal temperature is detected due to the failure.

The abnormal results are stored in the bit 13 and 14 of DIAG\_ERR in the SENSOR Transducer Block when the flange temperature is out of the range between the limits preset to the following parameters.

- FLG TEMP H LIM
- · FLG TEMP L LIM

Generating an alarm or alert is set by DIAG\_ OPTION.

Refer to A8.2.5 for the detail.

# A8.3.3 Assignment of FLG\_TEMP\_VAL to Process Value (PV) in Al Function block

The EJX has four AI function blocks which of each has one channel. If set 6 to the channel of AI function block, the FLG\_TEMP\_VAL is assigned to Process Value (PV) in AI function block. The unit of the flange temperature follows the setting of XD\_SCALE in the assigned AI function block.

To Assign CAP\_TEMP\_VAL or AMP\_TEMP\_VAL to Process Value (PV) in AI function block, set 4 or 5 to the channel of AI function block.

#### A8.3.4 Analog Alert

Since Flange temperature is assigned to an Al Function Block, an analog alert can be generated by OUT\_D in Al Block.

For the detail of the analog alert setting, refer to 6.6.5.

# A8.3.5 Out of Temperature Measurement Range

If the measurement value of the capsule temperature or the amplifier temperature is out of the measurement range, the OUT signal status of PRIMARY\_VALUE, SECONDARY\_VALUE, and TERTIARY\_VALUE becomes "Uncertain-Subnormal" and the status of CAP\_TEMP\_VAL, AMP\_TEMP\_VAL, and FLG\_TEMP\_VAL become "Uncertain-Sensor Conversion not Accurate".

The measurement range of the capsule temperature and the amplifier temperature is as follows.

• Amplifier temperature: -40 to 85°C

Capsule temperature: -40 to 120°C

The out of range is detected by the margin of 10°C added with the measurement range.

#### A8.3.6 Status Error

There are three statuses of "GOOD", "UNCERTAIN", and "BAD" for the status of FLG\_TEMP\_VAL.

The factor that becomes GOOD/UNCERTAIN/BAD is as follows.

Good: Normal status

Uncertain: Capsule or Amplifier temperature is out of range

#### Bad:

- Capsule or Amplifier temperature sensor failure
- Capsule or Amplifier EEPROM failure
- Resource block or SENSOR Transducer block is in O/S mode

# A8.3.7 Parameter Lists for Heat Trace Monitoring Function

All the parameters for Heat Trace Monitoring function belong to the SENSOR Transducer block.

| Relative<br>Index | Index | Parameter Name | Factory Default  | Write<br>Mode | Explanation                                                                                        |
|-------------------|-------|----------------|------------------|---------------|----------------------------------------------------------------------------------------------------|
| 47                | 2047  | CAP_TEMP_VAL   |                  | _             | Measured capsule temperature value and status.                                                     |
| 48                | 2048  | CAP_TEMP_RANGE | -50.0 to 130.0°C | _             | High and low range limit values, engineering units, decimal point place for capsule temperature.   |
| 49                | 2049  | AMP_TEMP_VAL   |                  | _             | Measured Amplifier temperature value and status.                                                   |
| 50                | 2050  | AMP_TEMP_RANGE | -50.0 to 95.0°C  | _             | High and low range limit values, engineering units, decimal point place for Amplifier temperature. |
| 97                | 2097  | FLG_TEMP_VAL   | (Note)           | _             | Calculated flange temperature valueand status.                                                     |
| 98                | 2098  | FLG_TEMP_RANGE | -50.0 to 130.0°C | _             | High and low range limit values, engineering units, decimal point place for flange temperature.    |
| 99                | 2099  | FLG_TEMP_COEFF | 0                | AUTO          | Coefficient to calculate flange temperature.                                                       |
| 100               | 2100  | FLG_TEMP_PRI   | 1                | AUTO          | Priority of the flange temperature alarm. (Not used)                                               |
| 101               | 2101  | FLG_TEMP_H_LIM | 130              | AUTO          | Threshold to generate Flg Temp High Alarm.                                                         |
| 102               | 2102  | FLG_TEMP_L_LIM | -50              | AUTO          | Threshold to generate Flg Temp Low Alarm.                                                          |
| 103               | 2103  | FLG_TEMP_ALM   |                  | _             | Status of flange temperature alarm.                                                                |

Note: The factory default of FLG\_TEMP\_COEF is 0 so the factory default of FLG\_TEMP\_VAL indicates the same value as that of CAP\_TEMP\_VAL.

# **Revision Information**

• Title : Model EJX Series

Fieldbus Communication Type

• Manual No. : IM 01C25T02-01E

| Edition | Date      | Page         |                       | Revised Item                                                                                                    |
|---------|-----------|--------------|-----------------------|----------------------------------------------------------------------------------------------------|
| 1st     | Aug. 2004 | _            | New publication       | ation.                                                                                                    |
| 14th    | June 2014 | 2-3          | 2.1.1                 | Revise electrical data of FM intrinsically safe type.                                                                                 |
|         |           | 4-1          | 4.1                   | Change terminal drawing.                                                                                                    |
|         |           | 6-9 to 6-11  | 6.4.6                 | Update unit table.                                                                                                    |
|         |           | A6-8         | A6.6                  | Revise index numbers.                                                                                                    |
| 15th    | Oct. 2014 | 2-9          | 2.1.3                 | Revise description in "Note3 Installation."                                                                                           |
|         |           | 2-12         | 2.1.4                 | <ul> <li>Add EPL code. Revise applicable standard.</li> <li>Add note for electro static charge. Add electrical connection.</li> </ul> |
| 16th    | July 2015 | 2-11         | 2.1.3 (6)             | Replace nameplate.                                                                                                    |
|         |           | 2-12 to 2-14 | 2.1.4                 | • Add b and c.                                                                                                    |
|         |           | 10-2         | 10.3                  | • Add SS26.                                                                                                    |
|         |           | A8-8         | A8.2.5.1              | Add Note for bit8.                                                                                                    |
|         |           | A8-11        | A8.2.7                | Add note in "IMPORTANT".                                                                                                    |
| 17th    | Apr. 2020 | _            |                       | Update of device revision(EJX:6, EJA:2)                                                                                               |
|         |           | 1-1          | 1.                    | Update device revision.                                                                                                    |
|         |           | 2-1          | 2.1.1 a.              | Update Note. 1.                                                                                                    |
|         |           | 2-2 to 2-3   | 2.1.1 b.              | Update all the descriptions.                                                                                                    |
|         |           | 2-4          | 2.1.2 a.              | Update Note 1 and 2.                                                                                                    |
|         |           | 2-5          | 2.1.2 b.              | Update standard and ambient temperature.                                                                                              |
|         |           | 2-6 to 2-10  | 2.1.3                 | Update all the descriptions for ATEX approvals.                                                                                       |
|         |           | 2-11 to 2-14 | 2.1.4                 | Update all the descriptions for IEC Ex approvals.                                                                                     |
|         |           | 4-3          | 4.3.1                 | Update the figures.                                                                                                    |
|         |           | 4-4          | 4.4                   | Change URL for DD downloading site.                                                                                                   |
|         |           |              | 4.5                   | Update device revision.                                                                                                    |
|         |           | 5-3 to 5-7   | 5.3 to 5.6            | Update descriptions (VCR, Index, number of object, etc.)                                                                              |
|         |           | 6-5          | 6.3.6 and<br>6.3.7    | Modify descriptions for errors.                                                                                                    |
|         |           | 6-13         | 6.5.6                 | Modify descriptions for LOW_CUT.                                                                                                    |
|         |           | 7-1          | 7.2.2                 | Correct descriptions for alerts.                                                                                                    |
|         |           | 7-4          | 7.3                   | Add descriptions including Table 7.4.                                                                                                 |
|         |           | 8-5 to 8-6   | 8.2                   | Correct information in Table 8.9, 8.10 and 8.11.                                                                                      |
|         |           | 9-1 to 9-11  | 9                     | Correct factory default and write mode.                                                                                               |
|         |           | A6-3 to 6-9  | A6.3 A6.5<br>and A6.6 | Correct index No.                                                                                                    |
|         |           | A7-4         | A7.8                  | Modify A7.4.                                                                                                    |
|         |           | A7-5         | A7.9                  | Correct index and default.                                                                                                    |